# **UNIVERSIDAD POLITÉCNICA SALESIANA**

# **SEDE QUITO**

## **CARRERA:**

# **INGENIERÍA CIVIL**

**Trabajo de titulación previo a la obtención del título de:**

**INGENIERO CIVIL**

## **TEMA:**

# **DISEÑO DE CUBIERTA Y PUENTE GRÚA PARA LA MINI CENTRAL HIDROELÉCTRICA DE LA PARROQUIA SAN JOSÉ DE AYORA, CANTÓN CAYAMBE**

# **AUTOR:**

## **DANNY FABRICIO MORALES VALDEZ**

#### **TUTOR:**

# **BYRON PATRICIO CALO CATOTA**

**Quito, agosto del 2020**

#### **CESIÓN DE DERECHOS DE AUTOR**

Yo, Danny Fabricio Morales Valdez, con documento de identificación N° 172398216-9, manifiesto mi voluntad y cedo a la Universidad Politécnica Salesiana la titularidad sobre los derechos patrimoniales en virtud de que soy autor del trabajo de titulación intitulado: DISEÑO DE CUBIERTA Y PUENTE GRÚA PARA LA MINI CENTRAL HIDROELÉCTRICA DE LA PARROQUIA SAN JOSÉ DE AYORA, CANTÓN CAYAMBE, mismo que ha sido desarrollado para optar por el título de: INGENIERO CIVIL, en la Universidad Politécnica Salesiana, quedando la Universidad facultada para ejercer plenamente los derechos cedidos anteriormente.

En aplicación a lo determinado en la Ley de Propiedad Intelectual, en mi condición de autor me reservo los derechos morales de la obra antes citada. En concordancia, suscribo este documento en el momento que hago entrega del trabajo final en formato digital a la Biblioteca de la Universidad Politécnica Salesiana.

Quito, agosto del 2020

………………………………...

Danny Fabricio Morales Valdez CI: 172398216-9

# **DECLARATORIA DE COAUTORÍA DEL DOCENTE TUTOR**

Yo declaro que bajo mi dirección y asesoría fue desarrollado el proyecto técnico, con el tema: DISEÑO DE CUBIERTA Y PUENTE GRÚA PARA LA MINI CENTRAL HIDROELÉCTRICA DE LA PARROQUIA SAN JOSÉ DE AYORA, CANTÓN CAYAMBE, realizado por Danny Fabricio Morales Valdez, obteniendo un producto que cumple con todos los requisitos estipulados por la Universidad Politécnica Salesiana, para ser considerado como trabajo final de titulación.

Quito, agosto del 2020

………………………………

Byron Patricio Calo Catota CI: 172343272-8

#### **DEDICATORIA**

Con infinito amor y cariño, dedico la realización de este trabajo a mi familia…

A mis padres Catalina y Carlos, por darme la vida y ser mi principal motivación, quienes a lo largo de mi vida me han sabido guiar por el camino correcto y me han apoyado de manera incondicional en cada decisión que he tomado, por todo su amor y sacrificio durante todos estos años para ser un hombre de bien.

A mis abuelitos Hugo, Piedad y Marcia, quienes por siempre estarán en mis pensamientos y en mi corazón, por todas sus enseñanzas y valores que en mí inculcaron.

A mi sobrina Amelie, por ser la fuente de amor más puro y brindarme alegría desde el día en que la vi nacer.

A mi hermano Carlos, quien para mi es un ejemplo a seguir.

A mi tía Glory, por ser una persona fundamental y ejemplo en mi vida, y siempre brindarme su cariño y apoyo para seguir adelante en cada paso de mi vida.

*Danny*

#### **AGRADECIMIENTOS**

Agradezco a toda mi familia por brindarme su cariño y apoyo incondicional en todos los momentos de mi vida, en especial a mis tías Glory y Mery y a mi tío Vicente, ya que sin ellos no hubiera sido posible cumplir este sueño.

A Silvana, por estar siempre a mi lado en cada paso, por ayudarme a crecer como persona y nunca dejarme rendir durante mi vida universitaria; eres mi inspiración y mi motivación.

A mis amigos por todos los buenos momentos compartidos en todo este tiempo.

A todos los docentes que tuve durante mi carrera universitaria, en especial al Ing. Byron Calo por brindarme todo su apoyo y compartir su conocimiento de manera desinteresada.

Gracias totales!

*Danny* 

*"Los grandes resultados requieren grandes ambiciones"*

 *By: Heráclito.*

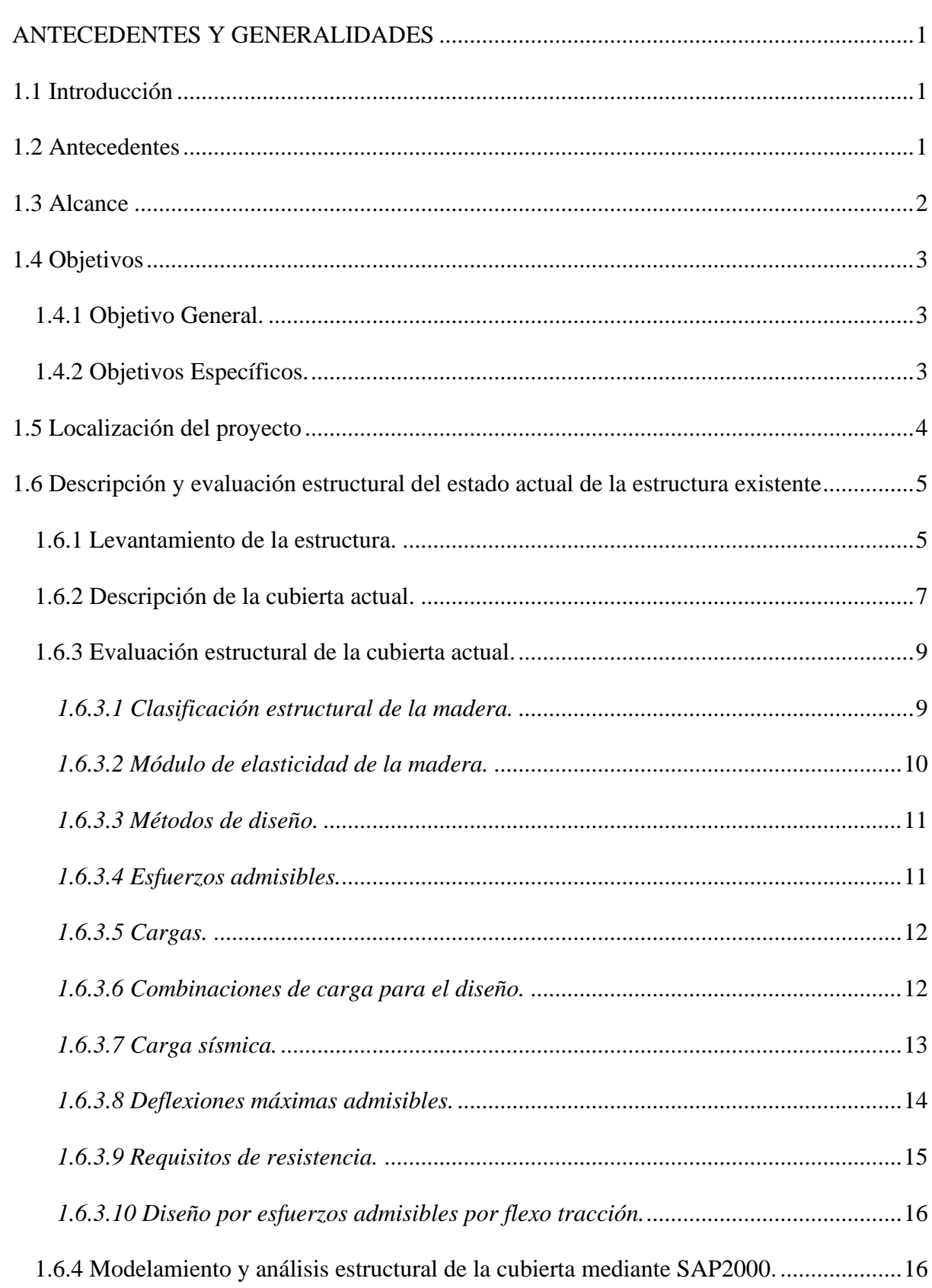

# ÍNDICE

CAPÍTULO I

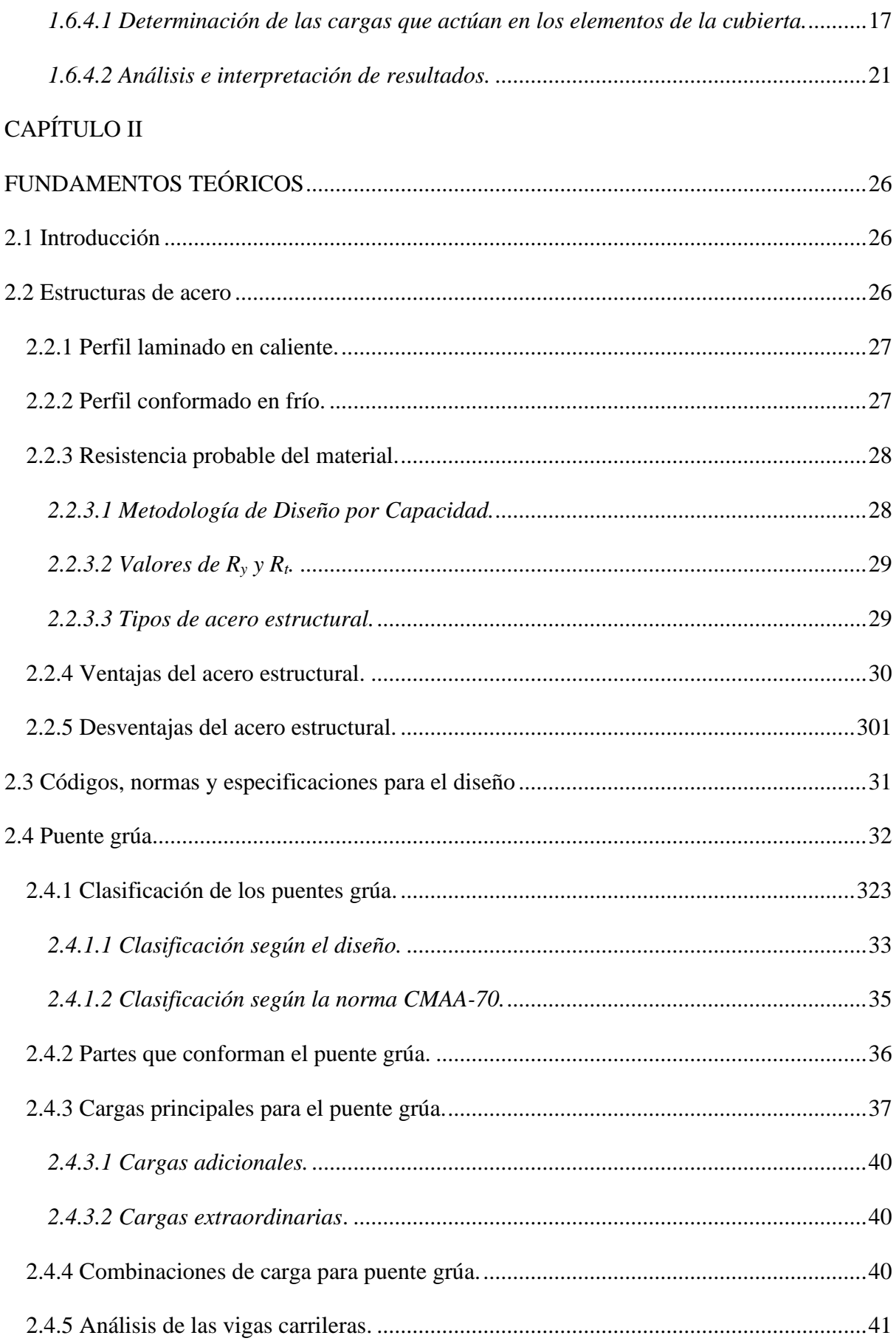

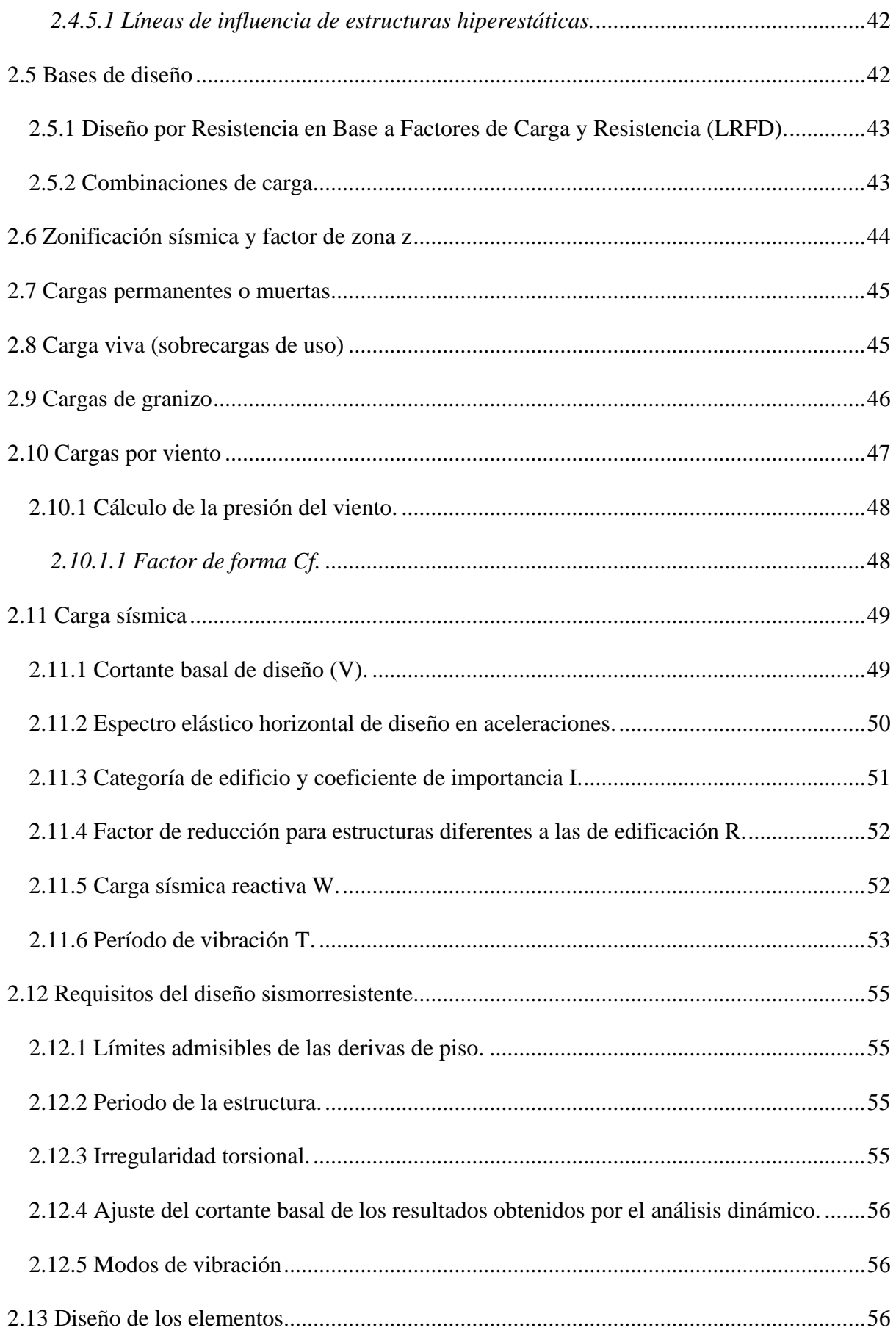

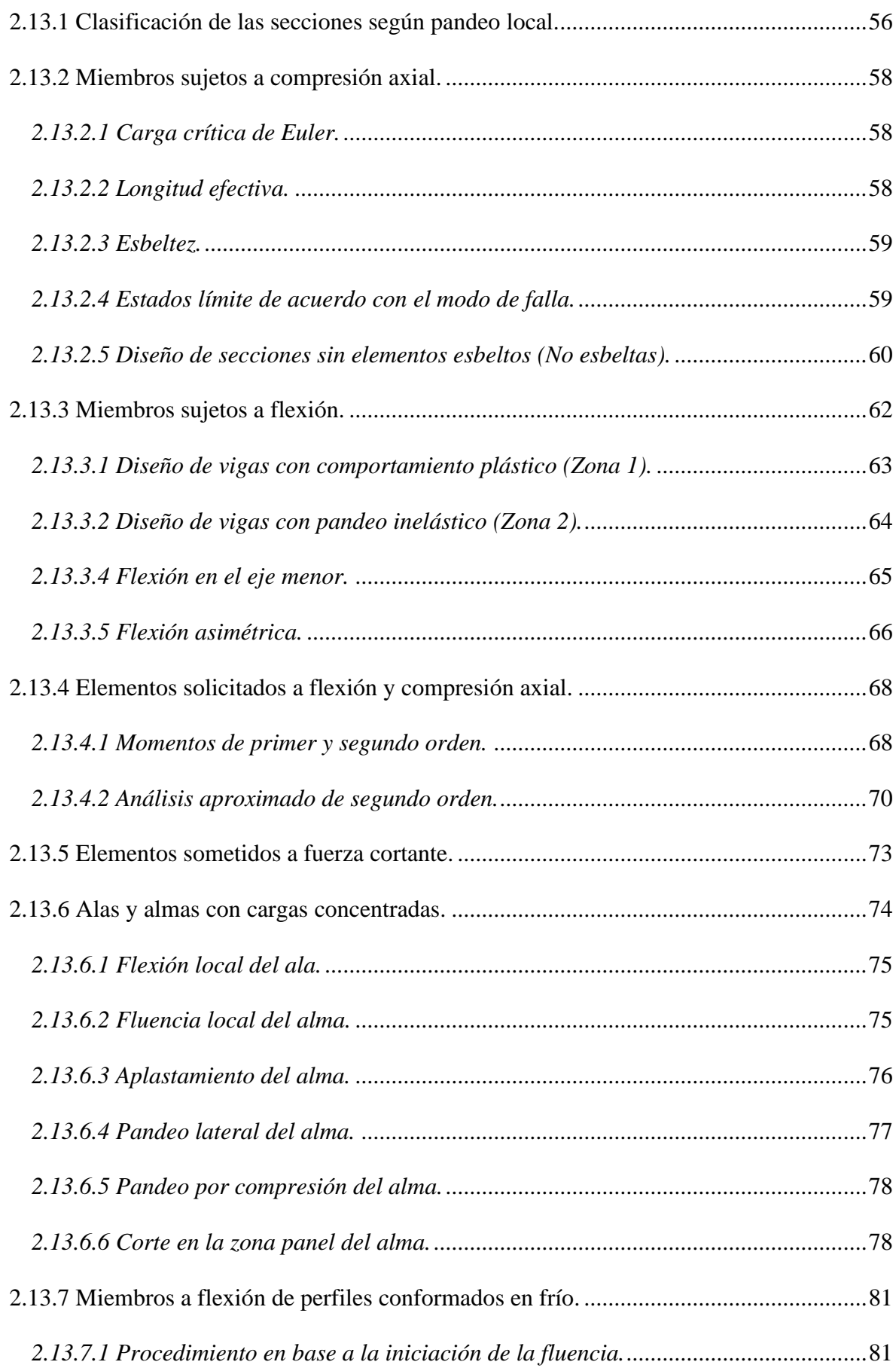

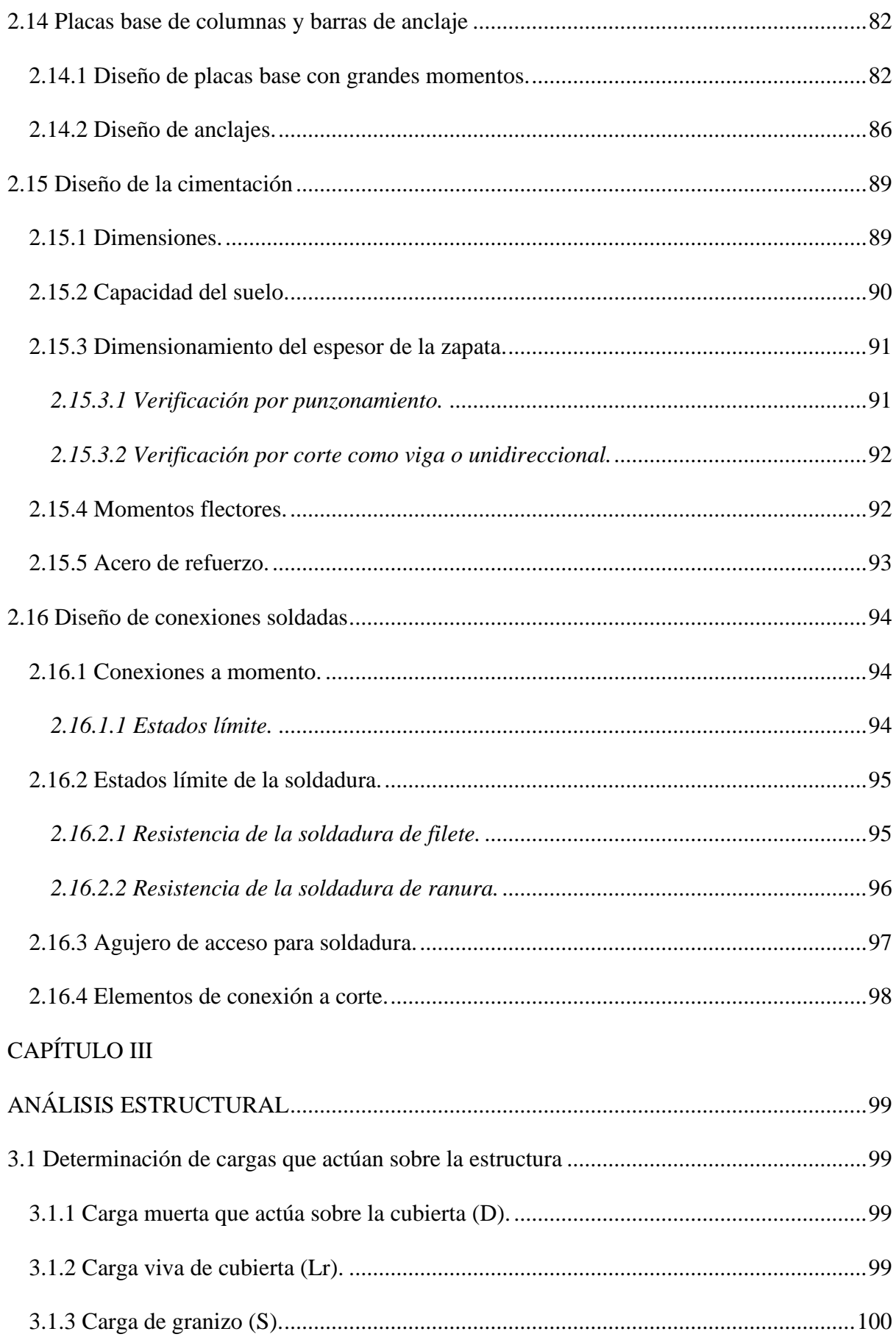

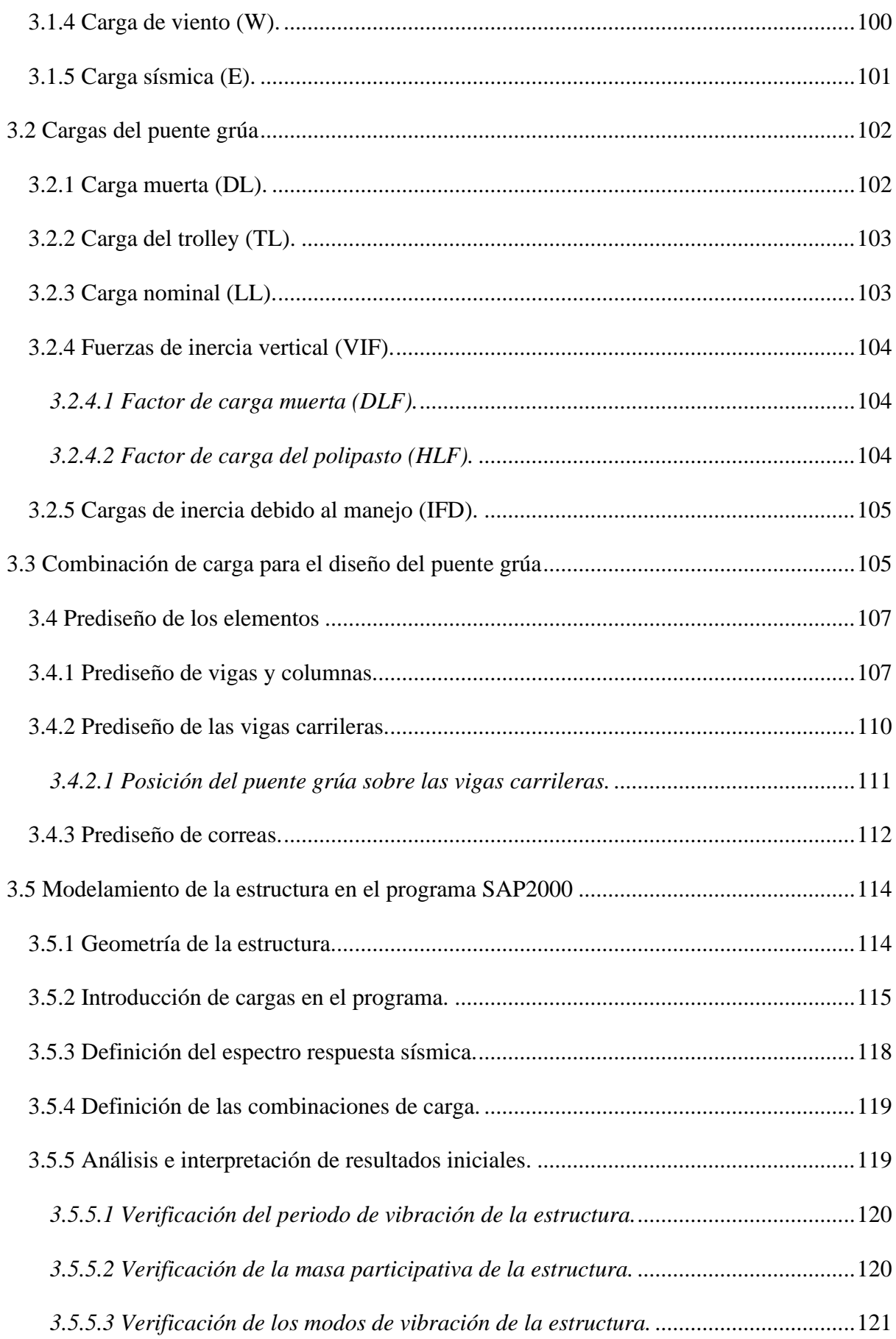

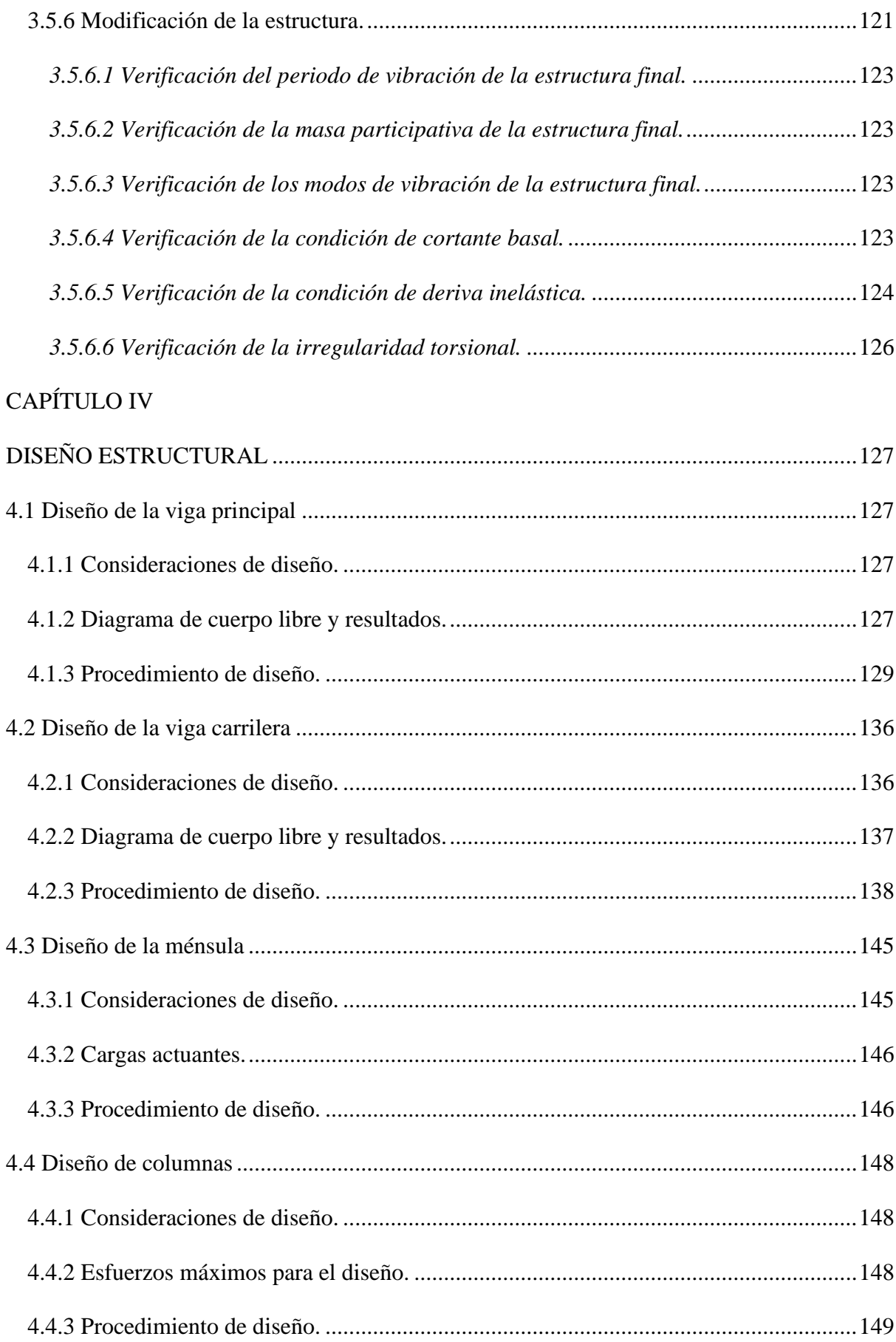

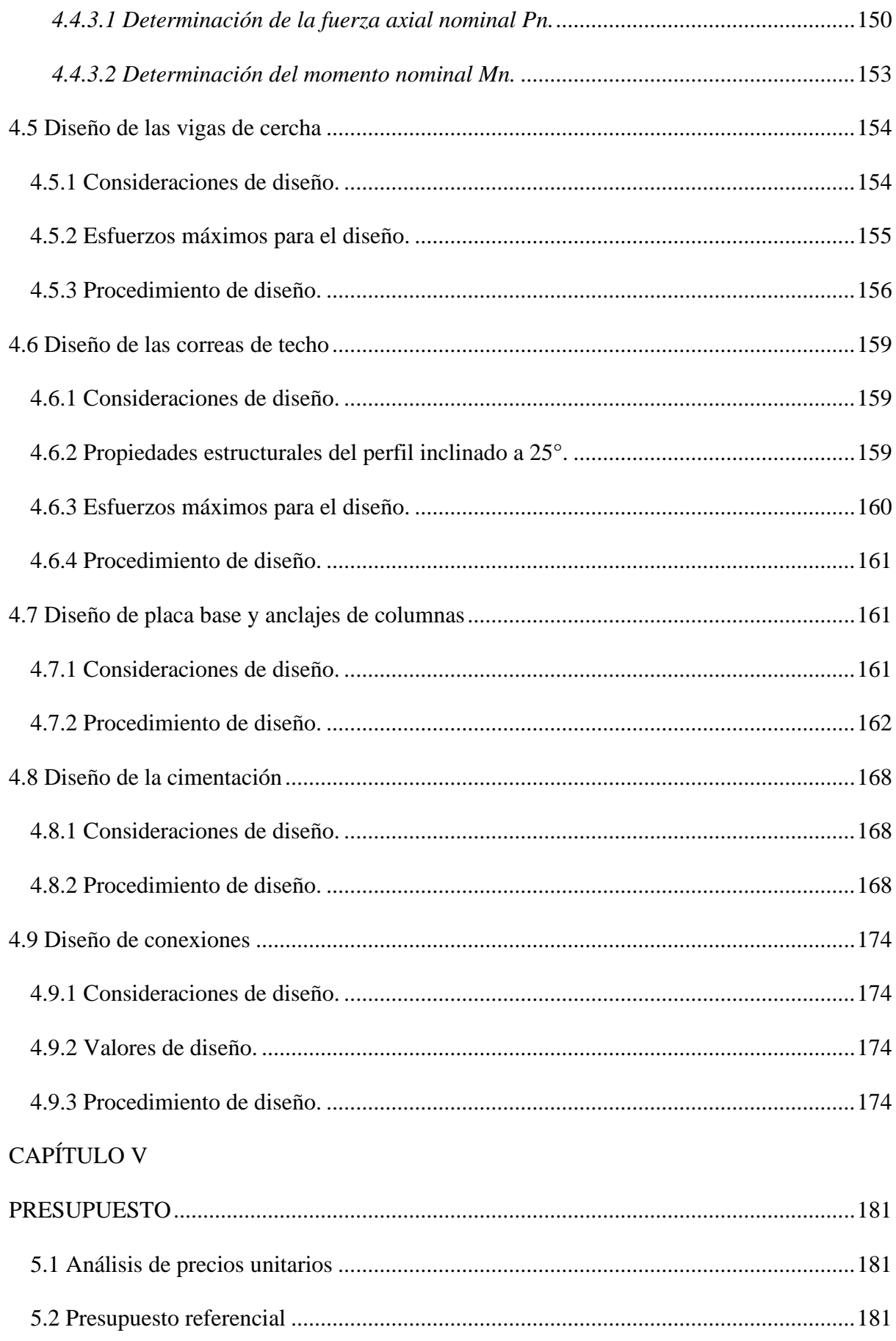

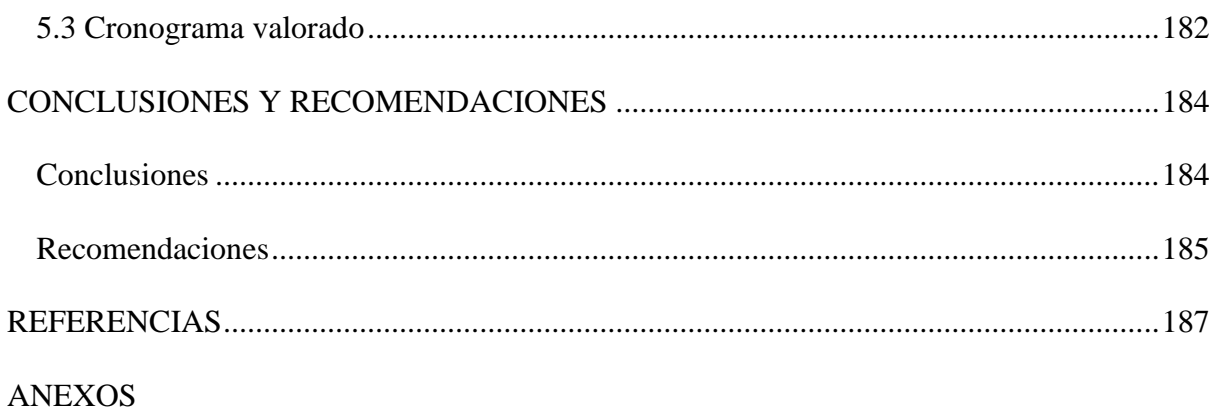

# **ÍNDICE DE TABLAS**

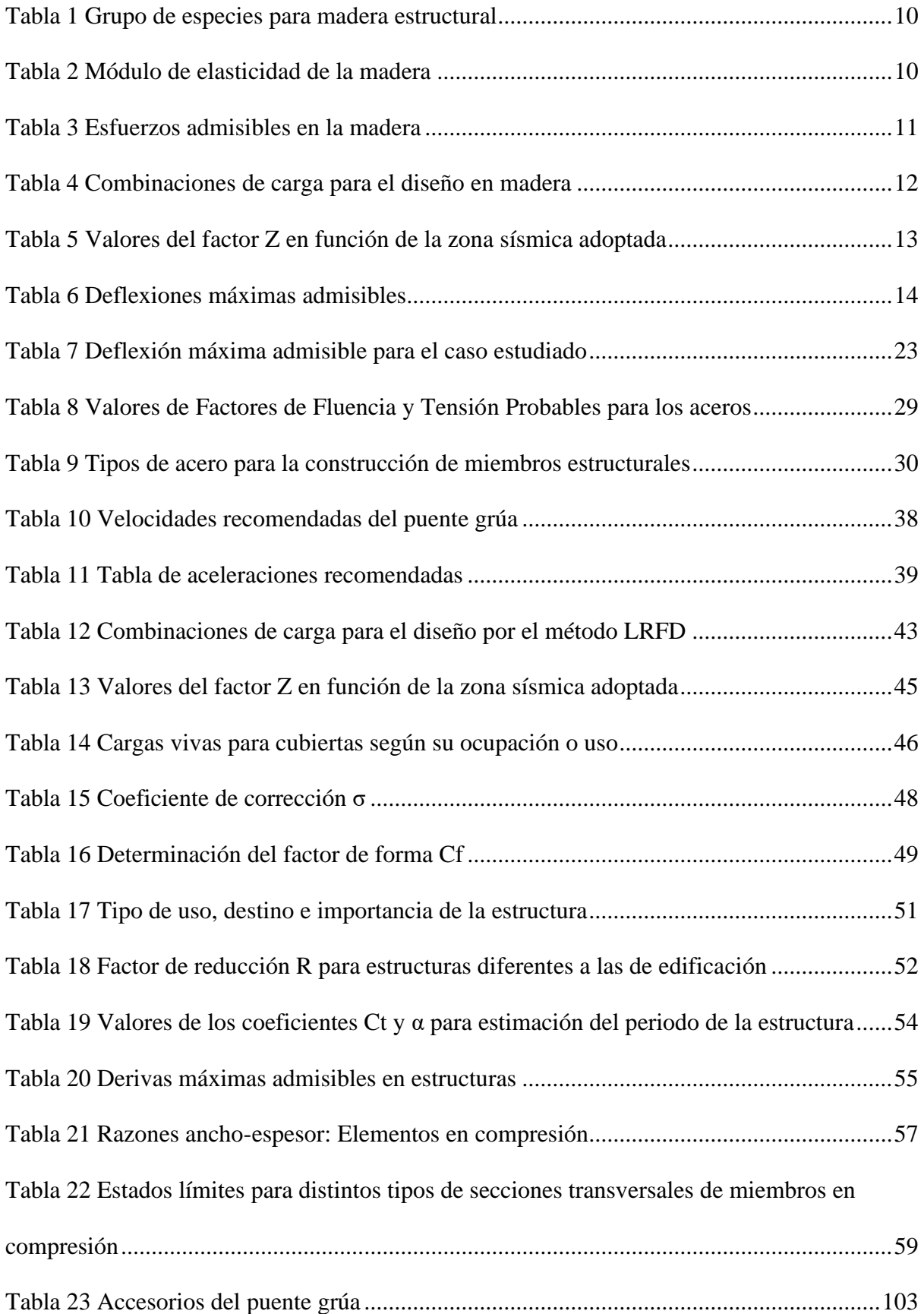

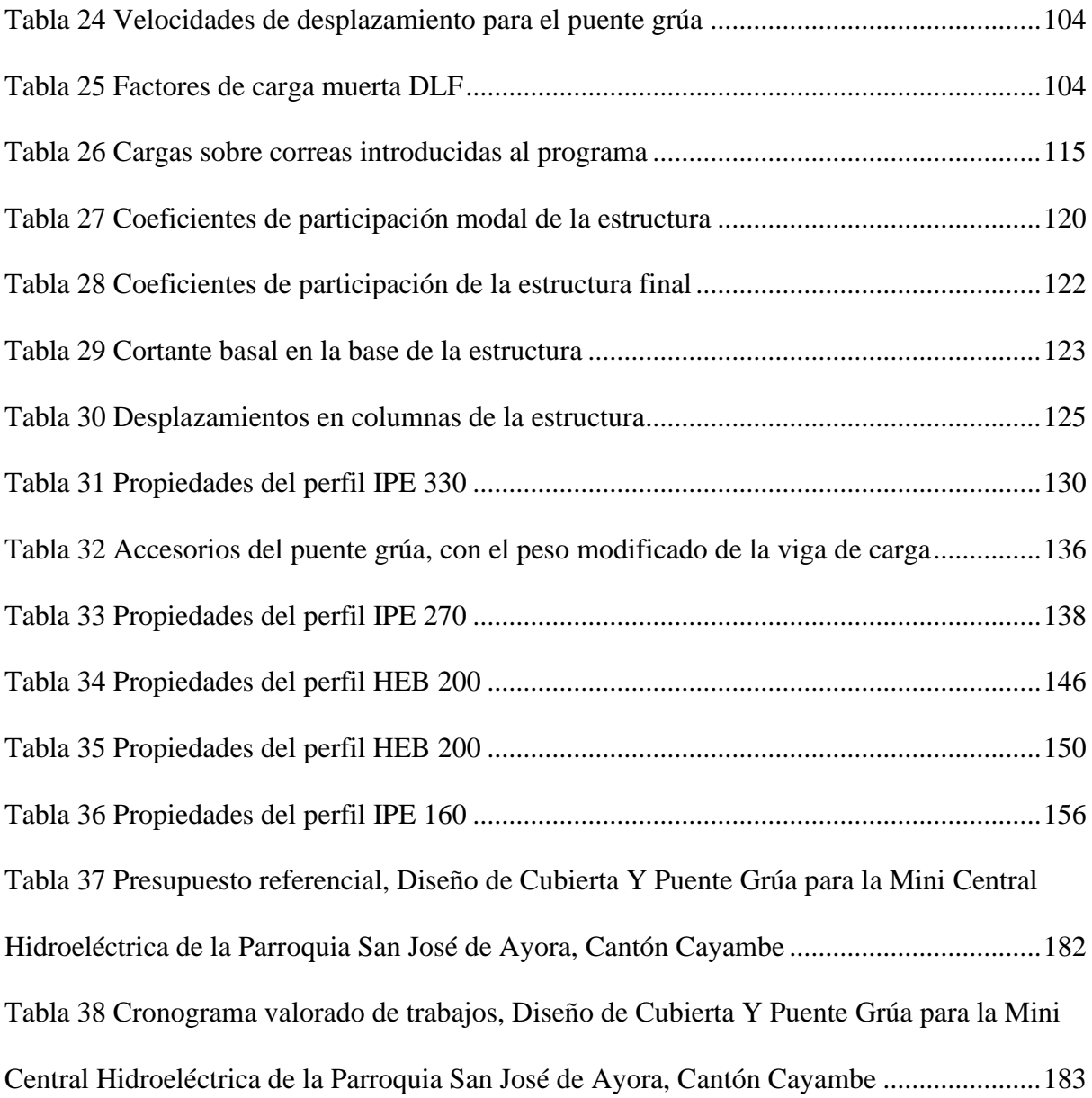

# **ÍNDICE DE FIGURAS**

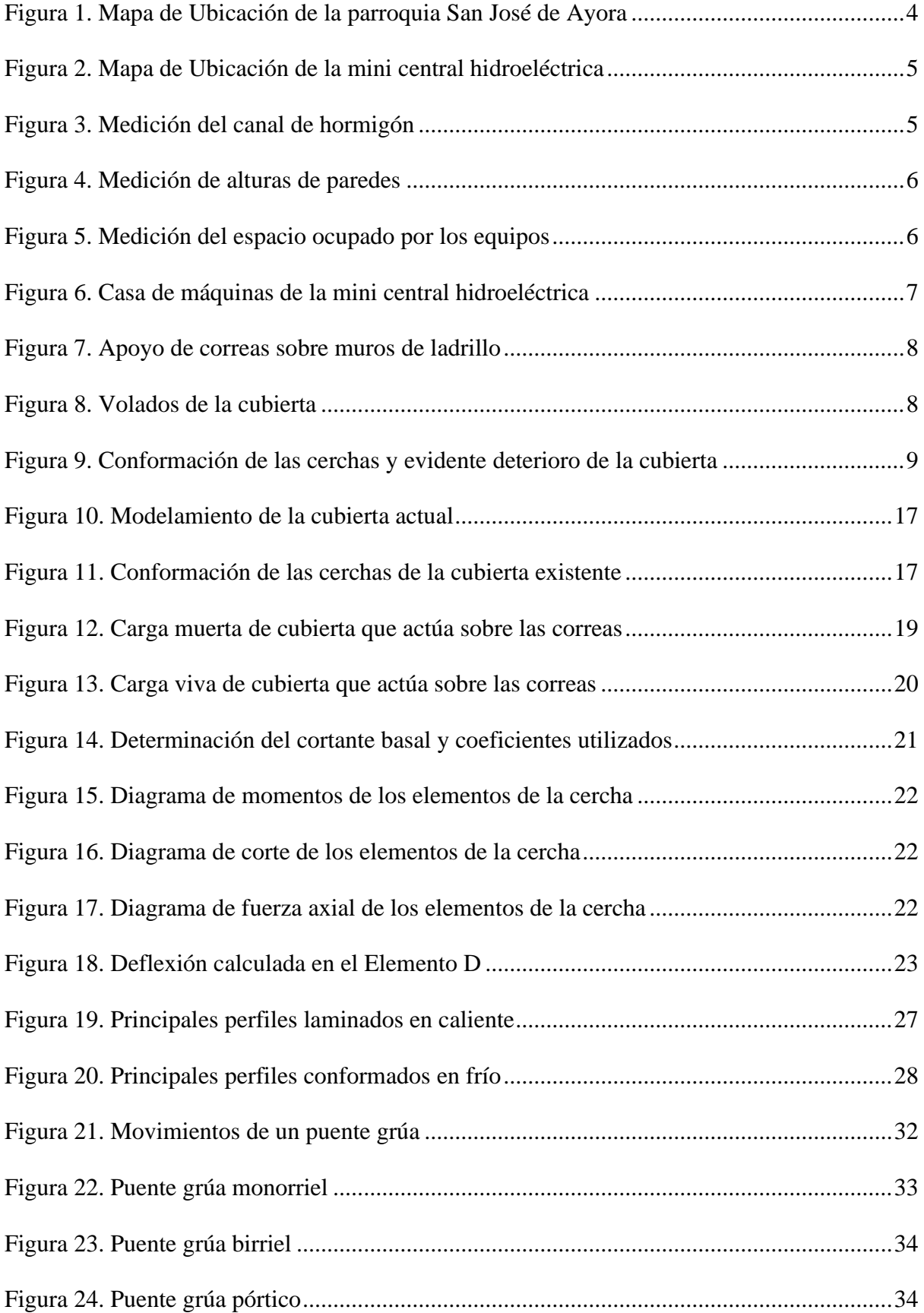

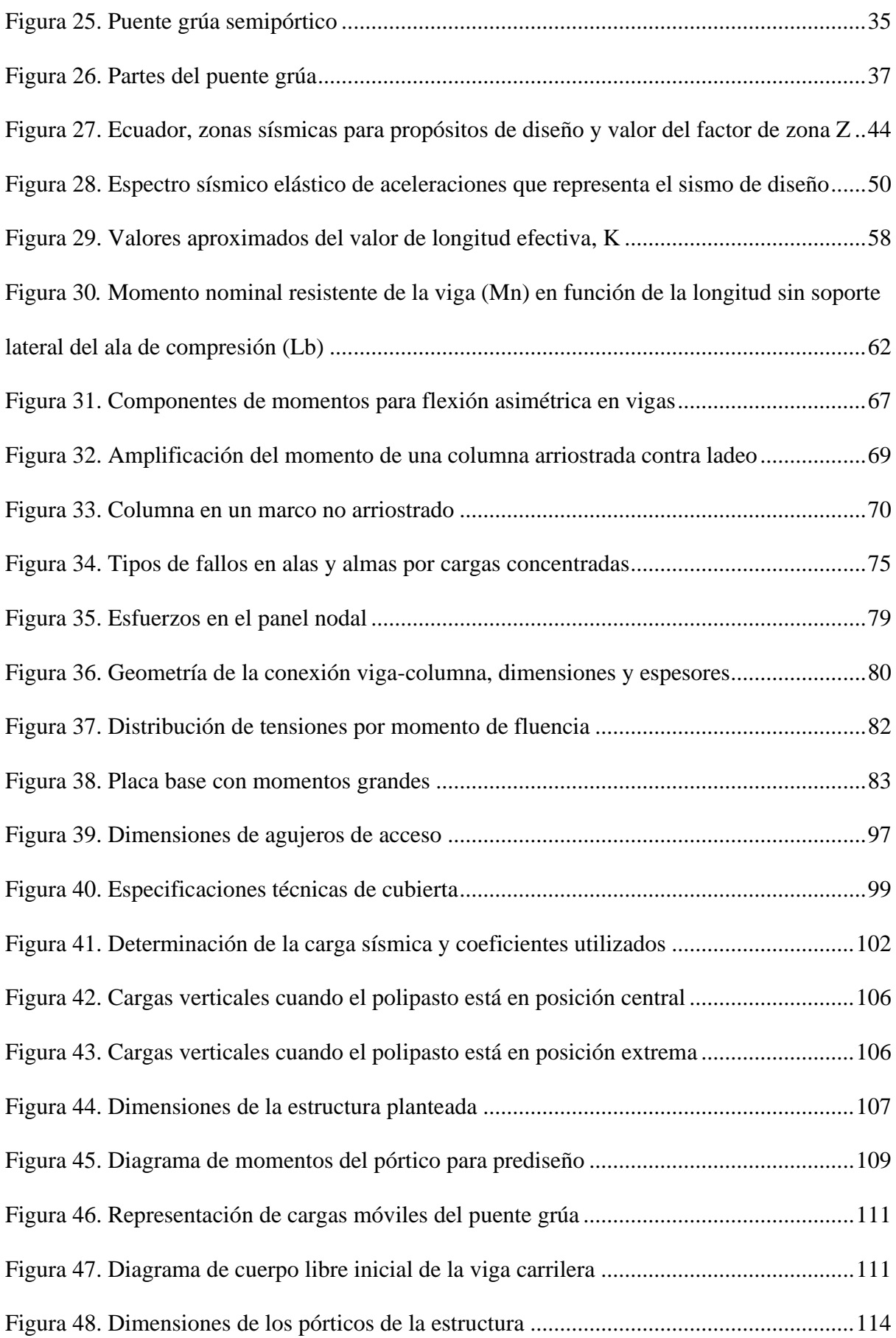

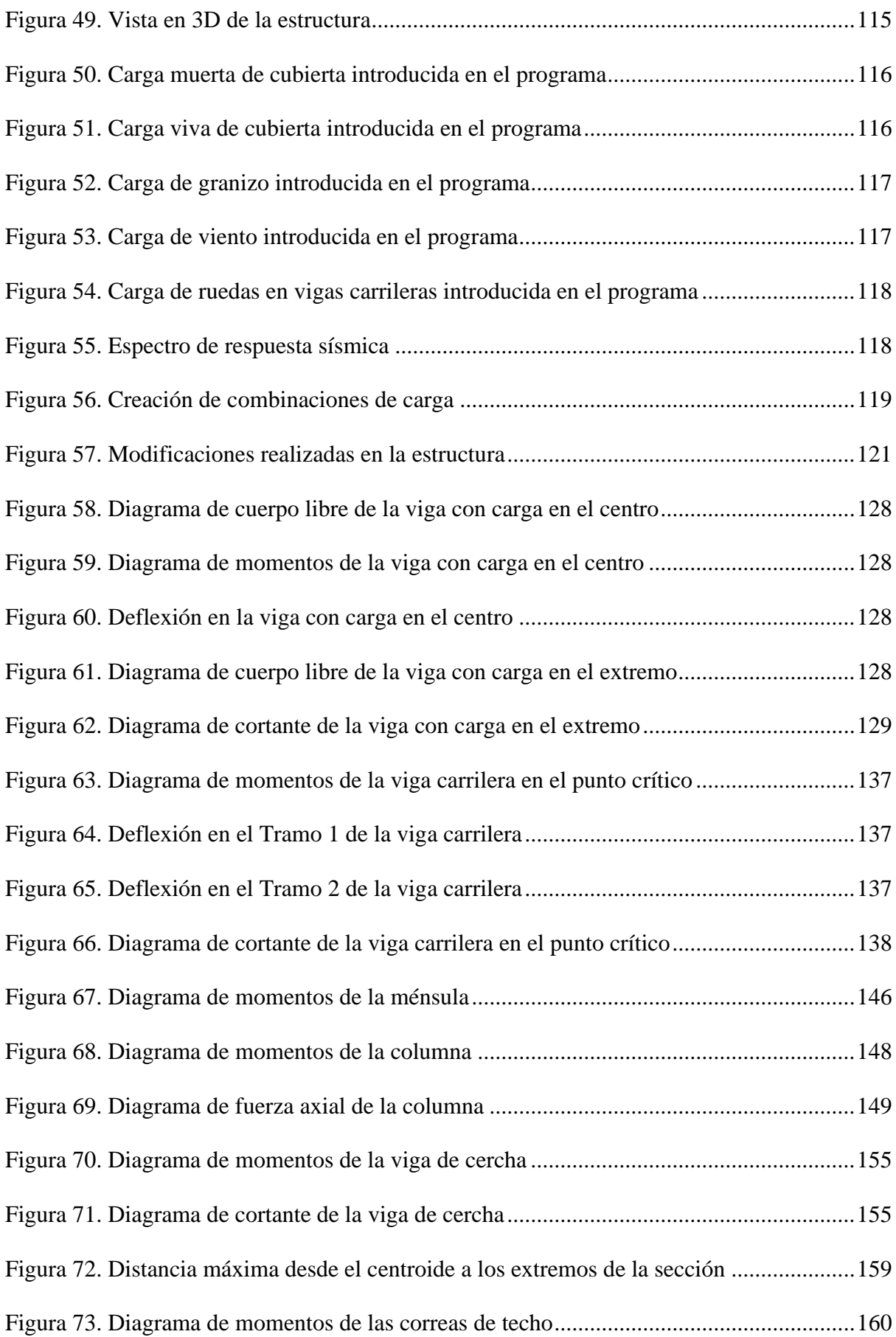

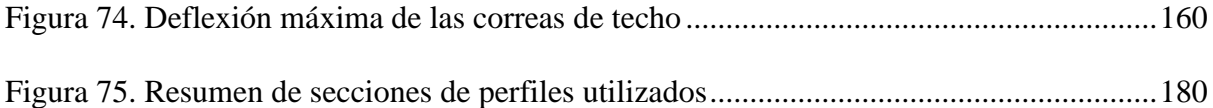

#### **RESUMEN**

El actual proyecto está dirigido a la rehabilitación estructural de la casa de máquinas de la mini central hidroeléctrica, además de la propuesta de diseño de un puente grúa que permita el mantenimiento de los equipos existentes. Una vez realizada la visita al lugar del proyecto, se evidenció el deterioro de la estructura principalmente de la cubierta.

Posteriormente se realizó el levantamiento de la estructura existente mediante la utilización de herramienta manual, con el fin de obtener los datos necesarios para llevar a cabo este proyecto, debido a que no existía registro alguno de información por parte del gobierno parroquial sobre la casa de máquinas de la mini central hidroeléctrica.

Una vez obtenida la implantación de la estructura, se procedió a realizar la evaluación de los elementos principalmente de la cubierta, para dar un diagnóstico inicial de la estructura en cuanto a conocer si los elementos existentes cumplen con los requisitos de resistencia estipulados en la normativa vigente.

El análisis estructural fue el siguiente paso para poder determinar todas las cargas que actúan sobre la estructura planteada y en conjunto con el levantamiento obtenido de la estructura existente poder realizar el modelamiento mediante la herramienta computacional SAP2000.

Antes de realizar el diseño de los elementos que conforman la estructura, se verificó que el modelo planteado cumpla con los requisitos sismorresistentes de acuerdo con la Norma Ecuatoriana de la Construcción con el fin de garantizar el correcto funcionamiento de la estructura planteada.

Finalmente, se realizaron diseños tipo de placas base, conexiones y cimentación, además de planos estructurales para posteriormente poder realizar el cronograma valorado y presupuesto referencial del proyecto.

**Palabras clave:** cubierta, puente grúa, estructura metálica, acero, diseño estructural.

xxi

#### **ABSTRACT**

The current project is aimed at the structural rehabilitation of the powerhouse of the mini hydroelectric power station, in addition to the design proposal for a crane bridge that allows maintenance equipment to be maintained. Once the visit to the project site has been made, the displacement of the structure, mainly of the roof, is evident.

Subsequently, the existing structure was surveyed using the manual tool, in order to obtain the necessary data to carry out this project, since there is no record of information by the parish government about the house of machines of the mini hydroelectric power station.

Once the implantation of the structure is obtained, a procedure is carried out to carry out the evaluation of the elements of the structure, mainly the roof, to give an initial diagnosis of the structure in terms of knowing whether the elements are difficult with the resistance requirements stipulated in current regulations.

The structural analysis was the next step to be able to determine all the loads acting on the proposed structure and together with the lifting obtained from the existing structure to perform modeling using the SAP2000 computational tool.

Before carrying out the design of the elements that make up the structure, verify that the proposed model complies with the earthquake resistant requirements in accordance with the Ecuadorian Construction Standard in order to protocols the correct operation of the proposed structure.

Finally, type designs of base plates, connections and foundations, in addition to structural planes were used to later be able to carry out the valued schedule and the project's reference budget.

**Key words:** roof, overhead crane, metal structure, steel, structural design.

xxii

## **CAPÍTULO I**

#### **ANTECEDENTES Y GENERALIDADES**

#### <span id="page-22-2"></span><span id="page-22-1"></span><span id="page-22-0"></span>**1.1 Introducción**

El presente proyecto de titulación tiene como objetivo plantear una propuesta técnica enfocada a la rehabilitación de la casa de máquinas de la mini central hidroeléctrica de la parroquia Ayora, mediante el análisis y diseño de la cubierta y puente grúa de la mini central hidroeléctrica, de manera que se tenga una infraestructura eficaz al momento de la operación a futuro de los equipos y mantenimiento de los mismos, además que por la magnitud de incidencia, este proyecto será de gran interés para la Parroquia Ayora, ya que con la rehabilitación de la mini central hidroeléctrica y su funcionamiento a futuro, la parroquia Ayora podrá generar energía eléctrica para los habitantes y zonas que la necesiten, además que esto constituiría en un ahorro para la parroquia Ayora.

Los beneficiarios de este proyecto son todos los moradores de la Parroquia Ayora, encontrándose en una zona altamente ganadera y agrícola impulsada y mantenida por los campesinos del sector. De forma general la construcción participativa de este proyecto es respaldada con la firma de 2 convenios de cooperación Interinstitucional que se encuentran vigentes y fueron firmados individualmente entre el Gobierno Parroquial De San José De Ayora con la Universidad Politécnica Salesiana a través del Dr. Javier Herrán en calidad de Rector.

#### <span id="page-22-3"></span>**1.2 Antecedentes**

La mini central hidroeléctrica de la parroquia San José de Ayora funcionó alrededor de 40 años durante los años 40s y 80s. A partir de ese tiempo la infraestructura ha sido abandonada y se ha deteriorado a través de los años.

La Junta Parroquial de Ayora y la Universidad Politécnica Salesiana, a través de un proyecto integral que abarca a las carreras de Ingeniería Civil, Ingeniería Eléctrica, Ingeniería Ambiental e Ingeniería Mecánica han propuesto la rehabilitación de la mini central hidroeléctrica mediante distintos proyectos de participación directa de las carreras antes mencionadas; con el objetivo de solucionar este problema, la Junta Parroquial de Ayora firma un convenio de cooperación Interinstitucional con la Universidad Politécnica Salesiana a través de la dirección de Vinculación con la Sociedad, con lo que se pretende realizar proyectos de vinculación e investigación enfocados al desarrollo y crecimiento de la comunidad.

El problema principal que se ha identificado dentro del proyecto es el notable deterioro de la infraestructura, principalmente de la cubierta, además de la carencia de una estructura que permita el mantenimiento de los equipos; para ello se propone la rehabilitación de la casa de máquinas a través de un estudio integral a realizar que ponga en funcionamiento la planta hidroeléctrica, que actualmente se encuentra parada. Todo esto con el fin del beneficio de moradores de la parroquia.

A través de este proyecto de vinculación se desea realizar el análisis y diseño de la cubierta contemplando un puente grúa, y de esta forma desarrollar y potenciar las gestiones realizadas por la comunidad en beneficio de este proyecto.

#### <span id="page-23-0"></span>**1.3 Alcance**

Se propone el diseño de la cubierta de la casa de máquinas de la mini central hidroeléctrica de la parroquia San José de Ayora debido a su deterioro, además del diseño de un puente grúa ya que no se cuenta con una estructura que permita el mantenimiento de los equipos electro-mecánicos que se encuentran dentro de la casa de máquinas.

El puente grúa es un equipo usado para elevar cargas de gran peso y volumen que no pueden ser maniobrados por una persona. Tienen gran importancia en las industrias debido a su diversidad de movimientos para trasladar cargas a diferentes rumbos.

El diseño del puente grúa se centrará en los elementos que se pueden analizar en el ámbito correspondiente a la rama de estudio, debido a que algunos elementos se los diseña y analiza dentro del campo mecánico y eléctrico.

Para la elaboración del presupuesto referencial se propone realizar diseños tipo a nivel de factibilidad tanto de conexiones, placas base y fundaciones con el fin de estimar el costo referencial del proyecto.

#### <span id="page-24-0"></span>**1.4 Objetivos**

#### <span id="page-24-1"></span>**1.4.1 Objetivo General.**

Elaborar un proyecto de rehabilitación de la casa de máquinas de la mini central hidroeléctrica, ubicado en la Parroquia San José de Ayora del Cantón Cayambe Provincia de Pichincha, mediante el diseño de la cubierta y puente grúa de acuerdo con las normativas vigentes con el fin de garantizar su funcionamiento para el beneficio de los habitantes de la parroquia.

#### <span id="page-24-2"></span>**1.4.2 Objetivos Específicos.**

- $\checkmark$  Realizar el levantamiento de la estructura existente.
- $\checkmark$  Evaluar y diagnosticar la estructura existente para fines de intervención estructural.
- $\checkmark$  Realizar el diseño de la cubierta y puente grúa que permita resistir las cargas aplicadas.
- $\checkmark$  Elaborar el presupuesto referencial para la rehabilitación de la casa de máquinas de la mini central hidroeléctrica.

#### <span id="page-25-0"></span>**1.5 Localización del proyecto**

El presente proyecto se realizará en la parroquia de Ayora, cantón Cayambe, ubicado en la provincia de Pichincha, representado en la Figura 1. Geográficamente la mini central hidroeléctrica se encuentra ubicada en las siguientes coordenadas UTM: 818886.26 este, 8047.25 norte a una altitud promedio de 2833 metros sobre el nivel del mar y a las orillas del río San José.

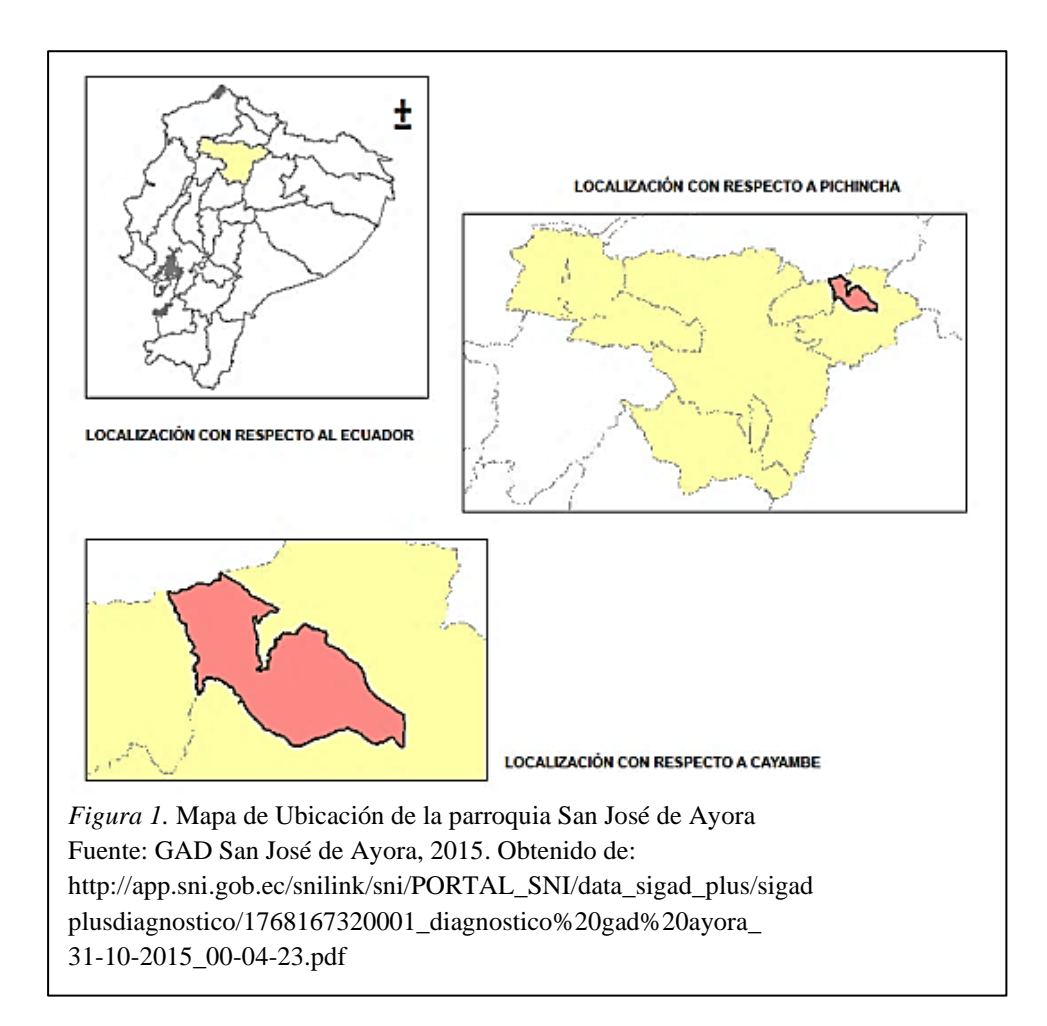

En la Figura 2, se muestra la ubicación de la mini central hidroeléctrica.

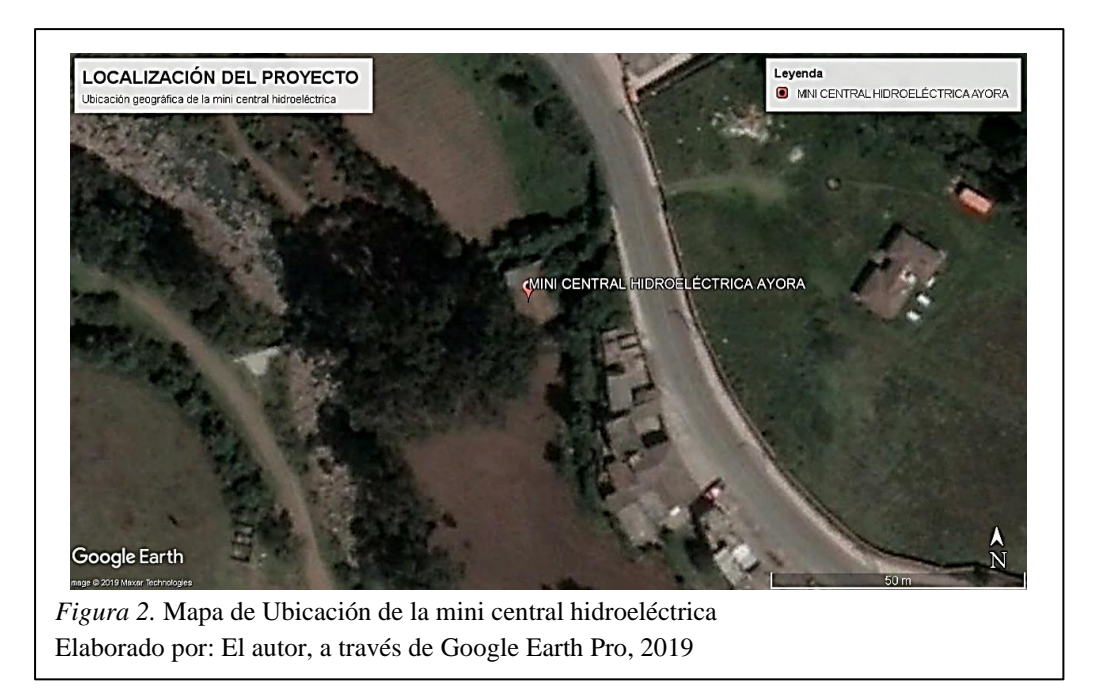

#### <span id="page-26-0"></span>**1.6 Descripción y evaluación estructural del estado actual de la estructura existente**

#### <span id="page-26-1"></span>**1.6.1 Levantamiento de la estructura.**

La casa de máquinas de la mini central hidroeléctrica de Ayora abarca un área de 12,26m x 7,17m; en su parte posterior y parte derecha se encuentra delimitada por taludes naturales de aproximadamente 20m de altura, en su parte frontal se encuentra un canal de hormigón que sale de la casa de máquinas y desemboca en el río San José (Figura 3).

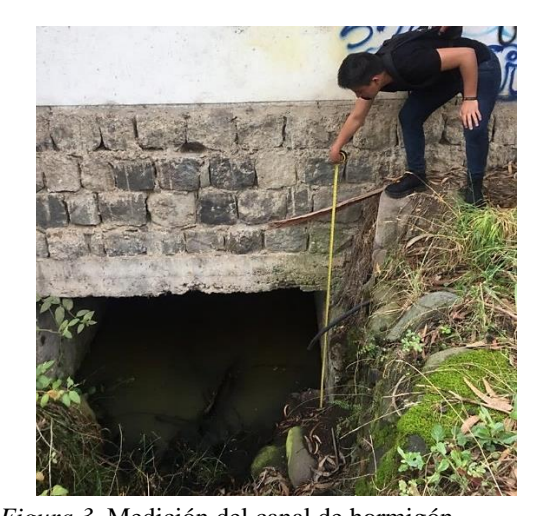

*Figura 3.* Medición del canal de hormigón Elaborado por: El autor

Las paredes tienen una altura de 3.56m llegando a una altura máxima de 5.25m en el cumbrero (Figura 4). En cuanto al canal de hormigón que se encuentra en la parte frontal, tiene un ancho de 2.40m y una altura de 1.10m además que cruza por debajo la casa de máquinas en toda su longitud.

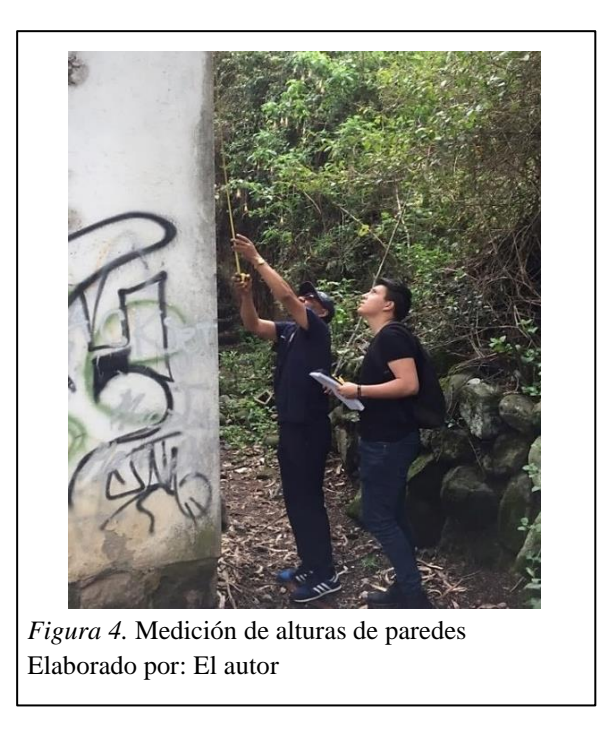

El interior se encuentra dividido en dos ambientes, el primero que corresponde al espacio de los equipos electro-mecánicos de la hidroeléctrica (Figura 5), y el segundo no se tiene certeza de su ocupación debido a que se encuentra abandonado.

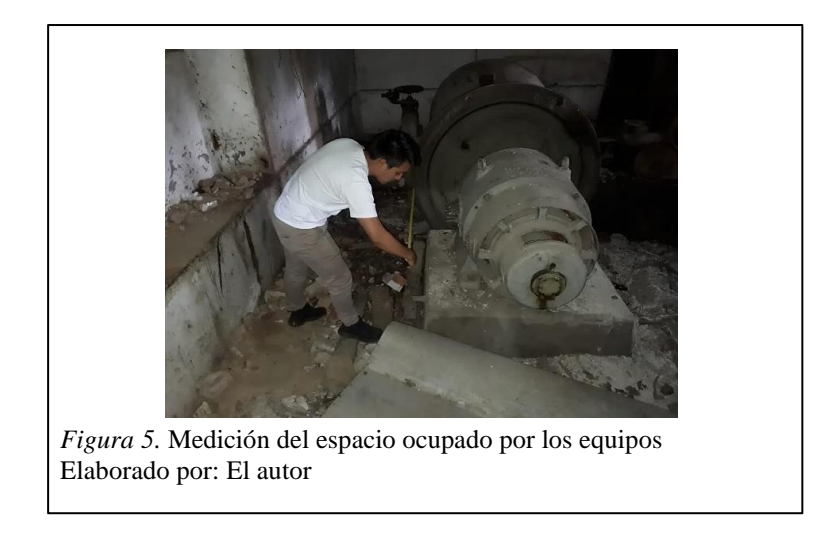

Tanto la implantación realizada como las fachadas se encuentran a detalle en el ANEXO N°1.

#### <span id="page-28-0"></span>**1.6.2 Descripción de la cubierta actual.**

La cubierta se encuentra conformada a dos aguas con una pendiente de alrededor del 47%; el material corresponde a planchas de asbesto cemento de 5mm de espesor aproximadamente, cuenta con cuatro cerchas de madera interiores que se apoyan sobre paredes de ladrillo de 60cm de espesor, en la Figura 6 se muestra una vista exterior de la cubierta.

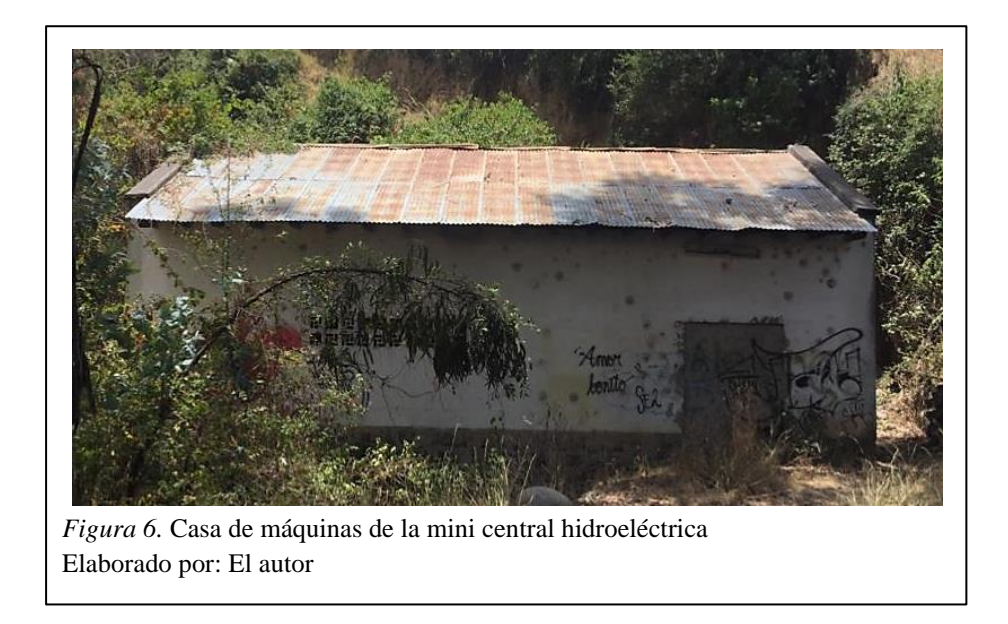

Las cerchas de madera de 14x19cm están separadas a una distancia de 2,45m en las cuales de asientan correas de madera de 9x14cm distribuidas a 0,90m a lo largo del cordón superior de la cercha, las correas en la parte exterior, al igual que las cerchas, se asientan sobre las paredes de ladrillo como se muestra en la Figura 7.

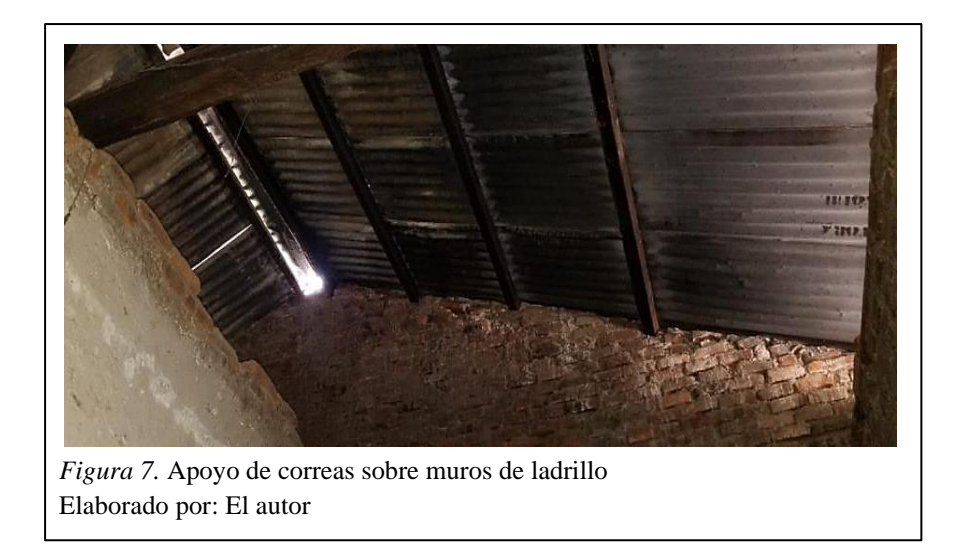

Se cuenta además con volados en la dirección de caída de aproximadamente 70cm de longitud, los cuales se encuentran apoyados sobre pequeñas viguetas de madera de 9x14cm separadas a 60cm unas de otras como se puede ver en la Figura 8.

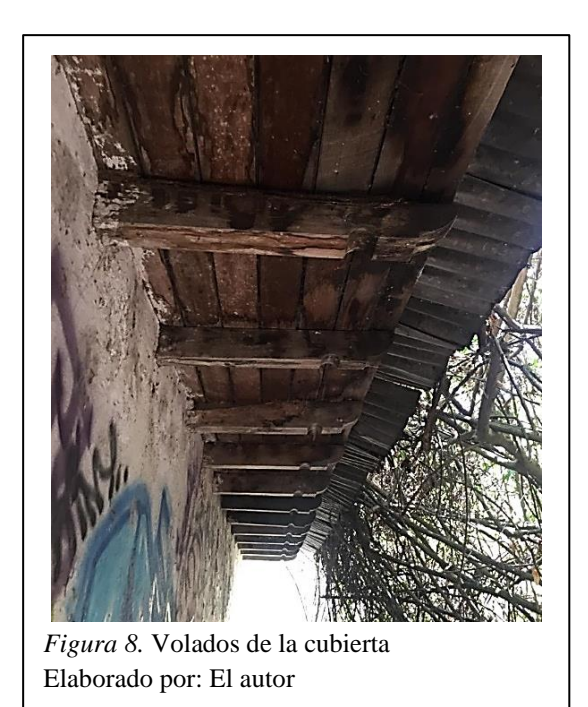

En cuanto al estado de la cubierta, esta se encuentra bastante deteriorado debido a que no ha existido mantenimiento en la estructura desde su abandono, además que, por tratarse de una estructura de madera, si no se realiza un mantenimiento correcto, su deterioro es acelerado y evidente a simple vista. A continuación, se muestra el estado de la cubierta en la Figura 9.

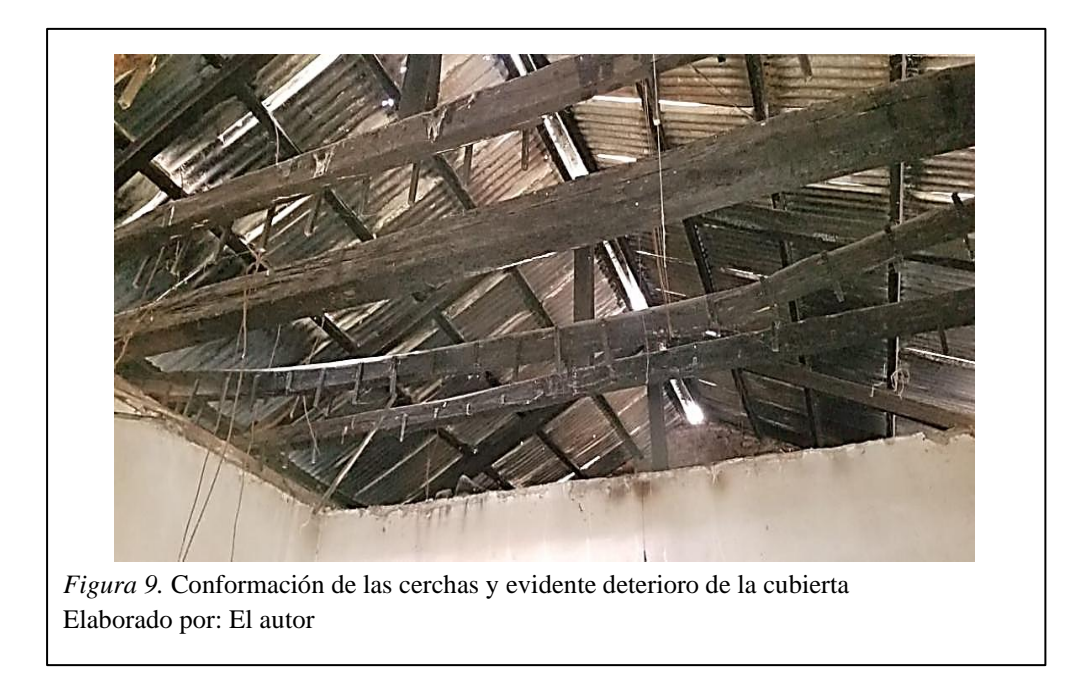

#### <span id="page-30-0"></span>**1.6.3 Evaluación estructural de la cubierta actual.**

La evaluación estructural de los elementos que conforman la cubierta actual se la realiza en base a los requisitos de diseño estructural especificados en la Norma Ecuatoriana de la Construcción 2015: Estructuras de Madera y al Manual de Diseño para maderas del grupo andino de la Junta Acuerdo de Cartagena JUNAC.

#### <span id="page-30-1"></span>*1.6.3.1 Clasificación estructural de la madera.*

El agrupamiento de las especies en tres grupos está basado con algunas excepciones en las densidades, los límites entre grupos han sido establecidos considerando tanto las características de resistencia como de rigidez (NEC, Estructuras de Madera, 2015).

- $\circ$  Grupo A es el grupo de madera de mayor resistencia, densidades de 0.71 a 0.90 gr/cm<sup>3</sup>.
- $\circ$  Grupo B resistencia intermedia, densidades entre 0.56 y 0.70 gr/cm<sup>3</sup>.
- $\circ$  Grupo C el grupo de menor resistencia, densidades entre 0.4 y 0.55 gr/cm<sup>3</sup>.

En la Tabla 1 se muestra los grupos de especies de madera utilizadas en el Ecuador.

| País    | Grupo | Nombre Común      | <b>Nombre Científico</b> |  |  |
|---------|-------|-------------------|--------------------------|--|--|
| Ecuador |       | Caimitillo        | Chrysophyllum cainito    |  |  |
|         | А     | Guayacán Pechiche | Minquartia guianensis    |  |  |
|         | B     | Chanul            | Humiriastrum procerum    |  |  |
|         |       | Moral fino        | Chlorophora tinctoria    |  |  |
|         |       | Pituca            | Clarisia rasemosa        |  |  |
|         | с     | Fernansánchez     | Triplaris guayaquilensis |  |  |
|         |       | Mascarey          | Hieronyma chocoensis     |  |  |
|         |       | Sande             | Brosimum utile           |  |  |

<span id="page-31-1"></span>Tabla 1 *Grupo de especies para madera estructural*

*Nota*: Se muestra la clasificación de la madera estructural en el Ecuador. Fuente: NEC, Estructuras de madera, 2015, p. 21

#### <span id="page-31-0"></span>*1.6.3.2 Módulo de elasticidad de la madera.*

Para cada grupo se presenta dos valores. En general deberá utilizarse el indicado como

Emín. El valor Epromedio podrá utilizarse sólo cuando exista una acción de conjunto garantizada

(NEC, Estructuras de Madera, 2015).

A continuación, en la Tabla 2 se presenta los valores del módulo de elasticidad (E) para

<span id="page-31-2"></span>los grupos de especies en el Ecuador.

Tabla 2 *Módulo de elasticidad de la madera*

|          | Grupo A | Grupo B | Grupo C |
|----------|---------|---------|---------|
| minimo   | 9500    | 7500    | 5500    |
| promedio | 13000   | 10000   | 9000    |

*Nota:* Módulo de elasticidad (MPa).

Fuente: NEC, Estructuras de madera, 2015, p. 25

#### <span id="page-32-0"></span>*1.6.3.3 Métodos de diseño.*

El diseño de los elementos de madera se realiza mediante el Método de Esfuerzos Admisibles.

Requisitos de Resistencia: Los elementos estructurales deben diseñarse para que los esfuerzos aplicados, producidos por las cargas de servicio, sean iguales o menores que los esfuerzos admisibles del material (NEC, Estructuras de Madera, 2015).

#### *ESFUERZOS APLICADOS < ESFUERZOS ADMISIBLES*

Requisitos de Rigidez: Las deformaciones deben evaluarse para cargas de servicio. Es necesario considerar los incrementos de deformación con el tiempo por acción de cargas aplicadas en forma continua (NEC, Estructuras de Madera, 2015).

#### *DEFORMACIONES < DEFORMACIONES ADMISIBLES*

#### <span id="page-32-1"></span>*1.6.3.4 Esfuerzos admisibles.*

Para el diseño estructural se deberá usar los esfuerzos admisibles que constan el Manual de Diseño de la JUNAC. Los valores indicados en la Tabla 3 están respaldados por ensayos que se realiza para cada subregión.

<span id="page-32-2"></span>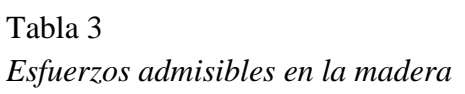

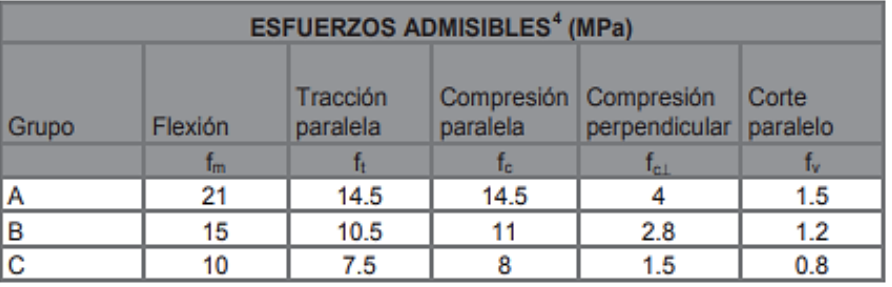

*Nota:* Los esfuerzos admisibles de flexión (*fm*) y de corte paralelo a las fibras (*fv*) pueden incrementarse en un 10% al diseñar entablados y viguetas si hay una acción en conjunto garantizada.

Fuente: NEC, Estructuras de madera, 2015, p. 34

#### <span id="page-33-0"></span>*1.6.3.5 Cargas.*

Las estructuras deben diseñarse para soportar las cargas provenientes de:

- Cargas consideradas como peso propio de la estructura, cargas permanentes o cargas muertas.
- Sobrecargas de servicios, denominadas cargas vivas, las cuales están en función de la ocupación y uso que está destinado el inmueble, según la NEC-SE-CG.
- Cargas laterales por sismo. Estas son consideradas de acuerdo con los reglamentos y códigos vigentes en la zona de ubicación de la construcción.

#### <span id="page-33-2"></span><span id="page-33-1"></span>*1.6.3.6 Combinaciones de carga para el diseño.*

Tabla 4

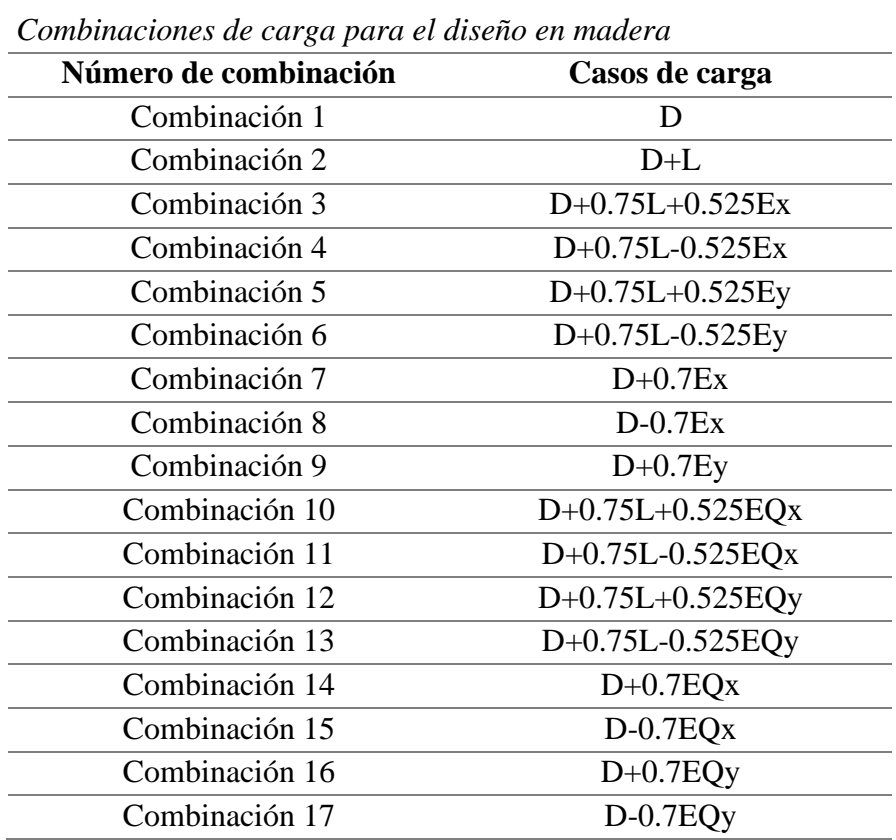

*Nota:* Casos utilizados para determinar la condición más crítica para el diseño. Fuente: Guía práctica para el diseño de estructuras de madera, 2016, p. 15

Donde:

 $D = Carga$  muerta.

 $L = C \arg a$  viva.

Ex = Carga estática de sismo en sentido X.

Ey = Carga estática de sismo en sentido Y.

EQx = Carga del espectro de aceleraciones en sentido X.

EQy = Carga del espectro de aceleraciones en sentido Y.

Se debe tomar en cuenta las combinaciones de carga que generen los efectos más desfavorables en el elemento estructural a ser diseñado.

#### <span id="page-34-0"></span>*1.6.3.7 Carga sísmica.*

Al referirnos al diseño sísmico la NEC nos muestra los siguientes aspectos a considerar:

#### *- Zonificación sísmica y factor de zona Z.*

Para los edificios de uso normal, se usa el valor de Z, que representa la aceleración máxima en roca esperada para el sismo de diseño, expresada como fracción de la aceleración de la gravedad. El sitio donde se construirá la estructura determinará una de las seis zonas sísmicas del Ecuador, caracterizada por el valor del factor de zona Z que se muestra en la Tabla 5. (NEC, Peligro Sísmico, 2015)

<span id="page-34-1"></span>Tabla 5 *Valores del factor Z en función de la zona sísmica adoptada*

| Zona sísmica                       |                              |      | Ш    |      |      |             |
|------------------------------------|------------------------------|------|------|------|------|-------------|
| <b>Valor factor Z</b>              | 0.15                         | 0.25 | 0.30 | 0.35 | 0.40 | $\geq 0.50$ |
| Caracterización<br>peligro sísmico | <b>del</b> Intermedia   Alta |      | Alta | Alta | Alta | Muy alta    |

Fuente: NEC, Peligro Sísmico, 2015, p. 27

**-** *Cortante basal de diseño (V).*

El cortante basal total de diseño V, aplicado a una estructura en una dirección especificada, se determina mediante la siguiente expresión:

$$
V = \frac{I\;Sa(Ta)}{R\;\phi p\;\phi_E} * W
$$

Donde:

Sa (Ta)= Aceleración espectral correspondiente al espectro de respuesta elástico para diseño.

 $\mathcal{O}_P$  y  $\mathcal{O}_E$ = Coeficientes de configuración en planta y elevación.

I= Coeficiente de importancia.

R= Factor de reducción de resistencia sísmica.

W= Carga sísmica reactiva.

Ta= Período de vibración.

#### <span id="page-35-0"></span>*1.6.3.8 Deflexiones máximas admisibles.*

Las deflexiones deben ser verificadas para los siguientes casos:

- a) Combinación más desfavorable de cargas permanentes y sobrecargas de servicio.
- b) Sobrecargas de servicio actuando solas.

#### $\Delta$  <  $\Delta$ máx

En la Tabla 6 se presentan las deflexiones máximas admisibles en función de las cargas

<span id="page-35-1"></span>actuantes.

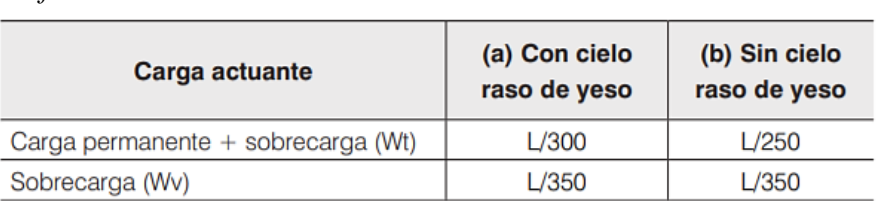

Tabla 6 *Deflexiones máximas admisibles*

*Nota:* El valor de "L" corresponde a la longitud del elemento. Fuente: NEC, Estructuras de madera, 2015, p. 23
#### *1.6.3.9 Requisitos de resistencia.*

# *- Flexión.*

"Los esfuerzos de compresión o de tracción producidos por flexión,  $\sigma m$  no deberá exceder el esfuerzo admisible,  $fm$ , para el grupo de madera especificado" (Guía práctica para el diseño de estructuras de madera, 2016).

$$
|\sigma_m| = \frac{|M|}{Z} < fm
$$

El máximo esfuerzo normal se produce en la fibra más alejada del plano neutro, para elementos cargados en la dirección de uno de los ejes principales de la sección. Para sección rectangular:

$$
Z = \frac{bh^2}{6}
$$

$$
|\sigma_m| = \frac{6|M|}{bh^2} < fm
$$

Donde:

 $M =$ Momento aplicado.

Z = Correspondiente al módulo de la sección.

 $fm =$  Esfuerzo admisible de la madera.

b = Base de la sección transversal.

h = Altura de la sección trasversal.

*- Diseño a corte.*

"Los esfuerzos cortantes, τ, no deben exceder el esfuerzo máximo admisible para corte paralelo a las fibras,  $fv$ , para el grupo de madera especificado y seleccionado" (Guía práctica para el diseño de estructuras de madera, 2016).

$$
\tau = \frac{3V}{2bh} < fv
$$

Donde:

- $V =$  Fuerza de la madera a corte (kg).
- $\tau$  = Esfuerzo de la madera a corte (MPa).
- b = Base de la sección (cm).
- h = Altura de la sección (cm).

#### *1.6.3.10 Diseño por esfuerzos admisibles por flexo tracción.*

Los elementos deben diseñarse para satisfacer la siguiente expresión:

$$
\frac{N}{A\,ft} + \frac{|M|}{Z\,fm} < 1
$$

Donde:

|M|= Momento flector máximo en el elemento (valor absoluto).

A = Área de la sección trasversal.

 $ft = Carga$  axial máxima admisible.

 $fm =$  Esfuerzo admisible a flexión.

 $N = C \arg a$  axial aplicada.

Z = Módulo de la sección transversal con respecto al eje alrededor del cual se produce la flexión.

#### **1.6.4 Modelamiento y análisis estructural de la cubierta mediante SAP2000.**

A continuación, se realiza el modelamiento de la cubierta con el fin de obtener las solicitaciones actuantes en los elementos de la cercha para verificar si cumplen con los requisitos de resistencia y deflexión.

En la Figura 10 se muestra el modelamiento de la cubierta mediante el programa SAP2000.

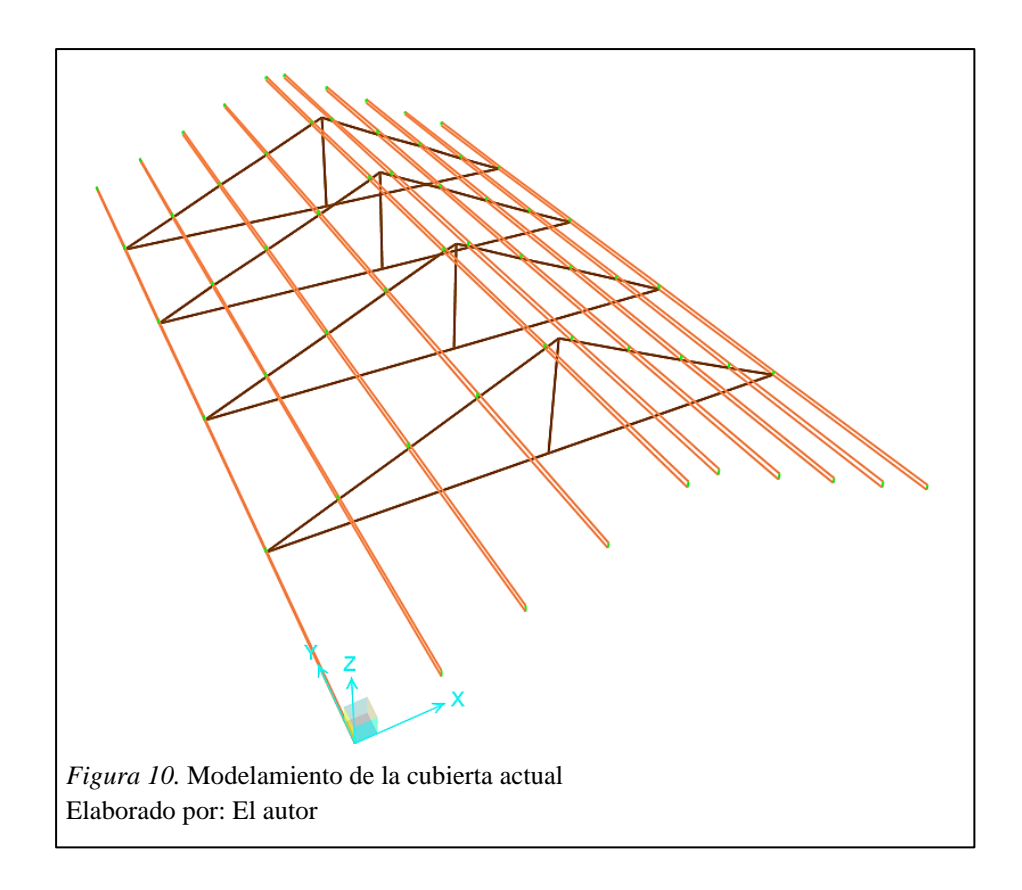

En la Figura 11 se muestra las etiquetas de cada uno de los elementos que conforman las cerchas.

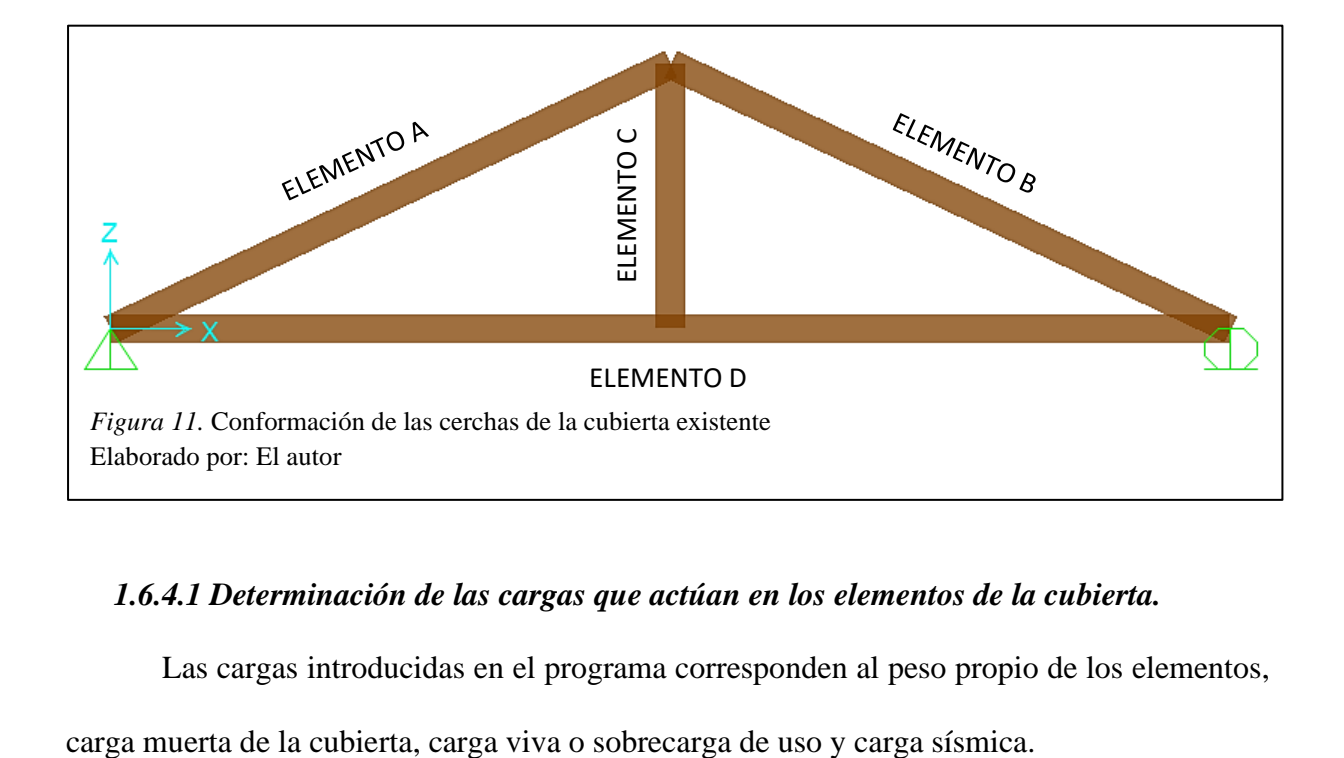

# *1.6.4.1 Determinación de las cargas que actúan en los elementos de la cubierta.*

Las cargas introducidas en el programa corresponden al peso propio de los elementos,

# *- Peso propio de los elementos.*

Estas cargas no se las introduce directamente en el programa ya que se lo hace automáticamente al crear el material y las secciones de los elementos.

Para el análisis de los elementos se considera la siguiente información:

- Grupo de la madera estructural: C
- Módulo de Elasticidad de la madera:  $55000 \text{ kg/cm}^2$
- **•** Peso propio de la madera Grupo C:  $900 \text{ kg/m}^3$
- Dimensiones de las correas: 9x14cm
- Dimensiones de los elementos de cercha: 14x19cm

# *- Carga muerta de la cubierta.*

Corresponde al peso por unidad de área del material de la cubierta, en el Manual de Diseño de la JUNAC Sección IV, se especifica que las planchas de asbesto cemento tienen un peso propio de 13 kg/m<sup>2</sup>.

Para determinar la carga distribuida que actúa sobre las correas se realiza lo siguiente:

 $W_{muerta}$  = Peso propio cubierta \* Ancho colaborante de correas

$$
W_{muerta} = 13 \frac{kg}{m^2} * 0.94 m
$$

$$
W_{muerta} = 12.23 \frac{kg}{m}
$$

A continuación, en la Figura 12 se muestra la carga muerta introducida en el programa SAP2000.

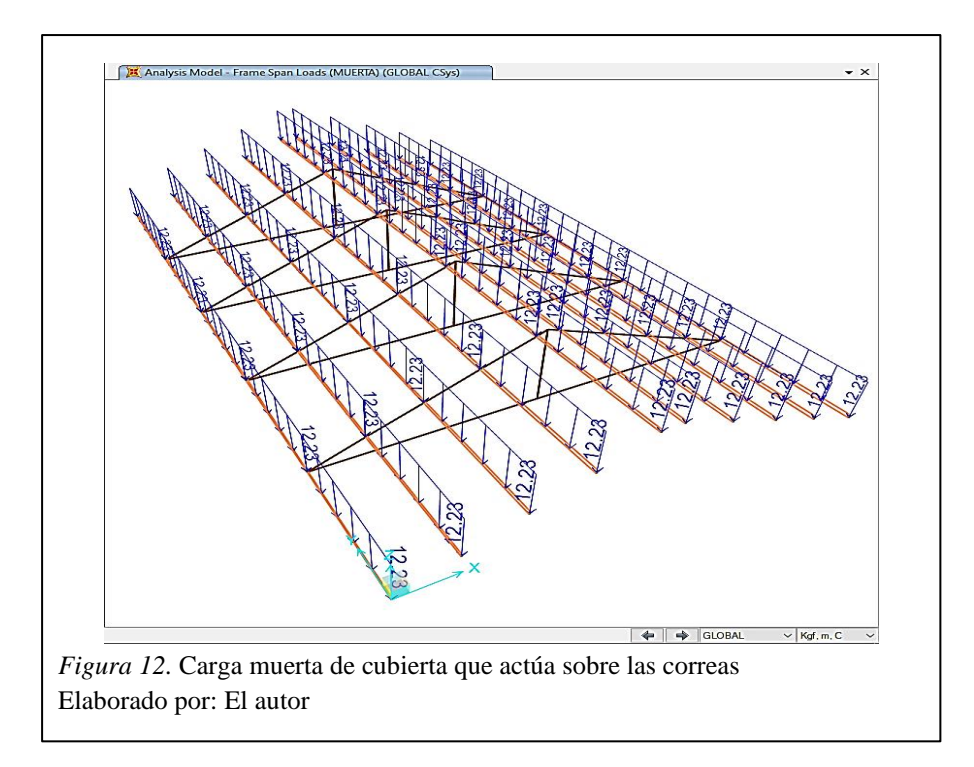

*- Carga Viva o Sobrecarga de Uso.*

De acuerdo con la NEC-SE-CG Sección 4.2.1, la carga viva que actúa sobre la cubierta corresponde a  $70 \text{ kg/m}^2$ .

Para determinar la carga distribuida que actúa sobre las correas se realiza lo siguiente:

 $W_{viva}$  = Sobrecarga de uso  $*$  Ancho colaborante de correas

$$
W_{viva} = 70 \frac{kg}{m^2} * 0.94 m
$$

$$
W_{viva} = 65.86 \frac{kg}{m}
$$

A continuación, en la Figura 13 se muestra la carga viva introducida en el programa SAP2000.

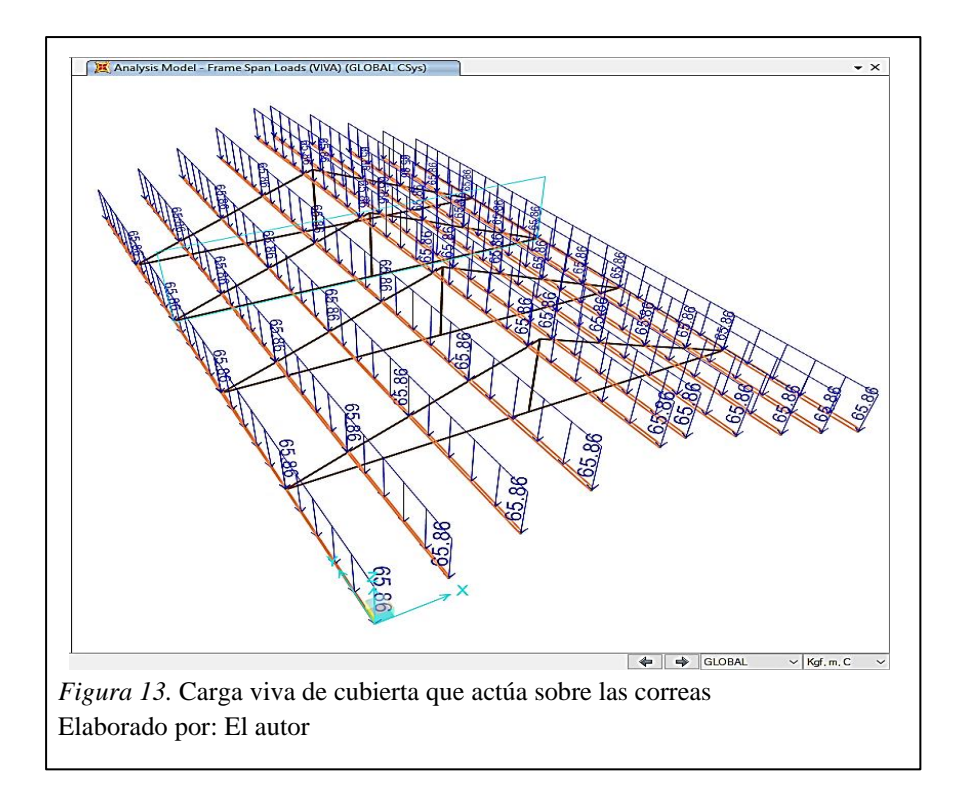

# *- Carga sísmica.*

Debido a que se va a realizar el análisis estático de la cubierta, la carga sísmica corresponde al cortante basal de diseño que se determina a continuación en la Figura 14:

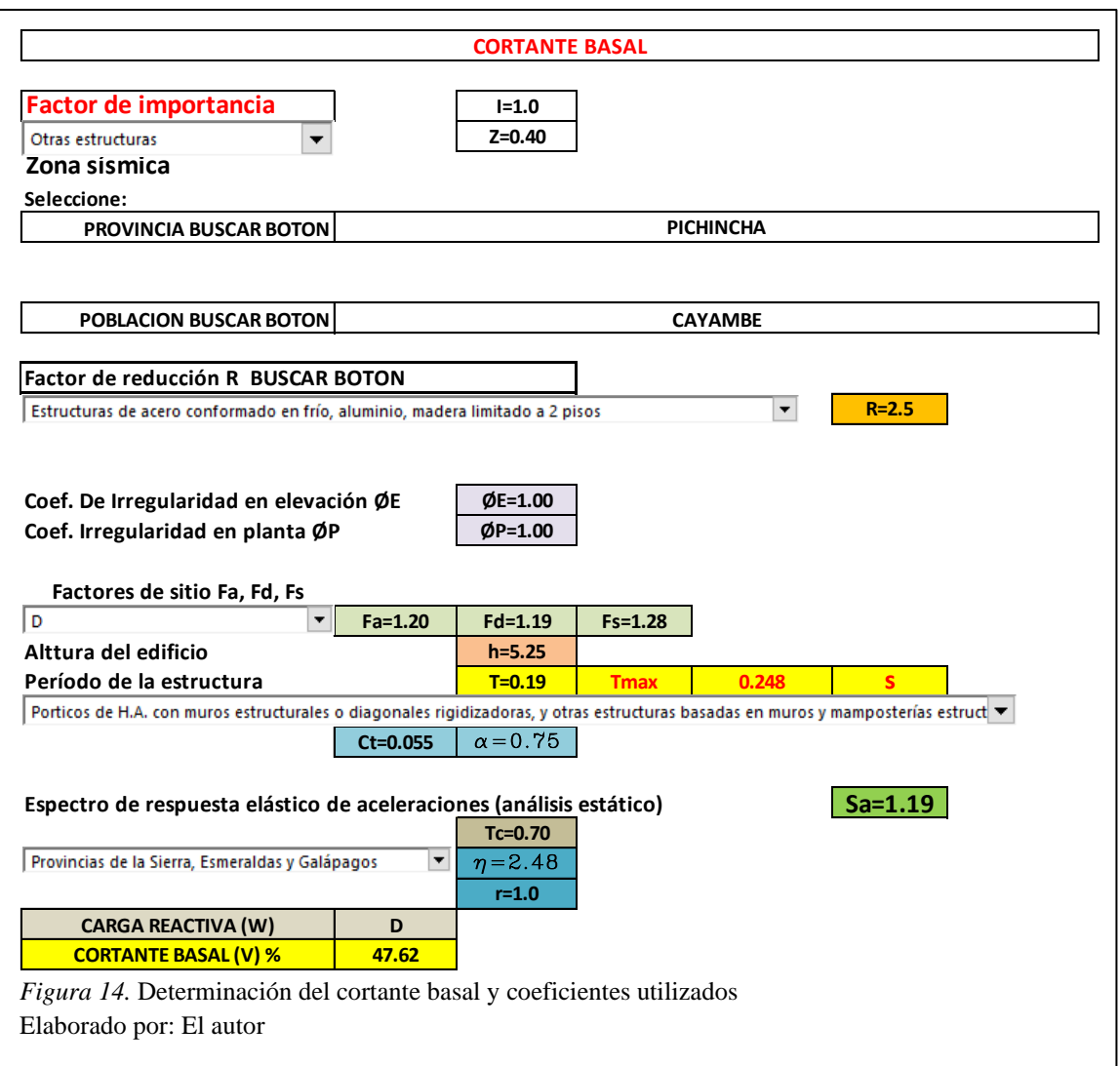

V= 0.4762\*W

Se introduce el coeficiente de carga sísmica calculado tanto en dirección X y Y.

# *1.6.4.2 Análisis e interpretación de resultados.*

Los resultados mostrados a continuación corresponden a la combinación de carga más desfavorable, se muestran los diagramas de momento, corte y axial en las Figuras 15, 16 y 17 correspondientemente.

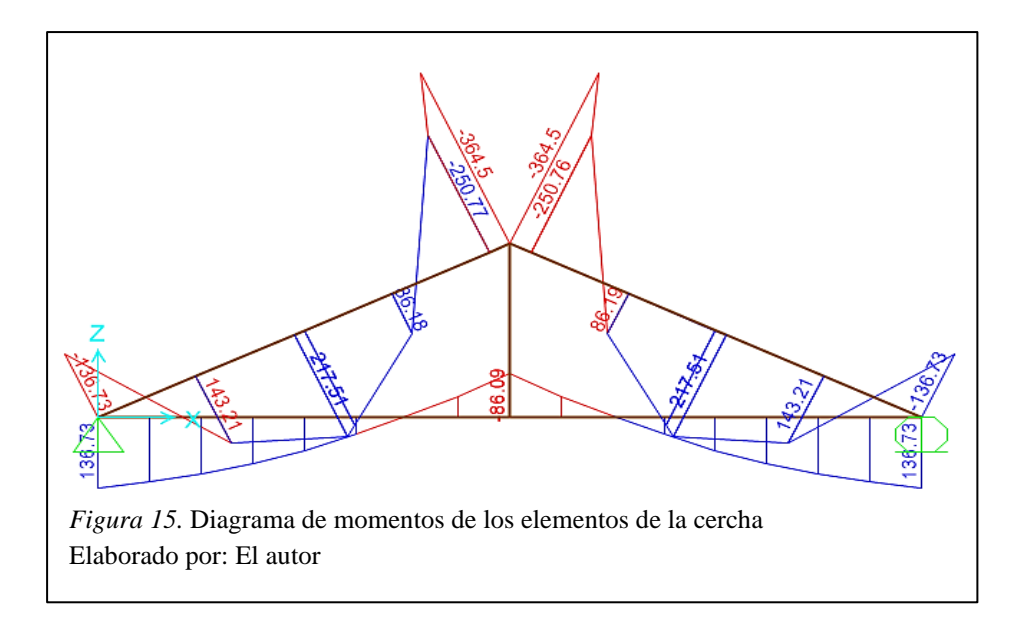

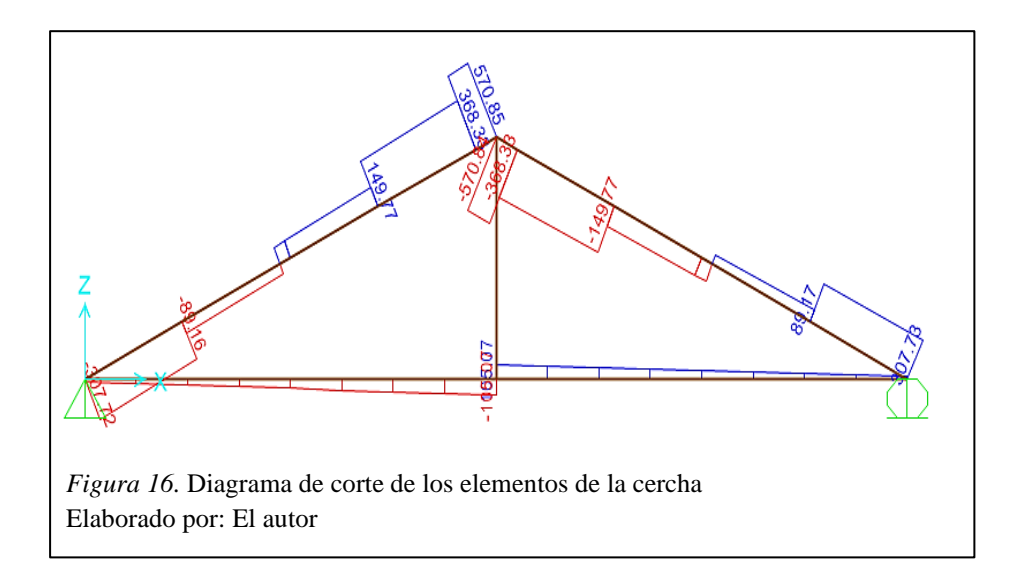

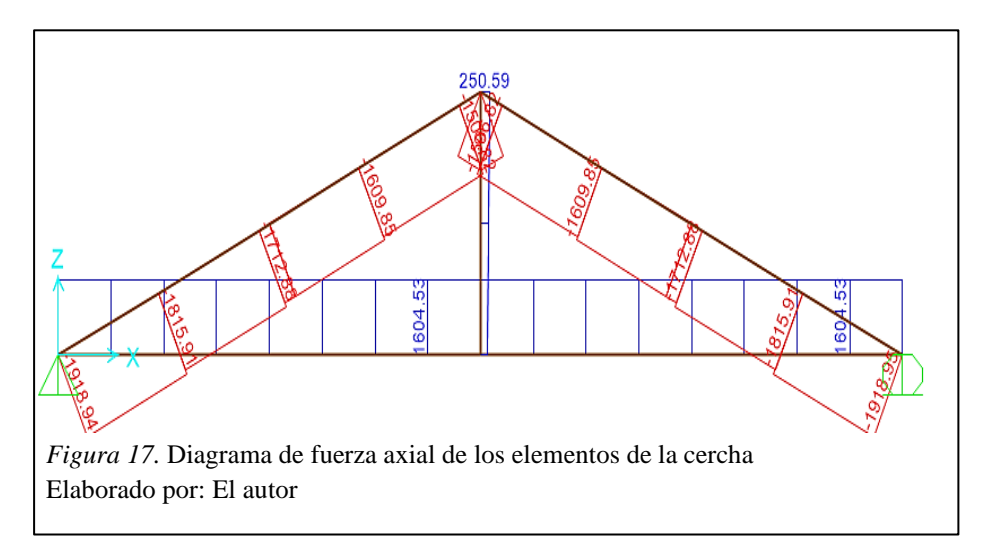

**-** *Chequeo de la viga de cercha (Elemento D).*

Se determina el coeficiente K para hallar la deflexión admisible en base a la Tabla 7.

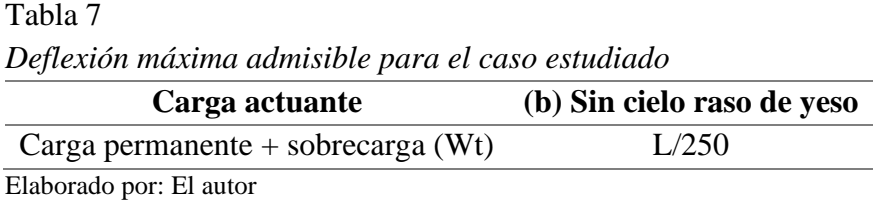

Por lo tanto:

$$
\Delta m \land x = \frac{7170 \, mm}{250}
$$

$$
\Delta m \land x = 28.68 mm
$$

La deflexión calculada con cargas de servicio se muestra en la Figura 18.

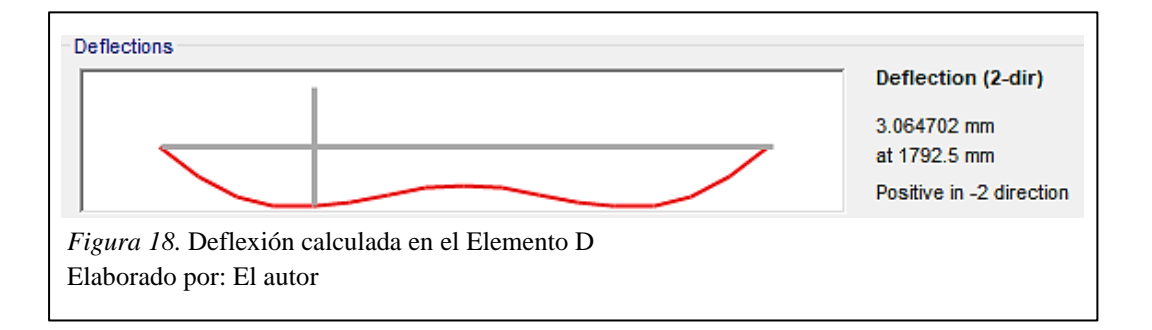

Las deflexiones totales pueden estimarse como aquellas debido a las cargas de aplicación continua multiplicándola por un factor 1.8, más que aquellas producidas por el resto de las cargas adicionales que se consideren.

Por lo tanto:

$$
\Delta total < \Delta max
$$
\n
$$
1.8 * (3.065 \, mm) < 28.68 \, mm
$$
\n
$$
5.517 \, mm < 28.68 \, mm
$$

Por cálculo de deflexión la viga (Elemento D) *"CUMPLE"*, pero en la visita realizada se observó que la viga de cercha se encuentra deformada más de lo permitido (Figura 9)*.*

*- Chequeo de los requisitos de resistencia.*

A continuación, se realiza el chequeo de los requisitos de resistencia tanto para el cordón superior (Elementos A y B) como para el cordón inferior (Elemento D).

■ *Flexión* 

De la Figura 9, el esfuerzo admisible a flexión incrementado en 10% es:  $fm = 110 \ kg/cm^2$ .

$$
|\sigma_m| = \frac{6|M|}{bh^2} < fm
$$

- Elementos A y B.

$$
|\sigma_m| = \frac{6|36449.55 \, kg \times cm|}{14cm \times 19cm^2} < 110 \, \frac{kg}{cm^2}
$$
\n
$$
43.27 \, \frac{kg}{cm^2} < 110 \, \frac{kg}{cm^2}
$$

Por cálculo de resistencia a la flexión los elementos A y B *"CUMPLEN".*

- Elemento D.

$$
|\sigma_m| = \frac{6|13673.28 \, kg \times cm|}{14cm \times 19cm^2} < 110 \, \frac{kg}{cm^2}
$$
\n
$$
16.23 \, \frac{kg}{cm^2} < 110 \, \frac{kg}{cm^2}
$$

Por cálculo de resistencia a la flexión el elemento D *"CUMPLE".*

▪ *Corte*

De acuerdo con la Figura 9, el esfuerzo admisible incrementado en 10% es:  $fv = 8.8 kg/cm<sup>2</sup>$ .

$$
\tau = \frac{3V}{2bh} < fv
$$

- Elementos A y B.

$$
\tau = \frac{3 * 570.85 \, kg}{2 * 14 \, cm * 19 \, cm} < 8.8 \, \frac{kg}{cm^2}
$$

$$
3.22\ \frac{kg}{cm^2} < 8.8\ \frac{kg}{cm^2}
$$

Por cálculo de cortante los elementos A y B *"CUMPLEN".*

- Elemento D.

$$
\tau = \frac{3 * 105.07 \, kg}{2 * 14cm * 19cm} < 8.8 \, \frac{kg}{cm^2}
$$
\n
$$
0.59 \, \frac{kg}{cm^2} < 8.8 \, \frac{kg}{cm^2}
$$

Por cálculo de cortante el elemento D *"CUMPLE".*

*- Chequeo por esfuerzos admisibles por flexo tracción.*

Para el chequeo del elemento C, el Manual de Diseño JUNAC recomienda se lo analice como un elemento tipo columna; en base a los resultados el elemento C trabaja a tracción por lo tanto:

$$
\frac{N}{A\,ft} + \frac{|M|}{Z\,fm} < 1
$$

De acuerdo con la Figura 9, el esfuerzo admisible para tracción es:  $ft = 75 kg/cm<sup>2</sup>$ .

$$
\frac{250.59 \, kg}{14cm * 19cm * 75 \, kg/cm^2} + \frac{|36449.55 \, kg * cm|}{842.33 \, cm^3 * 100 \, kg/cm^2} < 1
$$
\n
$$
0.45 < 1
$$

Por lo tanto, el elemento C por flexo tracción **"CUMPLE".**

Cabe recalcar que para el análisis realizado los esfuerzos admisibles de la madera corresponden a requisitos de humedad adecuado, mantenimiento periódico y otros criterios de cuidado de la madera, los cuales como es evidente no se lo ha realizado y es por eso que la estructura se encuentra con un deterioro considerable, pudiendo variar los resultados obtenidos.

# **CAPÍTULO II**

### **FUNDAMENTOS TEÓRICOS**

#### **2.1 Introducción**

El propósito del presente capítulo es el de brindar toda la información necesaria para el diseño de la cubierta y el puente grúa. Con este fin, se ha realizado una extensa investigación en base a las normas vigentes en el país, normativa internacional, fuentes bibliográficas y métodos de cálculo necesarios para el dimensionamiento de las estructuras.

En primera instancia se habla sobre el material a utilizarse en el diseño, el acero estructural, en el cual se menciona información referente a los tipos de acero estructural, ventajas y desventajas.

Posteriormente se encuentra información sobre el puente grúa, su uso, clasificación, partes que lo componen y cargas a considerar en el diseño en base a la norma CMAA-70.

Además, se menciona el método de diseño que se usará para el análisis de cada parte estructural, según mencionan en textos y en normativas nacionales e internacionales.

Se estudia también las cargas a ser consideradas en la estructura, así como también los diferentes esfuerzos a los que están sometidos los elementos como son flexión, compresión, flexo compresión y corte.

Por último, se mencionan las bases de diseño para el dimensionamiento de placas base y cimentación, así como también aspectos de diseño para las conexiones entre los elementos de la estructura.

### **2.2 Estructuras de acero**

Según Estévez (2008), los perfiles de acero como material estructural son de gran importancia para el constructor y diseñador de estructuras metálicas. Estos perfiles de acero se pueden encontrar fácilmente en el mercado y se pueden clasificar de manera general en dos clases: perfiles laminados en caliente y perfiles conformados en frío (Estévez, 2008).

# **2.2.1 Perfil laminado en caliente.**

Según Estévez (2008), estos perfiles son fabricados a partir de un lingote, su clasificación va de acuerdo con su forma, así como con su espesor y ancho. Entre sus características se destaca su uniformidad estructural y tienen un bajo nivel de acumulación de esfuerzos residuales localizados (Estévez, 2008).

Todos los tipos de perfiles se encuentran estandarizados, para este tipo de secciones las normas más usadas son las de la American Institute of Steel Construction (AISC) (Estévez, 2008).

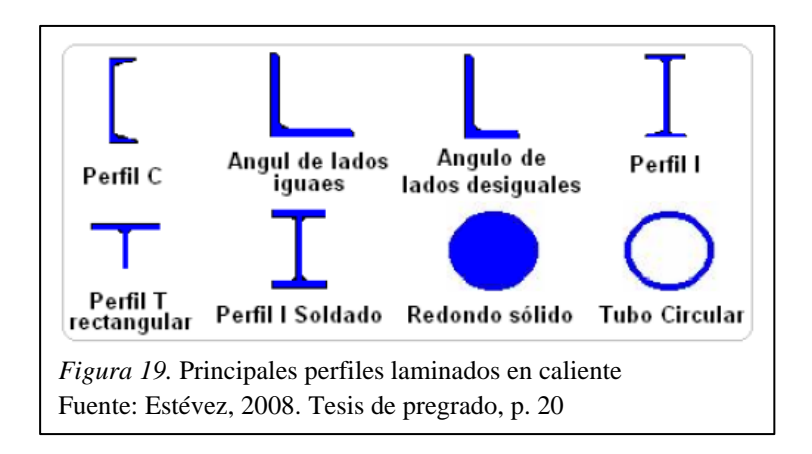

#### **2.2.2 Perfil conformado en frío.**

Según Estévez (2008), su proceso de fabricación es a través de dobladoras o rodillos, a partir de planchas de acero las cuales se encuentran en forma de bobinas. Debido a la gran variedad de tipos de perfiles que pueden fabricarse, estos no han sido estandarizados (Estévez, 2008).

Para el diseño de este tipo de material se utiliza la norma de la American Iron and Steel Institute (AISI) (Estévez, 2008).

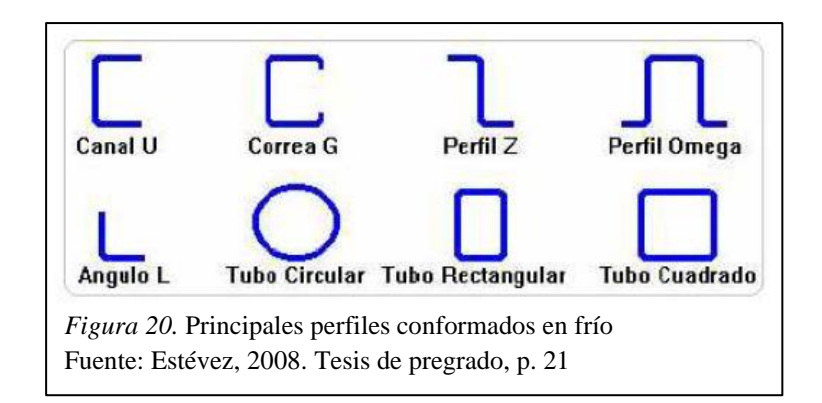

### **2.2.3 Resistencia probable del material.**

### *2.2.3.1 Metodología de Diseño por Capacidad.*

De acuerdo con la norma NEC, Estructuras de Acero (2015), esta metodología requiere una estimación real de la resistencia probable de los elementos denominados como cedentes. Con esta finalidad, se presentan los conceptos de esfuerzo de fluencia probable y resistencia a la tensión probable (NEC, Estructuras de Acero, 2015).

#### *- Esfuerzo de Fluencia Probable.*

Se determina mediante la siguiente expresión:

$$
F_{yp} = R_y F_y
$$

Donde:

Fyp= esfuerzo de fluencia probable.

Fy= mínimo esfuerzo de fluencia especificado del acero.

 $R_y$  = factor de esfuerzo de fluencia probable (NEC, Estructuras de Acero, 2015).

# *- Resistencia a la Tensión Probable.*

La resistencia a la tensión probable de un material se determina mediante la siguiente expresión:

$$
R_{tp} = R_t F_u
$$

Donde:

Fu= resistencia mínima a la tensión especificada del acero.

 $R_t$ = relación entre la resistencia a la tensión probable y la resistencia mínima a la tensión especificada F<sup>u</sup> del material.

Rtp= resistencia a la tensión probable (NEC, Estructuras de Acero, 2015).

# *2.2.3.2 Valores de R<sup>y</sup> y Rt.*

Según la norma NEC, Estructuras de Acero (2015), las especificaciones de la American Society of Testing and Materials (ASTM), proporciona los valores de  $R_y$  y  $R_t$  presentados en la Tabla 8 para los diversos tipos de acero.

### Tabla 8

*Valores de Factores de Fluencia y Tensión Probables para los aceros*

| <b>Especificación</b>   | <b>Factor de Fluencia Probable</b> | <b>Factor de Tensión Probable</b> |
|-------------------------|------------------------------------|-----------------------------------|
| <b>ASTM</b>             | $(R_v)$                            | $(R_t)$                           |
| ASTM A36                | 13                                 | 1.15                              |
| <b>ASTM A572 Gr. 50</b> |                                    | 1.25                              |
| <b>ASTM A588 Gr. 50</b> | 115                                | 1 15                              |

*Nota:* Factores usados para el diseño por capacidad. Fuente: NEC, Estructuras de Acero, 2015, p. 25

#### *2.2.3.3 Tipos de acero estructural.*

Los tipos de aceros más utilizados son: ASTM A36 (36ksi = 248MPa), ASTM A572 Gr 50 (50ksi = 345MPa) y ASTM A588 Gr 50 (50ksi = 345MPa).

El mercado ecuatoriano ofrece los siguientes tipos de acero para la construcción de miembros estructurales:

| <b>Tipos</b>                                               | Esfuerzo de<br>fluencia $(Fy)$ | Módulo de<br>elasticidad $(E)$        | Módulo de cizallamiento<br>(G) |  |  |  |
|------------------------------------------------------------|--------------------------------|---------------------------------------|--------------------------------|--|--|--|
|                                                            |                                | AISC (Perfiles laminados en caliente) |                                |  |  |  |
| Acero A36                                                  | 2530                           | 2043000                               | 789000                         |  |  |  |
| Acero A50                                                  | 3520                           | 2043000                               | 789000                         |  |  |  |
| Acero A588                                                 | 3520                           | 2043000                               | Poco oxidable                  |  |  |  |
| AISI (Perfiles conformados en frío)                        |                                |                                       |                                |  |  |  |
| Acero A36                                                  | 2400                           | 2070000                               | 795000                         |  |  |  |
| Acero A50                                                  | 3340                           | 2070000                               | 795000                         |  |  |  |
| $N_{\alpha\alpha}$ Velores mostrodos (ka/am <sup>2</sup> ) |                                |                                       |                                |  |  |  |

Tabla 9 *Tipos de acero para la construcción de miembros estructurales*

*Nota*: Valores mostrados (kg/cm<sup>2</sup>).

Fuente: NEC, Estructuras de acero, 2015, p. 26

### **2.2.4 Ventajas del acero estructural.**

El acero es un material estructural casi perfecto y el más versátil de todos por sus grandes ventajas, permitiéndole ser el más utilizado en muchos países. Estas ventajas se mencionan a continuación:

- $\checkmark$  Alta resistencia.
- ✓ Facilita el montaje y ejecución rápida de la obra.
- $\checkmark$  Es un material homogéneo y sus propiedades no cambian aparentemente en el tiempo.
- $\checkmark$  Tiene gran ductilidad, por lo que permiten grandes deformaciones sin fallar.
- ✓ Posee gran elasticidad cumpliéndose la Ley de Hooke hasta valores de esfuerzos bastantes altos.
- $\checkmark$  Pueden realizarse ampliaciones y admitir de forma fácil el reemplazo de elementos.
- $\checkmark$  Si se protege de la corrosión y el fuego, es un material de construcción que tiene gran durabilidad, trabajando más tiempo que el plazo de servicio previsto.

# **2.2.5 Desventajas del acero estructural.**

Algunas de las principales desventajas son:

- o Corrosión, razón por la que es imprescindible pintar sus superficies o recurrir a otros métodos de protección.
- o Fuego, ya que el acero es un excelente conductor del calor, por lo que los miembros de un edificio incendiado pueden trasmitir mucho calor.
- o En miembros estructurales largos y esbeltos aumenta el peligro del pandeo.
- o Es sensible a los cambios de temperatura.

# **2.3 Códigos, normas y especificaciones para el diseño**

Estos códigos, normas y especificaciones son patrones necesarios para obtener una estructura funcional, segura y competitiva.

A continuación, se mencionan normas, códigos y especificaciones:

- Norma Ecuatoriana de la Construcción 2015. NEC-SE-CG: Cargas (no sísmicas).
- Norma Ecuatoriana de la Construcción 2015. NEC-SE-DS: Peligro Sísmico, diseño sismorresistente.
- Norma Ecuatoriana de la Construcción 2015. NEC-SE-AC: Estructuras de Acero.
- AISC, (2016b), ANSI/AISC 360-16, Especificación para edificios de acero estructural, American Institute of Steel Construction Inc., Chigaco, IL.
- AISC. (2006). Guía de diseño 1: Placas base y diseño de varillas de anclaje.
- American Iron and Steel Institute AISI (Instituto Americano del Hierro y Acero).
- CMAA Specification, No. 70, Especificaciones para puentes grúa y pórticos múltiples tipo grúas móviles. (2010). Charlotte, NC.
- Norma Ecuatoriana de la Construcción 2015. NEC-SE-HM: Hormigón Armado.
- ACI 318 Committee (2014) Requisitos del código de construcción para hormigón estructural y comentarios, ACI 318-14. Farmington Hills, ML.

### **2.4 Puente grúa**

Según Jaramillo (2018), el puente grúa es un equipo usado para elevar cargas de gran peso y volumen que no pueden ser maniobrados por una persona. Tienen gran importancia en las industrias debido a su diversidad de movimientos para trasladar cargas a diferentes rumbos.

Como se indica en la Figura 21 los movimientos de un puente grúa son: movimiento de izaje que lo realiza de manera vertical y perpendicular al piso, movimiento transversal que lo realiza el trolley o carro principal y es en dirección paralela a las vigas principales y el movimiento longitudinal, que lo realiza el puente grúa perpendicular al movimiento del carro principal o trolley. (Jaramillo, 2018)

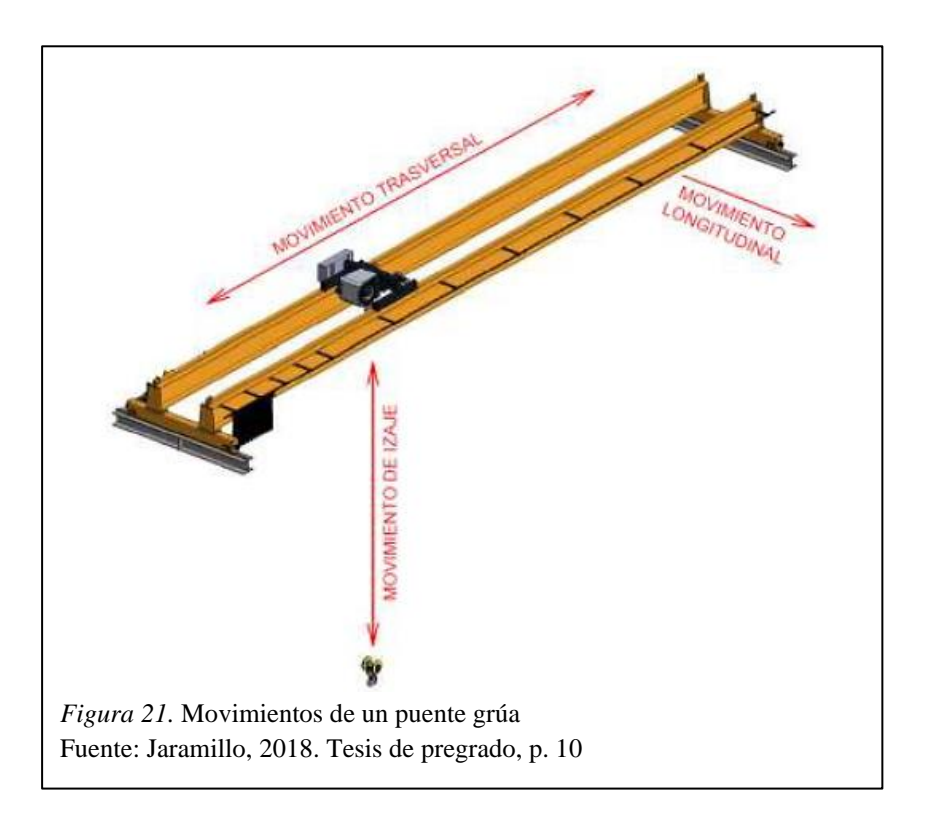

### **2.4.1 Clasificación de los puentes grúa.**

Se clasifican los puentes grúa de acuerdo a su diseño y las condiciones de servicio establecidas por la Norma CMAA-70.

# *2.4.1.1 Clasificación según el diseño.*

• *Puente grúa monorriel. -* Se conforma por una sola viga y constituye un recurso seguro para el movimiento de cargas cuando se necesita emplear toda la altura disponible y la estructura no es extremadamente ancha. Presentan capacidades desde 1 hasta 25 toneladas y brindan la mejor relación rendimiento/servicio. (Silva & Morales, 2011)

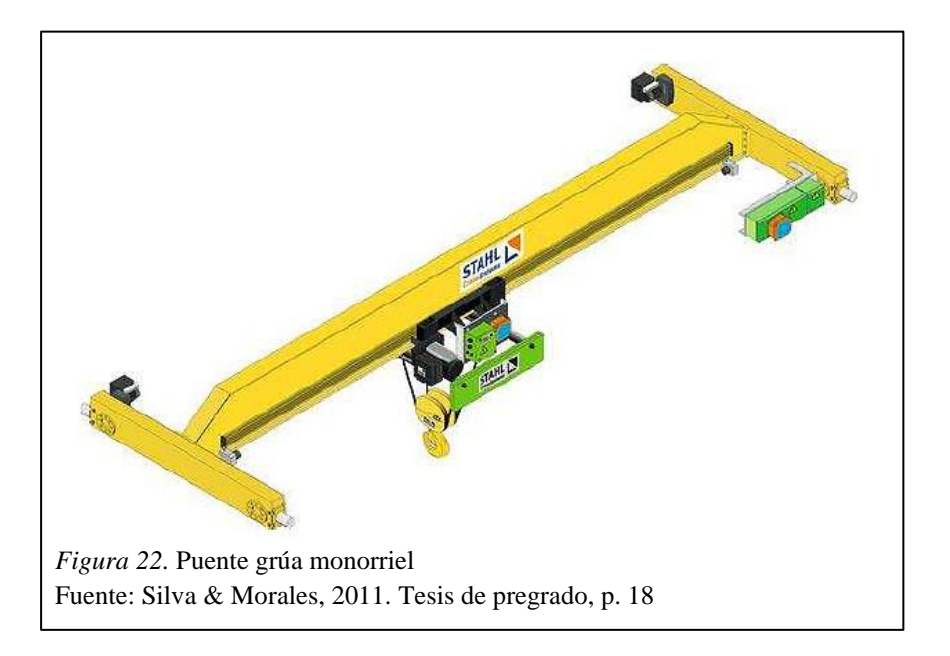

• *Puente grúa birriel. –* Se conforma de un empalme con doble viga en el cual se apoya el trolley que sostiene el polipasto. Permite alcanzar la altura máxima del gancho, es perfecto para naves industriales con luz media o grande, y la capacidad total de carga puede llegar a las 100 toneladas. (Silva & Morales, 2011)

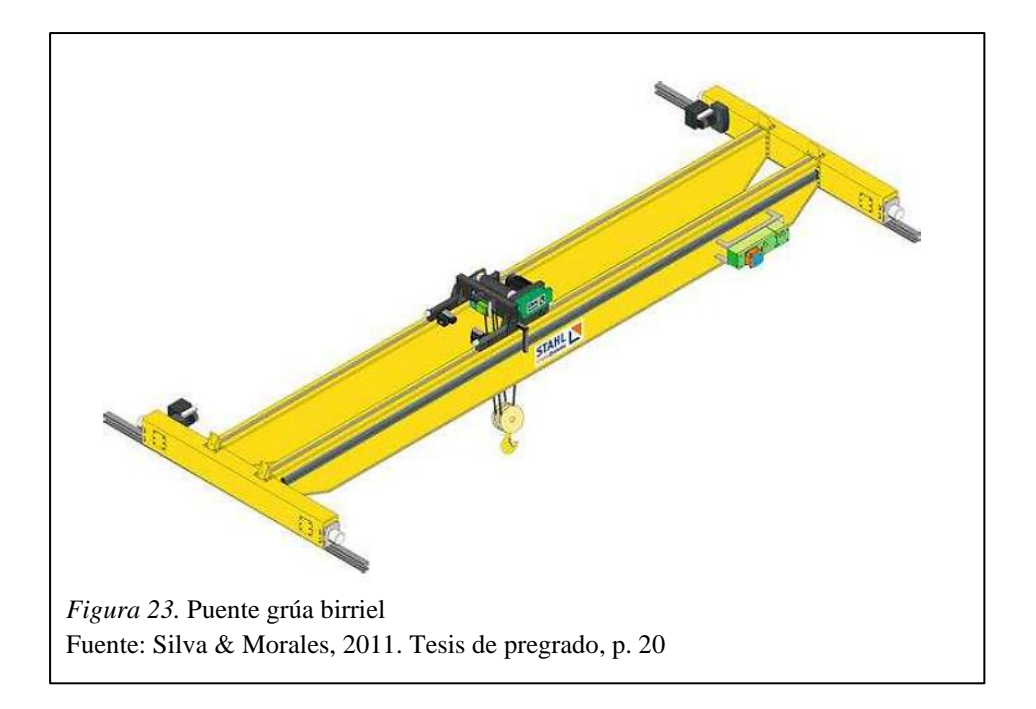

• *Puente grúa pórtico.* **-**Puede ser monorriel o birriel y las vigas se encuentran conectadas a un pórtico inmóvil, el mismo que se transporta a lo largo de la estructura. Presentan capacidades desde 250 kg hasta 50 toneladas. (Silva & Morales, 2011)

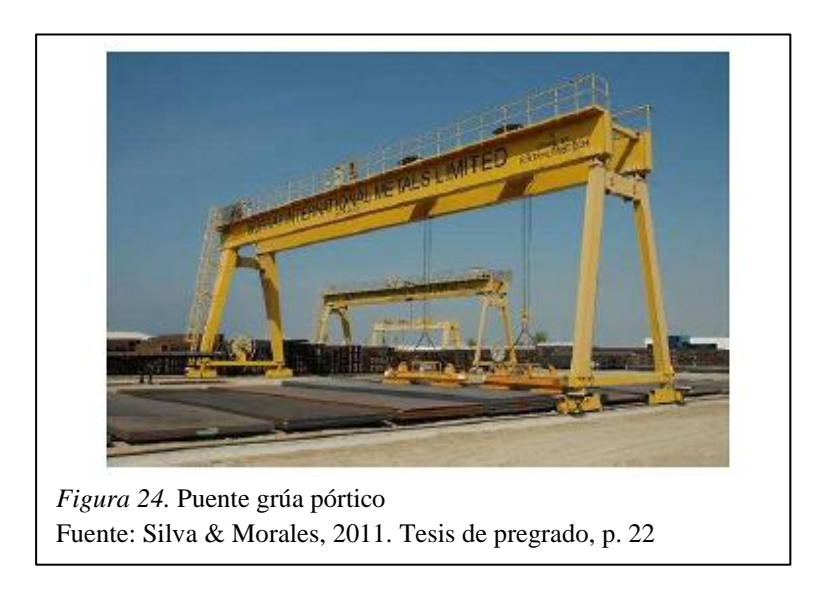

• *Puente grúa semipórtico***. -**Este tipo no consta de dos columnas como el puente grúa de pórtico, solamente un extremo se encuentra apoyado en una estructura fija. Sus aplicaciones se asemejan a las de un puente grúa pórtico, pero restringidas a la resistencia mecánica de la estructura fija. (Jaramillo, 2018)

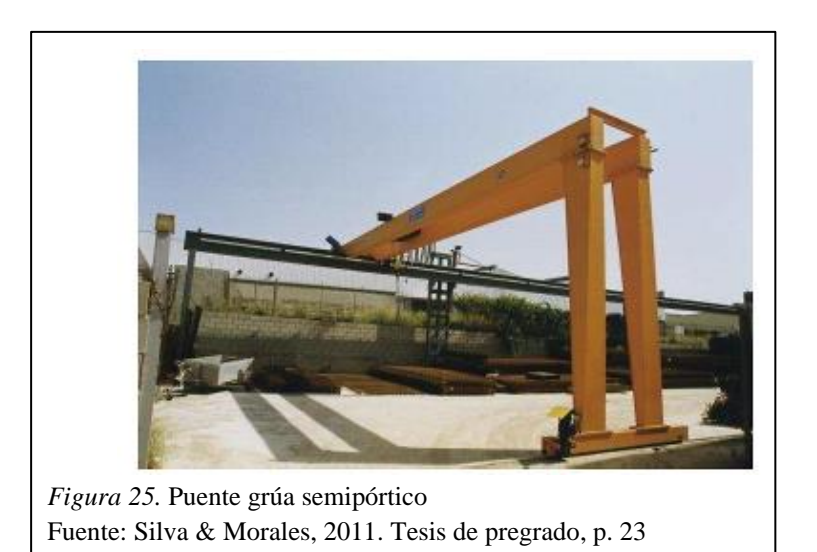

# *2.4.1.2 Clasificación según la norma CMAA-70.*

La norma CMAA-70 (2010), clasifica a los puentes grúa de acuerdo con las condiciones de servicio, las cuales son:

- *Clase A (Uso poco frecuente).* Embarca a puentes grúa colocados en lugares donde es necesario un manejo preciso del equipo a bajas velocidades con largos periodos de inacción (Jaramillo, 2018).
- *Clase B (Servicio liviano).* Cubre a los puentes grúas asentados en sitios donde las cargas a elevar son livianas y a velocidades bajas (Jaramillo, 2018).
- *Clase C (Servicio moderado).* Esta clase abarca a los puentes grúa instalados en sitios donde las cargas promedio son menores al 50% de la capacidad nominal, con un índice de trabajo de entre 5 y 10 elevaciones por hora (Jaramillo, 2018).
- *Clase D (Servicio pesado).* En esta clase las cargas abordan el 50% de la capacidad nominal, se operan a velocidades altas (Jaramillo, 2018).
- *Clase E (Servicio Severo).* Las aplicaciones contemplan 20 o más levantamientos por hora a la capacidad nominal o cercanos a ella (Jaramillo, 2018).
- *Clase F (Servicio severo continuo).* Diseñadas para realizar tareas delicadas que sean parte primordial de un proceso de producción. Estas grúas tienen la misión de otorgar la más alta confiabilidad y requieren simplicidad de mantenimiento (Jaramillo, 2018).

### **2.4.2 Partes que conforman el puente grúa.**

Se enumeran las partes de un puente grúa tipo birriel, y se indican en la Figura 26.

- 1. Polipasto.
- 2. Trolley o carro principal.
- 3. Viga principal o viga puente.
- 4. Vigas testeras.
- 5. Vigas carrileras.
- 6. Motorreductor de traslación del puente.
- 7. Mando de control cableado o radio control.
- 8. Equipamiento eléctrico del carro principal.
- 9. Equipamiento eléctrico del puente grúa.
- 10. Gancho.
- 11. Cable del polipasto.
- 12. Rieles.
- 13. Rueda motriz del puente.
- 14. Rueda del puente.
- 15. Topes o bumpers.
- 16. Tope o fin de carrera del carro. (Jaramillo, 2018)

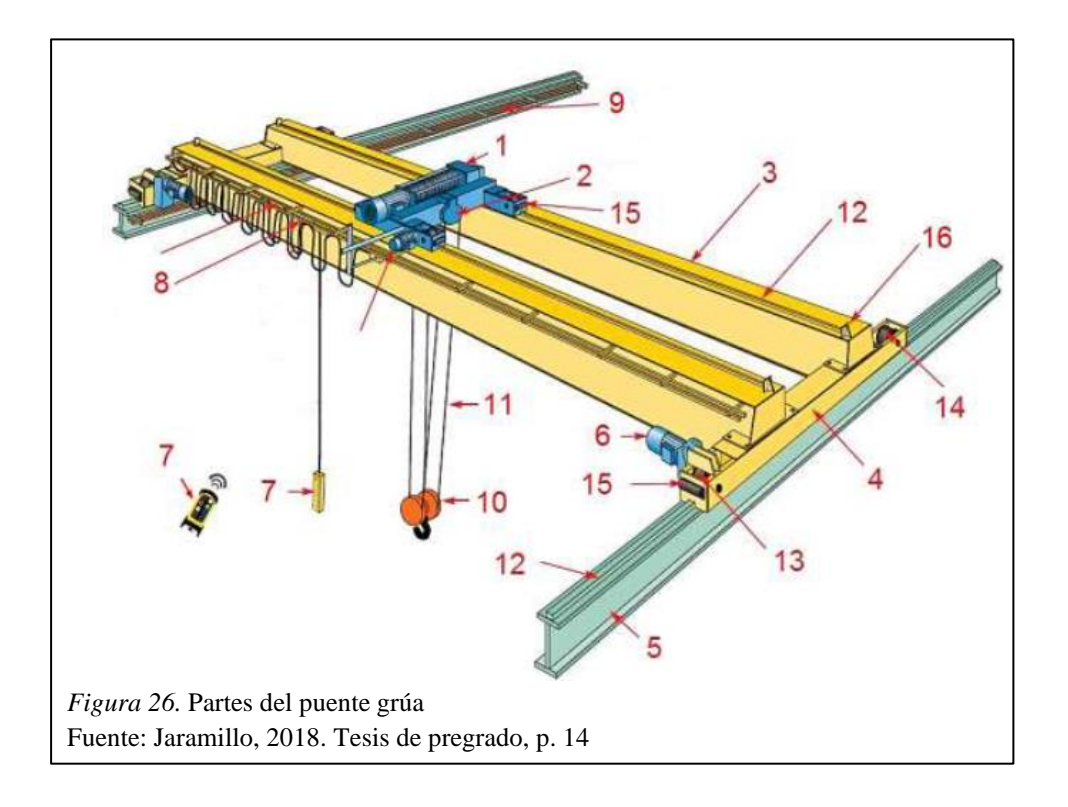

# **2.4.3 Cargas principales para el puente grúa.**

La norma CMAA-70 (2010) define las siguientes cargas a tomar en cuenta en el diseño de un puente grúa.

- ➢ *Carga muerta (DL).* -El peso de todas las partes efectivas de la estructura, las partes de la maquinaria y el equipo fijo anclado a la estructura (Jaramillo, 2018).
- ➢ *Carga del carro (TL).* -El peso del carro y el equipo conectado al carro (Jaramillo, 2018).
- ➢ *Carga elevada (LL).* -Consta de la carga de trabajo y el peso de los artefactos de izaje utilizados para maniobrar y soportar la carga de trabajo, como la viga de elevación, cucharón, imán, agarre y otros artefactos adicionales (Jaramillo, 2018).
- ➢ *Fuerzas de inercia vertical (VIF).* -Incluyen aquellas debidas al movimiento de las grúas y aquellas debidas al levantamiento o bajada de la carga del polipasto. Estas se pueden incluir mediante la aplicación de un factor apartado para la carga muerta (DLF) y para la carga del polipasto (HLF) por la cual las cargas de operación vertical, los esfuerzos de los elementos o las desviaciones debidas a ellas deben ser multiplicado. (Jaramillo, 2018)
	- *Factor de carga muerta (DLF).*

Este factor cubre las cargas muertas del puente grúa y su equipo asociado y debe tomarse de acuerdo con la Tabla 10:

$$
DLF = 1.1 \le 1.05 + \frac{Velocidad de Viaje (FPM)}{2000} \le 1.2
$$

Tabla 10

*Velocidades recomendadas del puente grúa*

| <b>CAPACITY</b><br>ΙN |      | HOIST  |      | <b>TROLLEY</b> |        |      | BRIDGE |        |      |
|-----------------------|------|--------|------|----------------|--------|------|--------|--------|------|
| <b>TONS</b>           | SLOW | MEDIUM | FAST | SLOW           | MEDIUM | FAST | SLOW   | MEDIUM | FAST |
| з                     | 14   | 35     | 45   | 50             | 80     | 125  | 50     | 115    | 175  |
| 5                     | 14   | 27     | 40   | 50             | 80     | 125  | 50     | 115    | 175  |
| 7.5                   | 13   | 27     | 38   | 50             | 80     | 125  | 50     | 115    | 175  |
| 10                    | 13   | 21     | 35   | 50             | 80     | 125  | 50     | 115    | 175  |
| 15                    | 13   | 19     | 31   | 50             | 80     | 125  | 50     | 115    | 175  |
| 20                    | 10   | 17     | 30   | 50             | 80     | 125  | 50     | 115    | 175  |
| 25                    | 8    | 14     | 29   | 50             | 80     | 125  | 50     | 115    | 175  |
| 30                    | 7    | 14     | 28   | 50             | 80     | 125  | 50     | 115    | 150  |
| 35                    | 7    | 12     | 25   | 50             | 80     | 125  | 50     | 115    | 150  |
| 40                    | 7    | 12     | 25   | 40             | 70     | 100  | 40     | 100    | 150  |
| 50                    | 5    | 11     | 20   | 40             | 70     | 100  | 40     | 100    | 150  |
| 60                    | 5    | 9      | 18   | 40             | 70     | 100  | 40     | 75     | 125  |
| 75                    | 4    | 9      | 15   | 40             | 70     | 100  | 30     | 75     | 125  |
| 100                   | 4    | 8      | 13   | 30             | 60     | 80   | 25     | 50     | 100  |
| 150                   | з    | 6      | 11   | 25             | 60     | 80   | 25     | 50     | 100  |

*Nota*: Se debe tener en cuenta la longitud de la pista para la velocidad del puente, el escaneo o el puente para la velocidad del carro, la distancia de recorrido promedio y las características de detección requeridas.

Fuente: CMAA-70, 2010. Norma de construcción, p. 82

### • *Factor de carga del polipasto (HLF).*

Este factor se aplica al movimiento de la carga en sentido vertical, y abarca las fuerzas de inercia y las inseguridades para permitir otras influencias(Jaramillo, 2018). El factor de carga del polipasto es:

$$
HLF = 0.15 \le 0.005 * Velocidad del polipasto (FPM) \le 0.5
$$

➢ *Fuerzas de inercia debido al manejo (IFD).* - Se producen durante la aceleración o desaceleración de la grúa y dependen de los pares de conducción y los frenos durante cada etapa, dependen de la aceleración del sistema la cual se muestra en la Tabla 11 (Jaramillo, 2018).

Factor *IFD* = 7.8 acceleration 
$$
\left(\frac{ft}{sec^2}\right) \ge 2.5\%
$$

Tabla 11 *Tabla de aceleraciones recomendadas*

|                                  | Free Running<br>Full Load Speed | $a = Acceleration$<br>Rate in<br>Feet per Sec. per Sec. |  |
|----------------------------------|---------------------------------|---------------------------------------------------------|--|
| <b>Ft. per Min. Ft. per Sec.</b> |                                 | for AC or DC <sup>2</sup> Motors                        |  |
| 60                               | 1.0                             | .25 Min.                                                |  |
| 120                              | 2.0                             | $.25-.80$                                               |  |
| 180                              | 3.0                             | $.30 - 1.0$                                             |  |
| 240                              | 4.0                             | $.40 - 1.0$                                             |  |
| 300                              | 5.0                             | $.50 - 1.1$                                             |  |
| 360                              | 6.0                             | $.60 - 1.1$                                             |  |
| 420                              | 7.0                             | $.70 - 1.2$                                             |  |
| 480                              | 8.0                             | $.80 - 1.3$                                             |  |
| 540                              | 9.0                             | $.90 - 1.4$                                             |  |
| 600                              | 10.0                            | $1.0 - 1.6$                                             |  |

*Nota*: Se debe escoger el valor de aceleración correspondiente a la velocidad del sistema.

Fuente: CMAA-70, 2010. Norma de construcción, p. 60

#### *2.4.3.1 Cargas adicionales.*

- ➢ *Carga de viento operativa (WLO).* A menos que se especifique lo contrario, la carga operativa lateral debida al viento en grúas exteriores se considerará como 5 libras por pie cuadrado de área proyectada expuesta al viento.
- ➢ *Fuerzas debidas a la inclinación (SK).* Cuando dos ruedas ruedan a lo largo de un riel, se deben tener en cuenta las fuerzas horizontales normales al riel y que tienden a sesgar la estructura

### *2.4.3.2 Cargas extraordinarias***.**

- ➢ *Carga de viento almacenada (WLS).* Se refiere al viento máximo que una grúa está diseñada para soportar durante una condición fuera de servicio.
- ➢ *Fuerzas de colisión (CF).* Las grúas que resultan parachoques se calcularán a 0.4 veces la velocidad nominal suponiendo que el sistema sea capaz de absorber la energía dentro de su carrera de diseño.

### **2.4.4 Combinaciones de carga para puente grúa.**

Las tensiones combinadas se calcularán para los siguientes casos de diseño:

 $\checkmark$  *Caso 1*: Grúa en uso regular bajo carga principal (Nivel de estrés 1)

$$
DL(DLF_B) + TL(DLF_T) + LL(1 + HLF) + IFD
$$

 $\checkmark$  *Caso* 2: Grúa en uso regular bajo carga principal y carga adicional (Nivel de estrés 2)

$$
DL(DLF_B) + TL(DLF_T) + LL(1 + HLF) + IFD + WLO + SK
$$

✓ *Caso 3*: Cargas extraordinarias (Nivel de estrés 3)

Grúa sometida a viento fuera de servicio:

# $DL + TL + WLS$

Grúa en colisión:

 $DL + TL + LL + CF$ 

Donde:

- DL= Carga muerta.
- DLFB= Factor de carga muerta del puente.
- DLFT= Factor de carga muerta del trolley.
- TL= Carga del carro.

LL= Carga elevada.

HLF= Factor de carga del polipasto.

IFD= Fuerzas de inercia debido al manejo.

WLO= Carga de viento operativa.

- SK= Fuerzas debido a la inclinación.
- WLS= Carga de viento almacenada.
- CF= Fuerzas de colisión (CMAA-70, 2010).

#### **2.4.5 Análisis de las vigas carrileras.**

De acuerdo con Arnal, Gutiérrez, Montemayor & Achabal (2007) el diseño o revisión de la viga carrilera comprende:

- *Estado Límite de resistencia*. Se evalúa la resistencia a flexión, a corte y el efecto de cargas concentradas.
- *Estado Límite de Servicio.* Se evalúa la flecha vertical, la norma CMAA-70 (2010) indica que tanto para la viga puente como vigas carrileras el valor se limita a L/888.

La grúa debe posicionarse en la condición más desfavorable, lo cual puede hacerse con la ayuda de la teoría de líneas de influencia.

### *2.4.5.1 Líneas de influencia de estructuras hiperestáticas.*

# *- Método directo.*

De acuerdo con González Cuevas (2013), consiste en colocar una carga unitaria en cada uno de los puntos en los que se desea conocer la ordenada de la línea de influencia y calcular el valor de la acción o de la reacción correspondiente, si ésta es la que se va a calcular.

De hecho, para estructuras hiperestáticas, suele ser más conveniente calcular primero las líneas de influencia de las reacciones y, a partir de sus valores, calcular las líneas de influencia de las acciones internas.

# *- Método de Müller-Breslau.*

Establece que la línea de influencia de una reacción, de una fuerza cortante o de un momento flector tiene la misma forma que la viga deformada cuando se le aplica un desplazamiento unitario que corresponde a la reacción o la acción determinada.

Este principio también se aplica a las estructuras hiperestáticas, pero la diferencia está en que las líneas de influencia de las primeras ya no están formadas por líneas rectas, como las de las isostáticas, sino por líneas curvas (González Cuevas, 2013).

# **2.5 Bases de diseño**

De acuerdo con el AISC-360 (2016) tenemos que:

El Diseño se realizará de acuerdo con las disposiciones del método Diseño en Base a Factores de Carga y Resistencia (LRFD).

### **2.5.1 Diseño por Resistencia en Base a Factores de Carga y Resistencia (LRFD).**

El diseño se realizará de acuerdo con las disposiciones de Diseño en Base a Factores de Carga y Resistencia (LRFD) (AISC-360, 2016), mediante lo cual se debe satisfacer la siguiente expresión:

$$
Ru \leq \emptyset * Rn
$$

Donde:

Ru = resistencia requerida, determinada con las combinaciones de carga LRFD.

 $Rn = resistancei$  nominal.

∅Rn = resistencia de diseño (AISC-360, 2016).

### **2.5.2 Combinaciones de carga.**

Según la NEC-Cargas No Sísmicas (2015) las estructuras, componentes y cimentaciones, deberán ser diseñadas de tal manera que la resistencia de diseño iguale o exceda los efectos de las cargas incrementadas, de acuerdo con las siguientes combinaciones:

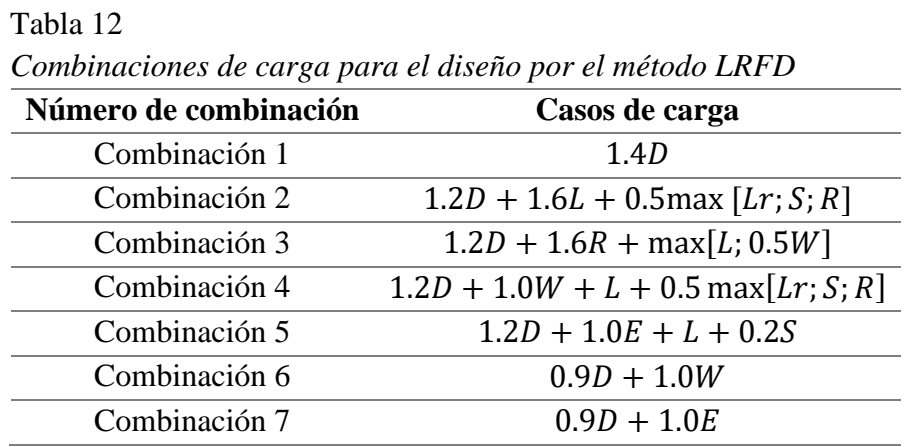

*Nota:* Casos utilizados para determinar la condición más crítica para el diseño. Fuente: NEC, Cargas No Sísmicas, 2015, p. 19

Donde:

D= Carga permanente.

E= Carga de sismo.

- L= Sobrecarga (carga viva).
- Lr= Sobrecarga de cubierta (carga viva).
- S= Carga de granizo.
- W= Carga de viento (NEC, Cargas No Sísmicas, 2015).

### **2.6 Zonificación sísmica y factor de zona z**

Según la NEC, Peligro Sísmico (2015), el punto donde se construirá la estructura determinará una de las seis zonas sísmicas del Ecuador, las zonas sísmicas se muestran en la Figura 27.

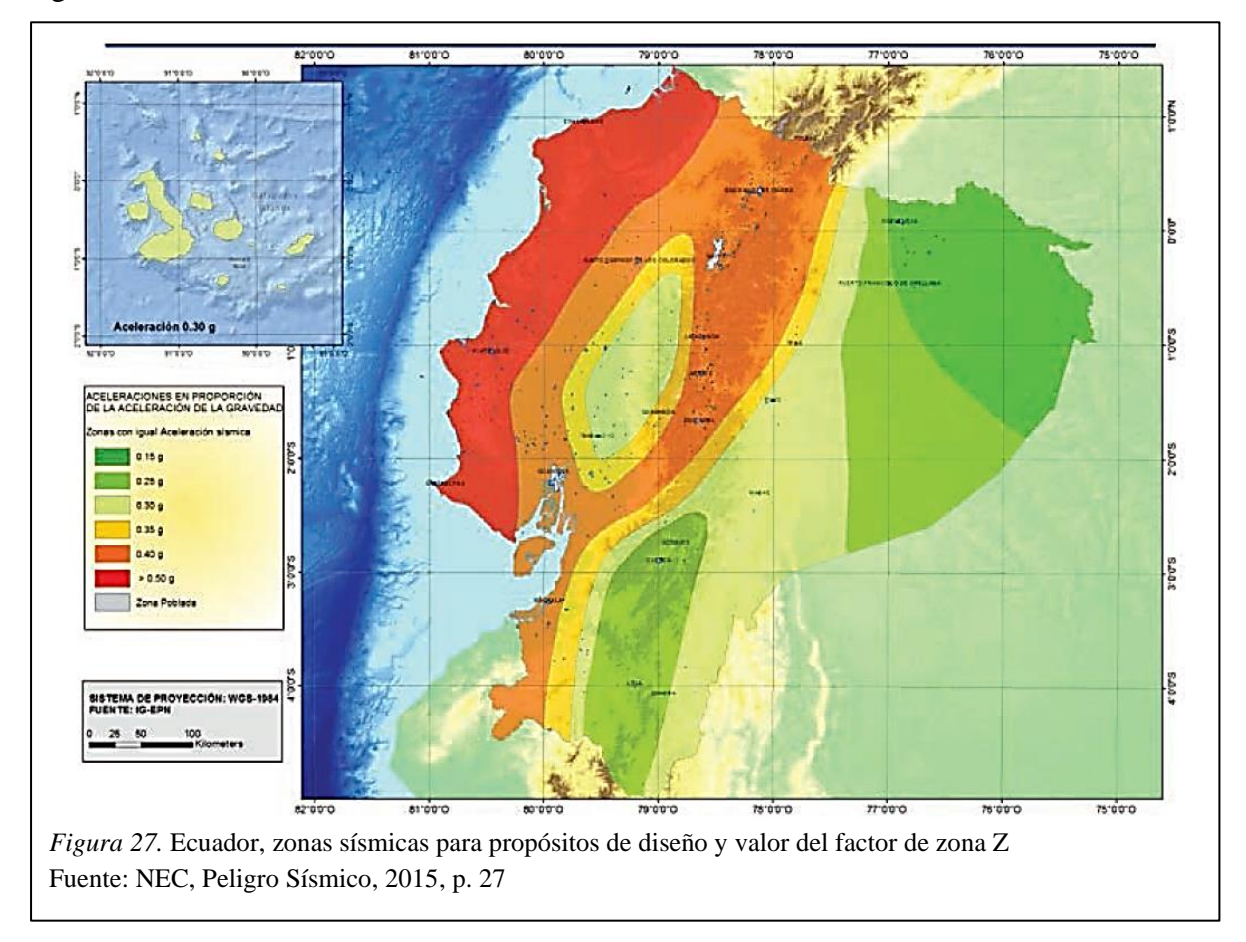

En la Tabla 13 se muestra los valores del factor Z.

| Zona sísmica                       |                | II   | Ш    | <b>IV</b> |      | VI          |
|------------------------------------|----------------|------|------|-----------|------|-------------|
| <b>Valor factor Z</b>              | 0.15           | 0.25 | 0.30 | 0.35      | 0.40 | $\geq 0.50$ |
| Caracterización<br>peligro sísmico | del Intermedia | Alta | Alta | Alta      | Alta | Muy alta    |

Tabla 13 *Valores del factor Z en función de la zona sísmica adoptada*

Fuente: NEC, Peligro Sísmico, 2015, p. 27

# **2.7 Cargas permanentes o muertas**

Las cargas permanentes o también llamadas cargas muertas, están compuestas por los pesos de todos los elementos estructurales y todo aparato incluido de forma permanente a la estructura. (NEC, Cargas No Sísmicas, 2015)

### **2.8 Carga viva (sobrecargas de uso)**

Las sobrecargas están en función de la ocupación a la que está designada la edificación y están constituidas por los pesos de personas, muebles, equipos, accesorios entre otros (NEC, Cargas No Sísmicas, 2015).

En la Tabla 14, se muestra las cargas (uniforme y concentrada) en base a la ocupación o usos específicamente de las cubiertas.

### Tabla 14

*Cargas vivas para cubiertas según su ocupación o uso*

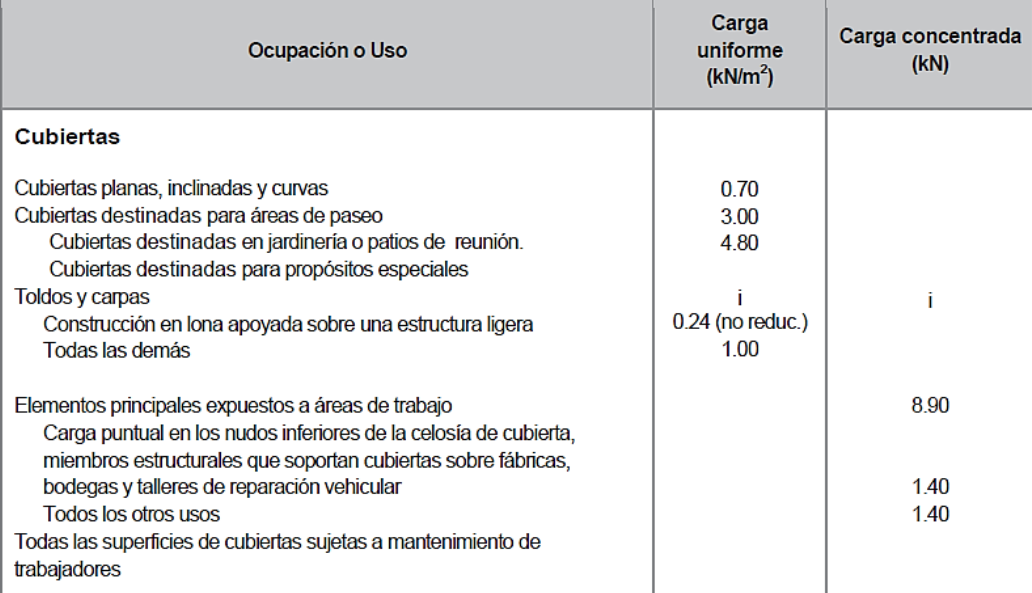

*Nota:* Se escoge el valor de acuerdo a las condiciones del proyecto. Fuente: NEC, Cargas No Sísmicas, 2015, p. 27

#### **2.9 Cargas de granizo**

Según la NEC, Cargas No Sísmicas (2015), se debe tomar en cuenta para regiones del

país con más de 1500 msnm. La carga de granizo S se determinará por la siguiente formulación:

$$
S = \rho s * Hs
$$

Donde:

ρs= Peso específico del granizo (en defecto: 1000 Kg/m3).

Hs= Altura de acumulación (m). (NEC, Cargas No Sísmicas, 2015)

- Para cubiertas con pendientes menores del 15%: Se debe considerar una carga de granizo mínima de 50 kg/m<sup>2</sup>.
- Para cubiertas con pendientes menores del 5%: Se debe considerar una carga de granizo mínima de 100 kg/m<sup>2</sup>.

### **2.10 Cargas por viento**

Según la NEC, Cargas No Sísmicas (2015), la carga por viento se caracteriza de la siguiente forma:

a. Velocidad instantánea máxima del viento.

La velocidad de diseño para viento hasta 10 m de altura será la apropiada a la velocidad máxima para el sitio de ubicación de la estructura, pero no será menor a 21m/s (75 km/h). (NEC, Cargas No Sísmicas, 2015)

b. Velocidad corregida del viento.

La velocidad máxima del viento se multiplica por un coeficiente de corrección σ que se encuentra en función de la altura y de las características topográficas y/o de edificación del entorno (NEC, Cargas No Sísmicas, 2015).

$$
Vb=V\ast\sigma
$$

Donde:

Vb = velocidad corregida del viento en m/s.

V = velocidad instantánea máxima del viento en m/s, registrada a 10 m de altura sobre el terreno.

σ = Coeficiente de corrección. (NEC, Cargas No Sísmicas, 2015)

Las características topográficas se reparten en 3 categorías:

- Categoría A (sin obstrucción): espacios abiertos sin impedimentos topográficos.
- Categoría B (obstrucción baja): zonas suburbanas con edificios de altura baja.
- Categoría C (zona edificada): zonas urbanas con edificaciones de altura. (NEC, Cargas No Sísmicas, 2015)

Tabla 15 *Coeficiente de corrección σ*

| Altura (m) | Sin obstrucción | Obstrucción baja | Zona edificada |  |
|------------|-----------------|------------------|----------------|--|
|            | (Categoría A)   | (Categoría B)    | (Categoría C)  |  |
| 5          | 0.91            | 0.86             | 0.80           |  |
| 10         | 1.00            | 0.90             | 0.80           |  |
| 20         | 1.06            | 0.97             | 0.88           |  |
| 40         | 1.14            | 1.03             | 0.96           |  |
| 80         | 1.21            | 1.14             | 1.06           |  |
| 150        | 1.28            | 1.22             | 1.15           |  |

*Nota:* Se escogen los valores en base a las condiciones topográficas. Fuente: NEC, Cargas No Sísmicas, 2015, p. 15

#### **2.10.1 Cálculo de la presión del viento.**

De acuerdo con la NEC, Cargas No Sísmicas (2015), para estimar la resistencia de la estructura frente al empuje del viento, se establece una presión de cálculo P, cuyo valor se determinará mediante la siguiente expresión:

$$
P = \frac{1}{2} * \rho * Vb^2 * Ce * Cf
$$

Donde:

P= Presión de cálculo expresada en Pa (N/m²).

ρ= Densidad del aire expresada en Kg/m3 (En general, se puede adoptar 1.25 Kg/m3).

Ce= Coeficiente de entorno/altura, estima el grado de exposición al viento del elemento.

Cf= Coeficiente de forma. (NEC, Cargas No Sísmicas, 2015)

### *2.10.1.1 Factor de forma Cf.*

Se determinará Cf de acuerdo con la tabla siguiente:

# Tabla 16

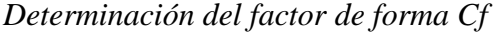

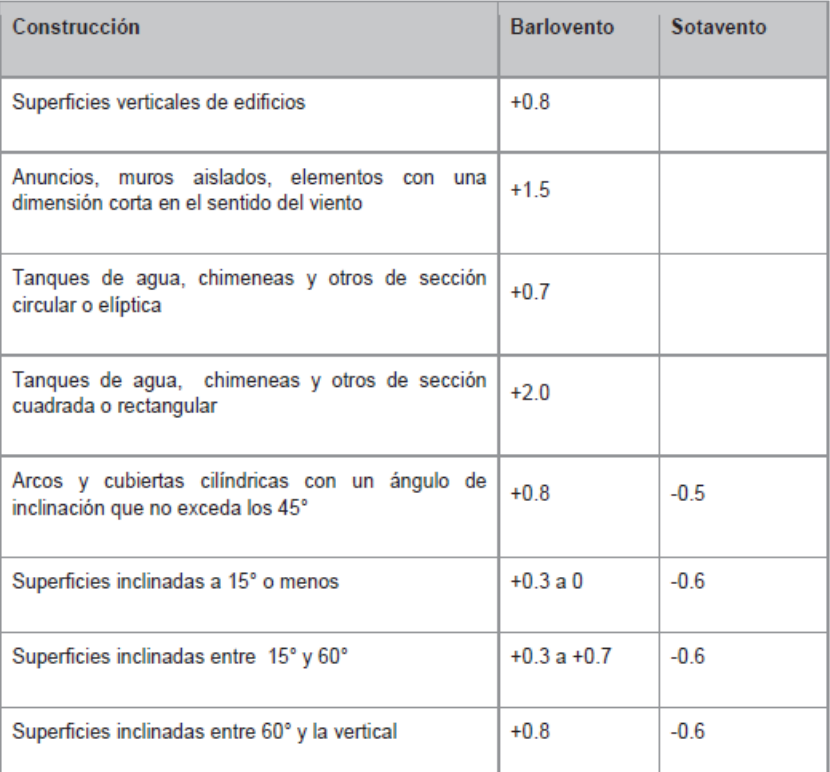

*Nota:* El signo (+) significa presión, signo (-) significa succión. Fuente: NEC, Cargas No Sísmicas, 2015, p. 16

# **2.11 Carga sísmica**

Al mencionar al diseño sísmico la NEC-15 nos muestra los siguientes aspectos a tener

en cuenta:

#### **2.11.1 Cortante basal de diseño (V).**

El cortante basal total de diseño V, aplicado a una estructura en una dirección especificada, se calcula mediante la siguiente expresión (NEC, Peligro Sísmico, 2015):

$$
V = \frac{I\,Sa(Ta)}{R\,\emptyset p\,\emptyset E} * W
$$

Donde:

Sa (Ta)= Aceleración espectral correspondiente al espectro de respuesta elástico para diseño.

ØP y ØE= Coeficientes de configuración en planta y elevación.

I= Coeficiente de importancia.

R= Factor de reducción de resistencia sísmica.

V= Cortante basal total de diseño.

W= Carga sísmica reactiva.

Ta= Período de vibración. (NEC, Peligro Sísmico, 2015)

### **2.11.2 Espectro elástico horizontal de diseño en aceleraciones.**

El espectro de respuesta elástico de aceleraciones Sa, expuesto como porción de la aceleración de la gravedad, para el nivel del sismo de diseño, se presenta en la Figura 28, y depende de:

- El factor de zona sísmica Z,
- El tipo de suelo del sitio de ubicación de la estructura,
- La apreciación de los valores de coeficientes de amplificación de suelo Fa, Fd, Fs.

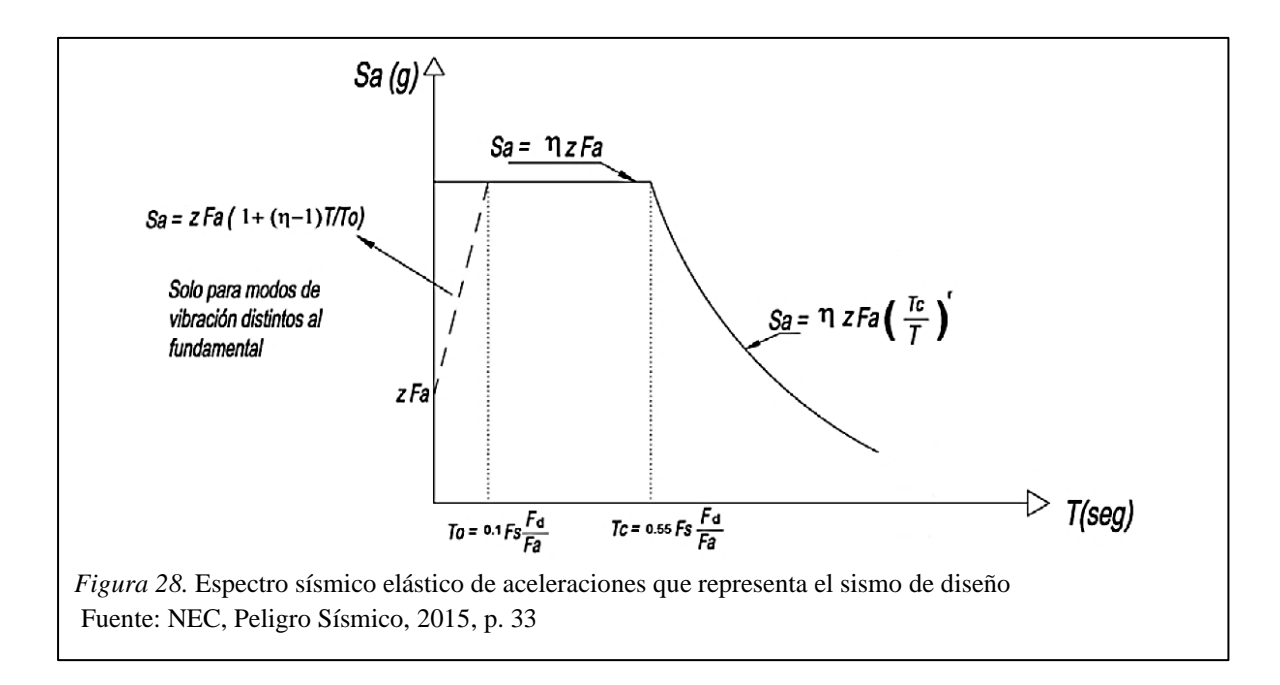

Donde:

 $\eta$  = Razón entre la aceleración espectral Sa (T = 0.1 s) y el PGA para el período de retorno.
Fa = Coeficiente de amplificación de suelo en la zona de período corto.

- Fd = Coeficiente de amplificación de suelo.
- Fs = Coeficiente de amplificación de suelo.
- Sa = Espectro de respuesta elástico de aceleraciones.
- T = Período fundamental de vibración de la estructura.
- To = Período límite de vibración en el espectro sísmico elástico de aceleraciones.

Tc = Período límite de vibración en el espectro sísmico elástico de aceleraciones.

Z = Aceleración máxima esperada para el sismo de diseño. (NEC, Peligro Sísmico, 2015)

# **2.11.3 Categoría de edificio y coeficiente de importancia I.**

El objetivo del factor I es aumentar la demanda sísmica de diseño para estructuras, que por sus peculiaridades de importancia deben sufrir diminutos daños durante y después de la ocurrencia del sismo de diseño (NEC, Peligro Sísmico, 2015). En la Tabla 17, se muestra los valores del Coeficiente I.

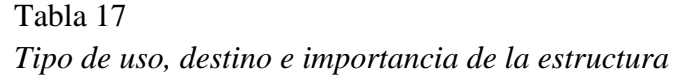

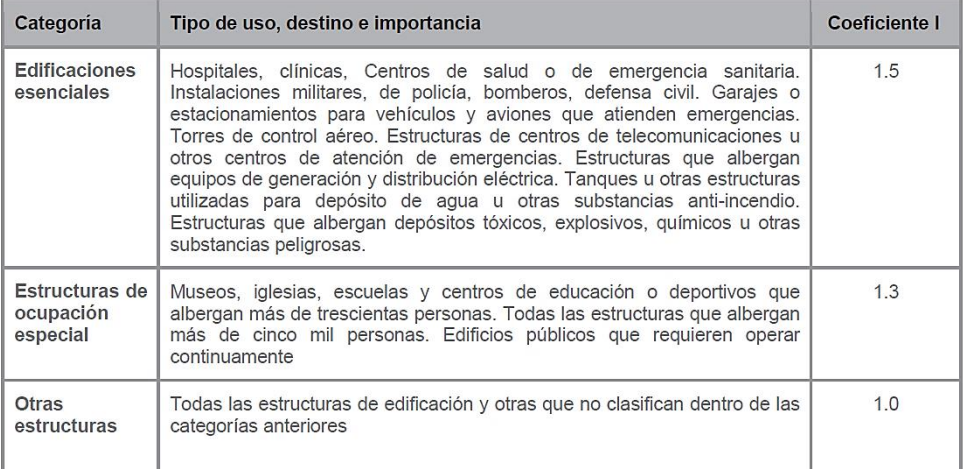

*Nota*: Se debe evaluar la funcionalidad de la estructura. Fuente: NEC, Peligro Sísmico, 2015, p. 39

### **2.11.4 Factor de reducción para estructuras diferentes a las de edificación R.**

El factor R, que se muestra en la Tabla 18, permite una disminución de las fuerzas sísmicas de diseño, para el caso de cubiertas y naves industriales se diseña como sistemas OMF (Ordinary Moment Frame), estas estructuras no son dúctiles y trabajan en el rango elástico.

Tabla 18 *Factor de reducción R para estructuras diferentes a las de edificación*

| Valores del coeficiente de reducción de respuesta estructural R                                                                               |                |  |  |  |
|----------------------------------------------------------------------------------------------------|----------------|--|--|--|
| Reservorios y depósitos, incluidos tanques y esferas presurizadas, soportados mediante<br>columnas o soportes arriostrados o no arriostrados. | $\overline{2}$ |  |  |  |
| Silos de hormigón fundido en sitio y chimeneas que poseen paredes continuas desde la<br>cimentación                                           | 3.5            |  |  |  |
| Estructuras tipo cantiléver tales como chimeneas, silos y depósitos apoyados en sus bordes                                                    | 3              |  |  |  |
| Naves industriales con perfiles de acero                                                                                                    | 3              |  |  |  |
| Torres en armadura (auto-portantes o atirantadas)                                                                                             | 3              |  |  |  |
| Estructuras en forma de péndulo invertido                                                                                                    | $\overline{2}$ |  |  |  |
| Torres de enfriamiento                                                                                                    | 3.5            |  |  |  |
| Depósitos elevados soportados por una pila o por apoyos no arriostrados                                                                       | 3              |  |  |  |
| Letreros y carteleras                                                                                                    | 3.5            |  |  |  |
| Estructuras para vallas publicitarias y monumentos                                                                                            | $\overline{2}$ |  |  |  |
| Otras estructuras no descritas en este documento                                                                                              | $\overline{2}$ |  |  |  |

*Nota:* Mientras menor sea el valor, mayor será la carga sísmica que soporte la estructura. Fuente: NEC, Peligro Sísmico, 2015, p. 87

### **2.11.5 Carga sísmica reactiva W.**

Según la norma NEC, Peligro Sísmico (2015), la carga sísmica W constituye la carga reactiva por sismo. Indistintamente del método de análisis se usará la siguiente carga sísmica reactiva W.

- *Caso general* 

$$
W = D
$$

- *Casos especiales: bodegas y almacenaje*

$$
W = D + 0.25Li
$$

Donde:

D= Carga muerta total de la estructura.

Li= Carga viva del piso i. (NEC, Peligro Sísmico, 2015)

# **2.11.6 Período de vibración T.**

Según Ortiz (2018), el valor de T obtenido a partir de cualquiera de los dos métodos es una valoración inicial razonable del período de la estructura que permite el cálculo de las fuerzas sísmicas a aplicar sobre la estructura y realizar su dimensionamiento, además permite conocer el valor Sa del espectro en aceleraciones. (NEC, Peligro Sísmico, 2015)

- *Método 1*

Para estructuras de edificación, el valor de T puede estimarse mediante la siguiente ecuación:

$$
T = C_t h_n^{\alpha}
$$

Donde:

 $C_t$  = Coeficiente que depende del tipo de edificio.

hn= Altura máxima de la edificación de n pisos, medida desde la base de la estructura.

T= Período de vibración. (NEC, Peligro Sísmico, 2015)

A continuación, en la Tabla 19 se muestra los valores de los coeficientes  $\mathcal{C}_t$ y α.

#### Tabla 19

*Valores de los coeficientes Ct y α para estimación del periodo de la estructura*

| Tipo de estructura                                                                                                    | $C_{1}$ | α    |
|----------------------------------------------------------------------------------------------------|---------|------|
| Estructuras de acero                                                                                                    |         |      |
| Sin arriostramientos                                                                                                    | 0.072   | 0.8  |
| Con arriostramientos                                                                                                    | 0.073   | 0.75 |
| Pórticos especiales de hormigón armado                                                                                                  |         |      |
| Sin muros estructurales ni diagonales rigidizadoras                                                                                     | 0.055   | 0.9  |
| Con muros estructurales o diagonales rigidizadoras y para otras estructuras<br>basadas en muros estructurales y mampostería estructural | 0.055   | 0.75 |

*Nota:* Se debe tener muy claro el sistema estructural utilizado. Fuente: NEC, Peligro Sísmico, 2015, p. 62

# - *Método 2*

El período fundamental T puede ser determinado, utilizando las características estructurales y de deformación de los elementos resistentes, en un análisis pertinente y adecuadamente sostenido. Este requisito puede ser realizado mediante el uso de la siguiente ecuación o en base a un análisis modal (NEC, Peligro Sísmico, 2015):

$$
Ta = 2\pi \sqrt{\frac{\sum_{i=1}^{n} w_i \delta_i^2}{g \sum_{i=1}^{n} f_i \delta_i}}
$$

Donde:

fi= Representa cualquier distribución aproximada de las fuerzas laterales en el piso i, o cualquiera otra distribución racional.

 $\delta$  i= Deflexión elástica del piso i, calculada utilizando las fuerzas laterales fi.

wi= Peso aginado al piso o nivel i de la estructura, siendo una fracción de la carga reactiva W peso: w / cargas: W. (NEC, Peligro Sísmico, 2015)

### **2.12 Requisitos del diseño sismorresistente**

Al analizar una estructura, es primordial que la misma cumpla con ciertos requisitos

que garanticen su funcionalidad ante un evento imprevisto, estas son:

### **2.12.1 Límites admisibles de las derivas de piso.**

La deriva máxima de la estructura no debe exceder los valores de deriva inelástica mostrados en la Tabla 20.

Tabla 20 *Derivas máximas admisibles en estructuras*

| Estructuras de:                                    | $\Delta_M$ máxima (sin unidad) |
|----------------------------------------------------|--------------------------------|
| Hormigón armado, estructuras metálicas y de madera | 0.02                           |
| De mampostería                                     | 0.01                           |

*Nota*: Los valores corresponden a derivas inelásticas. Fuente: NEC, Peligro Sísmico, 2015, p. 40

# **2.12.2 Periodo de la estructura.**

El valor de periodo T<sup>a</sup> obtenido según el método 2 no debe ser mayor en un 30% al

valor de T<sup>a</sup> obtenido en el Método 1 (NEC, Peligro Sísmico, 2015).

# **2.12.3 Irregularidad torsional.**

En base a la NEC, Peligro Sísmico (2015), existe torsión en planta de la estructura, si:

$$
\Delta > 1.2 \frac{(\Delta 1 + \Delta 2)}{2}
$$

Donde:

Δ= deriva máxima de piso de un extremo de la estructura.

 $\Delta$ 1 = deriva máxima de piso de un extremo de la estructura en el sentido X.

Δ2= deriva máxima de piso de un extremo de la estructura en el sentido Y.

#### **2.12.4 Ajuste del cortante basal de los resultados obtenidos por el análisis dinámico.**

El valor de cortante basal dinámico no debe ser:

< 80% del cortante basal V calculado por el método estático (estructuras regulares).

< 85% del cortante basal V calculado por el método estático (estructuras irregulares). (NEC,

Peligro Sísmico, 2015)

### **2.12.5 Modos de vibración**

Según la NEC, Peligro Sísmico (2015), se deben considerar en el análisis:

- Todos los modos de vibración que colaboren de manera significativa a la respuesta total de la estructura, mediante los diversos períodos de vibración,
- Todos los modos que impliquen la participación de una masa modal acumulada de al menos el 90% de la masa total de la estructura, en cada una de las direcciones horizontales principales consideradas. (NEC, Peligro Sísmico, 2015)

#### **2.13 Diseño de los elementos**

#### **2.13.1 Clasificación de las secciones según pandeo local.**

Para miembros sujetos a compresión, las secciones se clasifican como no esbeltas o esbeltas. Para elementos con una sección no esbelta, la razón ancho-espesor de sus componentes no debe de exceder los valores λr, de la Tabla 21. Si la razón ancho-espesor de cualquier miembro en compresión excede el valor λr la sección se considera esbelta. (AISC-360, 2016)

Para elementos sujetos a flexión, las secciones se clasifican como compactas, no compactas y esbeltas. Para que una sección califique como compacta, sus alas deben de estar ininterrumpidamente conectadas al alma (o las almas) y la razón ancho-espesor de sus componentes no debe de sobrepasar la razón ancho-espesor λp de la Tabla B4.1b de la AISC-

360,16. Si la razón ancho espesor de uno o más de uno de los componentes excede λp, pero no supera λr de la Tabla B4.1b de la AISC-360,16, la sección se denomina no compacta. Si la razón ancho-espesor de cualquier elemento comprimido excede λr, la sección califica como esbelta. (AISC-360, 2016)

|                        | Casce | Descripción<br>del Elemento                                                                                                    | Razón<br>Ancho<br>Espesor | Razón Ancho-<br><b>Espesor Límite</b><br>(compacta / no compacta | Elempio                       |
|------------------------|-------|----------------------------------------------------------------------------------------------------|---------------------------|------------------------------------------------------------------|-------------------------------|
| Elementos No-Atlesados | 1     | Alas de perfiles<br>laminados, planchas<br>conectadas a<br>perfiles laminados,<br>alas de pares de<br>ángulos conectados<br>continuamente, alas<br>de canales y alas de<br>secciones T. | bΛ                        | (esbelto / no esbelto)<br>$0.56$ $E$                             |                               |
|                        | 2     | Alas de perfiles l<br>soldados y planchas<br>o ángulos conec-<br>tados a secciones<br>soldadas.                                                                                         | bñ                        | [a]<br>0.64 $\frac{ k_c }{E}$                                    |                               |
|                        | 3     | Alas de perfiles án-<br>gulo laminados; alas<br>de pares de ángulos<br>con separadores y<br>todo tipo de elemen-<br>tos no atiesados.                                                   | bΛ                        | 0.45                                                             | ا کار ہوتھ ہے۔<br>صفح ہوتھ ہے |
|                        | 4     | Alma de Secciones T.                                                                                                    | dñ                        | $0.75 \frac{E}{E}$                                               | <b>i i T</b> a                |
| Elementos Atlesados    | 5     | Almas de secciones I<br>con doble simetría y<br>secciones canal.                                                                                                    | h/t <sub>w</sub>          | 1.49                                                             | tμ                            |
|                        | 6     | Paredes de seccio-<br>nes HSS rectangu-<br>lares y cajones de<br>espesor uniforme                                                                                                    | bΛ                        | $1.40 \sqrt{\frac{E}{F_v}}$                                      |                               |
|                        | 7     | Alas de sobre<br>planchas y planchas<br>diafragma entre<br>líneas de conectores<br>o soldadura                                                                                          | ЬA                        | 1.40                                                             | œ<br>المست                    |
|                        | 8     | Todo elemento<br>atiesador.                                                                                                    | ЬA                        | 1.49                                                             | b                             |
|                        | 9     | Tubos circulares.                                                                                                    | DΛ                        | $0.11\frac{E}{E}$                                                |                               |

Tabla 21 *Razones ancho-espesor: Elementos en compresión*

*Nota*: kc no menor que 0.35 ni mayor que 0.76 para propósitos de cálculo. Fuente: AISC-360, 2016. Norma de construcción, p. 65

### **2.13.2 Miembros sujetos a compresión axial.**

#### *2.13.2.1 Carga crítica de Euler.*

Para que una columna se pandee elásticamente, tiene que ser esbelta y larga. La carga de pandeo P se puede calcular con de la manera siguiente: (McCormac & Csernak, 2012).

$$
P = \frac{\pi^2 EI}{L^2}
$$

La expresión anterior se escribe por lo regular en una forma diferente implicando a la relación de esbeltez. Entonces, la fórmula de Euler puede escribirse como:

$$
\frac{P}{A} = \frac{\pi^2 E}{\left(\frac{L}{r}\right)^2} = Fe
$$

### *2.13.2.2 Longitud efectiva.*

La longitud efectiva de la columna es la separación entre puntos de momento nulo. Para obtener su valor es necesario multiplicar la longitud de la columna por un factor de longitud efectiva, K el cual se muestra en la Figura 29.

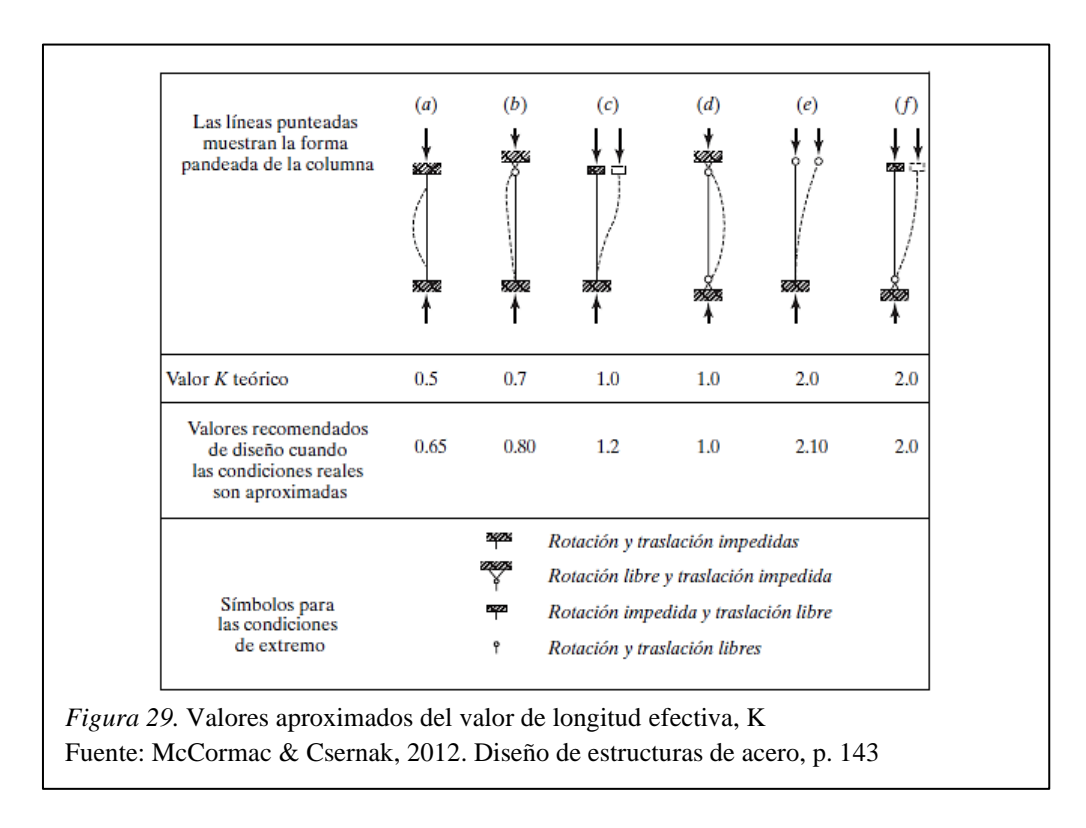

# *2.13.2.3 Esbeltez.*

La AISC-360 (2016) recomienda que la razón de esbeltez KL/r no sea mayor que 200.

# *2.13.2.4 Estados límite de acuerdo con el modo de falla.*

En la Tabla 22 que aquí se presenta, se muestran los chequeos o verificaciones que hay que realizarles a los distintos tipos de secciones transversales sometidas a compresión axial.

# Tabla 22

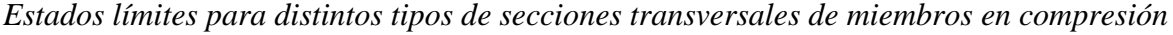

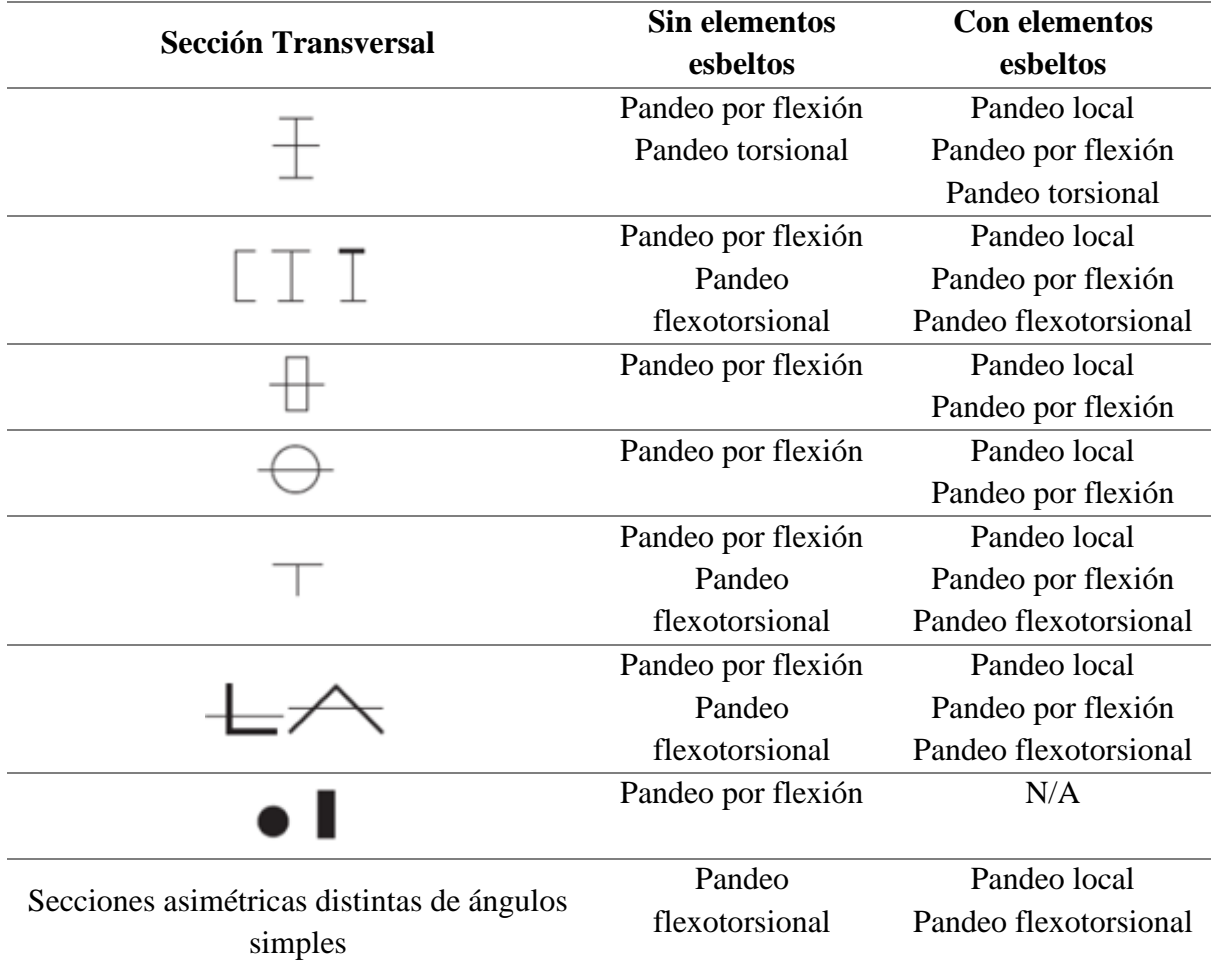

*Nota:* Antes de realizar los chequeos se debe clasificar la sección transversal. Fuente: AISC-360, 2016. Norma de construcción, p. 82

### *2.13.2.5 Diseño de secciones sin elementos esbeltos (No esbeltas).*

La resistencia de diseño ( $\phi_c Pn$ ) de los miembros a compresión axial, debe ser el menor valor de los obtenidos de acuerdo con los estados límites de pandeo flexural y pandeo torsional o flexo torsional (AISC-360, 2016).

$$
\phi_c = 0.9 \ (LRFD)
$$

**-** *Pandeo flexural para secciones sin elementos esbeltos.* 

La resistencia nominal (Pn) y de diseño (Pd) del elemento puede entonces determinarse:

$$
Pn = Fcr * Ag
$$

$$
Pd = \phi_c Pn = \phi_c Fcr * Ag
$$

Las siguientes ecuaciones presentan cómo puede determinarse Fcr, el esfuerzo de pandeo por flexión de una columna, para miembros sin elementos esbeltos:

a) Cuando  $\frac{KL}{L}$  $rac{KL}{r}$  ≤ 4.71 $\sqrt{\frac{E}{F_0}}$  $\frac{E}{F y}$  ó  $\frac{F y}{F e}$ Hay un trabajo inelástico  $Fcr = |0.658$ Fy  $\overline{\mathit{Fe}}$  |  $\mathit{Fy}$ 

$$
Fcr=0.877Fe
$$

*- Pandeo torsional o flexo torsional para secciones sin elementos esbeltos.*

b) Cuando  $\frac{KL}{L}$ 

 $\frac{KL}{r}$  > 4.71 $\sqrt{\frac{E}{F_0}}$ 

 $\frac{E}{F y}$  ó  $\frac{F y}{F e}$ 

La resistencia nominal (Pn) y de diseño (Pd) del elemento pueden entonces determinarse:

$$
Pn = FcrAg
$$

$$
Pd = \phi_c Pn = \phi_c FcrAg
$$

Hay un trabajo elástico

El valor de Fcr se determina de igual manera que en el pandeo flexural.

El valor de Fe se calcula como se explica a continuación:

▪ Para miembros con la sección simétrica por los 2 ejes, girando alrededor del centro de corte.

$$
Fe = \left[\frac{\pi^2 * E * Cw}{(Kz * Lz)^2} + G * J\right] \frac{1}{Ix + Iy}
$$

▪ Para miembros con un solo eje de simetría en la sección, girando alrededor del centro de corte, siendo el eje Y el de simetría.

$$
Fe = \left(\frac{Fey + Fez}{2H}\right) * \left(1 - \sqrt{1 - \frac{4Fey * Fez * H}{(Fey + Fez)^2}}\right)
$$

Donde, para los casos de pandeo flexotorsional:

$$
Fex = \frac{\pi^2 E}{\left(\frac{KxLx}{rx}\right)^2} = \frac{\pi^2 E}{(\lambda x)^2}
$$

$$
Fey = \frac{\pi^2 E}{\left(\frac{KyLy}{ry}\right)^2} = \frac{\pi^2 E}{(\lambda y)^2}
$$

$$
Fez = \left[\frac{\pi^2 * E * Cw}{(Kz * Lz)^2} + G * J\right] \frac{1}{Ag * r_0^2}
$$

$$
H = 1 - \frac{Xo^2 + Yo^2}{r_0^2}
$$

Donde:

 $Ag = Área bruta del miembro estructural. (cm<sup>2</sup>)$ 

 $Cw =$ Constante de alabeo.  $(cm<sup>6</sup>)$ 

 $G = M$ ódulo elástico de corte del acero =77 200 MPa (790 000 kgf / cm<sup>2</sup>).

Ix, Iy = Momento de inercia respecto a los ejes principales "x" y "y".  $(cm<sup>4</sup>)$ 

 $J =$ Constante torsional. (cm<sup>4</sup>)

rx, ry = radio de giro respecto a los ejes principales "x" y "y". (cm)

Xo, Yo = coordenadas del centro de corte con respecto al centroide. (cm)

 $Kz = Factor$  de longitud efectiva para pandeo torsional. Se puede tomar  $Kz = 1.0$ . (McCormac & Csernak, 2012)

- Para secciones I con simetría doble, Cw puede tomarse como:

$$
C_{W} = \frac{I y * h o^{2}}{4}
$$

### **2.13.3 Miembros sujetos a flexión.**

En la Figura 30 se observa una curva típica con los momentos resistentes de una viga que dependen de las longitudes variables no soportadas lateralmente. Si se cuenta con un soporte lateral continuo o ligeramente espaciado, las vigas se pandearán plásticamente y encajarán en lo que se ha establecido como zona 1 de pandeo. Acorde se aumenta la separación entre los soportes laterales, las vigas comenzarán a fallar inelásticamente bajo momentos menores y encajarán en la zona 2. Finalmente, con longitudes aún mayores sin soporte lateral, las vigas fallarán elásticamente y encajarán en la zona 3. (McCormac & Csernak, 2012)

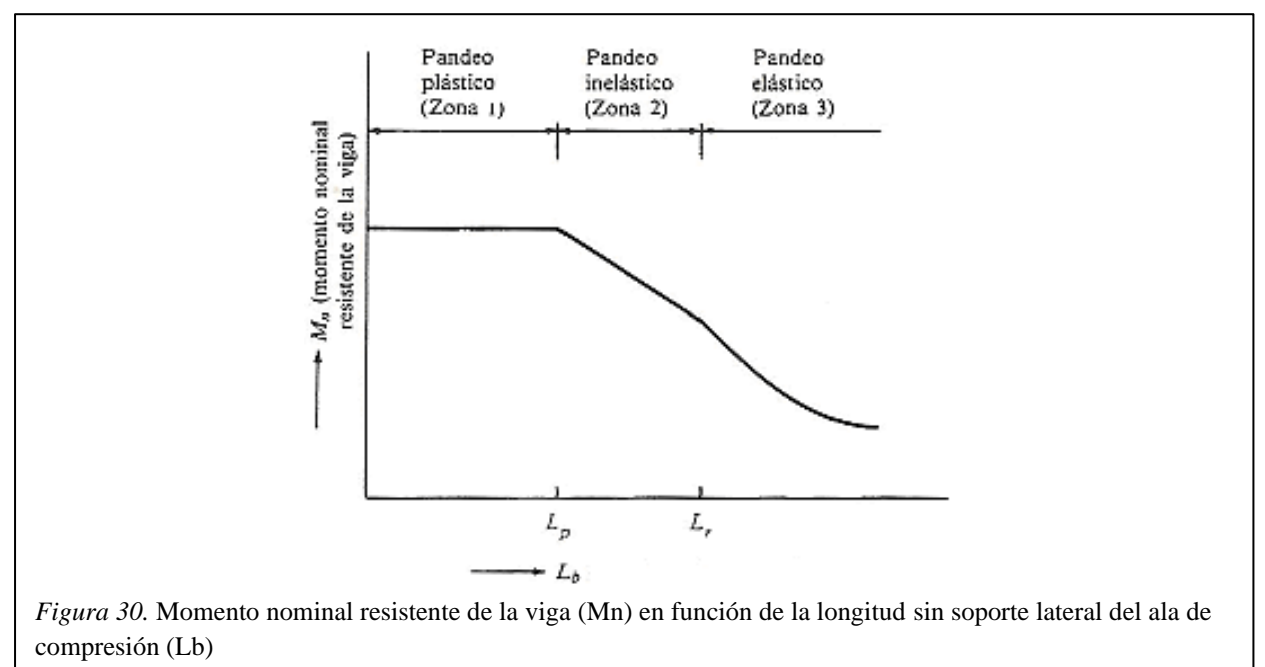

Fuente: McCormac & Csernak, 2012. Diseño de estructuras de acero, p. 264

Para el diseño también es importante recordar la clasificación de las secciones para analizar su pandeo local, se clasifican como compactas, no compactas o secciones de elementos esbeltos.

Para determinar los valores de Lp y Lr en miembros con secciones de forma I compactas de doble simetría o canales cargadas en el plano de su eje de simetría, se usa:

$$
Lp = 1.76 * r_y \sqrt{\frac{E}{Fy}}
$$
  

$$
Lr = 1.95r_{ts} \frac{E}{0.7Fy} \sqrt{\frac{J * c}{S_x * h_o}} \sqrt{1 + \sqrt{1 + 6.76 \left(\frac{0.7Fy * S_x * h_o}{E * J * c}\right)^2}}
$$

Donde:

ho: Distancia entre los centroides de las alas.

J: Constante de torsión.

Cw: Constante de alabeo. (McCormac & Csernak, 2012)

$$
r_{ts}^2 = \frac{\sqrt{I_y * Cw}}{S_x}
$$

Para secciones de forma I, con simetría en ambos ejes:  $c = 1$ 

Para canal:

$$
c = \frac{h_o}{2} \sqrt{\frac{I_y}{C_W}}
$$

### *2.13.3.1 Diseño de vigas con comportamiento plástico (Zona 1).*

Si la longitud sin apoyo lateral Lb del ala de compresión de un perfil compacto I o C, incluyendo los elementos mixtos, no sobrepasa a Lp, entonces la resistencia a flexión del elemento respecto a su eje mayor puede calcularse como sigue. (McCormac & Csernak, 2012)

$$
Mn = Mp = Fy * Z \le 1.5 My
$$

$$
My = Fy * S
$$

$$
Md = Mn * \phi_b
$$

$$
\phi_b = 0.9
$$

### *2.13.3.2 Diseño de vigas con pandeo inelástico (Zona 2).*

Según Mc. Cormac & Csernak (2012), para esos casos en que la longitud sin apoyo lateral se encuentra entre Lr y Lp, la capacidad de momento estará de manera aproximada sobre una línea recta, entonces para Lb entre Lp y Lr:

$$
Mn = Cb \left[ Mp - (Mp - Mr) \left( \frac{Lb - Lp}{Lr - Lp} \right) \right] \le Mp
$$
  

$$
Mn = Cb \left[ Mp - (Mp - 0.7 * S_x * Fy) \left( \frac{Lb - Lp}{Lr - Lp} \right) \right] \le Mp
$$
  

$$
Md = Mn * \phi_b
$$
  

$$
\phi_b = 0.9
$$

Donde:

Cb= coeficiente para momentos no uniforme, que se incluye en las fórmulas para tomar en cuenta el efecto de diferentes gradientes de momento sobre el pandeo torsional lateral.

$$
Cb = \frac{12.5M_{max}}{2.5M_{max} + 3M_A + 4M_B + 3M_C}
$$

Donde:

Mmax es el momento mayor en el segmento no soportado de la viga.

MA, M<sup>B</sup> y M<sup>C</sup> son respectivamente los momentos en los puntos ¼, ½, y ¾ del segmento.

La expresión anterior para estimar Cb es válida para cuando los dos extremos de la viga están apoyados. Para voladizos, donde un extremo es libre  $Cb = 1.0$ . (McCormac & Csernak, 2012)

### *2.13.3.3 Diseño de vigas con pandeo elástico (Zona 3).*

Según McCormac & Csernak (2012) "si la longitud sin apoyo lateral es mayor que Lr, la sección se pandeará elásticamente antes de que se consiga el esfuerzo de fluencia en cualquier punto.

- Para  $Lb > Lr$ :

$$
Mn = F_{cr} * S_x \le Mp
$$

$$
F_{cr} = \frac{Cb * \pi^2 * E}{\left(\frac{Lb}{r_{ts}}\right)^2} \sqrt{1 + 0.078 \frac{J * c}{S_x * h_o} \left(\frac{Lb}{r_{ts}}\right)^2}
$$

$$
Md = Mn * \phi_b
$$

$$
\phi_b = 0.9
$$

Donde:

Fcr= tensión crítica,  $\text{kg/cm}^2$ .

E= módulo de elasticidad del acero= 2.04 x  $10^6$  kg/cm<sup>2</sup>.

J= constante torsional,  $cm<sup>4</sup>$ .

 $Sx =$  módulo de sección elástica en torno al eje x, cm<sup>3</sup>.

ho= distancia entre los centroides de las alas. (McCormac & Csernak, 2012)

### *2.13.3.4 Flexión en el eje menor.*

Según la AISC-360 (2016) la resistencia de flexión nominal, debe ser el menor valor calculado en base a los estados límites de fluencia (momento plástico) y pandeo local del ala.

• Fluencia.

$$
Mn = Mp = Fy * Zy \le 1.6 My
$$

$$
My = Fy * Sy
$$

Donde:

Sy= módulo de sección elástica en torno al eje y, cm<sup>3</sup>.

Zy= módulo de sección plástica en torno al eje y, cm<sup>3</sup>.

• Pandeo local del ala.

(a) Para secciones con alas compactas, no aplica el estado límite de pandeo local.

(b) Para secciones con alas no compactas:

$$
Mn = Mp - (Mp - 0.7 * Fy * Sy) \left(\frac{\lambda - \lambda_{pf}}{\lambda_{rf} - \lambda_{pf}}\right)
$$

(c) Para secciones con alas esbeltas:

$$
Mn = Fcr * Sy
$$

Donde:

$$
F_{cr} = \frac{0.69 * E}{\left(\frac{b}{t_f}\right)^2}
$$

b= para alas de secciones H, la mitad de la longitud completa del ala.

 $t_f$ = espesor del ala.

$$
\lambda = b/t_{\rm f}.
$$

 $\lambda_{\text{pf}}$ = esbeltez límite para ala compacta, Tabla B4.1b AISC-360 (2016).

 $\lambda_{\text{rf}}$  esbeltez límite para ala no compacta, Tabla B4.1b AISC-360 (2016).

### *2.13.3.5 Flexión asimétrica.*

Cuando las cargas externas no están en el mismo plano con alguno de los ejes principales, o cuando las cargas se asignan a la viga de modo concurrente desde dos o más direcciones, se tendrá una flexión asimétrica. Si una fuerza no es perpendicular a uno de los ejes principales, ésta puede separarse en componentes perpendiculares a esos ejes y los

momentos respecto a cada eje, Mux y Muy, pueden determinarse como se muestra en la Figura 31. (McCormac & Csernak, 2012)

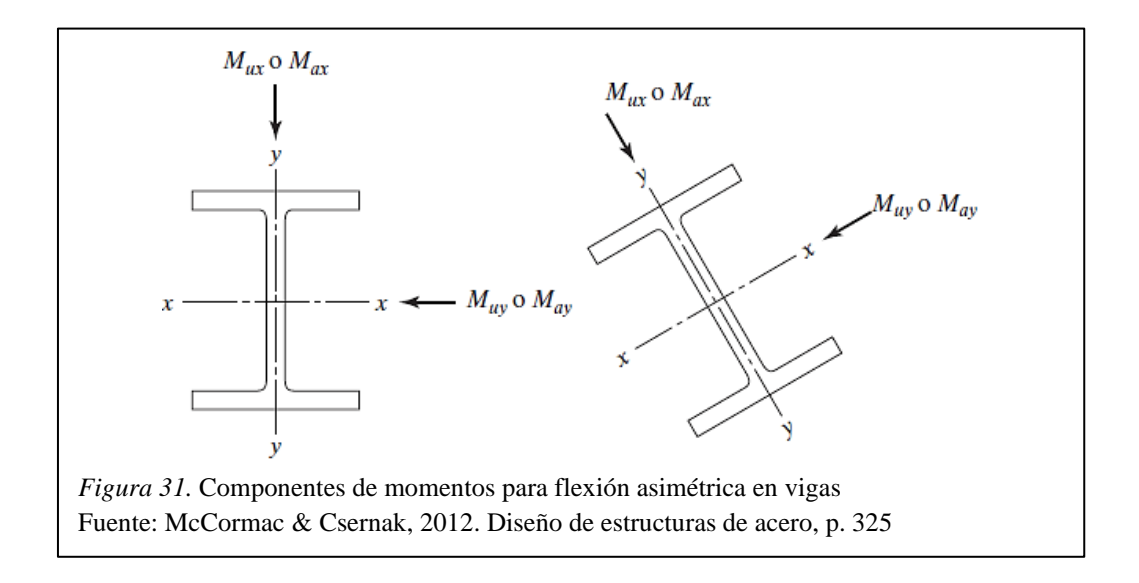

Entre las vigas que deben resistir flexión asimétrica se encuentran las vigas de grúa en naves industriales y los largueros de armadura de techos ordinarios. Normalmente los ejes X de las vigas de grúa son horizontales, pero éstas están sometidas a empujes laterales provenientes de las grúas en movimiento, así como a cargas por gravedad. (McCormac & Csernak, 2012) Entonces:

$$
\frac{M_{rx}}{M_{cx}} + \frac{M_{ry}}{M_{cy}} \le 1
$$

Donde:

Mrx y Mry= resistencias a la flexión requeridas con respecto a X y Y para el método LRFD. Mcx y Mcy= resistencias a la flexión de diseño con respecto a X y Y usando LRFD.

### **2.13.4 Elementos solicitados a flexión y compresión axial.**

Según la norma AISC-360 (2016), para miembros con simetría en la sección transversal en uno o los dos ejes, sujetos simultáneamente a la interacción de flexión y fuerza de compresión axial, se utilizan las siguientes ecuaciones:

• Para 
$$
\frac{p_u}{\phi_{c*} p_n} \ge 0.2
$$
  

$$
\frac{p_u}{\phi_c * p_n} + \frac{8}{9} * \left(\frac{M_{ux}}{\phi_b * M_{nx}} + \frac{M_{uy}}{\phi_b * M_{ny}}\right) \le 1
$$

$$
\bullet \quad \text{Para } \frac{Pu}{\phi_{c} * Pn} < 0.2
$$

$$
\frac{Pu}{2 * \emptyset_c * Pn} + \frac{8}{9} * \left(\frac{M_{ux}}{\emptyset_b * M_{nx}} + \frac{M_{uy}}{\emptyset_b * M_{ny}}\right) \le 1
$$

Donde:

Pu y Mu= carga y el momento que actúan obtenidos de las combinaciones de cargas, son referidos a los ejes principales de la sección.

Pn y Mn= resistencias nominales respectivamente por compresión y por flexión; son referidos a los ejes principales de la sección. (McCormac & Csernak, 2012)

La determinación de Pn se hace de la misma forma que para elementos sujetos solo a compresión axial y la determinación de Mn se hace de la misma forma que para elementos sometidos solo a flexión.

### *2.13.4.1 Momentos de primer y segundo orden.*

Cuando una viga o columna está sujeta a momento a lo largo de su longitud no apoyada, ella se apartará lateralmente en el plano de flexión. En la Figura 32 se puede ver que el momento del elemento se incrementó una cantidad Pu\*δ. Este momento originará una flexión lateral adicional que provocará un momento mayor en la columna, que ocasionará una mayor flexión lateral, y así de manera sucesiva hasta que se logre el equilibrio. (McCormac & Csernak, 2012)

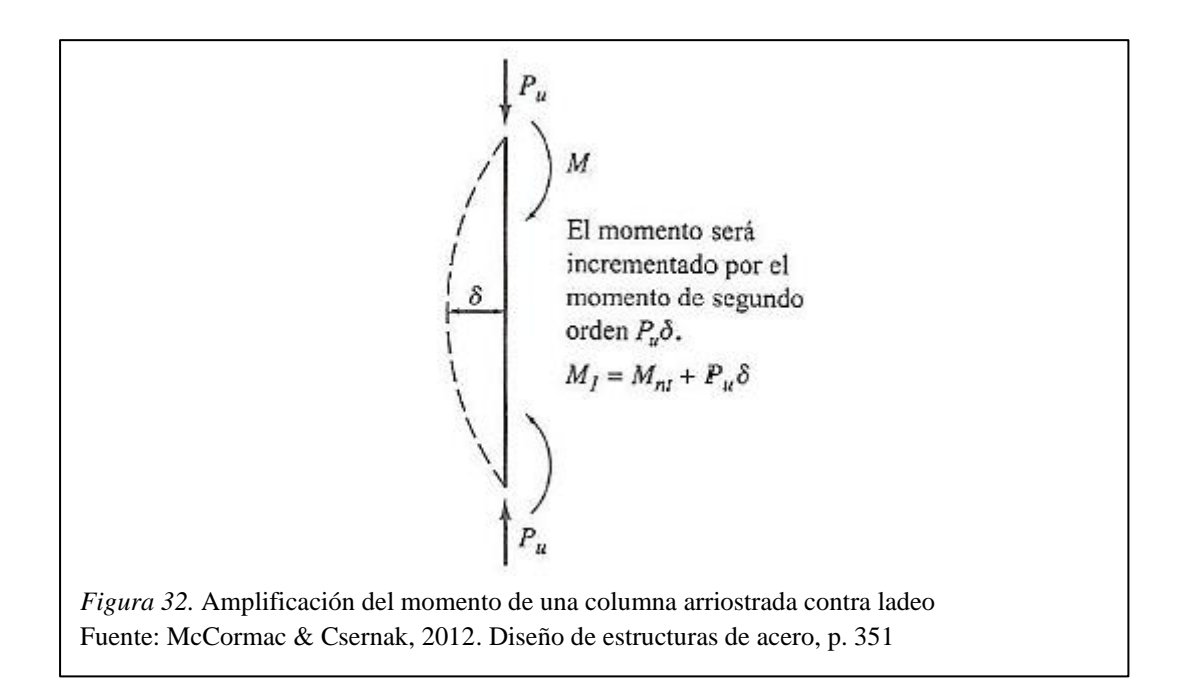

Si un pórtico está sometido a ladeo, o sea que los extremos de las columnas pueden trasladarse lateralmente entre sí, manifestarán otros momentos secundarios adicionales. En la Figura 33, el momento secundario producido por el ladeo es igual a Pu•Δ.

Se considera que el momento  $M_2$  es igual a  $M_{lt}$  (momento debido a las cargas laterales) más el momento debido a Pu•Δ. (McCormac & Csernak, 2012)

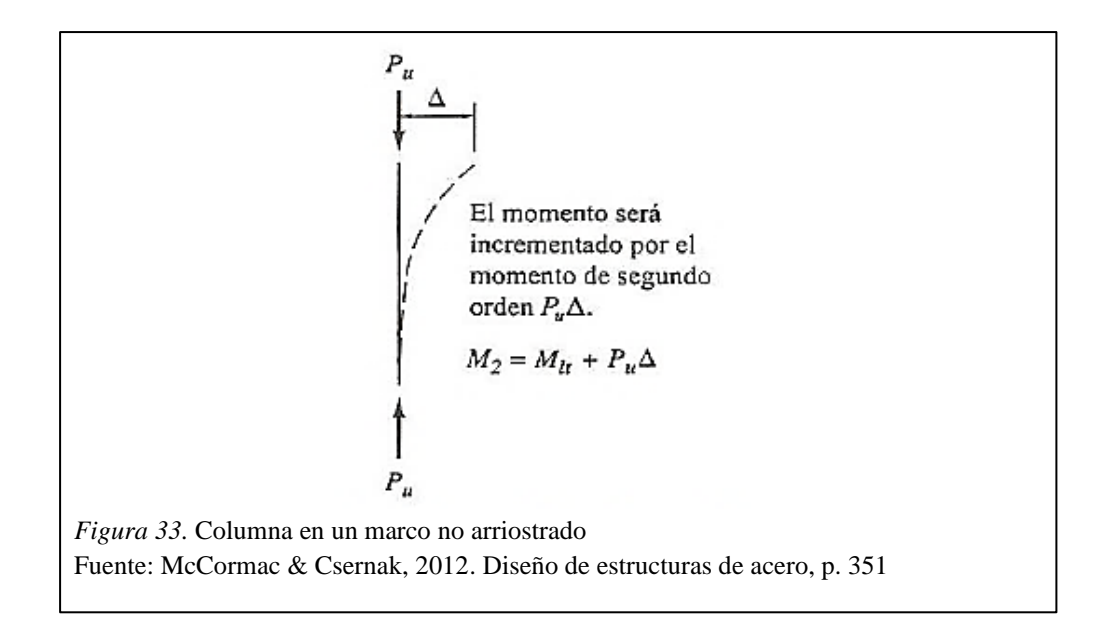

La resistencia a flexión total requerida de un elemento debe ser igual por lo menos a la suma de los momentos de primer y segundo orden.

Según la AISC-360 (2016) en la estabilidad de la estructura y de sus componentes es necesario tener en cuenta lo siguiente:

- (a) Deformaciones por flexión, corte y esfuerzo axial, y cualquier otra deformación que pueda originar desplazamientos de la estructura.
- (b) Efectos de segundo orden (efectos P-  $\Delta$  y P-  $\delta$ ).
- (c) Deformidades geométricas.
- (d) Pérdida de rigidez debido a la inelasticidad.
- (e) Inseguridad de la rigidez y de la resistencia. (AISC-360, 2016)

# *2.13.4.2 Análisis aproximado de segundo orden.*

Según la AISC-360 (2016) la resistencia de segunda orden requerida a flexión, Mu y la resistencia axial, Pu, debe ser determinada como sigue:

$$
M_u = B_1 * M_{nt} + B_2 * M_{lt}
$$

$$
P_u = P_{nt} + B_2 * P_{lt}
$$

Donde:

 $B_1$ = factor que amplifica los efectos Pu• $\delta$  determinado para cada miembro solicitado a compresión y flexión.

 $B_2$ = factor amplificador que toma en cuenta los efectos Pu $\triangle$ , determinados para cada entrepiso de la estructura y para cada dirección de traslación lateral.

 $M_{lt}$ = momento de primer orden originado solo por el desplazamiento lateral de la estructura.

Mnt= momento de primer orden cuando en la estructura no hay desplazamiento lateral.

Mu= resistencia requerida de segundo orden a flexión.

 $P_{lt}=$  fuerza axial de primer orden originado solo por el desplazamiento lateral de la estructura.

 $P_{nt}=$  fuerza axial de primer orden cuando en la estructura no hay desplazamiento lateral.

Pu= resistencia requerida de segundo orden a tensión axial. (AISC-360, 2016)

### *- Amplificador B1 por efecto P- δ.*

De acuerdo con la AISC-360 (2016) el amplificador B<sup>1</sup> para cada miembro solicitado a compresión y en cada dirección de flexión se calcula como sigue:

$$
B_1 = \frac{Cm}{1 - \frac{Pu}{P_{e1}}} \ge 1
$$

# Donde:

Cm= factor de momento uniforme equivalente, el que asume que no hay desplazamiento relativo entre los extremos del miembro, cuyo valor se calcula de la siguiente manera:

(a) Para vigas-columnas no afectadas a cargas transversales entre apoyos en el plano de flexión:

$$
Cm = 0.6 - 0.4 \left(\frac{M_1}{M_2}\right)
$$

En esta ecuación, M<sup>1</sup> / M<sup>2</sup> es la relación de momentos en los extremos de la longitud sin apoyo lateral en el plano de flexión que se esté analizando. La relación es negativa si los momentos originan curvatura simple y positiva si originan curvatura doble (McCormac & Csernak, 2012).

(b) Para vigas-columnas sujetas a cargas transversales entre apoyos, el valor de Cm se determina mediante análisis o se adopta el valor de 1.0 en todos los casos.

Pe1= resistencia a pandeo elástico del elemento en el plano de flexión calculada suponiendo que no hay desplazamiento de nudos. (AISC-360, 2016)

$$
P_{e1} = \frac{\pi^2 * EI^*}{(K * L)^2}
$$

# Donde:

EI<sup>\*</sup>= rigidez en flexión a ser usada en el análisis (= $0.8 \text{rb*}$ EI cuando se use análisis directo y, =EI para los métodos de longitud efectiva y análisis de primer orden).

### *- Amplificador B2 por efecto P- Δ*.

De acuerdo con la AISC-360 (2016) el coeficiente  $B_2$  para cada entrepiso y en cada dirección de traslación se calcula como sigue:

$$
B_2 = \frac{1}{1 - \frac{P_{piso}}{P_{e piso}}} \ge 1
$$

Donde:

Ppiso= carga vertical total soportada por el piso, incluyendo las cargas en las columnas que no sean parte del sistema resistente a cargas laterales.

Pe piso= resistencia a pandeo elástico del entrepiso, en la dirección de traslación considerada, determinada mediante análisis al pandeo por desplazamiento lateral o según:

$$
P_{e\;piso} = RM * \frac{HL}{\Delta H}
$$

y:

H= esfuerzo de corte de piso, en la dirección de traslación considerada, debido a las cargas laterales empleadas en el cálculo de ΔH.

L= altura de entrepiso.

 $RM = 1 - 0.15$  ( $P_{nf}/P_{piso}$ ).

 $P_{\text{n}f}$ = carga vertical total en las columnas en el piso que sean parte de marcos rígidos, si existiera alguno, en la dirección de traslación considerada (=0 para sistemas de marcos arriostrados). AH= deriva de entrepiso de primer orden en la dirección de traslación considerada, debido a las cargas laterales. (AISC-360, 2016)

# **2.13.5 Elementos sometidos a fuerza cortante.**

De acuerdo con la norma AISC-360 (2016) en casi todas las secciones de vigas laminadas la resistencia a esfuerzo cortante puede calcularse por la siguiente expresión:

$$
Vn = 0.6 * Fy * Aw * Cv
$$

$$
Vd = Vn * \emptyset_v
$$

A continuación, se exhibe ecuaciones para distintas relaciones de (h/tw) según si la falla por corte es plástica, inelástica o elástica de valores del coeficiente de cortante de alma, Cv.

- Para almas de perfiles laminados con forma I con:  $\frac{h}{t_w} \leq 2.24 \sqrt{\frac{E}{F_1}}$ Fy

$$
\emptyset_v = 1 \text{ y Cv} = 1
$$

- Para las almas de todos los otros perfiles de doble simetría, simetría en un solo eje y canales, excepto el perfil redondo HSS:  $\phi v = 0.9$  y Cv se determina por:

$$
\text{O} \quad \text{Para } \frac{h}{t_w} \le 1.10 \sqrt{\frac{k v * E}{F y}} \qquad \text{Cv=1}
$$
\n
$$
\text{O} \quad \text{Para } 1.10 \sqrt{\frac{k v * E}{F y}} < \frac{h}{t_w} \le 1.37 \sqrt{\frac{k v * E}{F y}}
$$

$$
Cv = \frac{1.10\sqrt{kv * E/Fy}}{h/t_w}
$$

 $\circ$  Para  $\frac{h}{t_w} > 1.37 \sqrt{\frac{k v * E}{F y}}$ Fy

$$
Cv = \frac{1.51 * kv * E}{(\frac{h}{t_w})^2 * Fy}
$$

Donde:

 $Aw = d*tw$  (Área del alma).

Para almas sin atiesadores tranversales con  $(h/tw) < 260$ , kv = 5, excepto en T que es kv = 1,2.

Para almas atiesadas,  $kv = 5 + \frac{5}{60}$  $(a/h)^2$ 

 $Kv = 5$  cuando  $(a/h) > 3, 0$ .

a: Distancia libre entre rigidizadores transversales.

h: Para perfiles laminados, la distancia entre las alas menos el filete.

h: Para perfiles construidos con soldadura, la distancia entre las alas.

h: Para perfiles construidos con pernos, la distancia entre líneas de sujetadores.

h: Para secciones T es la altura completa. (McCormac & Csernak, 2012)

#### **2.13.6 Alas y almas con cargas concentradas.**

Cuando los elementos estructurales de acero tienen cargas concentradas aplicadas perpendiculares al ala y simétricas respecto al alma, deben tener suficiente resistencia de diseño por flexión en sus alas y por fluencia, aplastamiento y pandeo lateral del alma.

Si las resistencias de diseño del alma o ala no satisfacen los requisitos, será necesario usar placas dobles o rigidizadores diagonales. (McCormac & Csernak, 2012)

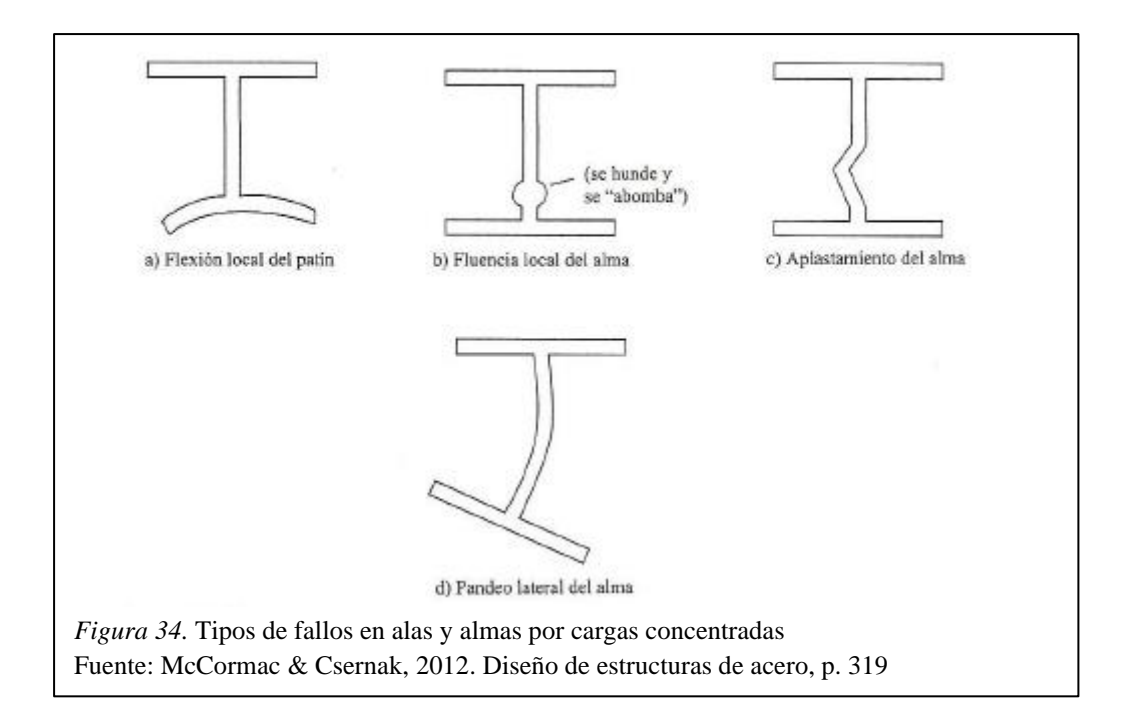

# *2.13.6.1 Flexión local del ala.*

De acuerdo con AISC-360 (2016) la resistencia de diseño, ϕRn, para el estado límite de flexión local del ala se calcula como se indica a continuación:

$$
Rn = 6.25 * t_f^2 * F y_f
$$

$$
Rd = Rn * \emptyset
$$

$$
\emptyset = 0.9
$$

Si la longitud de aplicación de la carga medida transversalmente al ala de la viga es menor que 0,15 veces el ancho bf del ala, la ecuación anterior y por tanto la flexión local del ala, no es necesario chequearla. (McCormac & Csernak, 2012)

# *2.13.6.2 Fluencia local del alma.*

Según AISC-360 (2016):

a) Si la fuerza que debe ser resistida es una carga puntual o una reacción que origina tensión o compresión, y está aplicada a una distancia del extremo del miembro mayor que el peralto total (d):

$$
Rn = (5k + L_N) * F_{yw} * t_w
$$

$$
\emptyset = 1
$$

b) Si la fuerza que debe ser resistida es una carga puntual o una reacción que origina tensión o compresión, y está aplicada a una distancia del extremo del miembro menor o igual que el peralto total (d):

$$
Rn = (2.5k + L_N) * F_{yw} * t_w
$$

$$
\phi = 1
$$

Donde:

 $L_N$ = longitud de apoyo de la fuerza,  $L_N$  no debe ser menor que k para el caso de carga producida por una reacción de apoyo.

Fyw= esfuerzo mínimo de fluencia especificado del alma.

tw= espesor del alma. (McCormac & Csernak, 2012)

# *2.13.6.3 Aplastamiento del alma.*

De acuerdo con AISC-360 (2016):

a) Si la fuerza que debe ser resistida es una carga puntual o una reacción que origina compresión, y está aplicada a una distancia del extremo del miembro mayor o igual que  $(d/2)$ :

$$
Rn = 0.80 * t_w^2 \left[ 1 + 3 * \left( \frac{L_N}{d} \right) * \left( \frac{t_w}{t_f} \right)^{1.5} \right] * \sqrt{\frac{E * F_{yw} * t_f}{t_w}}
$$
  

$$
\emptyset = 0.75
$$

b) Si la fuerza que debe ser resistida es una carga puntual o una reacción que origina compresión, y está aplicada a una distancia del extremo del miembro menor que (d/2):  $\operatorname{Si}\frac{L_N}{d} \leq 0.2$ 

$$
Rn = 0.40 * t_w^2 \left[ 1 + 3 * \left( \frac{L_N}{d} \right) * \left( \frac{t_w}{t_f} \right)^{1.5} \right] * \sqrt{\frac{E * F_{yw} * t_f}{t_w}}
$$
  

$$
\emptyset = 0.75
$$
  

$$
Si \frac{L_N}{d} > 0.2
$$
  

$$
Rn = 0.40 * t_w^2 \left[ 1 + \left( \frac{4 * L_N}{d} - 0.2 \right) * \left( \frac{t_w}{t_f} \right)^{1.5} \right] * \sqrt{\frac{E * F_{yw} * t_f}{t_w}}
$$
  

$$
\emptyset = 0.75
$$

# *2.13.6.4 Pandeo lateral del alma.*

Según la norma AISC-360 (2016) la resistencia nominal del alma para el estado límite de pandeo lateral debe ser determinado como se indica a continuación:

a) Cuando el ala en compresión cargada está restringida contra rotaciones:

Si 
$$
\frac{\left(\frac{h}{t_{w}}\right)}{\left(\frac{b_{bf}}{b_{f}}\right)} \le 2.3
$$
  

$$
Rn = \frac{Cr * t_w^3 * t_f}{h^2} \left[1 + 0.4 * \left(\frac{h/t_w}{L_{bf}/b_f}\right)^3\right]
$$

$$
\phi = 0.85
$$

 $\sin \frac{\left(\frac{h}{t_{w}}\right)}{h_{w}}$  $\frac{u}{t_w}$  $\frac{L_{bf}}{h}$  $\frac{b}{b}$ ) > 2.3 No se aplica el estado límite de pandeo lateral del alma.

b) Cuando el ala en compresión cargada no está restringida contra rotaciones:

Si 
$$
\frac{\frac{h}{t_w}}{\frac{L_{bf}}{b_f}} \le 1.7
$$

$$
Rn = \frac{Cr * t_w^3 * t_f}{h^2} \left[ 0.4 * \left( \frac{h/t_w}{L_{bf}/b_f} \right)^3 \right]
$$

$$
\phi = 0.85
$$

 $\sin \frac{(\frac{h}{t_{M}})}{L_{b}}$  $\frac{u}{t_W}$  $\frac{L_{bf}}{h}$  $\frac{b}{b}$ ) > 1.7 No se aplica el estado límite de pandeo lateral del alma.

 $Cr = 6.62 \times 10^6$  MPa cuando Mu < My

Cr= 3.31 x 10<sup>6</sup> MPa cuando Mu  $\geq$  My. (McCormac & Csernak, 2012)

# *2.13.6.5 Pandeo por compresión del alma.*

De acuerdo con la norma AISC-360 (2016) la resistencia nominal para el estado límite de pandeo del alma comprimida debe ser calculada como se muestra a continuación:

$$
Rn = \frac{24 \times t_w^3 \times \sqrt{E/F_{yw}}}{h}
$$

$$
\phi = 0.9
$$

Cuando el par de fuerzas concentradas de compresión están aplicadas a una distancia del extremo del miembro menor que d/2, Rn debe ser reducida en un 50%. (McCormac & Csernak, 2012)

### *2.13.6.6 Corte en la zona panel del alma.*

Los esfuerzos internos en el panel nodal pueden estimarse mediante el diagrama de cuerpo libre indicado en la Figura 35, donde se muestran los esfuerzos de corte, cargas axiales y momentos flectores que actúan en las caras del panel. El efecto de la flexión puede interpretarse mediante fuerzas semejantes, que se obtienen observando que el momento flector resulta de un par formado por dos fuerzas axiales iguales y opuestas actuando en las alas del perfil. (Crisafulli, 2018)

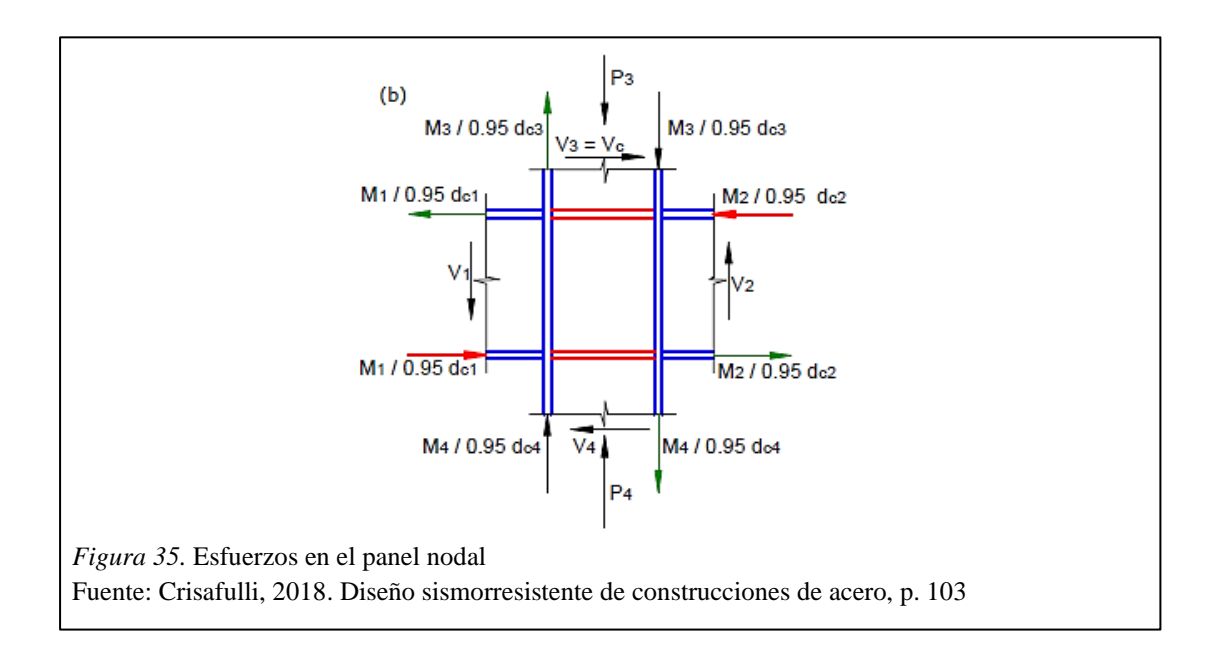

A partir de fundamentos de equilibrio entre las fuerzas se puede calcular la resistencia requerida a corte en el panel nodal:

$$
Vp = \frac{M_1}{d_{b1} - t_{f1}} + \frac{M_2}{d_{b2} - t_{f2}} - Vc
$$

Donde:

Vc= esfuerzo de corte en la columna ubicada por encima del nudo.

db1 y db2= altura total de las vigas que llegan al nudo.

M1 y M2= momentos flectores en los extremos de dichas vigas. (Crisafulli, 2018)

Según Crisafulli (2018) desde el punto de vista práctico, la anterior expresión se puede simplificar presidiendo el corte Vc debido a que se reduce la fuerza requerida en el panel y es despreciable frente a los otros términos.

La resistencia nominal del panel nodal sujeto a corte, Vn, puede calcularse a partir de las siguientes ecuaciones (AISC-360, 2016):

- Cuando el efecto de la deformación del panel no es considerado en el análisis de la estabilidad del pórtico:
	- $Si Pr \leq 0.4 * Pr$ :  $Vn = 0.6 * Fy * d_c * t_n$

 $Si Pr > 0.4 * Pr$ :

$$
Vn = 0.6 * Fy * d_c * t_p \left(1.4 \frac{Pr}{Pc}\right)
$$

Donde:

Pr= carga axial requerida usando las combinaciones de carga.

Pc = resistencia axial de fluencia de la columna.

tp= espesor total del panel nodal, incluyendo placas de refuerzo, (si no hay placas de refuerzo tp=tw). (Crisafulli, 2018)

y los restantes parámetros geométricos se definen en la Figura 36.

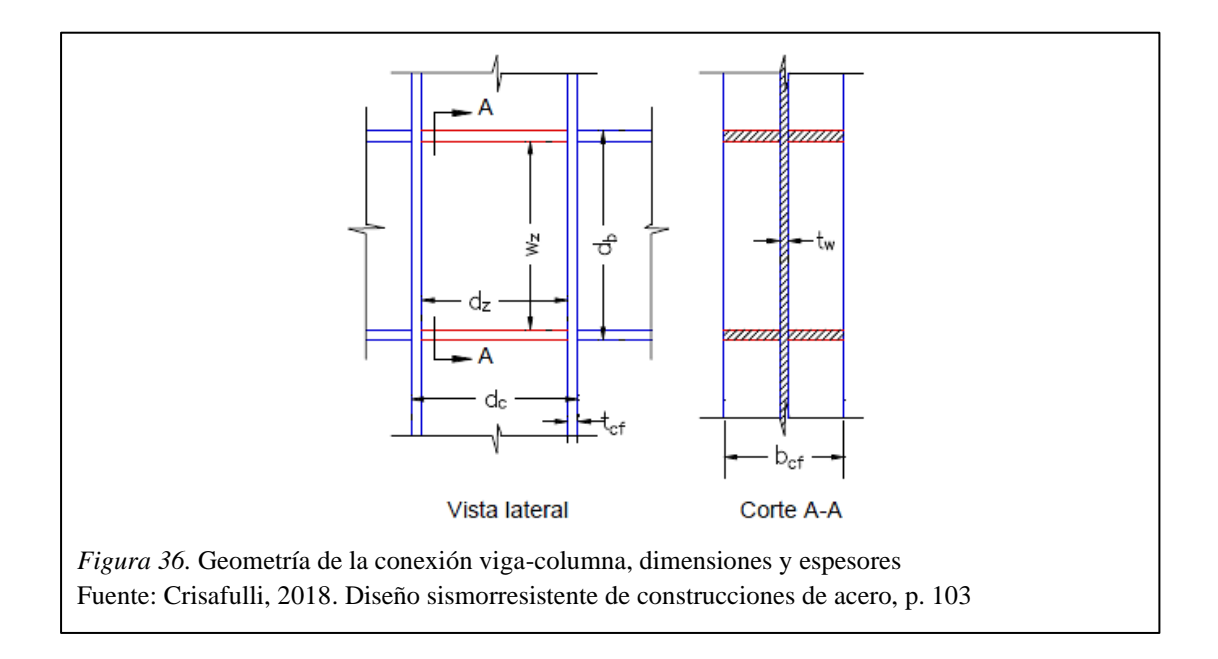

De acuerdo con Crisafulli (2018) para aumentar la resistencia a corte es posible disponer placas de refuerzo con lo que se aumenta el espesor tota del panel nodal, tp, y por lo tanto la resistencia nominal.

### **2.13.7 Miembros a flexión de perfiles conformados en frío.**

La resistencia a flexión o Momento resistente Mn se calculará en base de la iniciación de la fluencia o basados en la capacidad de reserva inelástica (AISI, 2016).

- Para secciones rigidizadas o con alas comprimidas parcialmente rigidizadas:

$$
\varphi b (LFRD) = 0.95
$$

- Para secciones con alas comprimidas no rigidizadas:

$$
\varphi b (LFRD)=0.90
$$

### *2.13.7.1 Procedimiento en base a la iniciación de la fluencia.*

El momento de fluencia efectivo basado en el esfuerzo de la sección, Mn, será determinado como a continuación:

$$
Mn = Se * Fy
$$

Donde:

Fy = Esfuerzo a fluencia.

Se = Módulo de sección elástica o sección calculada efectiva, relativa de la fibra extrema del esfuerzo de compresión o tensión, Fy.

En el diseño de acero conformado en frío, el valor de Se generalmente se calcula utilizando uno de los siguientes dos casos según Wen Yu & LaBoube (2010):

1) Si el eje neutro está más cerca de la tensión que del patín de compresión, como se muestra en la Figura 37 (c), la tensión máxima se produce en el patín de compresión y, por lo tanto, el factor de esbeltez de la placa λ y el ancho efectivo del patín de compresión son determinado por la relación w/t y  $f = F_y$ . Por supuesto, este procedimiento también es aplicable a las vigas para las cuales el eje neutro está ubicado en la profundidad media de la sección, como se muestra en la Figura 37 (a).

2) Si el eje neutral está más cerca de la compresión que del patín de tensión, como se muestra en la Figura 37 (b), la tensión máxima de Fy se produce en el patín de tensión.

La solución de forma cerrada de este tipo de diseño es posible, pero sería un procedimiento muy tedioso y complejo. Por lo tanto, es habitual determinar las propiedades de sección de la sección por aproximación sucesiva (Wen Yu & LaBoube, 2010).

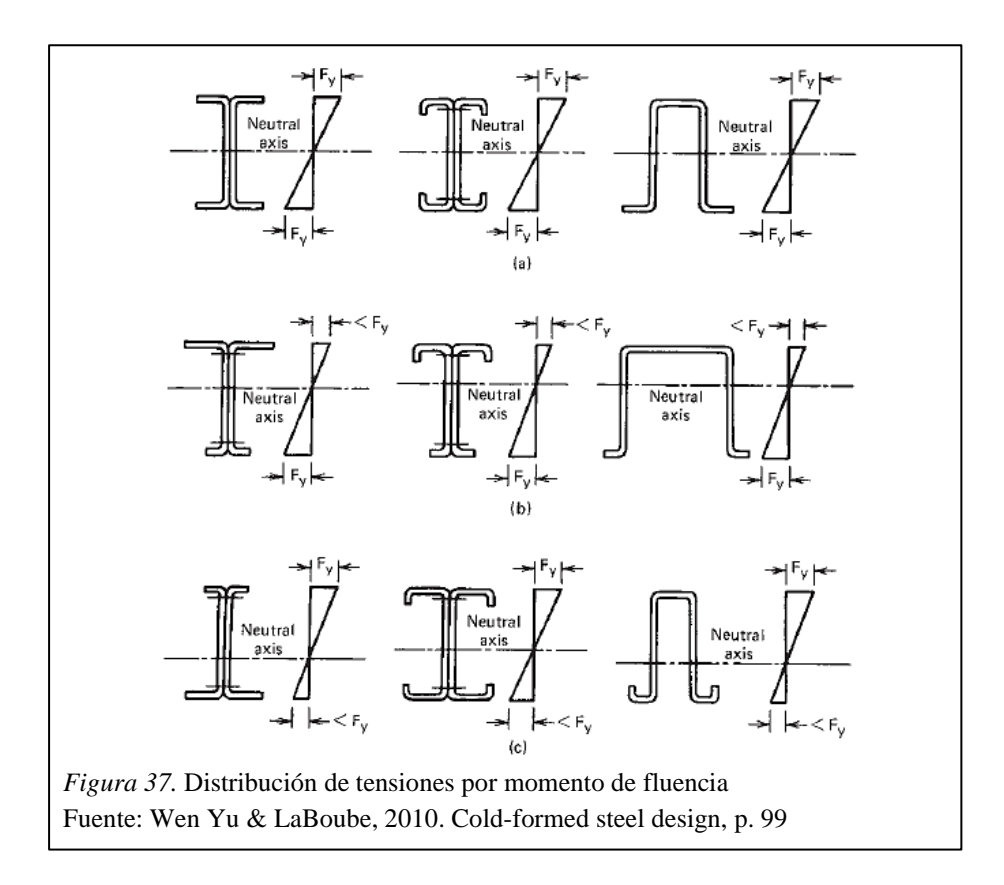

# **2.14 Placas base de columnas y barras de anclaje**

### **2.14.1 Diseño de placas base con grandes momentos.**

Esta es una situación común para marcos rígidos diseñados para resistir terremotos

laterales o cargas de viento y se presenta esquemáticamente en la Figura 38.

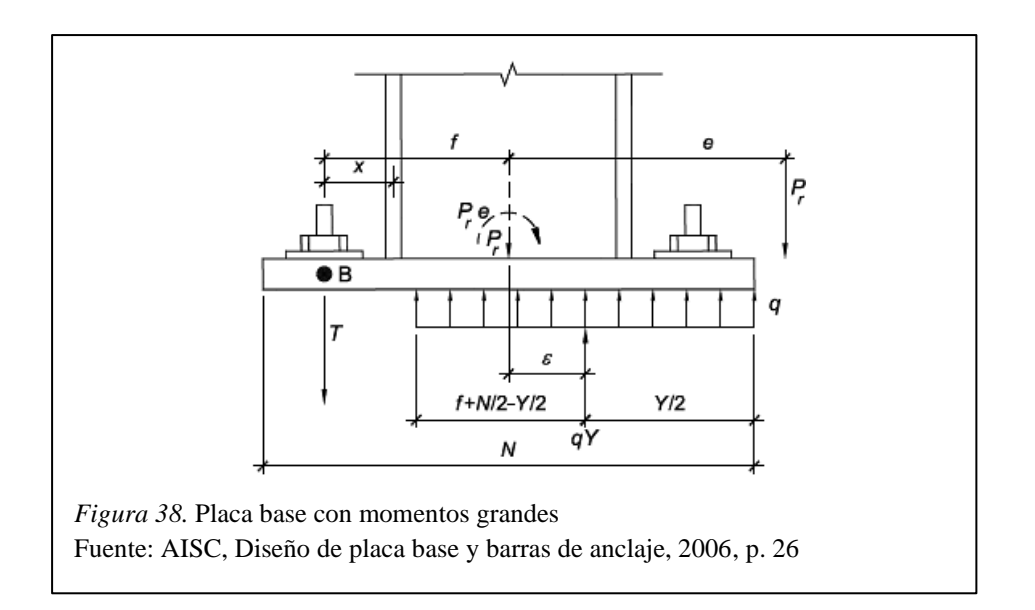

A continuación, se muestra el procedimiento para diseñar placas base sometidas a carga axial y momento, según estipula la norma AISC, Diseño de placa base y barras de anclaje (2006).

1. Determine la carga axial y el momento (Pr y Mr).

2. Elija un tamaño de placa base de prueba,  $N \times B$ .

Donde:

 $N =$ longitud de la placa base.

 $B =$ ancho de la placa base.

3. Determine la excentricidad equivalente.

$$
e=\frac{M_r}{P_r}
$$

y la excentricidad crítica,

$$
e_{crit} = \frac{N}{2} - \frac{P_r}{2q_{max}}
$$

Donde:

$$
q_{max} = f_{p(\text{max})} xB
$$

$$
f_{p(\text{max})} = 0.85 f'c
$$

Cuando la base de concreto es más grande que el área cargada en los cuatro lados:

$$
f_{p(\text{max})} = 0.85 f' c \sqrt{\frac{A_2}{A_1}} \le 1.7 f' c
$$

fp (max) = esfuerzo máximo que soporta el concreto.

f´c = resistencia a la compresión especificada del hormigón.

A1 = área de la placa base.

A2 = área máxima de soporte, geométricamente similar y concéntrica con el área cargada.

Si e> ecrit, corresponde a un diseño de la placa base con gran momento.

Verifique la desigualdad. Si no está satisfecho, elija dimensiones de placa más grandes.

$$
\left(\frac{N}{2} + f\right)^2 \ge \frac{2P_r(e+f)}{q_{max}}
$$

4. Determine la longitud de soporte equivalente, Y y la fuerza de tensión en la varilla de anclaje, Tu.

$$
Y = \left(\frac{N}{2} + f\right) \pm \sqrt{\left(\frac{N}{2} + f\right)^2 - \frac{2P_r\left[f + \left(\frac{N}{2} - \frac{P_r}{2q_{max}}\right)\right]}{q_{max}}}
$$

Reorganizar los términos:

$$
Y = \left(\frac{N}{2} + f\right) \pm \sqrt{\left(\frac{N}{2} + f\right)^2 - \frac{2P_r}{q_{max}}\left(\frac{N}{2} + f\right) + \left(\frac{P_r}{q_{max}}\right)^2}
$$

$$
= \left(\frac{N}{2} + f\right) \pm \left[\left(f + \frac{N}{2}\right) - \frac{P_r}{q_{max}}\right]
$$

Finalmente, el uso del signo negativo antes del último término da el valor de Y:

$$
Y = \frac{P_r}{q_{max}}
$$

El equilibrio de fuerza vertical requiere que:

$$
\Sigma F_{vertical} = 0
$$

$$
T = q_{max}Y - P_r
$$

donde T es la fuerza de tensión requerida en los anclajes.

- 5. Determine el espesor mínimo requerido de la placa base tp(req) en las interfaces de compresión y tensión.
- Para la fluencia en la interfaz de compresión:

El espesor de placa requerido puede determinarse a partir de:

Si  $Y \geq m$ :

$$
t_{p(\text{req})} = 1.5m \sqrt{\frac{f_{p(\text{max})}}{F_{y}}}
$$

Si  $Y \leq m$ :

$$
t_{p(\text{req})} = 2.11 \sqrt{\frac{f_{p(\text{max})} Y\left(m - \frac{Y}{2}\right)}{F_{y}}}
$$

Donde:

$$
m=\frac{N-0.95d}{2}
$$

- Para la fluencia en la interfaz de tensión:

Para un ancho de unidad de placa base, la resistencia a la flexión requerida de la placa base se puede determinar como:

$$
M_{pl} = \frac{T_u x}{B}
$$

Donde:

$$
x=f-\frac{d}{2}+\frac{t_f}{2}
$$

d = profundidad de la sección de columna de patín ancho.

tf = espesor del patín de la columna.

La resistencia disponible por unidad de longitud para la placa se iguala al momento aplicado, entonces se proporciona una expresión para el espesor de placa requerido:

$$
t_{p(\text{req})} = 2.11 \sqrt{\frac{T_u x}{B F_y}}
$$

### **2.14.2 Diseño de anclajes.**

A continuación, se muestra el procedimiento para diseñar anclajes sometidos a tensión y cortante, según estipula la norma AISC, Diseño de placa base y barras de anclaje (2006).

- 1. Determinar el cortante último Vu.
- 2. Proponer el diámetro Dr de los anclajes.
- 3. Calcular la resistencia a la tensión Tr disponible en el ancla.

$$
Tr = \emptyset_t * 0.75 * Fu * Ar
$$

Donde:

 $\varnothing_t$  = factor de reducción de resistencia a la tensión, 0.75.

Fu= resistencia a la tensión especificada para el anclaje.

Ar= área del anclaje.

4. Determinar el número de anclajes necesarios nr para resistir la fuerza de tensión.

$$
nr = \frac{T u}{T r}
$$
Donde:

Tu= fuerza de tensión en los anclajes.

Cuatro anclajes deben usarse como mínimo, por lo tanto, al menos dos deben resistir tensión, es decir nr  $\geq 2$ .

5. Calcular el momento flector en los anclajes.

$$
Ml = \frac{Vu * Brazo}{n_r}
$$

Donde:

$$
Brazo = \frac{t_p + 0.125 \text{ in}}{2}
$$

6. Determinar el esfuerzo fta debido a la tensión y el esfuerzo ftb debido a la flexión.

$$
f_{ta} = \frac{T u}{n_r * A_r}
$$

$$
f_{tb} = \frac{M l}{S}
$$

Donde:

$$
=\frac{D_r^3}{6}
$$

7. Verificar que se cumpla la siguiente desigualdad.

$$
f_t \le \varphi_v F'_{nt} = \varphi_v \left( 1.3 F_{nt} - \frac{F_{nt}}{\varphi_v F_{nv}} f_v \right) \le \varphi_v F_{nt}
$$

Donde:

$$
f_t = f_{ta} + f_{tb}
$$

$$
F_{nt} = 0.75Fu
$$

$$
F_{nv} = 0.4Fu
$$

Probar con anclajes de mayor diámetro si la desigualdad no se cumpliera.

8. Proponer una longitud de anclaje hef y revisar si es suficiente para no permitir que se zafe del concreto.

 $\sim$ 

- Si 1.5hef > 6Dr entonces:

$$
A_N = [12D_r + (n_r - 1)(3D_r)] * (6D_r + 1.5h_{ef})
$$

$$
A_{NO} = (6D_r + 1.5h_{ef})^2
$$

 $-$  Si 1.5hef  $\leq$  6Dr entonces:

$$
A_N = [3h_{ef} + (n_r - 1)(3D_r)] * 3h_{ef}
$$

$$
A_{NO} = (3h_{ef})^2
$$

Según ACI 318-02, Apéndice D, la resistencia al desprendimiento de concreto para un grupo de anclajes es:

$$
\emptyset N_{cbg} = \emptyset \psi_3 24 \sqrt{f'c} h_{ef}^{1.5} \frac{A_N}{A_{NO}} \text{ para } h_{ef} < 11 \text{ pulg}.
$$

y

$$
\emptyset N_{cbg} = \emptyset \psi_3 16 \sqrt{f'c} h_{ef}^{5/3} \frac{A_N}{A_{NO}} \text{ para } h_{ef} \ge 11 \text{ pulg}.
$$

Donde:

 $φ = 0.70$ 

ψ3 = 1.25 considerando que el concreto no está fisurado en cargas de servicio, de lo contrario  $= 1.0$ 

hef = profundidad de empotramiento.

AN = área de cono de ruptura de concreto para grupo.

ANo = área de cono de ruptura de concreto para anclaje simple.

Si  $\mathfrak{D}N_{cbg} \geq Tu$ , entonces la longitud de anclaje es adecuada, de no ser así, hef debe incrementarse.

## **2.15 Diseño de la cimentación**

La cimentación se define como el miembro intermedio que permite transmitir las cargas que soporta una estructura al suelo subyacente, de modo que no exceda la capacidad portante del suelo, a continuación se muestra el procedimiento para diseñar zapatas aisladas, las cuales son las más utilizadas cuando las cargas son relativamente bajas y las columnas no están muy cercanas entre sí.

#### **2.15.1 Dimensiones.**

Para determinar las dimensiones iniciales de la zapata, es necesario contar con ciertos datos que brinda un estudio de mecánica de suelos, como capacidad admisible del suelo (qadm), tipo de suelo, profundidad de desplante, entre otros. Se utiliza la siguiente ecuación:

$$
B = \sqrt{\frac{P}{qa}}
$$

Donde:

B= ancho de la zapata, m.

P= carga axial total para estado de servicio, T.

qa= carga admisible del suelo,  $T/m^2$ .

#### **2.15.2 Capacidad del suelo.**

Con las dimensiones iniciales adoptadas, se procede a realizar el chequeo de la capacidad del suelo con el fin de verificar que no se sobrepase la resistencia admisible del suelo de cimentación. Se debe verificar que  $q_{1,2} < qa$ .

Los valores de esfuerzos máximos y mínimos se los determina mediante la siguiente ecuación:

$$
q_{1,2} = \frac{P}{B*L} (1 \pm \frac{6e}{L})
$$

Donde:

q1= esfuerzo mínimo del suelo ejercido sobre la cimentación, T/m2.

q2= esfuerzo máximo del suelo ejercido sobre la cimentación, T/m2.

B=L= ancho o largo de la zapata, m.

e= excentricidad producida por la carga axial y momentos en la base de la estructura, m.

La excentricidad se lo calcula mediante la siguiente expresión:

$$
e = \frac{Meq}{P}
$$

Donde:

Meq= momento equivalente determinado como sigue:  $Meq = \sqrt{Mx^2 + My^2}$ , Tm.

Mx= momento en sentido X en la base de la estructura, Tm.

My= momento en sentido Y en la base de la estructura, Tm.

P= carga axial total para estado de servicio, T.

#### **2.15.3 Dimensionamiento del espesor de la zapata.**

El espesor de la zapata se obtiene a partir del peralte efectivo d, añadiendo el recubrimiento adoptado. El peralte efectivo d se encuentra en función de las verificaciones de corte por punzonamiento y corte unidireccional.

## *2.15.3.1 Verificación por punzonamiento.*

En zapatas aisladas cuadradas, el peralte efectivo de la zapata d, está en función del chequeo por punzonamiento, por lo cual el peralte efectivo se lo obtiene de la siguiente condición:

$$
vu \leq vc
$$

Donde:

vu= cortante último, T/m2.

$$
vu = \frac{Vu}{\phi * bo * d} \quad \phi = 0.75
$$

bo= perímetro de corte, m.

$$
bo = 2(b+d) + 2(h+d)
$$

Vu: corte último, T.

$$
Vu = qm\left(B*L - \left((b+d)(h+d)\right)\right)
$$

B y L= ancho o largo de la zapata, m.

qm= esfuerzo promedio del suelo sobre la cimentación, T/m2.

b y h= ancho y peralte de la columna, m.

d= peralte efectivo de la zapata, m.

vc= resistencia a corte por punzonamiento del hormigón, T/m2.

$$
vc=1.06\,\sqrt{f'c}
$$

f´c= Resistencia a la compresión del hormigón.

Para hallar la altura total de la zapata h, se debe agregar al peralte efectivo d, el valor del recubrimiento adoptado para la base de la zapata.

.

## *2.15.3.2 Verificación por corte como viga o unidireccional.*

Una vez obtenidos lo valores del peralte efectivo d y la altura de la zapata h, se debe verificar el corte unidireccional, para determinar si el valor de peralte efectivo soporta el corte en la sección crítica de la zapata.

Se debe cumplir con la siguiente condición:

 $vu \leq vc$ 

Donde:

$$
vu = \frac{Vu}{\phi * b * d}
$$

Vu: corte último, T.

 $Vu = qm * b * l$ 

b= ancho unitario de la sección crítica, m.

qm= esfuerzo promedio del suelo sobre la cimentación, T/m2.

l= distancia entre la sección crítica de corte hasta el borde la zapata, m.

## **2.15.4 Momentos flectores.**

Según la norma ACI 318-14 (2015), la sección crítica de flexión se encuentra en la cara de una columna de concreto reforzado, los momentos se los determina mediante las siguientes expresiones:

$$
Mv1 = \frac{L^2}{6}(2q2 + qc)
$$

$$
Mv2 = \frac{qm * L^2}{2}
$$

Donde:

L= distancia entre la sección crítica de momento hasta el borde la zapata, m. qc= esfuerzo del suelo en la sección crítica por momento, T/m2. qm= esfuerzo promedio del suelo sobre la cimentación, T/m2.

El momento último Mu, será entonces el mayor valor obtenido entre Mv1 y Mv2.

#### **2.15.5 Acero de refuerzo.**

Se determinará el acero de refuerzo requerido por flexión mediante la siguiente expresión:

$$
As = \frac{0.85 * f'c * B * d}{fy} * (1 - \sqrt{1 - \frac{2 * Mu}{0.85 * \phi * f'c * B * d^2}})
$$

El valor de acero de refuerzo obtenido se lo debe comparar con al acero mínimo requerido por la sección, el cual se lo obtiene de la siguiente manera de acuerdo con el ACI 318-14:

$$
A s min_1 = \frac{14 * B * d}{fy}
$$

$$
A s min_2 = \frac{0.80 * \sqrt{f'c} * B * d}{fy}
$$

Donde:

F´c= resistencia a la compresión del hormigón.

B= ancho de la zapata.

d= peralte efectivo de la zapata.

fy= esfuerzo de fluencia del acero.

Mu= momento último de la zapata.

#### **2.16 Diseño de conexiones soldadas**

## **2.16.1 Conexiones a momento.**

Aunque se denominan conexiones de momento, se espera que estas conexiones transfieran tanto el corte como el momento entre los miembros conectados.

Las alas se sueldan en campo al miembro de soporte con soldaduras de ranura de penetración de unión completa. La conexión al alma suele ser una placa soldada a la columna y atornillada a la viga. En esta disposición, la fuerza del patín, Pf, se determina dividiendo el momento por la distancia entre los puntos medios del ala (Geschwindner, Liu & Carter, 2017). Así:

$$
P_f = \frac{M_r}{\left(d - t_f\right)}
$$

## *2.16.1.1 Estados límite.*

Los estados límite que controlan la resistencia de estas conexiones son los mismos que los considerados para las conexiones de corte (Geschwindner et al., 2017). Estos estados límite incluyen:

- 1. Soldaduras:
	- o Ruptura de tensión.
	- o Ruptura de corte.
- 2. Placas:
	- o Fluencia de corte.
	- o Ruptura de corte.
- 3. Vigas:
	- o Fluencia de corte.
	- o Ruptura de corte.

Además de estos estados límite, todos asociados con el lado de la viga de la conexión, el diseñador debe considerar el impacto de la conexión en la columna a la que está conectada (Geschwindner et al., 2017). Aquí los estados límite incluyen:

- o Flexión local del ala.
- o Fluencia local del alma.
- o Aplastamiento local del alma.
- o Corte en la zona del panel del alma.

La aplicación de estos estados límite varía según si la fuerza aplicada es tensión o compresión y si la conexión está en un lado o en ambos lados de la columna. Si se exceden los estados límite, se debe cambiar la sección de la columna o se deben emplear refuerzos y placas.

## **2.16.2 Estados límite de la soldadura.**

Según Geschwindner et al. (2017), el único estado límite a considerar para una soldadura es la ruptura. AWS clasifica los electrodos según la resistencia a la tracción del metal de soldadura e indica la resistencia del electrodo como Fexx. En esta notación, la E representa el electrodo y la XX representa la resistencia a la tracción.

## *2.16.2.1 Resistencia de la soldadura de filete.*

Para una soldadura de filete, la carga se transfiere por corte a través del cuello de la soldadura y la resistencia a la ruptura de la soldadura es una función de las propiedades del electrodo.

$$
Rn = F_{nw} * A_{we}
$$

$$
\emptyset = 0.75
$$

Donde:

Fnv= resistencia nominal de la soldadura.

Awe= área efectiva de soldadura.

Fexx= resistencia de la soldadura de filete cargada longitudinalmente.

Debido a que el estado límite de todas las soldaduras de filete es una ruptura de corte a través de la garganta, el área efectiva de un filete simétrico es el ancho de soldadura en la garganta, 0.707w, multiplicado por la longitud de soldadura "*l"* entonces:

$$
A_{we} = 0.707 * wl
$$

La resistencia nominal de soldadura resultante es:

$$
Rn = 0.60 * F_{EXX}(0.707 * \nu l)
$$

# *2.16.2.2 Resistencia de la soldadura de ranura.*

Una soldadura por ranura puede ser una soldadura de penetración de junta completa o parcial. La soldadura de ranura de penetración completa (CJP) no está diseñada en el sentido habitual porque el metal de soldadura siempre es más fuerte que el metal base cuando se usan electrodos que coinciden adecuadamente. Por lo tanto, la fuerza, la fuerza de la base controla el diseño (Geschwindner et al., 2017).

La resistencia de diseño por cortante del miembro es la menor de los valores siguientes:

1. Fractura por cortante del material base.

$$
Rn = Fn*A_{ns} = 0.6Fu*A_{ns}
$$

$$
\phi = 0.75
$$

Donde:

Ans = área neta sometida a cortante.

2. Fluencia por cortante de los elementos conectados.

$$
Rn = 0.6A_{vg} * Fy
$$

$$
\phi = 0.75
$$

3. Fluencia por cortante de la soldadura.

$$
Rn = 0.60 * F_{EXX} * A_w
$$

$$
\phi = 0.75
$$

Donde:

Avg = área total sometida a cortante.

Aw = Aeff = área de la soldadura.

#### **2.16.3 Agujero de acceso para soldadura.**

Estos agujeros son de gran importancia para los cordones de soldadura de ranura que empalma el ala de la viga con el ala de la columna. Los ensayos de laboratorio muestran que ésta es una solución eficaz para facilitar el acceso a la soldadura y reducir el efecto de concentración de tensiones y deformaciones. (Crisafulli, 2018)

En la Figura 39, se muestran recomendaciones de las dimensiones de los agujeros.

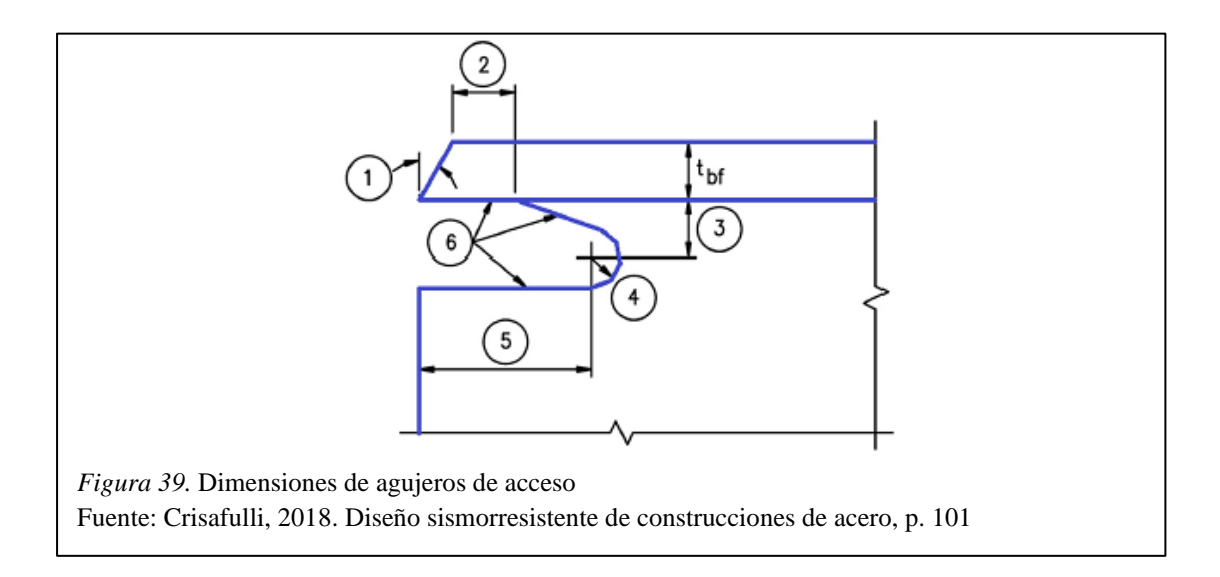

Donde:

- 1. Bisel.
- 2. Mayor que  $t_{\text{bf}}$  o 13mm.
- 3.  $\frac{3}{4}$  t<sub>bf</sub> a t<sub>bf</sub> (mínimo 19mm).
- 4. Radio mínimo 10mm.
- 5. 3 tbf.

## **2.16.4 Elementos de conexión a corte.**

La fluencia al corte ocurre en el área bruta del elemento, mientras que el pandeo por corte ocurre en una sección que contiene agujeros (Geschwindner et al., 2017).

Por lo tanto, para la fluencia al corte:

$$
Rn = 0.6Fy * A_{vg}
$$

$$
\emptyset = 1.00
$$

Donde:

Avg= área bruta sujeta a corte.

- Para el estado límite de pandeo por corte:

$$
Rn = 0.6Fu * A_{nv}
$$

$$
\emptyset = 0.75
$$

Donde:

Anv= área neta sujeta a corte, la cual se obtiene eliminando el área de los agujeros del área bruta.

# **CAPÍTULO III**

# **ANÁLISIS ESTRUCTURAL**

#### **3.1 Determinación de cargas que actúan sobre la estructura**

# **3.1.1 Carga muerta que actúa sobre la cubierta (D).**

Esta carga corresponde al forro metálico que se usará en la cubierta y a las instalaciones que deberá soportar la estructura. En el caso del forro metálico se opta por Duratecho Económico de la empresa NOVACERO, cuyas especificaciones técnicas se muestran en la Figura 40.

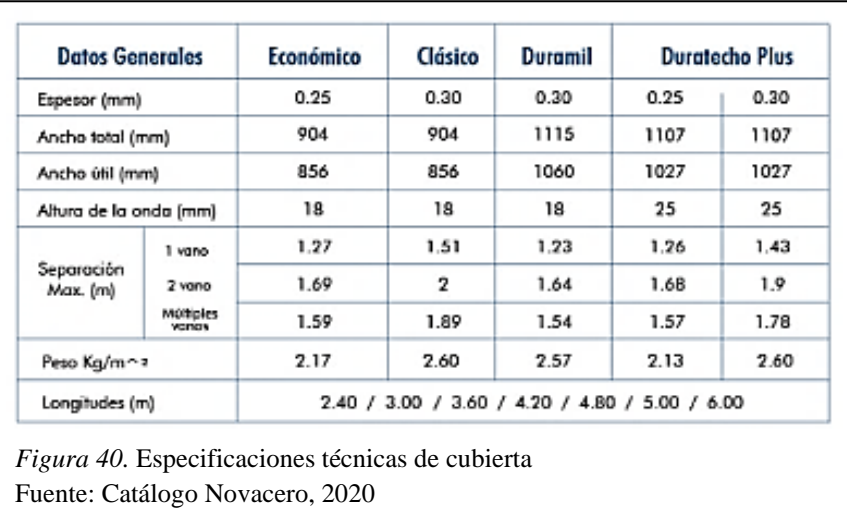

El peso del forro metálico corresponde a  $2.17 \text{ kg/m}^2$  y añadiendo el peso de las instalaciones, el valor total de carga muerta será el siguiente:

$$
D=10\frac{kg}{m^2}
$$

# **3.1.2 Carga viva de cubierta (Lr).**

De acuerdo con la Tabla 14, para cubiertas inclinadas se tiene el valor de la carga viva:

$$
Lr = 70 \frac{kg}{m^2}
$$

#### **3.1.3 Carga de granizo (S).**

En base a las especificaciones del material a usarse para la cubierta, la altura de onda corresponde a 18mm, por lo que se estima que la altura de acumulación será de 10mm aproximadamente; en base a la Sección 2.9 la carga de granizo será:

$$
S = 1000 \frac{kg}{m^3} * 0.01m
$$

$$
S = 10 \frac{kg}{m^2}
$$

#### **3.1.4 Carga de viento (W).**

a. Velocidad instantánea máxima del viento.

La velocidad de diseño para la zona de ubicación de la edificación será 21m/s.

b. Velocidad corregida del viento.

$$
Vb=V*\sigma
$$

El coeficiente de corrección  $\sigma$  se lo obtiene interpolando la altura de 5.75m de la estructura y correspondiente a la Categoría B, por lo que se tiene:

$$
Vb = 21 \frac{m}{s} * 0.863
$$

$$
Vb = 18.13 \frac{m}{s}
$$

Por lo cual la presión de viento será:

$$
P = \frac{1}{2} * \rho * Vb^2 * Ce * Cf
$$

El coeficiente Ce será igual a 1 debido a que la norma ecuatoriana actual no es muy clara con este valor, los coeficientes Cf tanto para barlovento como para sotavento corresponden a 0.5 y -0.6 de acuerdo con la Tabla 16 correspondiente a superficies inclinadas entre 15° y 60°. Por lo tanto:

• Para barlovento:

$$
P(+) = \frac{1}{2} * 1.25 \, kg/m^3 * (18.13 \frac{m}{s})^2 * 1 * 0.5
$$
  

$$
P(+) = 10.27 \frac{kg}{m^2}
$$

• Para sotavento:

$$
P(-) = \frac{1}{2} * 1.25 \, kg/m^3 * (18.13 \frac{m}{s})^2 * 1 * (-0.6)
$$
  

$$
P(-) = 12.33 \frac{kg}{m^2}
$$

La carga de viento únicamente se colocará en la cubierta debido a que las columnas que conforman los pórticos de la estructura estarán incrustadas en los muros existentes.

## **3.1.5 Carga sísmica (E).**

Para la determinación de la carga sísmica, se realizó un estudio de mecánica de suelos con el fin de obtener todos los parámetros necesarios, dicho estudio se muestra en el ANEXO N°2 con más detalle.

En base a las características de la estructura y a los datos obtenidos mediante el estudio de suelos, utilizando las ecuaciones presentadas en la Sección 2.11, se determina la carga sísmica en la Figura 41 que se muestra a continuación:

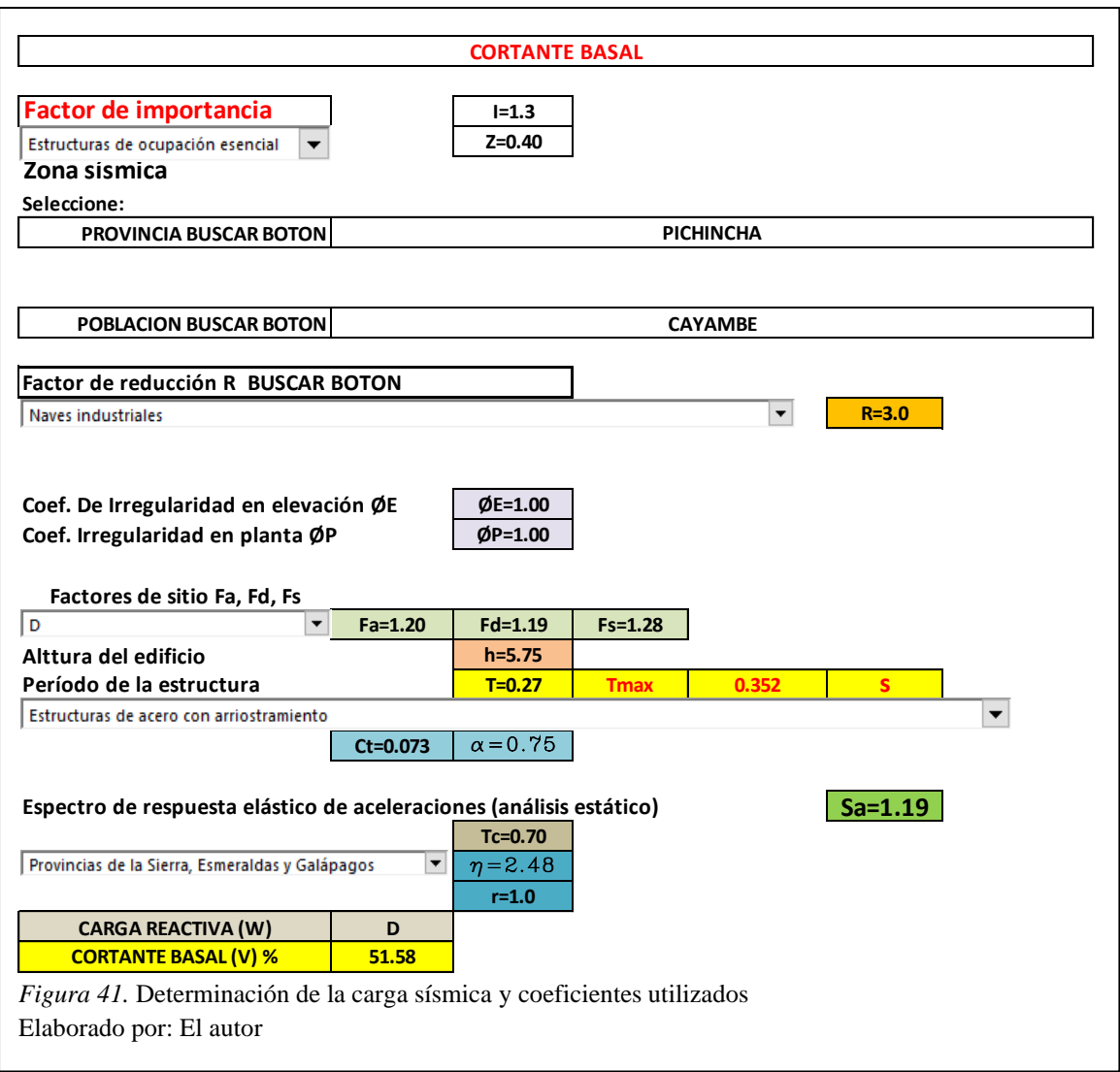

Se introducirá al programa 0.5158 correspondiente a la carga sísmica estática tanto en sentido X como sentido Y.

# **3.2 Cargas del puente grúa**

# **3.2.1 Carga muerta (DL).**

Esta carga será distribuida a lo largo de la viga principal debido a que corresponde al

peso propio de los elementos que conforman la estructura del puente grúa.

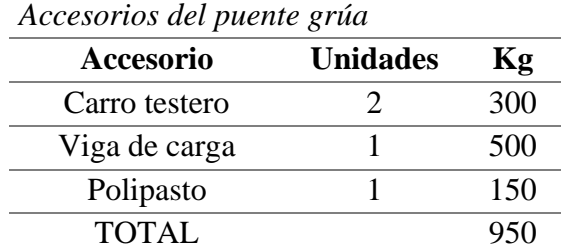

Tabla 23

*Nota*: Los pesos de los componentes son referenciales. Elaborado por: El autor

Debido a que la carga es referencial, se debe entonces aplicar un factor de seguridad en vista de que la sección de la viga será determinada posteriormente, y el peso de esta podría variar de forma considerable; si se considera un factor de compensación de 1.4:

$$
Wpg = 1.4 * 950 kg
$$
  

$$
Wpg = 1330 kg \approx 1400 kg
$$

Sin embargo, está carga se distribuye a lo largo de la luz, por lo tanto, para 6 metros de luz:

$$
Wpg = \frac{1400 \, kg}{6 \, m} = 233.33 \, kg/m
$$

#### **3.2.2 Carga del trolley (TL).**

Se ha tomado un valor referencial del peso del trolley, de acuerdo con el catálogo proporcionado por Kito Americas, entonces se tiene:

$$
TL=150\ kg
$$

## **3.2.3 Carga nominal (LL).**

El peso total de los equipos a levantar por el puente grúa, corresponde a 3 toneladas. Entonces la carga nominal es la siguiente:

$$
LL = 3000 kg
$$

# **3.2.4 Fuerzas de inercia vertical (VIF).**

En la Tabla 24, se presentan los valores de las velocidades de desplazamiento para el puente grúa necesarios para la determinación del factor de carga muerta (DLF) y el factor de carga del polipasto (HLF), obtenidos a partir de la Tabla 10.

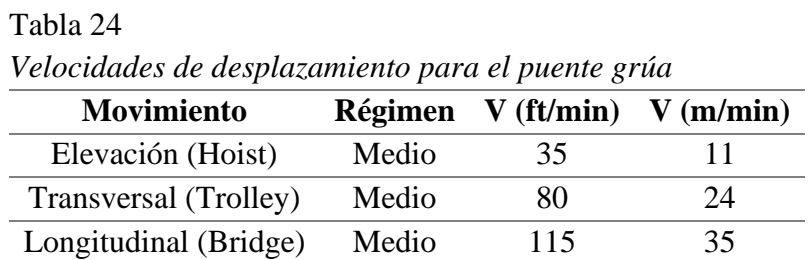

*Nota*: Se escogió los valores del régimen medio de manera conservadora. Elaborado por: El autor

## *3.2.4.1 Factor de carga muerta (DLF).*

Aplicando la siguiente expresión, se tiene:

$$
DLF = 1.1 \le 1.05 + \frac{Velocidad de Viaje (ft/min)}{2000} \le 1.2
$$

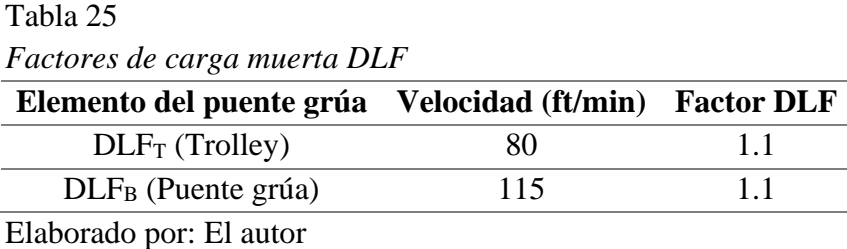

## *3.2.4.2 Factor de carga del polipasto (HLF).*

Aplicando la siguiente expresión, se tiene:

 $HLF = 0.15 \leq 0.005 * Velocidad del polipasto (ft/min) \leq 0.5$ 

$$
HLF = 0.15 \le 0.005 * 35 \ (ft/min) \le 0.5
$$

 $HLF = 0.175$ 

# **3.2.5 Cargas de inercia debido al manejo (IFD).**

Se la obtiene a partir de la aceleración de movimiento del puente grúa, tomando los valores referenciales de la Tabla 11. El valor mínimo de aceleración es de 0.25 ft/s<sup>2</sup>. Entonces se tiene:

Factor *IFD* = 7.8 acceleration 
$$
\left(\frac{ft}{sec^2}\right) \ge 2.5\%
$$
  
Factor *IFD* = 7.8 \* 0.25  $\frac{ft}{sec^2}$  = 1.93  
Factor *IFD* = 2.5%

Por lo cual, la carga de inercia (IFD) es igual a:

$$
IFD = Fuerza \, vertical \, (LL) * Factor \, IFD
$$
\n
$$
IFD = 3000 \, kg * 0.025
$$
\n
$$
IFD = 75 \, kg
$$

## **3.3 Combinación de carga para el diseño del puente grúa**

Debido a que el puente grúa no estará en movimiento constante, ya que solo se usará para el mantenimiento o arreglo de los equipos, se usa la siguiente combinación de carga:

*Caso 1*: Grúa en uso regular bajo carga principal (Nivel de estrés 1)

$$
P = TL(DLF_T) + LL(1 + HLF) + IFD
$$

$$
P = 150kg(1.1) + 3000kg(1 + 0.175) + 75kg
$$

$$
P = 3575 kg
$$

Se debe tomar en cuenta que la carga vertical afecta a la viga carrilera tomando en cuenta la posición del polipasto en la viga principal.

1. Cuando el polipasto está en posición central.

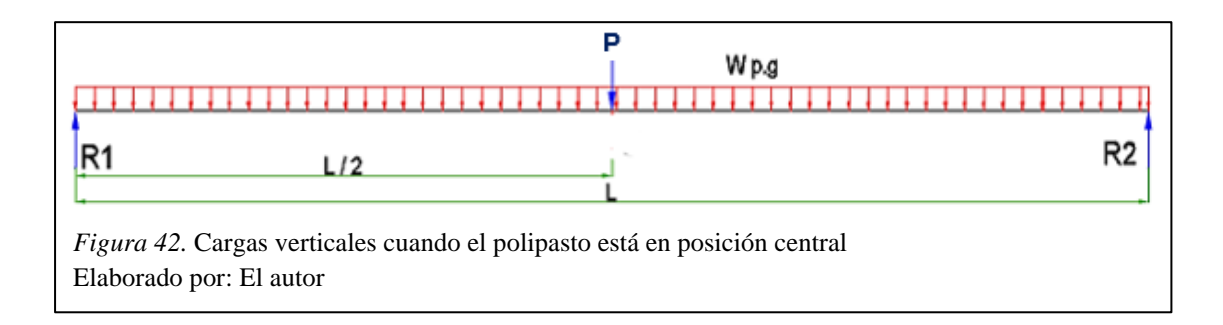

$$
R1 = R2 = \frac{P + Wpg}{2} = 2487.5 kg
$$

Debido a que los dos carros testeros soportan la carga, y a que cada carro testero se conforma de dos ruedas, la carga de rueda es:

$$
Crueda = \frac{2487.5 \ kg}{2} = 1243.75 \ kg
$$

2. Cuando el polipasto está en posición extrema.

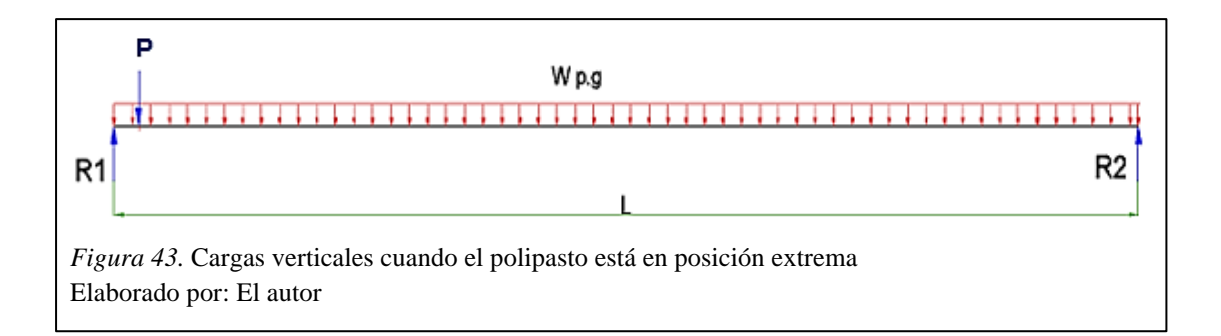

Para este caso, la reacción R1 es la carga crítica que actúa sobre la viga carrilera, por lo tanto:

$$
R1 = P + \frac{Wpg}{2} = 4275 kg
$$

Considerando que P se aplica en el extremo de R1, la reacción R2 es igual a:

$$
R2 = \frac{Wpg}{2} = 700 \ kg
$$

En este caso la carga crítica en la rueda viene dada por la reacción R1.

$$
Crueda = \frac{R1}{2} = 2137.5 \ kg
$$

## **3.4 Prediseño de los elementos**

## **3.4.1 Prediseño de vigas y columnas.**

Es necesario determinar las secciones de los elementos antes de realizar el modelamiento de la estructura. Para esto se escoge el pórtico con mayor ancho cooperante que corresponde a 3.75m, como se muestra en la Figura 44 y se realiza el siguiente procedimiento.

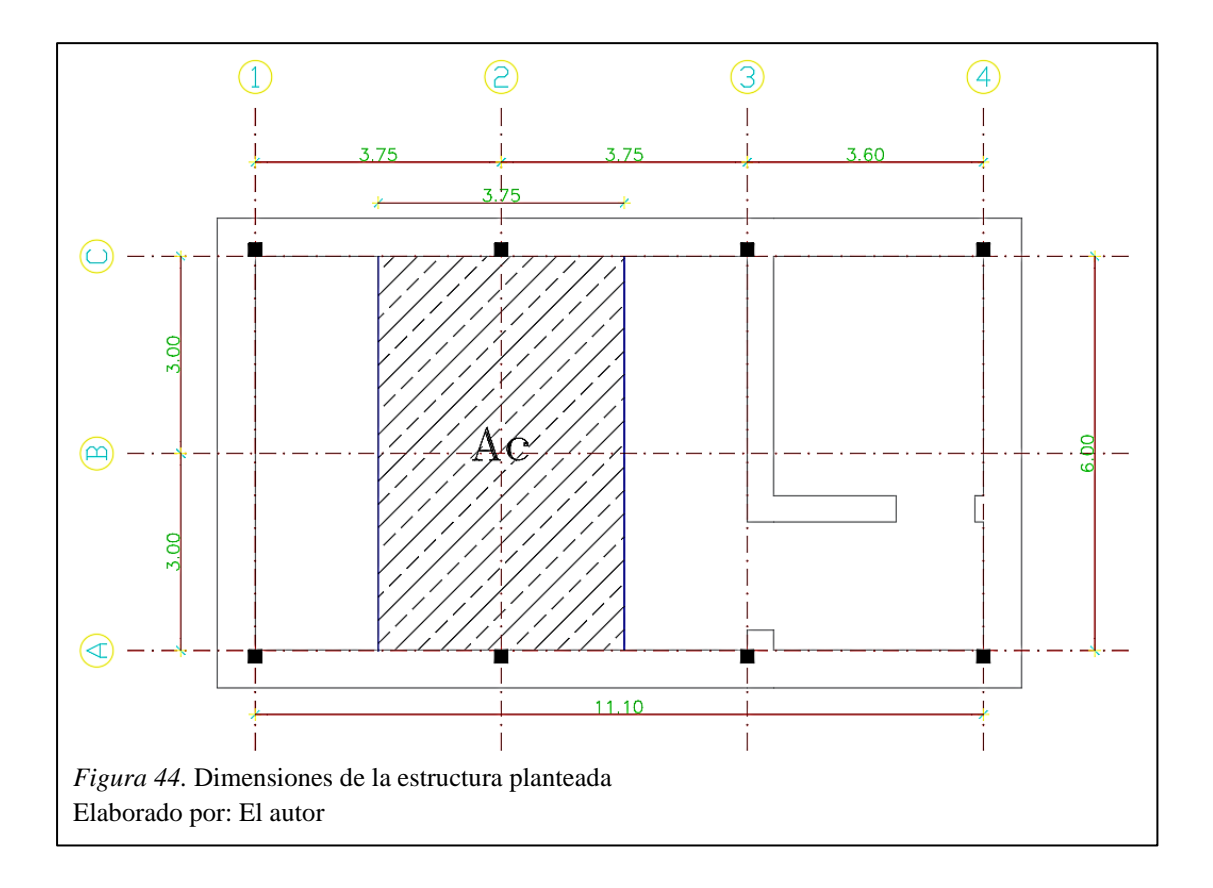

1. Determinación de la carga muerta (D).

Panel=  $5 \text{ kg/m}^2$ .

Elementos =  $25 \text{ kg/m}^2$ .

Instalaciones =  $10 \text{ kg/m}^2$ .

# *TOTAL CARGA MUERTA= 40 kg/m<sup>2</sup> \*3.75m= 150 kg/m*

2. Determinación de la carga viva (L).

De acuerdo con la Tabla 12, la carga viva tiene un valor de 70 kg/m<sup>2</sup>. Entonces:

*TOTAL CARGA VIVA= 70 kg/m<sup>2</sup> \*3.75m= 262.5 kg/m*

3. Determinación de la carga última sobre el pórtico (Wu).

$$
W_u = 1.2(1.2*D + 1.6*L)
$$

El valor de 1.2 corresponde a un factor asumido debido a la carga sísmica a la que estará sometida la estructura. Entonces:

$$
W_u = 1.2 \left( 1.2 * 150 \frac{kg}{m} + 1.6 * 262.5 \frac{kg}{m} \right)
$$

$$
W_u = 720 \frac{kg}{m}
$$

4. Determinación del momento último.

Con la ayuda del programa SAP2000, se obtuvo el diagrama de momento en el pórtico como se muestra en la Figura 45.

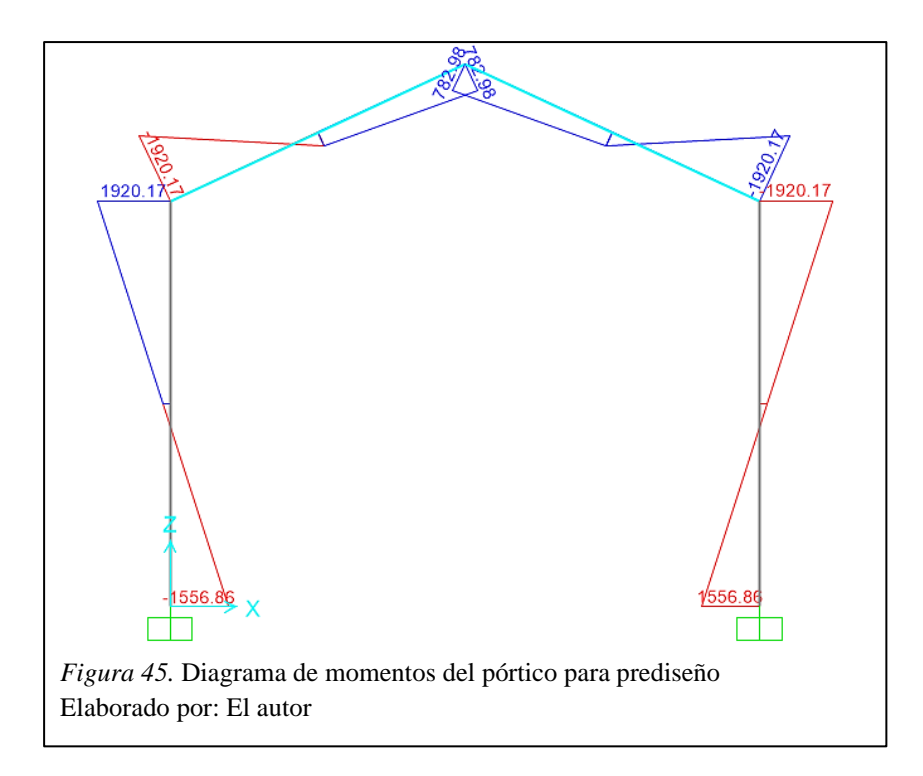

De donde se tiene que:

$$
M_u = 1920.17 \ kg \ast m
$$

5. Elección del perfil.

Para determinar el perfil que se va a utilizar en el modelamiento de la estructura, se realiza lo siguiente:

$$
M_u = F*d
$$

Donde d corresponde al peralte del perfil de la viga, este valor debe ser asumido. Se escoge un perfil IPE200 cuyo valor de peralte es 20cm.

$$
\frac{M_u}{d} = F
$$
  

$$
F = \frac{1920.17 \text{ kg} \cdot m}{0.2 \text{ m}} = 9594.35 \text{ kg}
$$

De donde se tiene:

$$
F=C=T=\emptyset Pn
$$

$$
\varphi P n = \varphi_c * A g * F c r
$$

$$
\varphi P n = \varphi_c * A g * 0.6 * F y
$$

Entonces se determina el área del patín de viga necesaria que soporta la carga axial F, como sigue:

$$
Ag = \frac{F}{0.9 * 0.6 * Fy}
$$

$$
Ag = \frac{9594.35 kg}{0.9 * 0.6 * 2530 \frac{kg}{cm^2}} = 7.02 cm^2
$$

Las dimensiones del patín del perfil IPE200 son bf= 100mm y tf= 8.5mm, por lo que su área corresponde a 8.50 cm<sup>2</sup>. Debido a que el área del patín del perfil IPE200 es mayor al área que necesita el patín, se usará el perfil IPE200 para el modelamiento de la estructura.

En el caso de las columnas, se escoge el perfil HEB200 que tiene el mismo peralte que las vigas seleccionadas.

Para las ménsulas que servirán de soporte de las vigas carrileras, el perfil será el mismo que el escogido para las columnas.

#### **3.4.2 Prediseño de las vigas carrileras.**

Para estimar el perfil de las vigas carrileras, es necesario conocer las fuerzas que se transmiten de la viga principal hacia las ruedas de los carros testeros.

Para el prediseño de la viga carrilera se considera la reacción máxima calculada de 4275 kg obtenida cuando el polipasto se ubica en los extremos de la viga de carga, esta carga se transmite a los carros testeros y en consecuencia a cada rueda una carga de 2137.5 kg.

En forma inicial se realiza el siguiente diagrama de cuerpo libre para determinar la inercia necesaria de acuerdo con la deflexión máxima permisible.

#### *3.4.2.1 Posición del puente grúa sobre las vigas carrileras.*

Las ruedas del puente grúa se colocarán en el punto donde se generen las condiciones más desfavorables en el tramo de la viga, lo cual se lo realiza con la ayuda del programa SAP2000.

De acuerdo con la norma CMAA-70 (2010), la distancia entre las ruedas del puente grúa debe ser por lo menos 1/7 de la luz del claro. Por lo tanto:

$$
Distanceance = 6 \, m
$$
\n
$$
Distanceance = 6 \, m
$$
\n
$$
5 \, m
$$
\n
$$
5 \, m
$$
\n
$$
5 \, m
$$

Se asume entonces una distancia entre ruedas de:

$$
a=0.90m
$$

Y las cargas P provenientes de la viga principal son:

$$
P = 2137.5 kg
$$

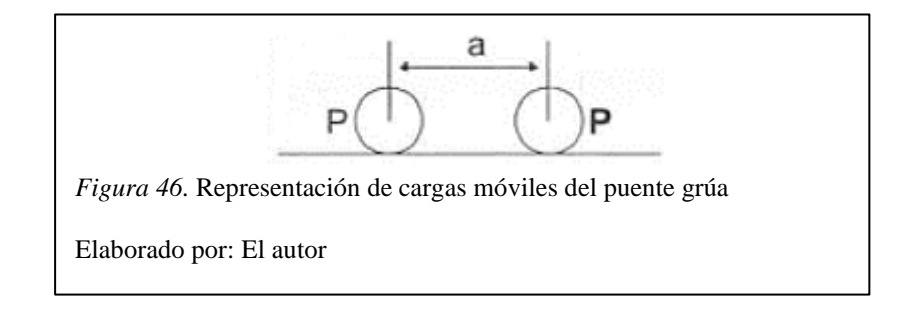

- Determinación del perfil:

Las ruedas se ubican a 0.45m cada una del centro del tramo 1 debido a que en ese punto se produce la mayor deflexión.

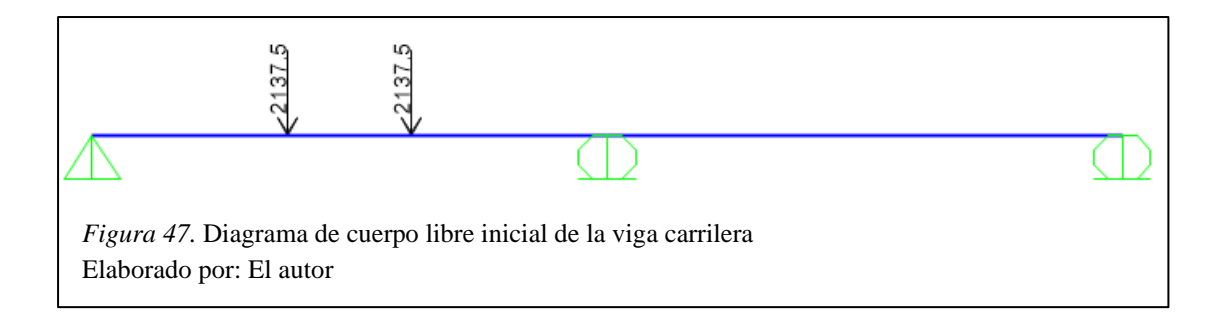

De la deflexión máxima permisible se obtiene la inercia necesaria de la sección:

$$
Ym\acute{a}x = \frac{L}{888} = \frac{375 \text{ cm}}{888} = 0.42 \text{ cm}
$$

Entonces:

$$
\Delta = \frac{P * a}{24 * E * I} (3L^2 - 4a^2)
$$

 $a = 1.425$  m (distancia desde el apoyo a la fuerza aplicada sobre la viga)

$$
0.42cm = \frac{2137.5 \, kg \times 142.5cm}{24 \times 2043000 \frac{kg}{cm^2} \times I} (3 \times (375 \, cm)^2 - 4 \times (142.5cm)^2)
$$

$$
I = 5038.49 \, cm^4
$$

Se selecciona el perfil IPE 270, el cual tiene una inercia en X de 5790 cm<sup>4</sup> con un peso de 36 kg/m.

## **3.4.3 Prediseño de correas.**

En el caso de las correas de techo, se va a utilizar un perfil G conformado en frío. Cabe destacar que para el prediseño es necesario conocer la separación entre correas, que en este caso es de 1.50m. Para determinar el perfil que se utilizará en el modelamiento se realiza lo siguiente:

1. Determinación de la carga muerta.

Se asume el valor de 10 kg/m<sup>2</sup> correspondiente al material de la cubierta y al peso de las instalaciones. Entonces:

$$
TOTAL
$$
 *CARGA MURTA = 10 kg/m<sup>2</sup>\*1.50m = 15 kg/m*

## 2. Determinación de la carga viva.

De acuerdo a la Tabla 14, para cubiertas inclinadas la carga viva tiene un valor de 70  $kg/m<sup>2</sup>$ . Entonces:

$$
TOTAL CARGA VIVA = 70 kg/m2*1.50m = 105 kg/m
$$

3. Determinación de la carga última sobre el pórtico (Wu).

$$
W_u = (1.2 * D + 1.6 * L)
$$

$$
W_u = \left(1.2 * 15\frac{kg}{m} + 1.6 * 105\frac{kg}{m}\right)
$$

$$
W_u = 186\frac{kg}{m}
$$

4. Determinación del momento último.

Para cargas uniformemente distribuidas es:

$$
Mu = \frac{Wu * L^2}{8}
$$

$$
Mu = \frac{186 \frac{kg}{m} * 3.75 m^2}{8}
$$

$$
Mu = 326.95 kg * m
$$

5. Elección del perfil.

Se lo obtiene a partir de la condición de resistencia, de donde se obtiene el módulo de sección necesario.

$$
\emptyset Mn \geq Mu
$$

$$
\emptyset * Se * Fy \geq Mu
$$

Entonces:

$$
Se \ge \frac{Mu}{\phi * Fy}
$$

$$
Se \ge \frac{32695 kg * cm}{0.9 * 2400 \frac{kg}{cm^2}}
$$

$$
Se \ge 14.34 cm^3
$$

Por lo cual, se escoge el perfil G125x50x15x2 cuyo módulo de sección es 18.63 cm<sup>3</sup> para ser utilizado en el modelamiento de la estructura.

## **3.5 Modelamiento de la estructura en el programa SAP2000**

## **3.5.1 Geometría de la estructura.**

En la Figura 48, se muestran las dimensiones de los elementos que conforman los pórticos de la estructura. Cabe destacar que las dimensiones fueron adoptadas en base a la estructura existente.

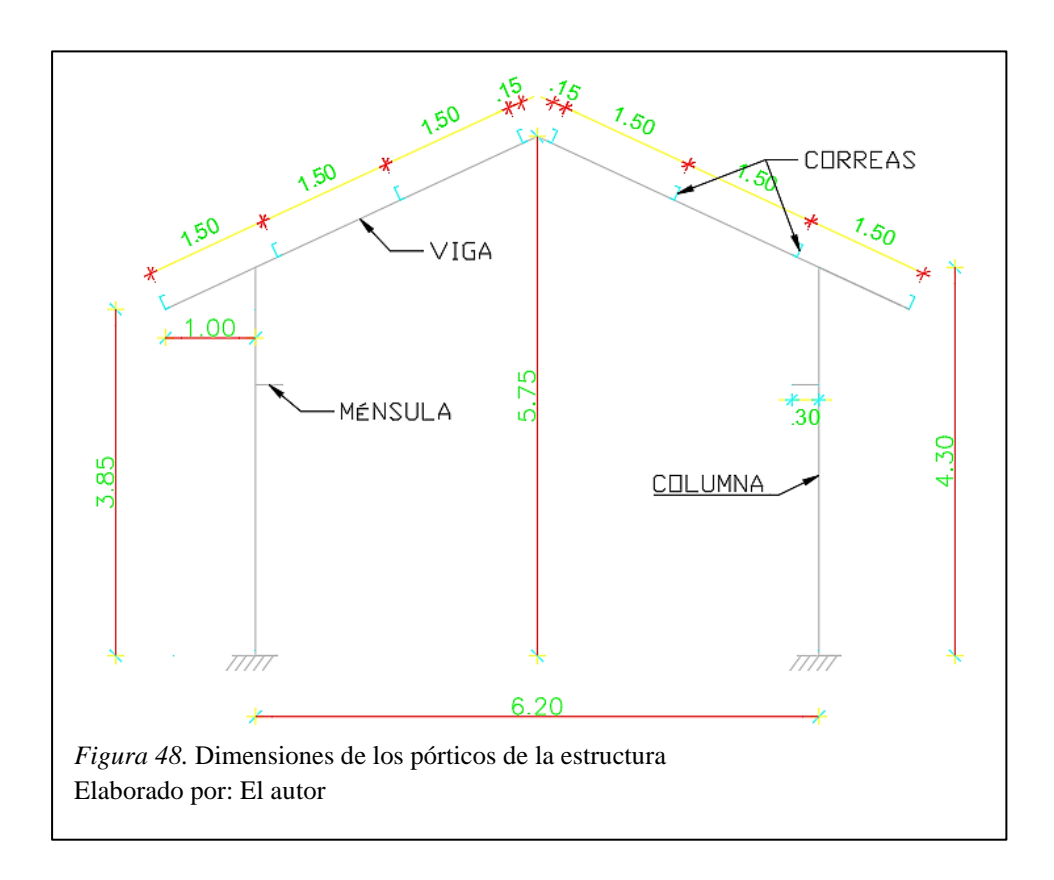

En la Figura 49, se muestra la vista en 3D de la estructura.

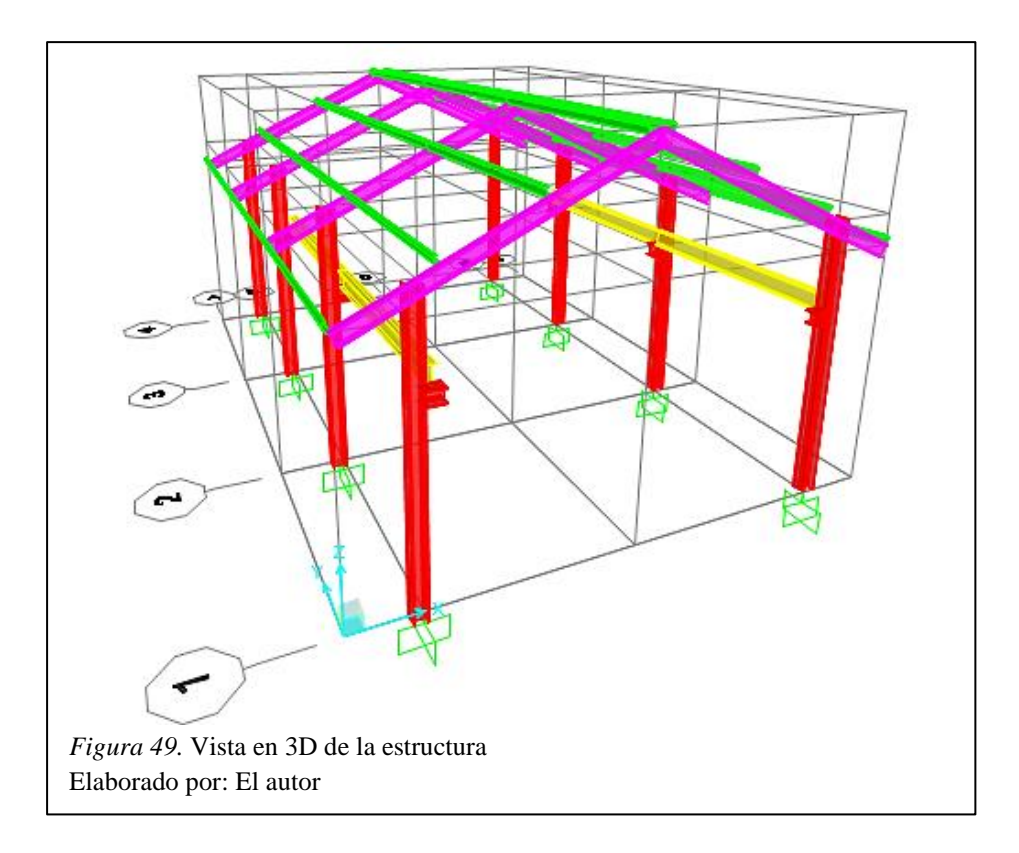

# **3.5.2 Introducción de cargas en el programa.**

Tabla 26

Todas las cargas que actúan sobre la cubierta serán cargadas sobre las correas, como se muestra en la Figura 48 las correas tienen una separación de 1,50m. Por lo tanto, las cargas distribuidas son las siguientes:

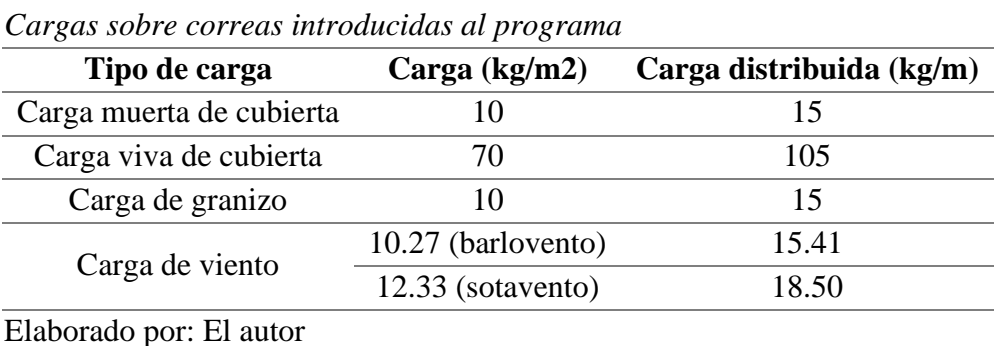

En la Figura 50, se muestra la carga muerta de cubierta introducida en el programa.

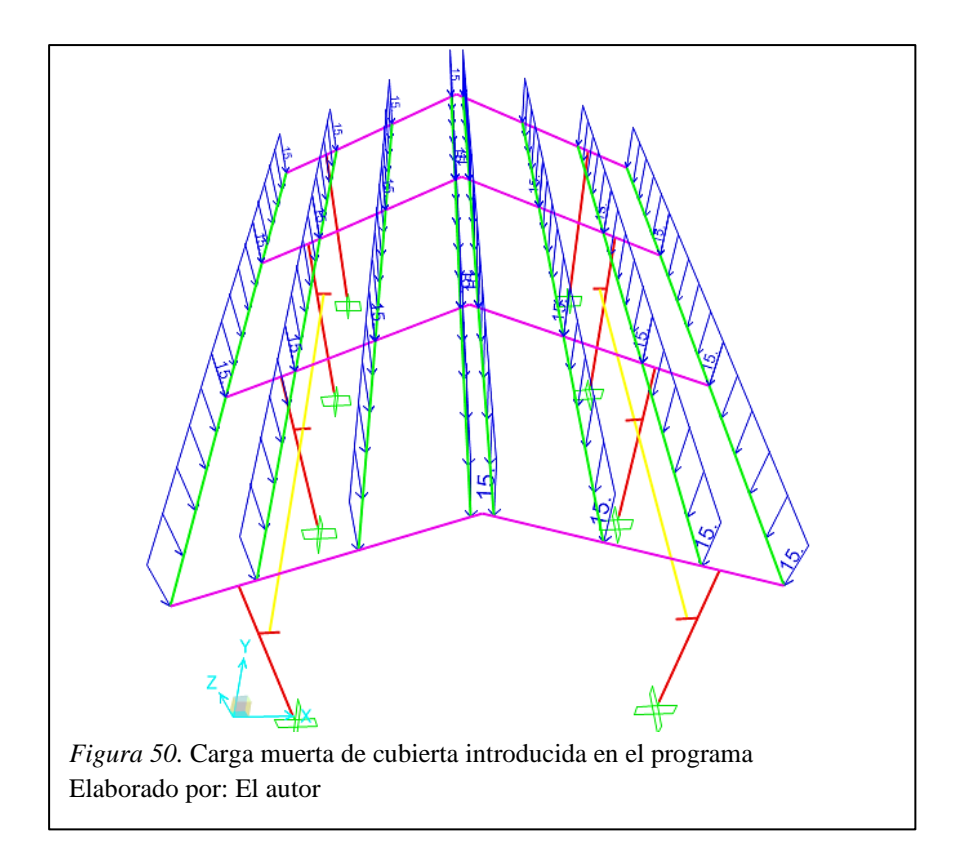

En la Figura 51, se muestra la carga viva de cubierta introducida en el programa.

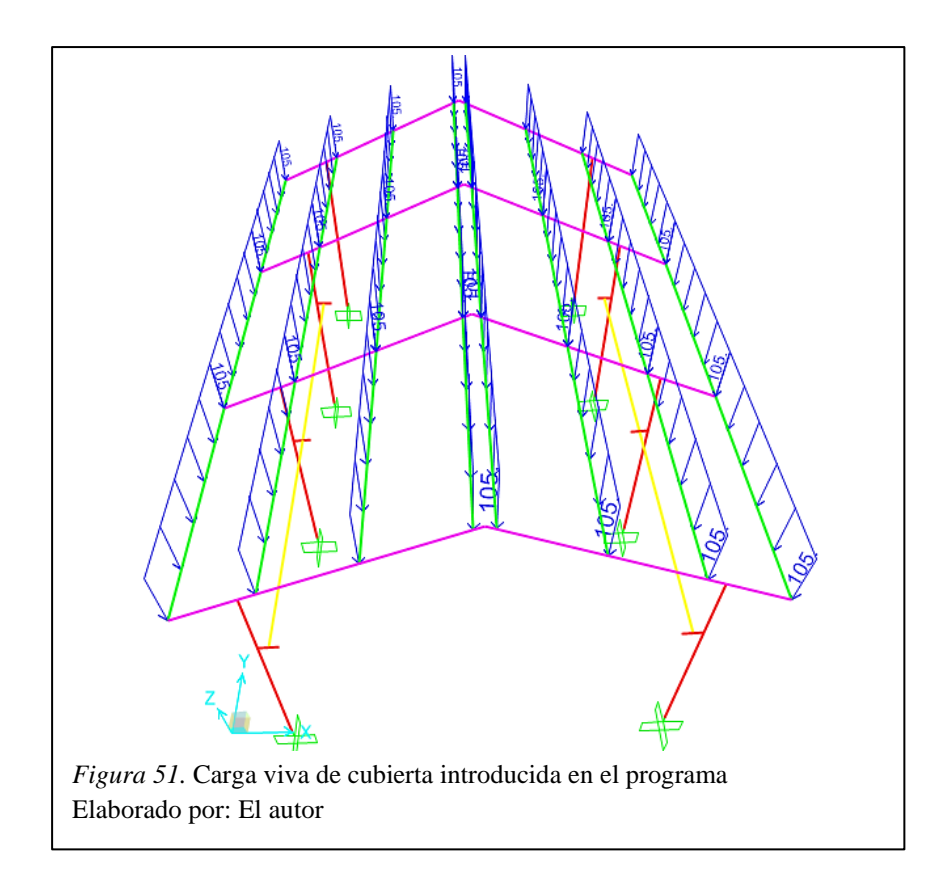

En la Figura 52, se muestra la carga de granizo introducida en el programa.

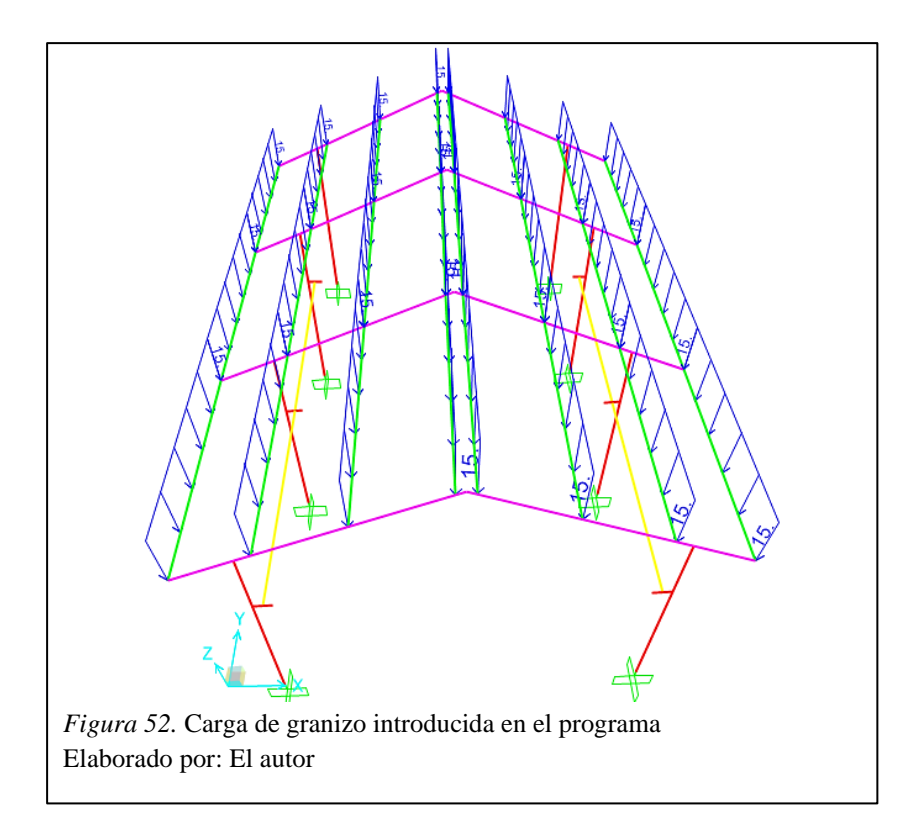

En la Figura 53, se muestra la carga de viento introducida en el programa.

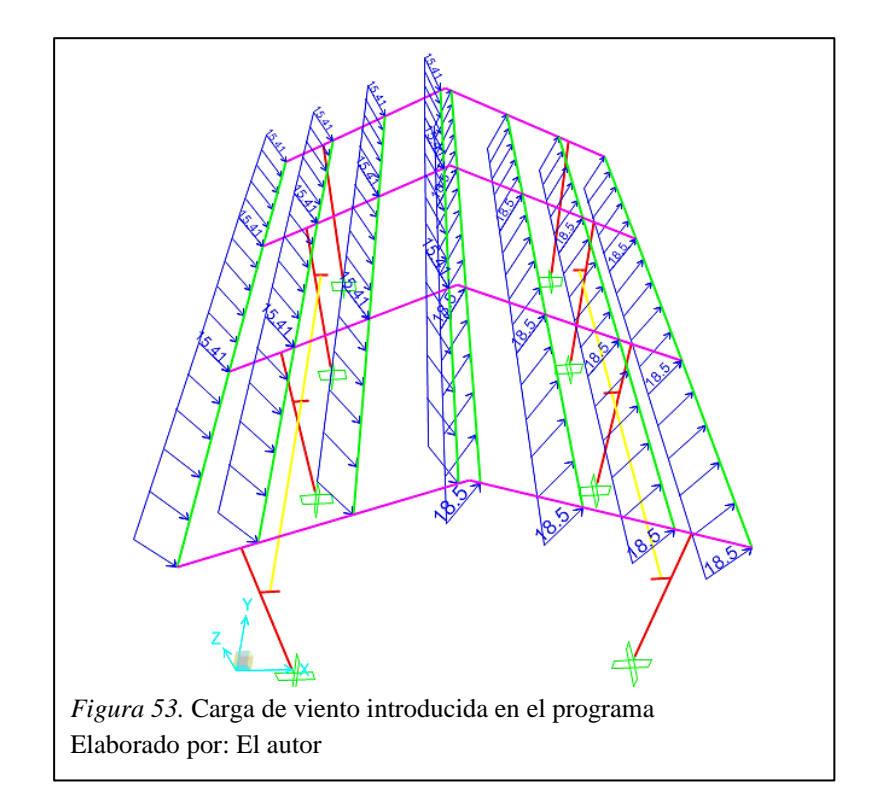

En el caso de las vigas carrileras, las cargas de rueda provenientes de la viga de principal se las introdujo como cargas móviles en el programa. Cabe destacar que estas cargas se las ha tomado como cargas vivas debido a que son cargas móviles. En la Figura 54, se muestra la carga introducida.

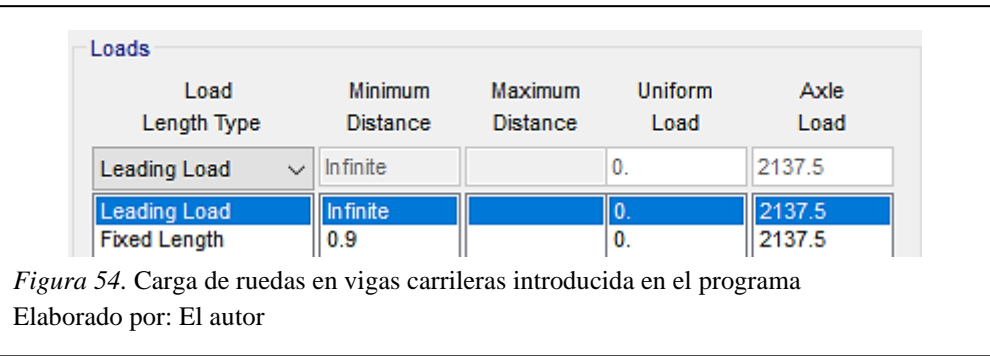

# **3.5.3 Definición del espectro respuesta sísmica.**

Se lo obtiene con la ayuda de los parámetros sísmicos obtenidos, en base al estudio de

suelos realizado, como se muestra en la Figura 55.

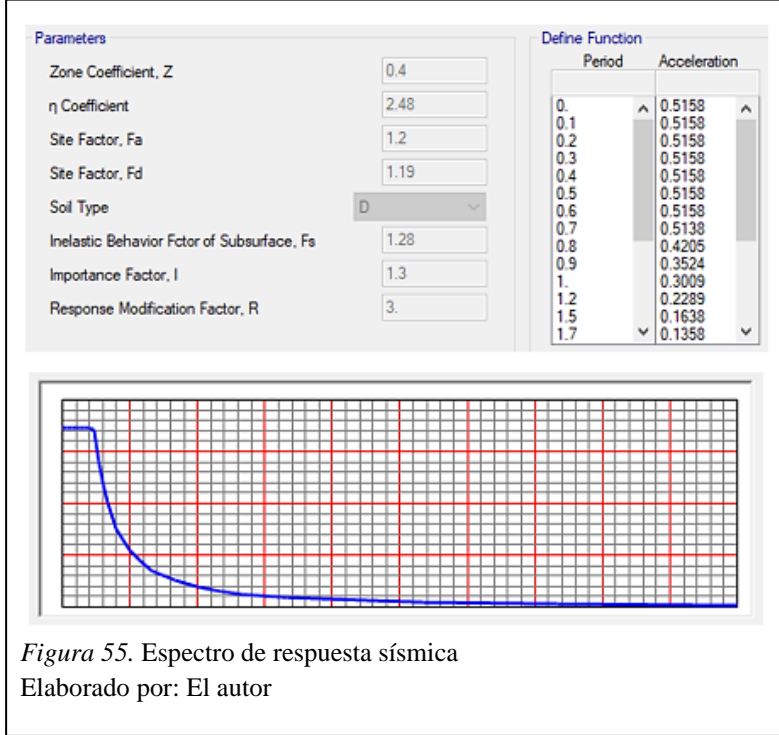

# **3.5.4 Definición de las combinaciones de carga.**

Con la ayuda de la Tabla 12, se ingresan las combinaciones de carga según la normativa vigente, como se muestra en la Figura 56.

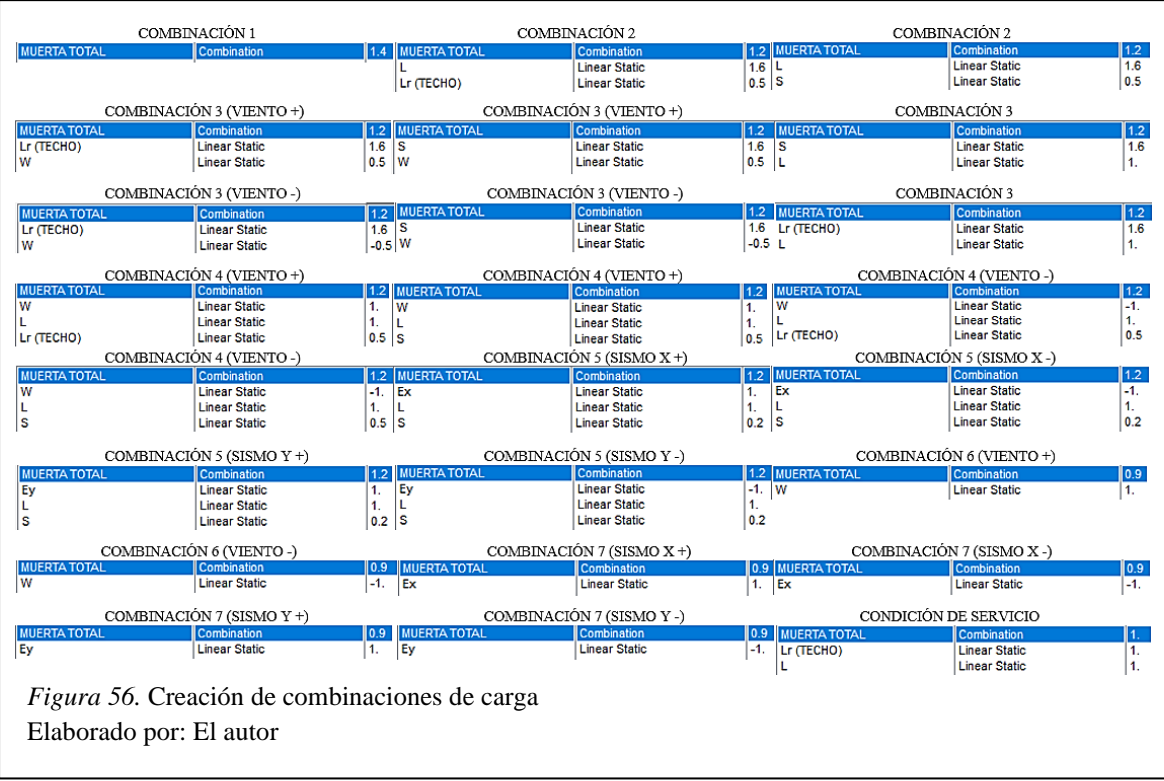

Cabe recalcar que se creó también una combinación de envolvente, con el fin de obtener las solicitaciones más críticas de cada elemento para ser usadas posteriormente en el diseño.

# **3.5.5 Análisis e interpretación de resultados iniciales.**

Una vez corrido el modelamiento de la estructura, antes de pasar al diseño de los elementos, es necesario verificar que la estructura cumpla con los requisitos sísmicos. En la Tabla 27 se muestran los coeficientes de participación.

| Modo           | T(s) | Ux         | <b>Uy</b>  | Sum. Ux | Sum. Uy | Rz        | Sum. Rz |
|----------------|------|------------|------------|---------|---------|-----------|---------|
| 1              | 1.18 | 0.001839   | 0.271      | 0.002   | 0.271   | 2.94E-05  | 0.00003 |
| $\overline{2}$ | 0.29 | 1.24E-06   | 5.78E-06   | 0.002   | 0.271   | 0.335     | 0.335   |
| 3              | 0.29 | 0.002112   | 0.664      | 0.004   | 0.935   | 3.08E-05  | 0.335   |
| $\overline{4}$ | 0.18 | 0.608      | 0.000563   | 0.612   | 0.936   | 3.32E-05  | 0.335   |
| 5              | 0.18 | 0.005972   | 2.44E-07   | 0.618   | 0.936   | 0.141     | 0.476   |
| 6              | 0.17 | 0.001442   | $2.23E-06$ | 0.619   | 0.936   | 0.000528  | 0.477   |
| 7              | 0.16 | 0.172      | 0.000934   | 0.791   | 0.937   | 0.153     | 0.629   |
| 8              | 0.15 | 0.087      | 0.000168   | 0.878   | 0.937   | 0.315     | 0.945   |
| 9              | 0.14 | 0.072      | 0.00517    | 0.950   | 0.942   | 0.000414  | 0.945   |
| 10             | 0.08 | 5.68E-07   | 5.33E-07   | 0.950   | 0.942   | 0.00945   | 0.954   |
| 11             | 0.08 | 2.17E-06   | 0.025      | 0.950   | 0.967   | 6.17E-06  | 0.954   |
| 12             | 0.08 | $6.06E-08$ | 7.14E-06   | 0.950   | 0.967   | $6.1E-05$ | 0.955   |

Tabla 27 *Coeficientes de participación modal de la estructura*

Elaborado por: El autor

#### Donde:

T: periodo de vibración.

Ux, Uy= coeficientes de participación de masa en cada dirección de análisis.

Rz= coeficiente de participación correspondiente al grado de libertad torsional.

#### *3.5.5.1 Verificación del periodo de vibración de la estructura.*

Como se evidencia en la Tabla 27 el periodo de la estructura calculado es de 1.18s, el cual no cumple con los límites de periodo calculados con anterioridad (T=0.27s-0.35s).

#### *3.5.5.2 Verificación de la masa participativa de la estructura.*

De la Tabla 27, se observa que existe un problema en la dirección X ya que en los tres primeros modos de vibración casi no existe participación de masa en ese sentido, lo cual genera problemas en la estructura.

En el caso de la dirección Y, no existe problema debido a que se cumple que por lo menos el 90% de la masa participativa se considere al menos en los 5 primeros modos.

#### *3.5.5.3 Verificación de los modos de vibración de la estructura.*

Diversas recomendaciones sugieren que en los dos primeros modos exista traslación en dirección X o Y y, en el tercer modo exista torsión, lo cual no se aprecia en la Tabla 27. Se evidencia de acuerdo con el coeficiente de participación torsional que en el segundo modo existe una evidente torsión, lo cual no es recomendable.

## **3.5.6 Modificación de la estructura.**

Debido a que no se cumple ninguna de las verificaciones de acuerdo con los coeficientes de participación modal de la estructura, es necesario realizar ciertas modificaciones para cumplir con los requisitos sísmicos.

Se opta entonces por las siguientes soluciones, las cuales se observan de manera gráfica en la Figura 57:

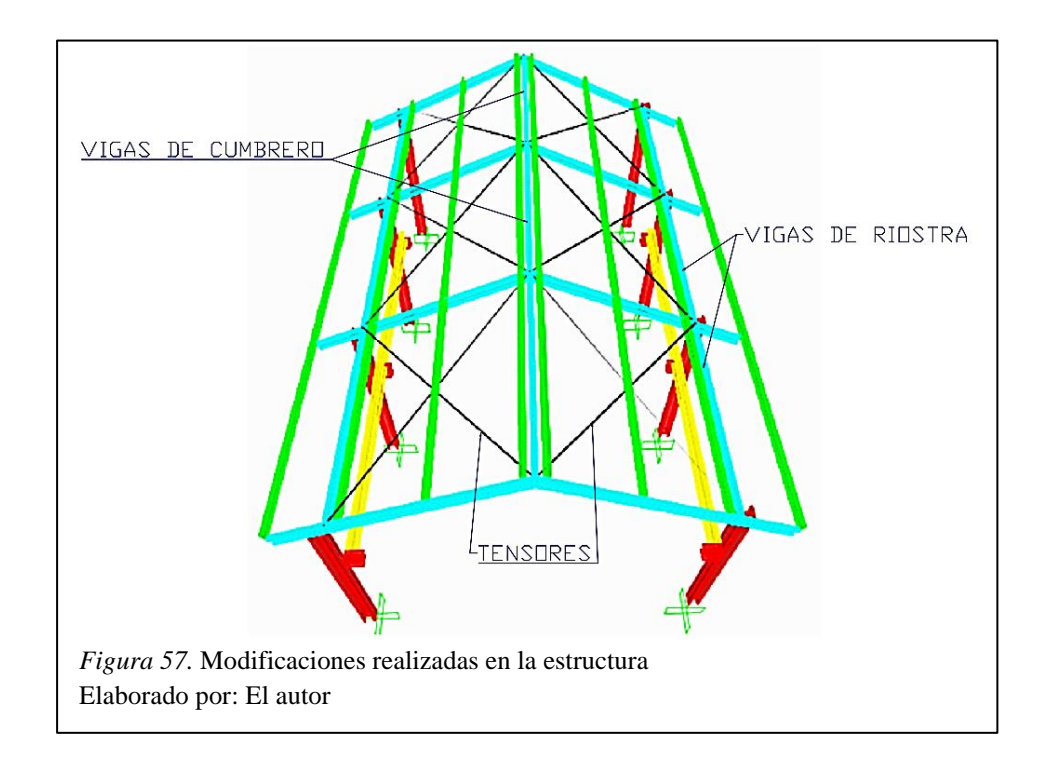

- $\checkmark$  Disminución de la sección de las vigas de cercha, se cambia de perfil IPE200 a IPE160.
- $\checkmark$  Colocación de tensores en la cubierta que corresponden a varillas lisas de acero A36 de 15mm de diámetro, las cuales sujetan las columnas con el cumbrero.
- $\checkmark$  Colocación de vigas de riostra de perfil IPE 160 que amarran las columnas de la estructura.
- $\checkmark$  Colocación de vigas de cumbrero que corresponden a perfiles IPE 160.

Con las modificaciones realizadas, se obtuvieron los siguientes resultados:

**Modo T (s) Ux Uy Sum. Ux Sum. Uy Rz Sum. Rz** 1 0.28 0.000341 0.953 0.000 0.953 9.18E-09 0.000 2 0.20 0.931 0.000341 0.932 0.954 0.000168 0.0002 3 0.20 0.00068 2.7E-08 0.932 0.954 0.897 0.897 4 0.15 0.01 3.49E-07 0.942 0.954 0.000453 0.898 5 0.15 1.52E-05 6.57E-08 0.942 0.954 0.031 0.929 6 0.11 0.000241 4.65E-09 0.943 0.954 0.029 0.958 7 0.10 1.52E-07 2.13E-05 0.943 0.954 6.28E-06 0.958 8 0.09 2.21E-06 0.023 0.943 0.977 5.64E-07 0.958 9 0.09 2.46E-06 0.000825 0.943 0.978 2.25E-07 0.958 10 0.06 5.69E-06 2.4E-07 0.943 0.978 2.92E-08 0.958 11 0.05 0.000332 6.54E-07 0.943 0.978 0.002132 0.959 12 0.05 1.39E-05 0.000269 0.943 0.978 0.000891 0.961

Tabla 28 *Coeficientes de participación de la estructura final*

Elaborado por: El autor

Donde:

T: periodo de vibración.

Ux, Uy= coeficientes de participación de masa en cada dirección de análisis.

Rz= coeficiente de participación correspondiente al grado de libertad torsional.
#### *3.5.6.1 Verificación del periodo de vibración de la estructura final.*

Como se evidencia en la Tabla 28 el periodo de la estructura calculado es de 0.28s, el cual cumple con los límites de periodo calculados con anterioridad (T=0.27s-0.35s).

#### *3.5.6.2 Verificación de la masa participativa de la estructura final.*

De la Tabla 28, se observa que tanto en la dirección X como en dirección Y se cumple la participación de masa de al menos el 90%.

### *3.5.6.3 Verificación de los modos de vibración de la estructura final.*

Observando los coeficientes de participación de masa de la Tabla 28, se observa que se cumple la recomendación de que los dos primeros modos correspondan a traslación y el tercer modo corresponda a torsión.

#### *3.5.6.4 Verificación de la condición de cortante basal.*

Se debe cumplir la siguiente condición para estructuras regulares, tanto en dirección X como en Y.

$$
V_d \geq 0.80 * V_e
$$

En la Tabla 29, se muestra las reacciones en la base de la estructura obtenidas en el programa SAP2000.

|                   |            | <b>Corte Basal X Corte Basal Y</b> |
|-------------------|------------|------------------------------------|
| Hipótesis sísmica | Kg         | Kg                                 |
| Ex                | $-2471.45$ | $-1.297E-11$                       |
| Ey                | 2.97E-12   | $-2471.45$                         |
| <b>SDX</b>        | 2307.46    | 58.42                              |
| <b>SDY</b>        | 58.42      | 2358.02                            |

Tabla 29 *Cortante basal en la base de la estructura* 

Elaborado por: El autor

Donde:

Ex, Ey= carga sísmica estática en cada dirección de análisis.

SDx, SDy= carga sísmica dinámica en cada dirección de análisis.

• Para el sismo en dirección X:

 $2307.46$   $kg \geq 0.80 * 2471.45$   $kg$ 2307.46  $kg > 1977.16$   $kg$  OK

• Para el sismo en dirección Y:

$$
2358.02 kg \ge 0.80 * 2471.45 kg
$$

$$
2358.02 kg > 1977.16 kg
$$
 OK

Por lo tanto, no es necesario la aplicación de un factor de modificación del cortante basal, por ende, para cálculos posteriores se tomarán en cuenta los resultados obtenidos con el menor cortante basal, que en este caso corresponde al cortante basal dinámico.

#### *3.5.6.5 Verificación de la condición de deriva inelástica.*

Para determinar la deriva elástica y, posteriormente la deriva inelástica máxima, se obtienen los desplazamientos en las columnas de la estructura como se muestra en la Tabla 30.

| Columna        | <b>Hipótesis</b><br>sísmica | en X  | Desplazamiento Desplazamiento Desplazamiento<br>en Y | en Z  |
|----------------|-----------------------------|-------|------------------------------------------------------|-------|
|                |                             | cm    | cm                                                   | cm    |
| <b>B1</b>      | <b>SDX</b>                  | 0.553 | 0.018                                                | 0.015 |
|                | <b>SDY</b>                  | 0.016 | 0.827                                                | 0.014 |
|                | <b>SDX</b>                  | 0.563 | 0.019                                                | 0.016 |
| E1             | <b>SDY</b>                  | 0.039 | 0.828                                                | 0.016 |
| B <sub>2</sub> | <b>SDX</b>                  | 0.559 | 0.018                                                | 0.016 |
|                | <b>SDY</b>                  | 0.014 | 0.823                                                | 0.010 |
| E2             | <b>SDX</b>                  | 0.561 | 0.019                                                | 0.016 |
|                | <b>SDY</b>                  | 0.025 | 0.824                                                | 0.010 |
| <b>B3</b>      | <b>SDX</b>                  | 0.548 | 0.018                                                | 0.015 |
|                | <b>SDY</b>                  | 0.026 | 0.823                                                | 0.010 |
| E <sub>3</sub> | <b>SDX</b>                  | 0.545 | 0.019                                                | 0.015 |
|                | <b>SDY</b>                  | 0.014 | 0.823                                                | 0.010 |
| <b>B4</b>      | <b>SDX</b>                  | 0.529 | 0.018                                                | 0.015 |
|                | <b>SDY</b>                  | 0.038 | 0.829                                                | 0.018 |
| E4             | <b>SDX</b>                  | 0.520 | 0.019                                                | 0.015 |
|                | <b>SDY</b>                  | 0.015 | 0.828                                                | 0.016 |

Tabla 30 *Desplazamientos en columnas de la estructura*

Nota: SD= sismo dinámico para la dirección de análisis. Elaborado por: El autor

El mayor desplazamiento ocurre en sentido Y en la columna B4 y tiene un valor de 0.829 cm.

Entonces el valor de la deriva elástica máxima es:

Deriva elástica máxima = Desplazamiento máximo Altura de columna Deriva elástica máxima = 0.829 cm 430 cm  $Deriva$  elástica máxima = 0.002

Con el valor máximo de la deriva elástica, se obtiene el valor máximo de la deriva inelástica como se muestra a continuación:

Deriva inelástica máxima =  $0.75 * R * d$ . elástica \* 100% *Deriva inelástica máxima* =  $0.75 * 3 * 0.002 * 100\%$ Deriva inelástica máxima =  $0.46\% < 2\%$  OK

Por lo tanto, el valor de la deriva inelástica cumple.

## *3.5.6.6 Verificación de la irregularidad torsional.*

De la Tabla 30, se tiene que:

 $Δ= 0.829$  cm

 $Δ1= 0.563$  cm

 $\Delta$ 2= 0.829 cm

Entonces:

$$
0.829 \, \text{cm} > 1.2 \frac{(0.563 \, \text{cm} + 0.829 \, \text{cm})}{2}
$$
\n
$$
0.829 \, \text{cm} < 0.835 \, \text{cm} \quad \text{NO CUMPLE}
$$

Por lo tanto, debido a que no se cumple la condición, no existe irregularidad torsional en la estructura.

# **CAPÍTULO IV**

# **DISEÑO ESTRUCTURAL**

#### **4.1 Diseño de la viga principal**

### **4.1.1 Consideraciones de diseño.**

- $\checkmark$  Se realizará el análisis a flexión y corte de la viga principal, además de la verificación de la deflexión.
- $\checkmark$  El diseño de la viga principal se lo realizará para la condición crítica de que el polipasto se ubica en el centro de la luz.
- $\checkmark$  El material de la viga principal se define como acero estructural A36 laminado en caliente.
- $\checkmark$  El peso del puente grúa sin carga fue determinado considerando valores referenciales, que para fines de cálculo y para tener mayor seguridad fue incrementado para el cálculo de las cargas de diseño, el cual será usado para el diseño de la viga principal.

### **4.1.2 Diagrama de cuerpo libre y resultados.**

Se define el diagrama de cuerpo libre de la viga de carga, además se debe tomar en cuenta que la carga muerta corresponde al peso del puente grúa sin carga, y la carga viva corresponde a la obtenida mediante la combinación de carga, por lo cual se determina una carga viva de 3575 kg correspondiente a la sumatoria de las cargas mencionadas.

1. Para análisis de la condición de resistencia a momento y deflexión máxima (carga en el centro de la luz):

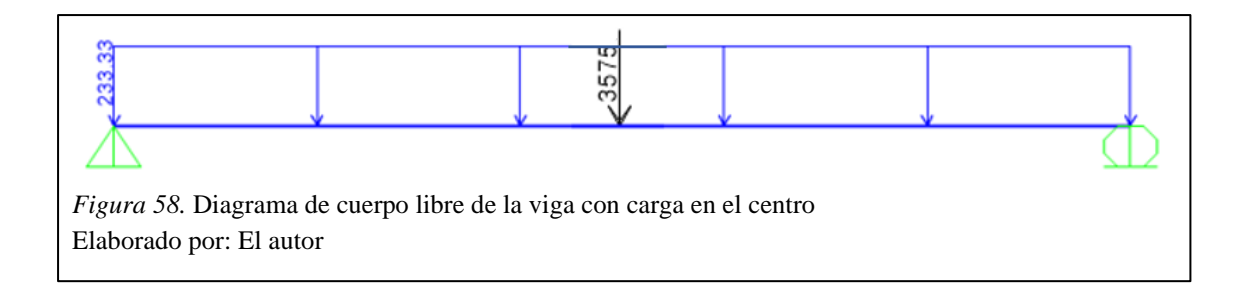

Con los datos planteados y la combinación de carga más crítica, se introduce la

información en el programa SAP2000 para obtener los siguientes resultados:

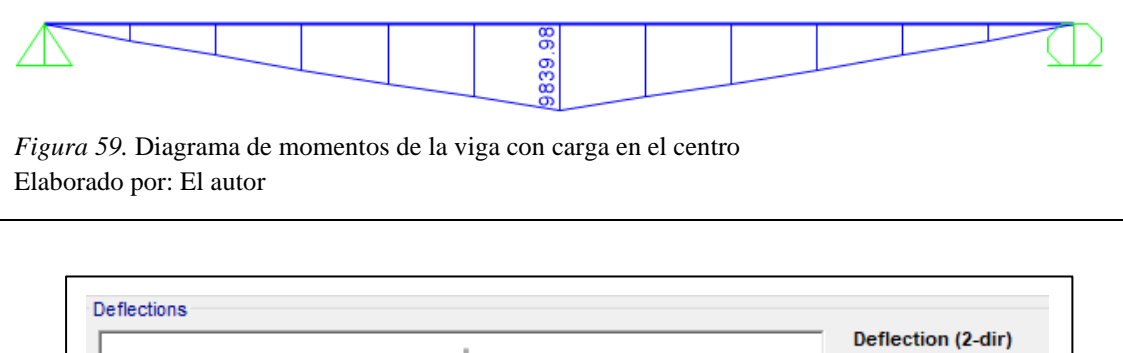

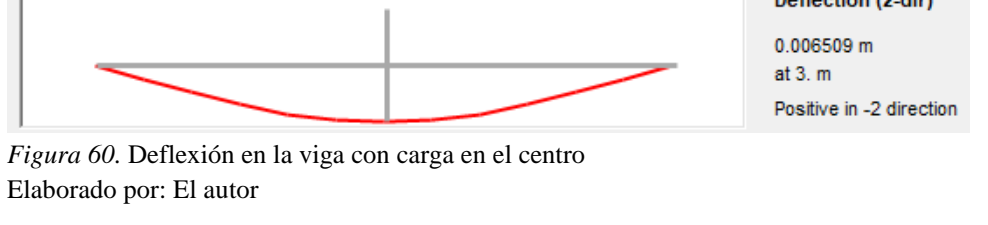

2. Para análisis de la condición de resistencia al cortante (carga en el extremo de la viga):

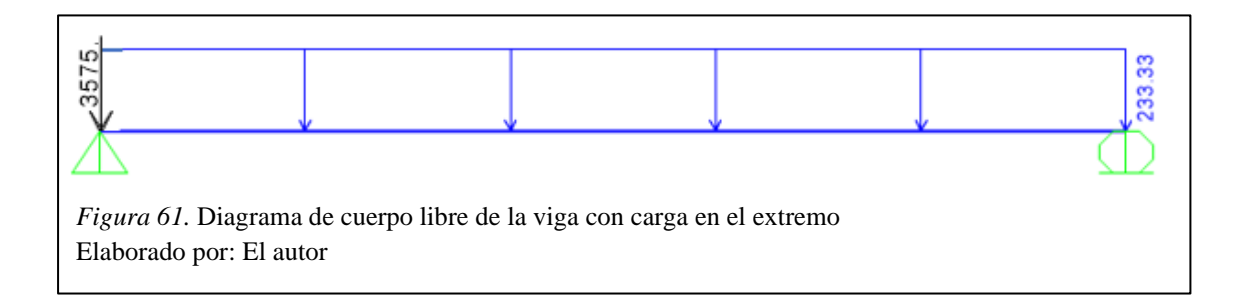

Con los datos planteados y la combinación de carga más crítica, se introduce la información en el programa SAP2000 para obtener los siguientes resultados:

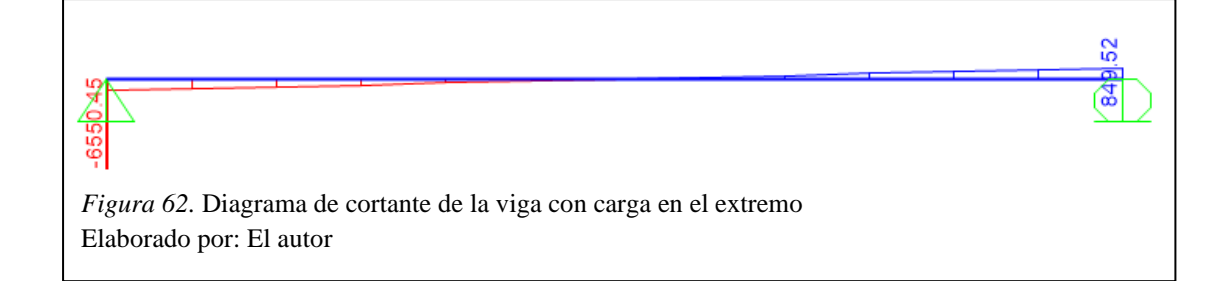

Por lo tanto, los valores de diseño son los siguientes:

$$
Mu = 9839.98 kg * m
$$

$$
Vu = 6550.45 kg
$$

$$
\Delta = 0.65 cm
$$

## **4.1.3 Procedimiento de diseño.**

Se debe cumplir la siguiente condición de resistencia a momento:

$$
\emptyset b * Mn \geq Mu
$$

De donde:

$$
Mn = Fy * Zx
$$

1. Selección del perfil.

Se deberá escoger un perfil tipo IPE que tenga un módulo de resistencia (Zx) mayor al calculado a continuación, a partir de la condición de resistencia:

$$
\emptyset b * F y * Z x \geq M u
$$

Entonces:

$$
Zx \ge \frac{Mu}{\phi b * Fy}
$$

$$
Zx \ge \frac{983998 \, kg \cdot cm}{0.9 \cdot 2530 \, kg/cm^2}
$$

$$
Zx \ge 432.15 \, \text{cm}^3
$$

Se selecciona el perfil IPE 330 el cual tiene las siguientes propiedades:

Tabla 31 *Propiedades del perfil IPE 330* 

| $Zx = 804$ cm <sup>3</sup> | $Sx = 713$ cm <sup>3</sup> | $Ix = 11770$ cm <sup>4</sup> |
|----------------------------|----------------------------|------------------------------|
| $rx = 13.7$ cm             | $Iy = 788$ cm <sup>4</sup> | $ry = 3.55$ cm               |
| $d = 330$ mm               | $bf = 160$ mm              | tf= $11.5 \text{ mm}$        |
| tw= $7.5 \text{ mm}$       | $J = 28.1$ cm <sup>4</sup> | $Cw = 199000 \text{ cm}^6$   |
| ---                        |                            |                              |

Elaborado por: El autor

2. Clasificación de la sección de acuerdo a su razón ancho-espesor.

De acuerdo con la Tabla B4.1.b de la Especificación AISC 360-16 la sección de clasifica de la siguiente manera:

> $\lambda \leq \lambda p$  sección compacta  $\lambda p < \lambda \leq \lambda r$  sección no compacta  $\lambda > \lambda r$  sección esbelta

• Alas (elementos no atiesados – Caso 10).

$$
\lambda f = \frac{b}{t} = \frac{bf}{2tf} = 7.01
$$

$$
\lambda p = 0.38 \sqrt{\frac{E}{Fy}} = 0.38 \sqrt{\frac{2.1 * 10^6 \text{ kg/cm}^2}{2530 \text{ kg/cm}^2}} = 10.95
$$

$$
\lambda f < \lambda p
$$

Por lo tanto, la sección es compacta.

• Alma (elementos atiesados – Caso 15).

$$
\lambda w = \frac{h}{tw} = 34.9
$$

$$
\lambda p = 3.76 \sqrt{\frac{E}{Fy}} = 3.76 \sqrt{\frac{2.1 * 10^6 \text{ kg/cm}^2}{2530 \text{ kg/cm}^2}} = 108.33
$$

 $\lambda w < \lambda p$ 

Por lo tanto, la sección es compacta.

De acuerdo con la Tabla Notas F1.1 (Aplicación de las secciones del capítulo F) de la Especificación AISC 360-16, se debe chequear los estados límites descritos en la sección F2.

3. Comprobación de los estados límite.

El momento nominal Mn será el menor valor obtenido de los estados límite analizados.

• Fluencia.

$$
Mn = Mp = Fy * Zx
$$

$$
Mn = 2530 \frac{kg}{cm^2} * 804 cm^3
$$

$$
Mn = 2034120 kg * cm = 20341.2 kg * m
$$

- Pandeo lateral torsional.
- $Si Lb < Lp$  No aplica el pandeo lateral torsional (Zona 1)
- Si  $Lp \leq Lb \leq Lr$  Pandeo lateral torsional inelástico (Zona 2)
- Si  $Lb \geq Lr$  Pandeo lateral torsional elástico (Zona 3)

 $Lb=600$  cm

- Determinación de Lp:

$$
Lp = 1.76r_y \sqrt{\frac{E}{Fy}}
$$

$$
Lp = 1.76 * (3.55cm) \sqrt{\frac{2.1 * 10^6 \frac{kg}{cm^2}}{2530 \frac{kg}{cm^2}}} = 177.55cm
$$

- Determinación de Lr:

$$
Lr = 1.95r_{ts}\frac{E}{0.7Fy}\sqrt{\frac{J*c}{S_x * h_o} + \sqrt{\left(\frac{J*c}{S_x * h_o}\right)^2 + 6.76\left(\frac{0.7Fy}{E}\right)^2}}
$$

De donde:

$$
r_{ts}^2 = \frac{\sqrt{I_y * Cw}}{S_x} = \frac{\sqrt{(788cm^4) * (199000cm^6)}}{713cm^3} = 17.56cm^2
$$

Por lo tanto:

$$
r_{ts} = 4.19 \, \text{cm}
$$

Reemplazando en la ecuación de Lr:

$$
Lr = 1.95 * (4.19cm) \frac{2.1 * 10^6 \frac{kg}{cm^2}}{0.7 * (2530 \frac{kg}{cm^2})} \sqrt{\frac{28.1 \text{ cm}^4}{(713 \text{ cm}^3) * (31.85cm)}} + \sqrt{\frac{28.1 \text{ cm}^4}{(713 \text{ cm}^3) * (31.85cm)}} + 6.76 \left(\frac{0.7 * (2530 \frac{kg}{cm^2})}{2.1 * 10^6 \frac{kg}{cm^2}}\right)^2}
$$

$$
Lr = 581.79 \text{ cm}
$$

Por lo tanto:

$$
Lb > Lr
$$
 Pandeo lateral torsional elástico (Zona 3)

• Pandeo lateral torsional elástico (Zona 3).

$$
Mn = Fcr * Sx \le Mp
$$

$$
F_{cr} = \frac{Cb\pi^2E}{\left(\frac{Lb}{r_{ts}}\right)^2} \sqrt{1 + 0.078 \frac{Jc}{S_xh_o} \left(\frac{Lb}{r_{ts}}\right)^2}
$$

De donde:

$$
Cb = \frac{12.5M_{max}}{2.5M_{max} + 3M_A + 4M_B + 3M_C}
$$

Con la ayuda del programa SAP2000:

$$
M_A = M_C = 5235 kg * m
$$
  

$$
M_{max} = M_B = 9838.98 kg * m
$$

Por lo tanto:

$$
Cb = \frac{12.5(9838.98 kg * m)}{2.5(9838.98 kg * m) + 3(5235 kg * m) + 4(9838.98 kg * m) + 3(5235 kg * m)}
$$

$$
Cb = 1.29
$$

Entonces:

$$
F_{cr} = \frac{(1.29) * \pi^2 * 2.1 * 10^6 \frac{kg}{cm^2}}{\left(\frac{600cm}{4.19cm}\right)^2} \sqrt{1 + 0.078 \frac{28.1 \text{ cm}^4}{(713 \text{ cm}^3) * (31.85cm)} \left(\frac{600cm}{4.19cm}\right)^2}
$$

$$
F_{cr} = 2189.52 \frac{kg}{cm^2}
$$

Por consiguiente:

$$
Mn = 2189.52 \frac{kg}{cm^2} * (713 \text{ cm}^3)
$$

$$
Mn = 1561128 kg * cm = 15611.28 kg * m
$$

Por lo tanto, el momento nominal será:

$$
Mn=15611.28\ kg*m
$$

4. Verificación de la condición de resistencia a momento.

$$
\emptyset b * Mn \geq Mu
$$
  
0.9 \* (15611.28 kg \* m) > 9839.98kg \* m  
14050.16 kg \* m > 9839.98kg \* m *OK*

Se cumple la condición de resistencia a momento.

5. Verificación de la condición de resistencia al corte.

$$
Vn = 0.6 * Fy * Aw * Cv
$$

$$
Vd = Vn * \emptyset_v
$$

- Para almas de perfiles laminados con forma I con:  $\frac{h}{t_w} \leq 2.24 \sqrt{\frac{E}{F_1}}$  $\frac{E}{F y}$ ;  $\phi_v = 1$  y Cv = 1

$$
\frac{30.7 \, \text{cm}}{0.75 \, \text{cm}} \leq 2.24 \sqrt{\frac{2.1 \times 10^6 \, \frac{kg}{\text{cm}^2}}{2530 \, \frac{kg}{\text{cm}^2}}}
$$

$$
40.93 < 64.54
$$

Por lo tanto:  $\phi_v = 1$  y Cv = 1.

$$
Vn = 0.6 * 2530 \frac{kg}{cm^2} * (33cm * 0.75cm) * 1
$$

$$
Vn = 37570.5 kg
$$

Entonces:

$$
\emptyset v * Vn \geq Vu
$$
  
1 \* (37570.5 kg) > 3699.99 kg  
37570.5 kg > 6550.45 kg OK

Se cumple la condición de resistencia al corte.

6. Verificación de la condición de rigidez.

Se debe cumplir la siguiente condición:

$$
\Delta \le Ym\land x
$$

$$
Ym\land x = \frac{L}{888}
$$

$$
600cm
$$

$$
Ym\acute{a}x=\frac{600cm}{888}=0.68\ cm
$$

Del programa se obtuvo que:  $\Delta$  = 0.65 *cm* para cargas de servicio.

 $\Delta$  < *Ymáx* 

Se cumple la condición de rigidez.

Por lo tanto, la viga de carga será un perfil IPE 330 debido a que cumple con las condiciones de resistencia y rigidez.

7. Recálculo del peso del puente grúa sin carga.

Inicialmente se tomó como referencia la tesis de Silva y Morales (2011) para estimar el peso de los elementos que conforman el puente grúa, debido a que se obtuvo el perfil de la viga de carga, es necesario recalcular el peso del puente grúa sin carga para tener coherencia con los valores adoptados para el cálculo. El peso del perfil IPE 330 es de 49.1 kg/m, por lo tanto, el peso de la viga será ahora:

$$
Wvc = 49.1 \frac{kg}{m} * 6m
$$

#### $Wvc = 294.6 kg$

Este valor, que es el peso definitivo de la viga de carga, se reemplaza en el valor adoptado en la Tabla 23 para determinar el verdadero valor del peso del puente grúa sin carga.

| <b>Accesorio</b> | <b>Unidades</b> | Kg    |
|------------------|-----------------|-------|
| Carro testero    |                 | 300   |
| Viga de carga    |                 | 294.6 |
| Polipasto        |                 | 150   |
| <b>TOTAL</b>     |                 | 744.6 |
|                  |                 |       |

Tabla 32 *Accesorios del puente grúa, con el peso modificado de la viga de carga*

Elaborado por: El autor

Como se evidencia, el nuevo peso del puente grúa es menor al peso calculado inicialmente, por lo cual en los siguientes cálculos se seguirá adoptando el peso del puente grúa sin carga inicial para contar con un factor de seguridad adicional en los cálculos posteriores.

### **4.2 Diseño de la viga carrilera**

## **4.2.1 Consideraciones de diseño.**

- $\checkmark$  Se realizará el análisis a flexión y corte de la viga carrilera, verificación de la deflexión y verificación del perfil bajo cargas puntuales.
- $\checkmark$  El puente grúa se desplazará sobre la viga carrilera en una longitud de 7.50m, es decir en dos vanos de 3.75m a cada lado de la nave industrial.
- $\checkmark$  El material de la viga carrilera se define como acero estructural A36 laminado en caliente.
- $\checkmark$  Las vigas carrileras se apoyarán en cada pórtico por medio de ménsulas, por lo cual en la etapa de diseño se debe considerar apoyos verticales.

#### **4.2.2 Diagrama de cuerpo libre y resultados.**

1. Para el análisis de resistencia a flexión y deflexión (con la ayuda del programa SAP2000 se determina el momento máximo mediante la línea de influencia en 1.49m).

Con los datos planteados y la combinación de carga más crítica, se introduce la información en el programa SAP2000 para obtener los siguientes resultados:

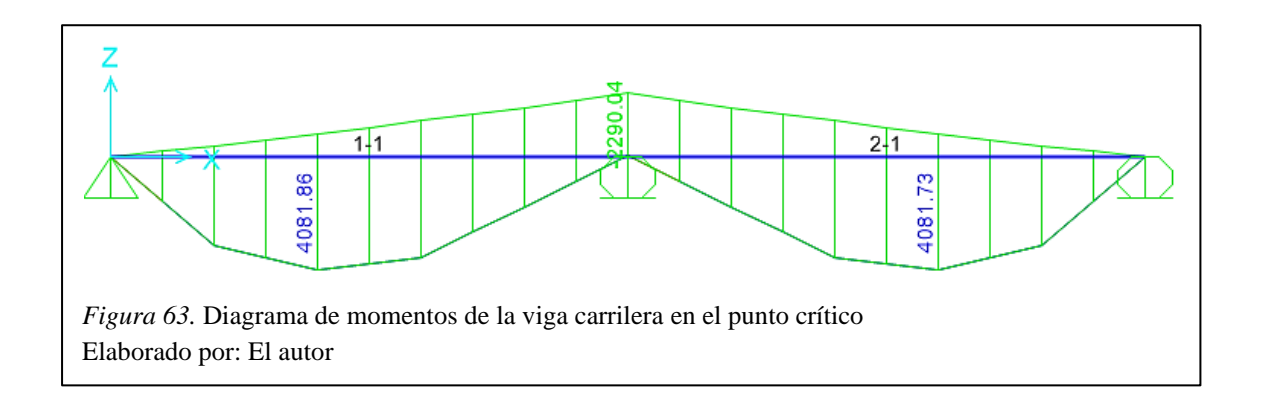

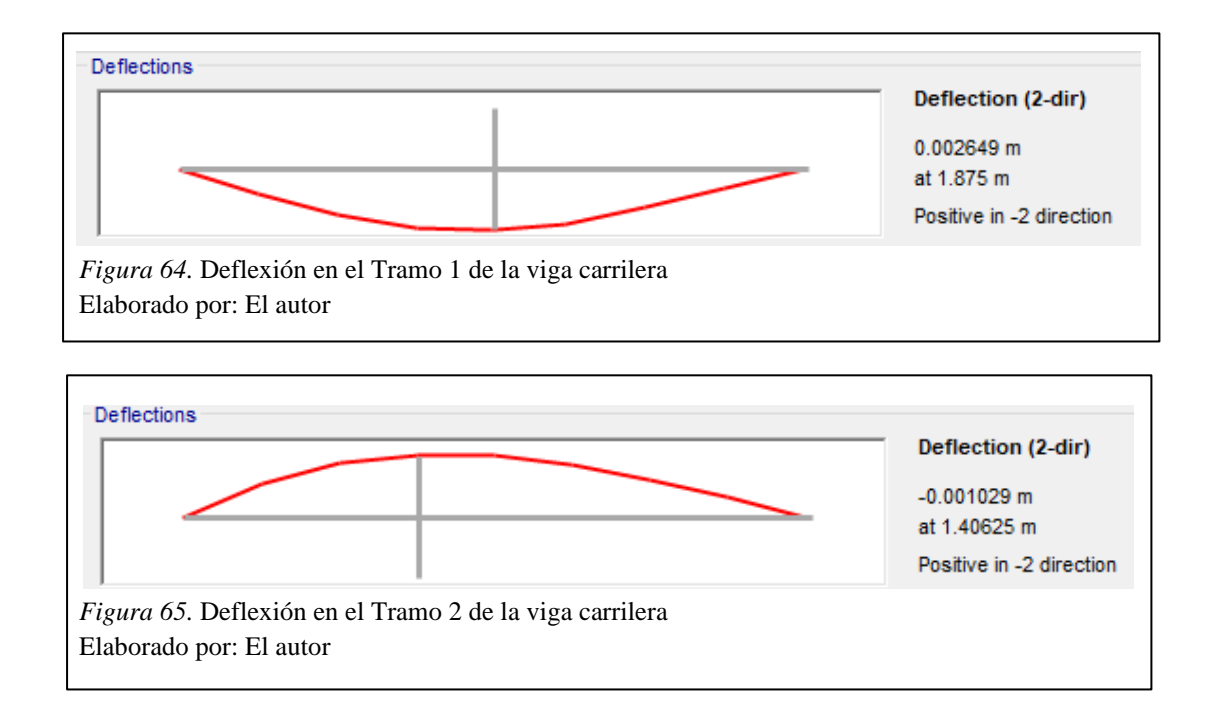

2. Para el análisis de resistencia al corte (con la ayuda del programa SAP2000 se determina el cortante máximo mediante la línea de influencia en 3.75m).

Con los datos planteados y la combinación de carga más crítica, se introduce la información en el programa SAP2000 para obtener los siguientes resultados:

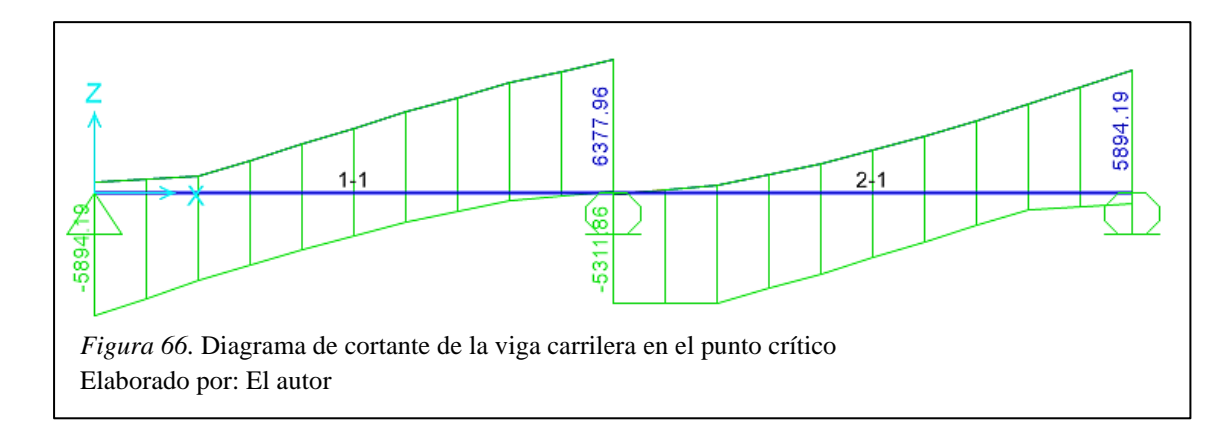

Por lo tanto, los valores de diseño son los siguientes:

$$
Mu = 4081.86 kg * m
$$

$$
Vu = 6377.96 kg
$$

$$
\Delta = 0.26 cm
$$

# **4.2.3 Procedimiento de diseño.**

1. Selección del perfil.

Se eligió un perfil IPE 270 el cual tiene las siguientes propiedades:

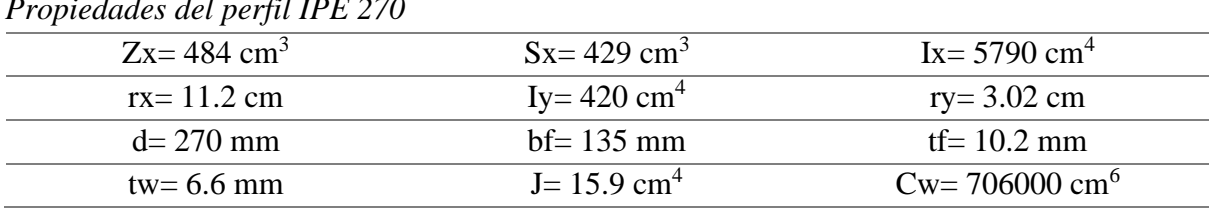

*Propiedades del perfil IPE 270* 

Elaborado por: El autor

Tabla 33

- 2. Clasificación de la sección de acuerdo a su razón ancho-espesor.
- Alas (elementos no atiesados Caso 10).

$$
\lambda f = \frac{b}{t} = \frac{bf}{2tf} = 6.62
$$

$$
\lambda p = 0.38 \sqrt{\frac{E}{Fy}} = 0.38 \sqrt{\frac{2.1 * 10^6 \text{ kg/cm}^2}{2530 \text{ kg/cm}^2}} = 10.95
$$

$$
\lambda f < \lambda p
$$

Por lo tanto, la sección es compacta.

• Alma (elementos atiesados – Caso 15).

$$
\lambda w = \frac{h}{tw} = 33.3
$$

$$
\lambda p = 3.76 \sqrt{\frac{E}{Fy}} = 3.76 \sqrt{\frac{2.1 * 10^6 \text{ kg/cm}^2}{2530 \text{ kg/cm}^2}} = 108.33
$$

$$
\lambda w < \lambda p
$$

Por lo tanto, la sección es compacta.

De acuerdo con la Tabla Notas F1.1 (Aplicación de las secciones del capítulo F) de la Especificación AISC 360-16, se debe chequear los estados límites descritos en la sección F2.

3. Comprobación de los estados límite.

El momento nominal Mn será el menor valor obtenido de los estados límite analizados.

• Fluencia.

$$
Mn = Mp = Fy * Zx
$$

$$
Mn = 2530 \frac{kg}{cm^2} * 484 cm^3
$$

$$
Mn = 1224520 kg * cm = 12245.2 kg * m
$$

• Pandeo lateral torsional.

Lb=375 cm

- Determinación de Lp:

$$
Lp = 1.76r_y \sqrt{\frac{E}{Fy}}
$$

$$
Lp = 1.76 * (3.02cm) \sqrt{\frac{2.1 * 10^6 \frac{kg}{cm^2}}{2530 \frac{kg}{cm^2}}} = 151.04cm
$$

- Determinación de Lr:

$$
Lr = 1.95r_{ts}\frac{E}{0.7Fy}\sqrt{\frac{J*c}{S_x * h_o} + \sqrt{\left(\frac{J*c}{S_x * h_o}\right)^2 + 6.76\left(\frac{0.7Fy}{E}\right)^2}}
$$

De donde:

$$
r_{ts}^2 = \frac{\sqrt{I_y * Cw}}{S_x} = \frac{\sqrt{(420cm^4) * (706000cm^6)}}{429cm^3} = 12.69cm^2
$$

Por lo tanto:

$$
r_{ts}=3.56\ cm
$$

Reemplazando en la ecuación de Lr:

$$
Lr = 1.95 * (3.56cm) \frac{2.1 * 10^6 \frac{kg}{cm^2}}{0.7 * (2530 \frac{kg}{cm^2})} \sqrt{\frac{15.9 \text{ cm}^4}{(429 \text{ cm}^3) * (25.98cm)}} + \sqrt{\frac{15.9 \text{ cm}^4}{(429 \text{ cm}^3) * (25.98cm)}}\right)^2 + 6.76 \left(\frac{0.7 * (2530 \frac{kg}{cm^2})}{2.1 * 10^6 \frac{kg}{cm^2}}\right)^2
$$

$$
Lr = 512.79 \text{ cm}
$$

Por lo tanto:

$$
Ly \leq Lb \leq Lr
$$
 Pandeo lateral torsional inelástico (Zona 2)

• Pandeo lateral torsional inelástico (Zona 2).

$$
Mn = Cb \left[ Mp - (Mp - 0.7 * S_x * Fy) \left( \frac{Lb - Lp}{Lr - Lp} \right) \right] \le Mp
$$

De donde:

$$
Cb = \frac{12.5M_{max}}{2.5M_{max} + 3M_A + 4M_B + 3M_C}
$$

Con la ayuda del programa SAP2000:

$$
M_A = 2640.92 kg * m
$$
  

$$
M_B = 3790.68 kg * m
$$
  

$$
M_C = 1568.07 kg * m
$$

Por lo tanto:

$$
Cb = \frac{12.5(4069 kg * m)}{2.5(4069 kg * m) + 3(2640.92 kg * m) + 4(3790.68 kg * m) + 3(1568.07 kg * m)}
$$

$$
Cb = 1.34
$$

Entonces:

$$
Mn = 1.34 \left[ 1224520 \ kg \ast cm - (1224520 \ kg \ast cm - 0.7 \ast 429 cm^3 \ast 2530 \frac{\ kg}{cm^2}) \left( \frac{375 cm - 151.04 cm}{512.79 cm - 151.04 cm} \right) \right]
$$

$$
Mn = 636451 \ kg \ast cm = 6364.51 \ kg \ast m
$$

Por lo tanto, el momento nominal será:

$$
Mn = 6364.51 kg*m
$$

4. Verificación de la condición de resistencia.

$$
\emptyset b * Mn \geq Mu
$$
  
0.9 \* (6364.51 kg \* m) > 4081.86 kg \* m  
5728.06 kg \* m > 4081.86 kg \* m OK

Se cumple la condición de resistencia.

5. Verificación de la condición de resistencia al corte.

$$
Vn = 0.6 * Fy * Aw * Cv
$$

$$
Vd = Vn * \emptyset_v
$$

- Para almas de perfiles laminados con forma I con:  $\frac{h}{t_w} \leq 2.24 \sqrt{\frac{E}{F_1}}$  $\frac{E}{F y}$ ;  $\phi_v = 1$  y Cv = 1

$$
\frac{24.96 \text{ cm}}{0.66 \text{ cm}} \le 2.24 \sqrt{\frac{2.1 * 10^6 \frac{\text{kg}}{\text{cm}^2}}{2530 \frac{\text{kg}}{\text{cm}^2}}}
$$

$$
37.82 < 64.54
$$

Por lo tanto:  $\phi_v = 1$  y Cv = 1.

$$
Vn = 0.6 * 2530 \frac{kg}{cm^2} * (27cm * 0.6cm) * 1
$$

$$
Vn = 24591.6 kg
$$

Entonces:

$$
1 * (24591.6 kg) > 6377.96 kg
$$
  

$$
24591.6 kg > 6377.96 kg
$$
 OK

 $\varphi v * Vn \geq Vu$ 

Se cumple la condición de resistencia al corte.

6. Verificación de la deflexión máxima.

Se debe cumplir la siguiente condición:

#### $\Delta$ < *Ymáx*

$$
Ym\acute{a}x=0.42\ cm
$$

Del programa se obtuvo que: Δ= 0.26 *cm* en el centro del tramo 1 de la viga carrilera.

∆< Ymáx

Se cumple la condición.

7. Verificación de la flexión asimétrica.

$$
\frac{M_{rx}}{M_{cx}} + \frac{M_{ry}}{M_{cy}} \le 1
$$

Donde:

Mrx= 4081.86 kg\*m

 $Mry = 140.63 kg*m$ 

 $Mcx = 0.9*(6364.51 \text{ kg}^*m) = 5728.06 \text{ kg}^*m$ 

Debido a que es un perfil con alas compactas:

 $Mcy = \emptyset * Fy * Zy \leq \emptyset * 1.6 * My$  $Mcy = 0.9 * 2530$  $kg$  $cm<sup>2</sup>$  $*97cm^3 \leq 0.9 * 1.6 * 2530 \frac{kg}{cm^3}$  $cm<sup>2</sup>$  $*62.2cm<sup>3</sup>$  $Mcy = 220869 kg * cm \leq 226607.04 kg * cm$  $Mcv = 2208.69$   $ka * m$ 

$$
mcy = 2200.09 \, \text{kg}^2
$$

Entonces:

$$
\frac{4081.86 \, kg \times m}{5728.06 \, kg \times m} + \frac{140.63 \, kg \times m}{2208.69 \, kg \times m} \le 1
$$

$$
0.78 < 1 \quad OK
$$

Se cumple la condición de resistencia a la flexión asimétrica.

Por lo tanto, la viga carrilera será un perfil IPE 270 en toda su longitud debido a que cumple con las condiciones de resistencia y rigidez.

8. Verificación bajo cargas puntuales.

En este caso, la carga puntual considerada para la verificación del perfil corresponde a la carga de rueda igual a 2137.5 kg, procedente de la viga de carga.

■ Flexión local del patín.

$$
Rn = 6.25 * t_f^2 * Fy
$$
  
\n
$$
Rn = 6.25 * (1.02cm)^2 * 2530 \frac{kg}{cm^2}
$$
  
\n
$$
Rn = 16451.33 kg
$$

Se debe verificar que:

 $\emptyset Rn \geq Pu$  $0.9 * 16451.33 kg > 2137.5 kg$  $14806.19 \, kg > 2137.5 \, kg \quad OK$ 

■ Fluencia local del alma.

$$
Rn = (2.5k + Ln) * Fy * tw
$$
  

$$
Rn = (2.5 * 2.52cm + 20cm) * 2530 \frac{kg}{cm^2} * 0.66cm
$$
  

$$
Rn = 43915.74 kg
$$

Se debe verificar que:

$$
\emptyset Rn \geq Pu
$$

$$
1*43915.74\ kg>2137.5\ kg
$$

■ Aplastamiento del alma.

$$
\frac{Ln}{d} = \frac{20 \text{ cm}}{27 \text{ cm}} = 0.74 > 0.2
$$

Entonces:

$$
Rn = 0.40 * t_w^2 \left[ 1 + \left( \frac{4 * L_N}{d} - 0.2 \right) * \left( \frac{t_w}{t_f} \right)^{1.5} \right] * \sqrt{\frac{E * F_{yw} * t_f}{t_w}}
$$
  
\n
$$
Rn = 0.4 * (0.66cm)^2 \left[ 1 + \left( \frac{4 * 20cm}{27cm} - 0.2 \right) * \left( \frac{0.66cm}{1.02cm} \right)^{1.5} \right] * \sqrt{\frac{2.1 * 10^6 \frac{kg}{cm^2} * 2530 \frac{kg}{cm^2} * 1.02cm}{0.66cm}}
$$
  
\n
$$
Rn = 38494.47 kg
$$

Se debe verificar que:

$$
\emptyset Rn \ge Pu
$$
  
0.75 \* 38494.47 kg > 2137.5 kg  
28870.85 kg > 2137.5 kg OK

Por lo tanto, no es necesario colocar rigidizadores transversales.

# **4.3 Diseño de la ménsula**

## **4.3.1 Consideraciones de diseño.**

- $\checkmark$  Se realizará el análisis a flexión de la ménsula.
- $\checkmark$  El material de las ménsulas se define como acero estructural A36 laminado en caliente.
- ✓ Las ménsulas serán las encargadas de dar apoyo a las vigas carrileras, teniendo una longitud de 30cm cada una.
- ✓ Serán fijadas a las columnas mediante conexiones que se diseñarán posteriormente.

#### **4.3.2 Cargas actuantes.**

Las cargas que deberá soportar las ménsulas serán las cargas transmitidas desde la viga carrilera, a continuación, en la Figura 67 se muestra el diagrama de momento de la ménsula crítica tomando en cuenta los resultados de la combinación de carga más desfavorable.

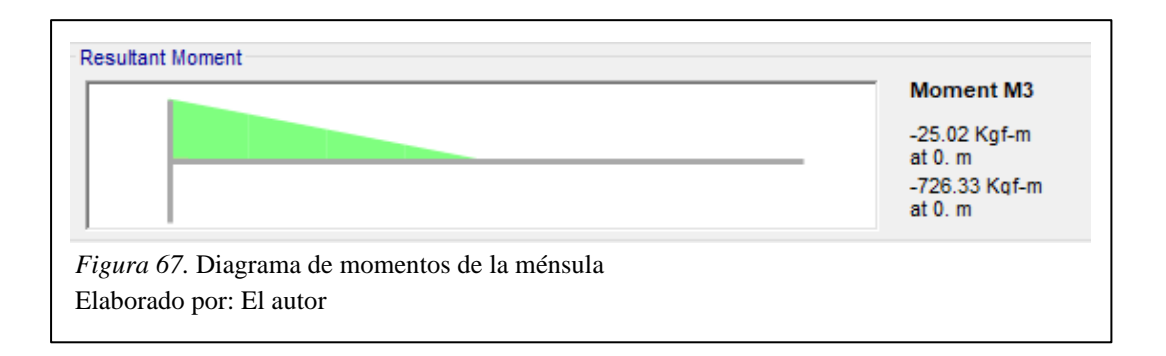

De lo cual se obtiene el valor de momento para realizar el diseño:

$$
Mu = 726.33 kg*m
$$

# **4.3.3 Procedimiento de diseño.**

1. Selección del perfil.

Se escogió el perfil HEB 200 el cual tiene las siguientes propiedades:

## Tabla 34

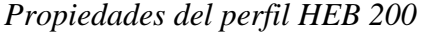

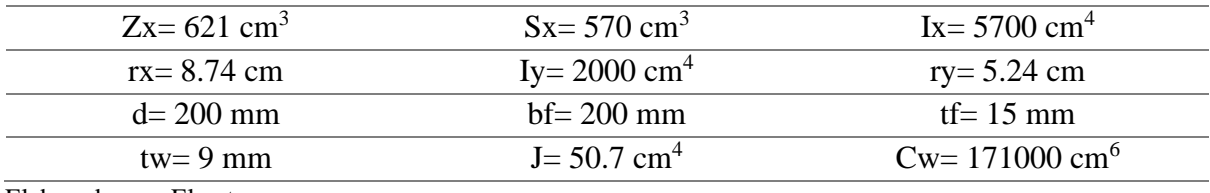

Elaborado por: El autor

- 2. Clasificación de la sección de acuerdo a su razón ancho-espesor.
- Alas (elementos no atiesados Caso 10)

$$
\lambda f = 6.67
$$

$$
\lambda p = 10.95
$$

$$
\lambda f < \lambda p
$$

• Alma (elementos atiesados – Caso 15)

$$
\lambda w = 14.9
$$

$$
\lambda p = 108.33
$$

$$
\lambda w < \lambda p
$$

Por lo tanto, la sección es compacta.

- 3. Comprobación de los estados límite.
- Fluencia.

$$
Mn = Mp = Fy * Zx = 15711.3 kg * m
$$

• Pandeo lateral torsional.

Lb=30 cm

$$
Lp = 262.07 \, \text{cm}
$$
\n
$$
Lr = 1288.84 \, \text{cm}
$$

Por lo tanto:

 $Lb < Lp$  No aplica el pandeo lateral torsional (Zona 1)

Por lo tanto, el momento nominal será:

$$
Mn = Mp = 15711.3 kg*m
$$

4. Verificación de la condición de resistencia a momento.

 $\emptyset b * Mn \geq Mu$  $0.9 * (15711.3 kg * m) > 726.33 kg * m$  $14140.17 kg * m > 726.33 kg * m$  *OK* 

Se cumple la condición de resistencia a momento.

Por lo tanto, la ménsula será un perfil HEB 200 debido a que cumple con la condición de resistencia.

# **4.4 Diseño de columnas**

### **4.4.1 Consideraciones de diseño.**

- $\checkmark$  Se realizará el análisis a flexo-compresión de las columnas.
- $\checkmark$  El material de las columnas se define como acero estructural A36 laminado en caliente.
- $\checkmark$  Se ha tomado el pórtico con mayor ancho colaborante debido a que en este pórtico se producen los esfuerzos máximos para el diseño de los elementos.

### **4.4.2 Esfuerzos máximos para el diseño.**

A continuación, en las Figuras 68 y 69 se muestran los diagramas de momento y fuerza axial correspondientes, tomando en cuenta la combinación de carga más desfavorable.

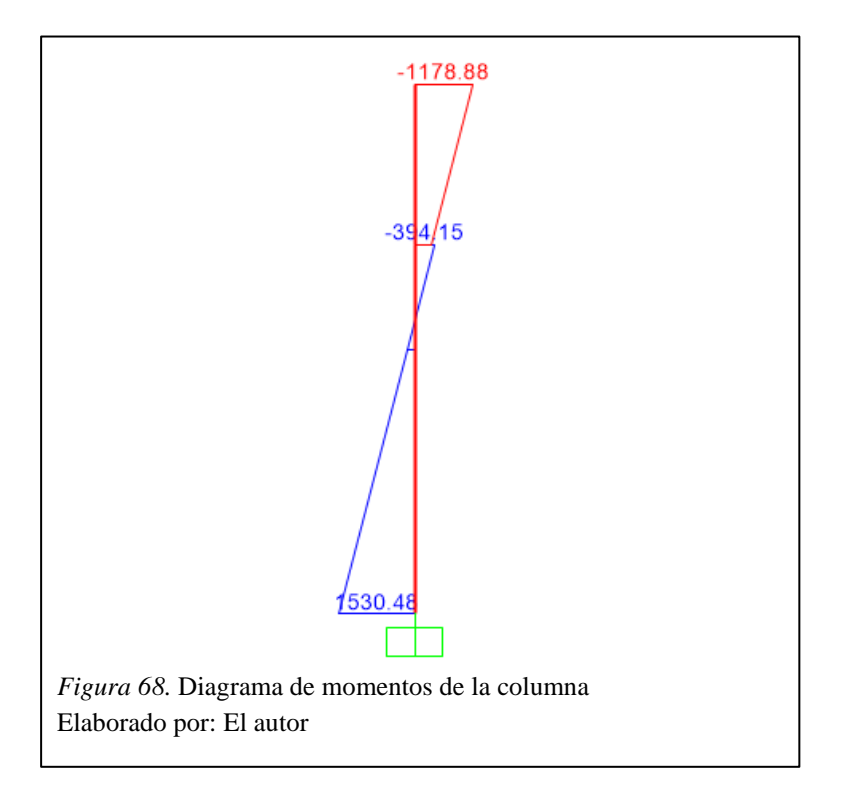

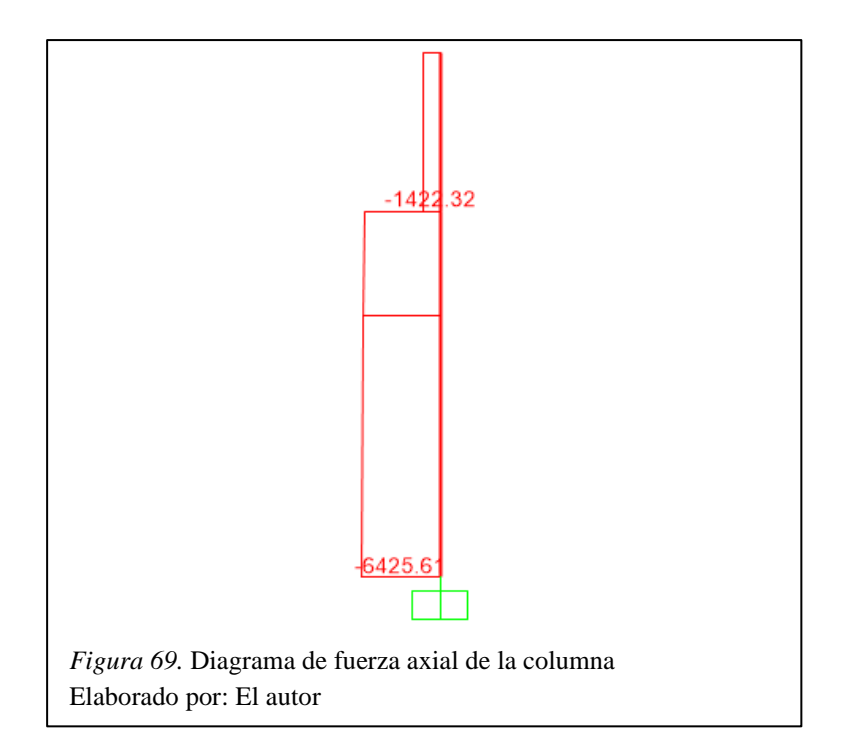

Por lo tanto, los valores de diseño son los siguientes:

$$
Mu = 1530.48 kg * m
$$

$$
Pu = 6425.61 kg
$$

## **4.4.3 Procedimiento de diseño.**

Se debe cumplir la siguiente condición de resistencia:

- Para 
$$
\frac{p_u}{\phi_{c*}p_n} \ge 0.2
$$
  

$$
\frac{p_u}{\phi_c * p_n} + \frac{8}{9} * \left(\frac{M_{ux}}{\phi_b * M_{nx}} + \frac{M_{uy}}{\phi_b * M_{ny}}\right) \le 1
$$
  
- Para  $\frac{p_u}{\phi_{c*}p_n} < 0.2$ 

$$
\frac{Pu}{2 * \emptyset_c * Pn} + \frac{8}{9} * \left(\frac{M_{ux}}{\emptyset_b * M_{nx}} + \frac{M_{uy}}{\emptyset_b * M_{ny}}\right) \le 1
$$

1. Selección del perfil.

Se escogió el perfil HEB 200 el cual tiene las siguientes propiedades:

| Propiedades del perfil HEB 200 |                             |                             |
|--------------------------------|-----------------------------|-----------------------------|
| $Zx = 621$ cm <sup>3</sup>     | $Sx = 570$ cm <sup>3</sup>  | $Ix = 5700$ cm <sup>4</sup> |
| $rx = 8.74$ cm                 | $Iy = 2000$ cm <sup>4</sup> | $ry = 5.24$ cm              |
| $d = 200$ mm                   | Ag= 78.1 $\text{cm}^2$      | tf= $15 \text{ mm}$         |
| $tw = 9$ mm                    | $J = 50.7$ cm <sup>4</sup>  | $Cw = 171000 \text{ cm}^6$  |

Tabla 35 *Propiedades del perfil HEB 200*

Elaborado por: El autor

# *4.4.3.1 Determinación de la fuerza axial nominal Pn.*

2. Determinación de la esbeltez máxima en cada eje.

$$
\lambda x = \frac{Kx * Lx}{rx}
$$
\n
$$
\lambda x = \frac{1.2 * 430 \text{ cm}}{8.74 \text{ cm}}
$$
\n
$$
\lambda x = 59.04
$$
\n
$$
\lambda y = \frac{1.2 * 430 \text{ cm}}{5.24 \text{ cm}}
$$
\n
$$
\lambda y = \frac{1.2 * 430 \text{ cm}}{5.24 \text{ cm}}
$$
\n
$$
\lambda y = 98.47
$$

Por lo tanto, se escoge la mayor esbeltez para los siguientes cálculos debido a que puede ocurrir pandeo flexural en ese sentido.

- 3. Clasificación de la sección para pandeo local.
- Alas (elementos no atiesados Caso 1).

$$
\lambda f = \frac{b}{t} = \frac{bf}{2tf} = 5.54
$$
\n
$$
\lambda r = 0.56 \sqrt{\frac{E}{Fy}} = 0.56 \sqrt{\frac{2.1 * 10^6 \, kg/cm^2}{2530 \, kg/cm^2}} = 15.91
$$
\n
$$
\lambda f < \lambda r
$$

• Alma (elementos atiesados – Caso 5).

$$
\lambda w = \frac{h}{tw} = 14.9
$$

$$
\lambda r = 1.49 \sqrt{\frac{E}{F_y}} = 1.49 \sqrt{\frac{2.1 * 10^6 \text{ kg/cm}^2}{2530 \text{ kg/cm}^2}} = 42.34
$$

 $\lambda w < \lambda r$ 

Por lo tanto, la sección es no esbelta.

De acuerdo con la Tabla 22, se debe chequear los estados límites de pandeo flexural y pandeo torsional.

4. Comprobación de los estados límite.

El esfuerzo crítico Fcr será el menor valor obtenido de los estados límite analizados.

• Pandeo flexural.

El esfuerzo crítico de Euler corresponde a:

$$
Fe = \frac{\pi^2 E}{\lambda^2}
$$

$$
Fe = \frac{\pi^2 * 2.1 * 10^6 \text{ kg/cm}^2}{(98.47)^2}
$$

$$
Fe = 2079.38 \text{ kg/cm}^2
$$

Por consiguiente:

$$
\frac{Fy}{Fe} = \frac{2530 \, kg/cm^2}{2079.38 \, kg/cm^2} = 1.22 < 2.25 \quad Trabajo inelástico
$$

Entonces:

$$
Fcr = \left(0.658 \frac{Fy}{Fe}\right) * Fy
$$

$$
Fcr = \left(0.6581.22\right) * 2530 \ kg/cm^2
$$

$$
Fcr = 1520.39 \ kg/cm^2
$$

• Pandeo torsional.

El esfuerzo crítico de Euler corresponde a:

$$
Fe = \left(\frac{\pi^2 * E * Cw}{(Kz * Lz)^2} + G * J\right) * \frac{1}{Ix + Iy}
$$
  

$$
Fe = \left(\frac{\pi^2 * 2.1 * 10^6 \frac{kg}{cm^2} * 171000 \text{ cm}^6}{(1 * 430 \text{ cm})^2} + 789000 \frac{kg}{cm^2} * 50.7 \text{ cm}^4\right) * \frac{1}{5700 \text{ cm}^4 + 2000 \text{ cm}^4}
$$
  

$$
Fe = 7616.91 \text{ kg/cm}^2
$$

Por consiguiente:

$$
\frac{Fy}{Fe} = \frac{2530 \, kg/cm^2}{7616.91 \, kg/cm^2} = 0.33 < 2.25 \quad Trabajo inelástico
$$

Entonces:

$$
Fcr = \left(0.658^{\frac{Fy}{Fe}}\right) * Fy
$$
  
 
$$
Fcr = \left(0.658^{0.33}\right) * 2530 kg/cm^{2}
$$
  
 
$$
Fcr = 2201.62 kg/cm^{2}
$$

Por lo tanto, el valor del esfuerzo crítico Fcr será:

$$
Fcr = 1520.39 \ kg/cm^2
$$

5. Determinación de la resistencia nominal axial.

$$
Pn = Fcr * Ag
$$

$$
Pn = 1520.39 \frac{kg}{cm^2} * 78.1 cm^2
$$

$$
Pn = 118742.21\,\text{Kg}
$$

# *4.4.3.2 Determinación del momento nominal Mn.*

6. Comprobación de los estados límite.

El momento nominal Mn será el menor valor obtenido de los estados límite analizados.

• Fluencia.

$$
Mn = Mp = Fy * Zx
$$

$$
Mn = 2530 \frac{kg}{cm^2} * 621 cm^3
$$

$$
Mn = 1571130 \ kg \ast cm = 15711.3 \ kg \ast m
$$

• Pandeo lateral torsional.

Lb=430 cm

$$
Lp = 262.07 \, \text{cm}
$$
\n
$$
Lr = 1288.84 \, \text{cm}
$$

Por lo tanto:

$$
Ly \leq Lb \leq Lr
$$
 *Pandeo lateral torsional inelástico* (Zona 2)

• Pandeo lateral torsional inelástico (Zona 2).

$$
Mn = Cb \left[ Mp - (Mp - 0.7 * S_x * Fy) \left( \frac{Lb - Lp}{Lr - Lp} \right) \right] \le Mp
$$

Con la ayuda del programa SAP2000:

$$
M_A = 923.59 kg * m
$$
  

$$
M_B = 372.08 kg * m
$$
  

$$
M_C = 486.15 kg * m
$$

Por lo tanto:

$$
Cb=2.01
$$

Entonces:

$$
Mn = 2.01 \left[ 1571130 \ kg \ast cm - (1571130 \ kg \ast cm - 0.7 \ast 570 \ cm^3 \ast 2530 \frac{kg}{cm^2}) \left( \frac{430 \ cm - 262.07 \ cm}{1288.84 - 262.07 \ cm} \right) \right]
$$

$$
Mn = 357295 \ kg \ast cm = 3572.95 \ kg \ast m
$$

Por lo tanto, el momento nominal será:

$$
Mn = 3572.95 kg*m
$$

7. Verificación de la condición de resistencia.

$$
\frac{Pu}{\phi_c * Pn} = \frac{6425.61 \, Kg}{0.9 * 118742.21 \, Kg} = 0.06 < 0.2
$$

Entonces:

$$
\frac{Pu}{2 * \emptyset_c * Pn} + \left(\frac{M_{ux}}{\emptyset_b * M_{nx}} + \frac{M_{uy}}{\emptyset_b * M_{ny}}\right) \le 1
$$
  

$$
\frac{6425.61 Kg}{2 * 0.9 * 118742.21 Kg} + \left(\frac{1530.48 Kg * m}{0.9 * 3572.95 Kg * m}\right) \le 1
$$
  

$$
0.014 < 1 \quad OK
$$

Por lo tanto, el perfil HEB 200 puede ser usado como columna.

# **4.5 Diseño de las vigas de cercha**

# **4.5.1 Consideraciones de diseño.**

- $\checkmark$  Se realizará el análisis a flexión y corte de las vigas de cercha.
- $\checkmark$  El material de las vigas de cercha define como acero A36 laminado en caliente.
- $\checkmark$  No se tomará en cuenta la porción de viga que se encuentra en voladizo debido a que las solicitaciones máximas se producen en la unión de las vigas con las columnas.
- ✓ Se ha tomado el pórtico con mayor ancho colaborante debido a que en este pórtico se producen los esfuerzos máximos para el diseño de los elementos.

# **4.5.2 Esfuerzos máximos para el diseño.**

A continuación, en las Figuras 70 y 71 se muestran los diagramas de momento y cortante correspondientes, tomando en cuenta la combinación de carga más desfavorable.

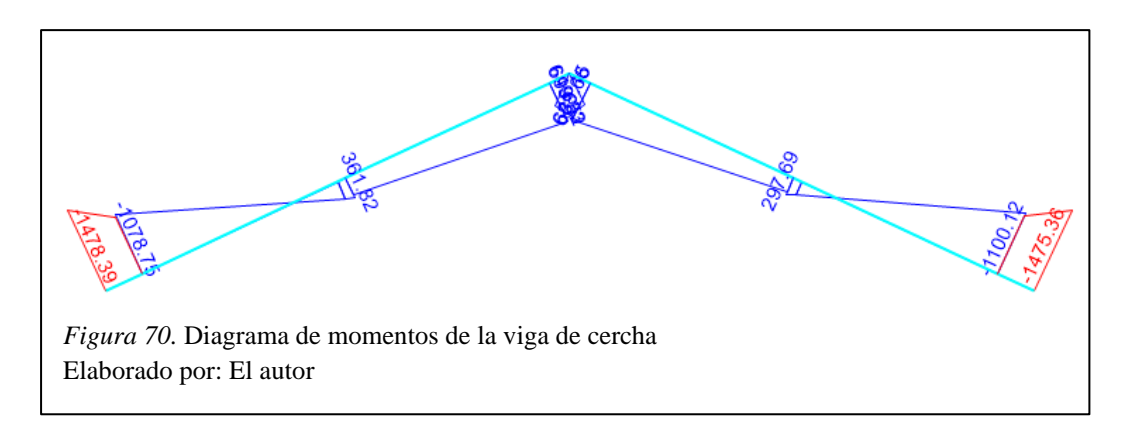

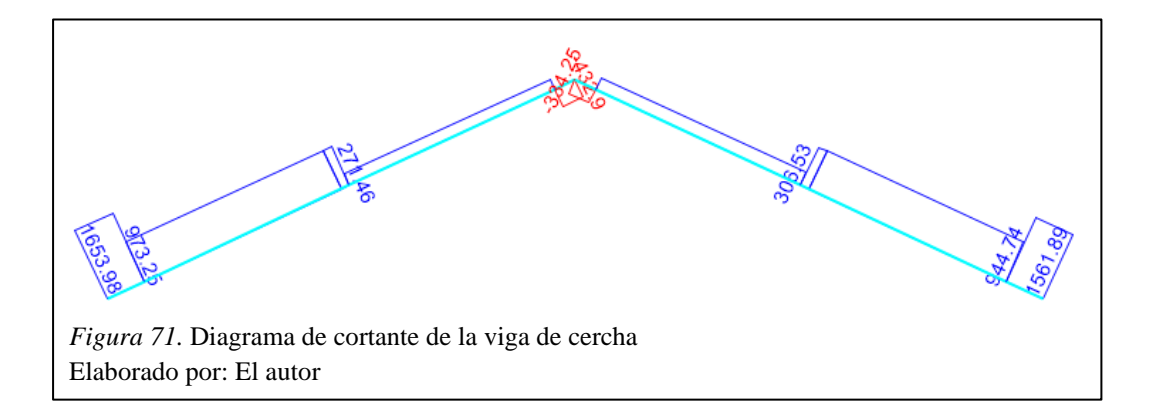

Por lo tanto, los valores de diseño son los siguientes:

$$
Mu = 1478.39 kg*m
$$

$$
Vu = 1653.98 kg
$$

## **4.5.3 Procedimiento de diseño.**

1. Selección del perfil.

Se eligió un perfil IPE 160 el cual tiene las siguientes propiedades:

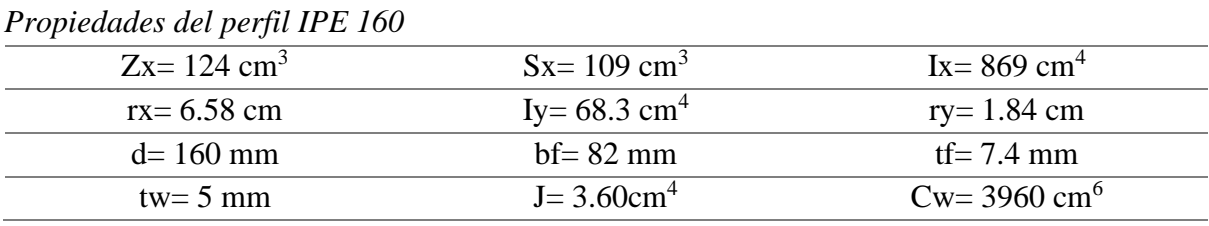

Tabla 36

Elaborado por: El autor

- 2. Clasificación de la sección de acuerdo a su razón ancho-espesor.
- Alas (elementos no atiesados Caso 10).

$$
\lambda f = 5.54
$$

$$
\lambda p = 10.95
$$

$$
\lambda f < \lambda p
$$

• Alma (elementos atiesados – Caso 15).

 $\lambda w = 25.6$  $\lambda p = 108.33$  $\lambda w < \lambda p$ 

Por lo tanto, la sección es compacta.

- 3. Comprobación de los estados límite.
- Fluencia.

$$
Mn = Mp = Fy * Zx
$$

$$
Mn = 313720 kg * cm = 3137.2 kg * m
$$

• Pandeo lateral torsional.

Lb=342 cm

$$
Lp = 92.02 \, \text{cm}
$$
\n
$$
Lr = 357.35 \, \text{cm}
$$

Por lo tanto:

$$
Ly \leq Lb \leq Lr
$$
 Pandeo lateral torsional inelástico (Zona 2)

• Pandeo lateral torsional inelástico (Zona 2).

$$
Mn = Cb \left[ Mp - (Mp - 0.7 * S_x * Fy) \left( \frac{Lb - Lp}{Lr - Lp} \right) \right] \le Mp
$$

Con la ayuda del programa SAP2000:

$$
M_A = 515.92 kg * m
$$
  

$$
M_B = 302.37 kg * m
$$
  

$$
M_C = 625.40 kg * m
$$

Por lo tanto:

$$
Cb=2.22
$$

Entonces:

$$
Mn = 403912 kg * cm = 4039.12 kg * m
$$

Por lo tanto, el momento nominal será:

$$
Mn = 3137.20 kg * m
$$

4. Verificación de la condición de resistencia.

$$
\emptyset b * Mn \geq Mu
$$
  
0.9 \* (313720 kg \* m) > 1478.39 kg \* m  
2823.48 kg \* m > 1478.39 kg \* m OK

Se cumple la condición de resistencia.

5. Verificación de la condición de resistencia al corte.

$$
Vn = 0.6 * Fy * Aw * Cv
$$

- Para almas de perfiles laminados con forma I con:  $\frac{h}{t_w} \leq 2.24 \sqrt{\frac{E}{F_1}}$  $\frac{E}{F y}$ ;  $\phi_v = 1$  y Cv = 1

$$
30.52 < 64.54
$$

Por lo tanto:  $\phi_v = 1$  y Cv = 1.

$$
Vn=12144\ kg
$$

Entonces:

$$
\emptyset v * Vn \geq Vu
$$
  
1 \* (12144 kg) > 1653.98 kg  
12144 kg > 1653.98 kg OK

Se cumple la condición de resistencia al corte.

Por lo tanto, la viga de cercha será un perfil IPE 160 en toda su longitud debido a que cumple con las condiciones de resistencia a momento y cortante.
#### **4.6 Diseño de las correas de techo**

#### **4.6.1 Consideraciones de diseño.**

- $\checkmark$  En el modelo inicial se consideró un perfil G125X50X15X2, en esta sección se determinará si el perfil cumple con la condición de resistencia a momento para ser usado.
- $\checkmark$  El material de las correas corresponde a acero A36 conformado en frío.
- ✓ Se considera el uso de correas que vayan ligadas de pórtico a pórtico, por lo tanto, el largo de las correas es de 3.75m.
- ✓ Se diseñará el elemento más crítico en base a la combinación de cargas más desfavorable.

#### **4.6.2 Propiedades estructurales del perfil inclinado a 25°.**

Debido a la pendiente que existe en la cubierta, las propiedades de la sección son diferentes, lo cual afecta al módulo de sección de diseño.

Con la ayuda del programa AutoCAD se obtuvo las siguientes propiedades:

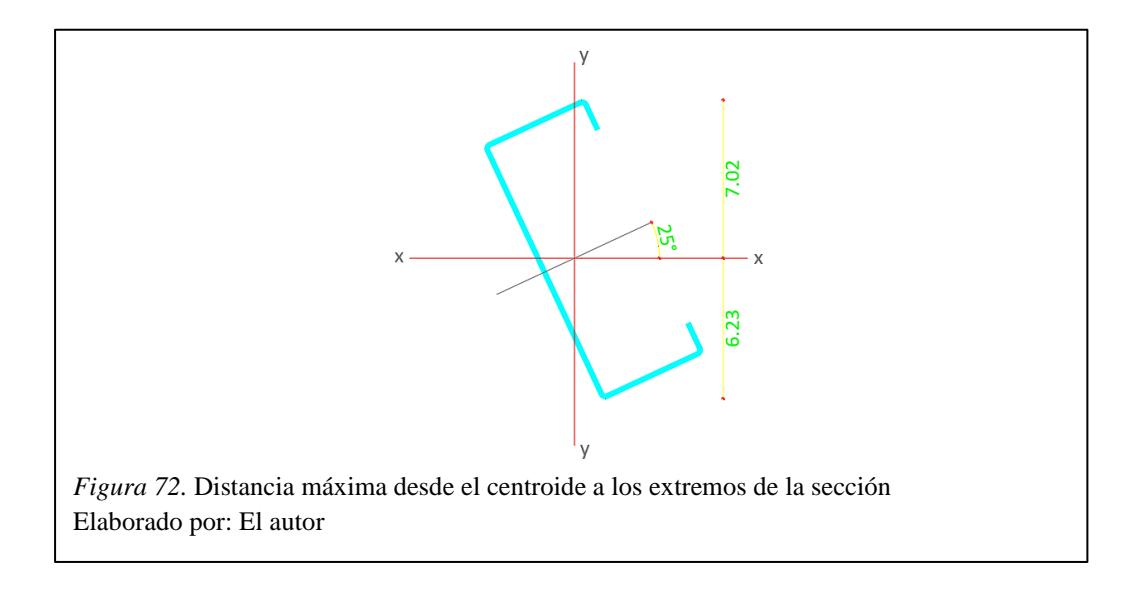

En la Figura 72 se aprecia c1 que es la separación máxima desde el centroide hasta el punto máximo de compresión, y c2 que es la separación máxima desde el centroide hasta el punto máximo de tracción. La mayor de estas distancias será el valor de c utilizado en el diseño.

Del mismo programa se obtuvieron las inercias de la sección en los dos ejes, de donde se obtuvo los siguientes resultados:

$$
lxx = 177.77 cm4
$$

$$
Iyy = 16.78 cm4
$$

#### **4.6.3 Esfuerzos máximos para el diseño.**

En las Figuras 73 y 74, se muestran el diagrama de momentos obtenido a partir de la combinación de cargas más desfavorable y la deflexión para cargas de servicio.

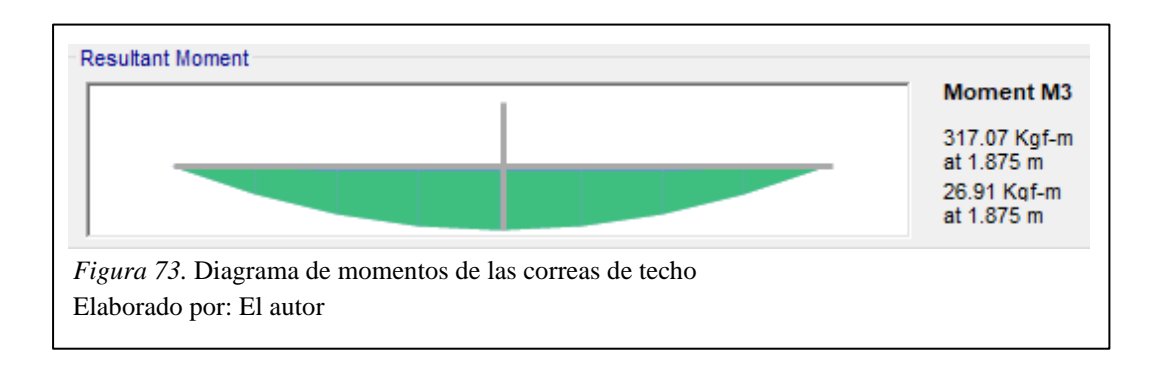

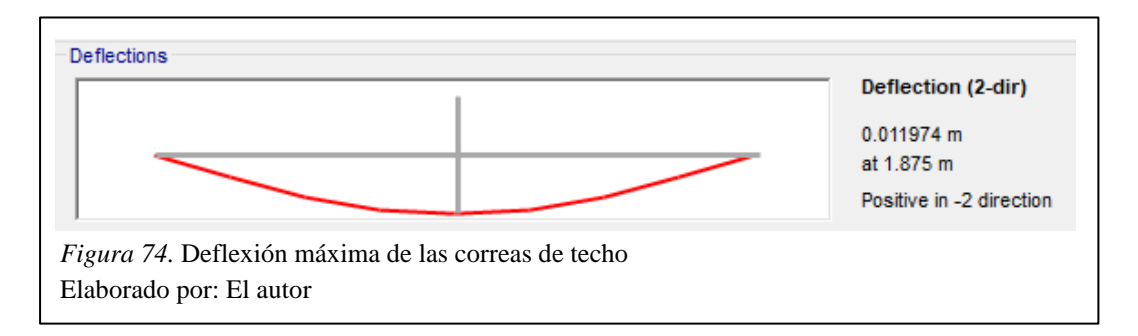

De lo cual, los valores para el diseño son los siguientes:

$$
Mu = 317.07 Kg*m
$$

$$
\Delta = 1.20 cm
$$

#### **4.6.4 Procedimiento de diseño.**

1. Determinar el módulo de sección de diseño.

$$
Se = \frac{Ix}{c1} = \frac{177.77 \text{ cm}^4}{7.02 \text{ cm}} = 16.78 \text{ cm}^3
$$

2. Verificación de la condición de resistencia.

$$
\emptyset * Mn \geq Mu
$$
  

$$
\emptyset * Se * Fy \geq Mu
$$
  

$$
0.9 * 16.78 cm3 * 2400 \frac{kg}{cm2} \geq 31707 kg * cm
$$
  

$$
36244.80 kg * cm > 31707 kg * cm
$$
 OK

Se cumple la condición de resistencia a flexión.

3. Verificación de la condición de rigidez.

Para correas y vigas de techo la deflexión máxima admisible es igual a L/180. Entonces:

$$
\Delta \le L/180
$$
  

$$
1.20 \text{ cm} \le \frac{375 \text{ cm}}{180}
$$
  

$$
1.20 \text{ cm} < 2.08 \text{ cm}
$$
 OK

Se cumple la condición de rigidez.

Por lo tanto, el perfil G125X50X15X2 puede ser usado como correa de techo.

#### **4.7 Diseño de placa base y anclajes de columnas**

#### **4.7.1 Consideraciones de diseño.**

- $\checkmark$  El material de la placa base corresponde a una pletina de acero A572 Grado 50.
- ✓ El material de las barras de anclaje corresponde a acero A307 Grado A.
- $\checkmark$  El hormigón de la cimentación corresponde a un hormigón de f $\check{\ }$ c= 210 kg/cm2.
- ✓ Se tomará el elemento con los esfuerzos más críticos de acuerdo con la combinación de cargas más desfavorable.
- $\checkmark$  El pedestal de hormigón se tomará con las mismas dimensiones que las de la placa base.

#### **4.7.2 Procedimiento de diseño.**

1. Determinar la carga axial última Pu y el momento último Mu.

Del programa SAP2000 se tiene:

$$
Pu = 6483.95 Kg
$$

$$
Mu = 1865.04 Kg*m
$$

2. Proponer las dimensiones N y B de la placa base, para realizar una primera iteración.

Se propone las siguientes dimensiones para la placa base:

$$
N = 30 \, \text{cm}
$$
\n
$$
B = 30 \, \text{cm}
$$

3. Determinar la excentricidad equivalente y la excentricidad crítica.

La excentricidad equivalente es:

$$
e = \frac{M_u}{P_u} = \frac{186504 \, Kg \cdot cm}{6483.95 \, Kg} = 28.76 \, cm
$$

El esfuerzo máximo que soporta el concreto, debido a que A2=A1, corresponde a:

$$
f_{p(\text{max})} = \emptyset (0.85 f'c) = 0.65 * \left(0.85 * 210 \frac{kg}{cm^2}\right) = 116.03 \frac{kg}{cm^2}
$$

Entonces la fuerza resultante del concreto es:

$$
q_{max} = f_{p(max)} * B = 116.03 \frac{kg}{cm^2} * 30 \text{ cm} = 3480.75 \text{ kg/cm}
$$

La excentricidad crítica es:

$$
e_{crit} = \varepsilon_{max} = \frac{N}{2} - \frac{P_u}{2q_{max}} = \frac{30 \text{ cm}}{2} - \frac{6483.95 \text{ kg}}{2 \times 3480.75 \frac{\text{kg}}{\text{cm}}} = 14.07 \text{ cm}
$$

Debido a que  $e > e_{crit}$ , el diseño corresponde a columnas que soportan momentos de magnitud grande.

4. Verificar si se cumple la siguiente desigualdad.

$$
\left(f + \frac{N}{2}\right)^2 \ge \frac{2P_u(e + f)}{q_{max}}
$$

De donde:

$$
f = \frac{N}{2} - 3.81cm = \frac{30 \text{ cm}}{2} - 3.81cm = 11.19 \text{ cm}
$$

Entonces:

$$
\left(11.19cm + \frac{30cm}{2}\right)^2 \ge \frac{2*6483.95 \, kg(24cm + 11.19cm)}{3480.75 \frac{kg}{cm}}
$$
\n
$$
685.92 \, cm^2 > 148.85 \, cm^2
$$

Por lo tanto, las dimensiones adoptadas de la placa base son correctas.

5. Determinar la longitud de soporte Y y la fuerza Tu en los anclajes.

$$
Y = \left(\frac{N}{2} + f\right) \pm \sqrt{\left(\frac{N}{2} + f\right)^2 - \frac{2P_u(e + f)}{q_{max}}}
$$

$$
Y = \left(\frac{30 \text{ cm}}{2} + 11.19 \text{ cm}\right) - \sqrt{685.92 \text{ cm}^2 - 148.85 \text{ cm}^2}
$$

$$
Y=3.02\;cm
$$

Y la fuerza de los anclajes es:

$$
Tu = q_{max} * Y - P_u
$$
  

$$
Tu = 3480.75 \frac{kg}{cm} * 3.02cm - 6483.95 kg
$$
  

$$
Tu = 4011.79 Kg
$$

6. Determinar el espesor mínimo requerido en la interface de compresión.

$$
m = \frac{N - 0.95d}{2} = \frac{30cm - 0.95 * 20cm}{2} = 5.5cm
$$

$$
n = \frac{B - 0.8b_f}{2} = \frac{30cm - 0.8 * 20cm}{2} = 7cm
$$

$$
fp = f_{p(\text{max})} = 116.03 \frac{kg}{cm^2}
$$

Como Y<m entonces:

$$
t_{preq1} = 2.11 \sqrt{\frac{fp * Y(m - \frac{Y}{2})}{F_y}}
$$

$$
t_{preq1} = 2.11 \sqrt{\frac{116.03 \frac{kg}{cm^2} * 3.02cm(5.5cm - \frac{3.02cm}{2})}{3520 \frac{kg}{cm^2}}}
$$

$$
t_{preq1} = 1.33 cm
$$

Como Y<n entonces:

$$
t_{preq2} = 2.11 \sqrt{\frac{fp * Y(n - \frac{Y}{2})}{F_{y}}}
$$

$$
t_{preq2} = 2.11 \sqrt{\frac{116.03 \frac{kg}{cm^2} * 3.02cm(7cm - \frac{3.02cm}{2})}{3520 \frac{kg}{cm^2}}}
$$

$$
t_{preq2} = 1.56 cm
$$

7. Determinar el espesor mínimo requerido en la interface de tensión.

$$
x = \frac{N}{2} - \frac{d}{2} - 3.81cm = \frac{30cm}{2} - \frac{20cm}{2} - 3.81cm = 1.19 cm
$$

Entonces:

$$
t_{preq3} = 2.11 \sqrt{\frac{T_u x}{BF_y}}
$$

$$
t_{preq3} = 2.11 \sqrt{\frac{4011.79 Kg * 1.19 cm}{30 cm * 3520 \frac{kg}{cm^2}}}
$$

$$
t_{preq3} = 0.45 cm
$$

Por lo tanto, el espesor requerido de la placa base será el mayor valor obtenido.

$$
t_{preq3} = 1.6 \text{ cm} = 16 \text{ mm}
$$

Revisar los anclajes por tensión y cortante. Se asume que se utiliza un total de 4 anclas (2 sometidas a tensión, nr=2).

8. Determinar el cortante último Vu.

Del programa SAP2000 se tiene:

$$
Vu = 641.54\;Kg
$$

9. Calcular el esfuerzo al cortante de las anclas.

$$
fv = \frac{Vu}{n_r * A_r} = \frac{641.54 kg}{2 * (\frac{\pi * 1.6 cm^2}{4})} = 159.54 \frac{kg}{cm^2}
$$

10. Calcular el momento flector Ml en los anclajes.

$$
Brazo = \frac{t_p + 0.32cm}{2} = \frac{1.6 \text{ cm} + 0.32cm}{2} = 0.96 \text{ cm}
$$

$$
Ml = \frac{Vu * Brazo}{n_r} = \frac{641.54 \text{ kg} * 0.96 \text{ cm}}{2} = 307.54 \text{ kg} * cm
$$

11. Determinar el esfuerzo  $f_{ta}$  debido a la tensión y el esfuerzo  $f_{tb}$  debido a la flexión.

$$
f_{ta} = \frac{Tu}{n_r * A_r} = \frac{4011.79 Kg}{2 * (\frac{\pi * 1.6 cm^2}{4})} = 997.65 \frac{kg}{cm^2}
$$

$$
S = \frac{D_r^3}{6} = \frac{1.6 cm^3}{6} = 0.68 cm^3
$$

$$
f_{tb} = \frac{Ml}{S} = \frac{307.54 kg * cm}{0.68 cm^3} = 450.49 \frac{kg}{cm^2}
$$

12. Verificar que se cumple la siguiente desigualdad.

$$
f_t \le \varphi_v F'_{nt} = \varphi_v \left( 1.3 F_{nt} - \frac{F_{nt}}{\varphi_v F_{nv}} f_v \right) \le \varphi_v F_{nt}
$$

De donde:

$$
f_t = f_{ta} + f_{tb} = 1448.15 \frac{kg}{cm^2}
$$

$$
F_{nt} = 0.75Fu = 0.75 * 4219 \frac{kg}{cm^2} = 3164.25 \frac{kg}{cm^2}
$$

$$
F_{nv} = 0.4Fu = 0.4 * 4219 \frac{kg}{cm^2} = 1687.60 \frac{kg}{cm^2}
$$

$$
\phi_v F'_{nt} = \phi_v \left( 1.3 F_{nt} - \frac{F_{nt}}{\phi_v F_{nv}} f_v \right)
$$
  

$$
\phi_v F'_{nt} = 0.75 * \left( 1.3 * 3164.25 \frac{kg}{cm^2} - \frac{3164.25 \frac{kg}{cm^2}}{0.75 * 1687.60 \frac{kg}{cm^2}} 159.54 \frac{kg}{cm^2} \right)
$$
  

$$
\phi_v F'_{nt} = 2786.01 \frac{kg}{cm^2}
$$
  

$$
\phi F_{nt} = 0.75 * 3164.25 \frac{kg}{cm^2} = 2373.19 \frac{kg}{cm^2}
$$

Entonces:

$$
1448.15 \frac{kg}{cm^2} < 2373.19 \frac{kg}{cm^2} < 2786.01 \frac{kg}{cm^2}
$$

Por lo tanto, el diámetro adoptado de los anclajes es correcto.

- 13. Proponer una profundidad de anclaje hef y revisar si es suficiente para que no se zafe del concreto.
- Se asume una profundidad hef=30cm.

$$
\emptyset N_{cbg} = \emptyset \psi_3 16 \sqrt{f'c} h_{ef}^{5/3} \frac{A_N}{A_{NO}} \text{ para } h_{ef} \ge 28 \text{cm}.
$$

De donde:

$$
A_N = [12D_r + (n_r - 1)(3D_r)] * (6D_r + 1.5h_{ef})
$$
  

$$
A_N = [12 * 1.6cm + (2 - 1)(3 * 1.6cm)] * (6 * 1.6cm + 1.5 * 30cm)
$$
  

$$
A_N = 1310.4 cm^2
$$

$$
A_{NO} = (6D_r + 1.5h_{ef})^2 = (6 * 1.6cm + 1.5 * 30cm)^2 = 2981.16 cm^2
$$

Entonces:

$$
\varnothing N_{cbg} = 0.7 * 1.25 * 16 \sqrt{\frac{210 \text{ kg}}{\text{cm}^2}} * 30 \text{cm}^{5/3} \frac{1310.4 \text{ cm}^2}{2981.16 \text{ cm}^2}
$$

$$
\phi N_{cbg} = 25830.04 \frac{kg}{cm^2}
$$

Se debe verificar que:

$$
\emptyset N_{cbg} > Tu
$$

$$
25830.04\ kg > 4011.79\ kg\quad OK
$$

Por lo tanto, la profundidad adoptada del anclaje es correcta.

#### **4.8 Diseño de la cimentación**

## **4.8.1 Consideraciones de diseño.**

Se realizará el diseño de la cimentación para el elemento con las solicitaciones más desfavorables.

Según recomendaciones descritas en el estudio de mecánica de suelos realizado se tiene que:

- Utilizar zapatas aisladas para el diseño de la cimentación.
- El esfuerzo admisible del suelo tiene un valor de 16 T/m2 para una profundidad de 2m o menores.
- La profundidad de desplante Hf será de 2m.

#### **4.8.2 Procedimiento de diseño.**

1. Determinar la fuerza axial y momentos flectores en la base de la estructura.

Del programa SAP2000 se obtienen los siguientes valores:

$$
P = 5286.81 Kg
$$
  

$$
Mx = -494.86 Kg*m
$$
  

$$
My = 1657.81 Kg*m
$$

2. Determinar las dimensiones de la zapata.

$$
B = L = \sqrt{\frac{P}{qa}} = \sqrt{\frac{5.29 \text{ T}}{16 \frac{\text{T}}{m^2}}} = 0.58 \text{ m}
$$

Se tomará una longitud de 1m en ambos sentidos con el fin de garantizar que las presiones generadas no sobrepasen la capacidad admisible del suelo.

3. Chequeo de la capacidad del suelo.

Se obtiene el momento equivalente:

$$
Me = \sqrt{Mx^2 + My^2} = \sqrt{(-0.49 T * m)^2 + (1.66 T * m)^2} = 1.73 T * m
$$

Se obtiene la excentricidad:

$$
e = \frac{Meq}{P} = \frac{1.73 T * m}{5.29 T} = 0.33 m
$$

Se obtienen los esfuerzos producidos en el suelo:

$$
q_{1,2} = \frac{P}{B*L} \left( 1 \pm \frac{6e}{L} \right)
$$

$$
q_1 = \frac{5.29 T}{1 m * 1 m} \left( 1 + \frac{6(0.33m)}{1 m} \right) = 15.69 \frac{T}{m^2}
$$

$$
q_2 = \frac{5.29 T}{1 m * 1 m} \left( 1 - \frac{6(0.33m)}{1 m} \right) = -5.11 \frac{T}{m^2}
$$

Se cumple que  $q_{1,2} < qa$ , por lo que las dimensiones adoptadas inicialmente son correctas.

Entonces el esfuerzo promedio del suelo es  $qm = 5.29 \frac{T}{m^2}$ .

4. Determinación del peralte efectivo.

Por punzonamiento:

- Se asume un peralte efectivo de 20 cm.

$$
Vu = qm\left(B*L - \left((b+d)(h+d)\right)\right)
$$

Entonces:

$$
Vu = 5.29 \frac{T}{m^2} \Big( 1m * 1m - \big( (0.3m + 0.2m)(0.3m + 0.2m) \big) \Big)
$$

$$
Vu = 4.88 T
$$

Se calcula el perímetro de corte:

$$
bo = 2(b+d) + 2(h+d) = 2(0.3m + 0.2m) + 2(0.3m + 0.2m) = 2m
$$

Y se obtiene el esfuerzo cortante:

$$
vu = \frac{Vu}{\phi * bo * d} \quad \phi = 0.75
$$

$$
vu = \frac{4.88T}{0.75 * 2m * 0.2m}
$$

$$
vu = 16.247 \frac{T}{m^2}
$$

Se calcula la resistencia al corte del hormigón por punzonamiento:

$$
vc = 1.06 \sqrt{f'c}
$$

$$
vc = 1.06 \sqrt{210 \frac{kg}{cm^2}}
$$

$$
vc = 153.61 \frac{T}{m^2}
$$

Se cumple que  $vu \leq vc$ , por lo que el peralte efectivo adoptado es correcto.

5. Verificación del peralte efectivo por corte unidireccional.

$$
Vu = qm * b * l
$$

$$
Vu = 5.29 \frac{T}{m^2} * 1m * 0.15m
$$

$$
Vu = 0.98 T
$$

Y se obtiene el esfuerzo cortante:

$$
vu = \frac{Vu}{\phi * b * d}
$$

$$
vu = \frac{0.98T}{0.75 * 1m * 0.2m}
$$

$$
vu = 6.51 \frac{T}{m^2}
$$

Se calcula la resistencia al corte del hormigón por corte unidireccional:

$$
vc = 0.53 \sqrt{f'c}
$$

$$
vc = 0.53 \sqrt{210 \frac{kg}{cm^2}}
$$

$$
vc = 76.80 \frac{T}{m^2}
$$

Se cumple que  $vu \leq vc$ , por lo que el peralte efectivo adoptado es correcto.

# 6. Determinación de los momentos flectores.

Se calcula el esfuerzo en la sección crítica por flexión:

$$
qc = \frac{q1 - q2}{B} * (B - L) + q2
$$

$$
qc = \frac{15.69 \frac{T}{m^2} + 5.11 \frac{T}{m^2}}{1m} * (1m - 1m) - 5.11 \frac{T}{m^2}
$$

$$
qc = 8.41 \frac{T}{m^2}
$$

Entonces:

$$
Mv1 = \frac{L^2}{6} (2q2 + qc)
$$
  
\n
$$
Mv1 = \frac{(0.35m)^2}{6} \left(2(-5.11\frac{T}{m^2}) + \right) * 8.41 \frac{T}{m^2}
$$
  
\n
$$
Mv1 = 0.99 T * m
$$
  
\n
$$
Mv2 = \frac{qm * L^2}{2}
$$
  
\n
$$
Mv2 = \frac{5.29 \frac{T}{m^2} * (0.35m)^2}{2}
$$
  
\n
$$
Mv2 = 0.40 T * m
$$

Se escoge el mayor valor obtenido entre los momentos flectores calculados.

# 7. Determinar el acero de refuerzo.

Se calcula el acero requerido por flexión:

$$
As = \frac{0.85 * f'c * B * d}{fy} * (1 - \sqrt{1 - \frac{2 * Mu}{0.85 * \emptyset * f'c * B * d^2}})
$$
  

$$
As = \frac{0.85 * 210 \frac{kg}{cm^2} * 100 \text{ cm} * 20 \text{ cm}}{4200 \frac{kg}{cm^2}} * (1 - \sqrt{1 - \frac{2 * 40000 \text{ kg} * \text{ cm}}{0.85 * 0.85 * 210 \frac{kg}{cm^2} * 100 \text{ cm} * (20 \text{ cm})^2}})
$$

$$
As = 1.33 \frac{cm^2}{m}
$$

Se calcula el acero mínimo requerido de la sección:

$$
As_{min1} = \frac{14 * B * d}{fy}
$$

$$
As_{min1} = \frac{14 * 100 \, \text{cm} * 20 \, \text{cm}}{4200 \, \frac{\text{kg}}{\text{cm}^2}}
$$

$$
As_{min1} = 6.67 \frac{cm^2}{m}
$$

De otro modo:

$$
As_{min2} = \frac{0.80 * \sqrt{f'c} * B * d}{fy}
$$

$$
As_{min2} = \frac{0.80 * \sqrt{210 \frac{kg}{cm^2}} * 100cm * 20cm}{4200 \frac{kg}{cm^2}}
$$

$$
As_{min2} = 5.52 \frac{cm^2}{m}
$$

Por lo tanto, el armado de la zapata se realizará con acero mínimo  $(6.67 \text{ cm}^2/\text{m})$ .

8. Armado de la zapata.

Se escoge un acero de refuerzo de 12mm para la armadura en ambos sentidos:

$$
\# variables = \frac{As \text{ }adop}{Avarilla}
$$
\n
$$
\# variables = \frac{6.67 \text{ cm}^2}{1.13 \text{ cm}^2} = 7 \text{ variables}
$$

Se adopta un recubrimiento de 5cm, entonces la separación entre cada varilla es:

$$
Separación = \frac{B - 2r - \emptyset variable}{\#variables - 1}
$$
\n
$$
Separación = \frac{100 \, cm - 10 \, cm - 1.2 \, cm \cdot 7}{7 - 1}
$$
\n
$$
Separación = \frac{100 \, cm - 10 \, cm - 1.2 \, cm \cdot 7}{7 - 1}
$$

$$
Separación = 15
$$
 cm

#### **4.9 Diseño de conexiones**

#### **4.9.1 Consideraciones de diseño.**

- $\checkmark$  Se plantea el diseño de conexiones en la unión de las ménsulas que soportan la estructura proveniente del puente grúa y las columnas de la nave industrial.
- $\checkmark$  Todas las conexiones planteadas corresponden a conexiones soldadas.
- $\checkmark$  Las conexiones a diseñarse corresponden a una conexión a momento.
- $\checkmark$  Las placas de corte son de 10cm de longitud por 7cm de ancho de 6mm de espesor, soldadas a los patines de las columnas y al alma de las ménsulas.
- ✓ Las conexiones a momento se realizarán mediante soldadura de ranura de penetración completa entre los patines de las ménsulas y las columnas.
- $\checkmark$  Los electrodos a utilizarse corresponden a electrodos E70, cuyo esfuerzo de fluencia es igual a 4921 kg/cm2.
- $\checkmark$  El material de las placas de cortante corresponde a acero estructural A36.

#### **4.9.2 Valores de diseño.**

$$
Vu = 4815.63 kg
$$

$$
Mu = 726.33 kg*m
$$

$$
Pu = 6263.24 kg
$$

#### **4.9.3 Procedimiento de diseño.**

- 1. Soldadura de filete simple.
- Resistencia de la soldadura.

$$
\emptyset Rn \geq Vu
$$

$$
\emptyset * \textit{Fwe} * \textit{Awe} = 4815.63 \text{ kg}
$$

$$
0.75*(0.6*Fexx)*(L*g) = 4815.63 kg
$$

$$
0.75 * (0.6 * 4921 \frac{kg}{cm^2}) * (10cm * 0.707 * a) = 4815.63 kg
$$
  

$$
a \ge 0.31 cm = 3.1 mm
$$

Para placas con espesores menores o igual a ¼ pulgadas (6.35 mm), la soldadura debe ser igual al espesor de la placa. Por lo tanto, se debe usar una soldadura de 6mm.

- 2. Revisión de la placa de cortante.
- Resistencia a la fluencia por cortante de la placa de conexión.

$$
Rn = 0.6Fy * Ag
$$

$$
Rn = 0.6 * 2530 \frac{kg}{cm^2} * (0.6cm * 7cm)
$$

$$
Rn = 6375.6 kg
$$

Se debe verificar que:

$$
\emptyset Rn \geq Vu
$$
  
0.9 \* 6375.6 kg > 4815.63 kg  
5738.04 kg > 4815.63 kg OK

- Resistencia a la fractura por cortante de la placa.

$$
Rn = 0.6 * Fu * Ae
$$

$$
Rn = 0.6 * 4078 \frac{kg}{cm^2} * (0.6cm * 7cm)
$$

$$
Rn = 10276.56 kg
$$

Se debe verificar que:

$$
\emptyset Rn \geq Vu
$$

 $0.75 * 10276.56 kg > 4815.63 kg$ 

Por lo tanto, las dimensiones adoptadas de las placas pueden usarse para la conexión.

- 3. Soldadura de ranura de penetración completa.
- Determinación de las fuerzas de compresión y tracción en los patines:

$$
Cu = Tu = \frac{Mu}{d - t_f}
$$

$$
Cu = Tu = \frac{72633 \text{ kg} * cm}{20 \text{cm} - 1.5 \text{cm}}
$$

$$
Cu = Tu = 3926.11 \text{ kg}
$$

- Área requerida de la soldadura de ranura:

área requerida = 
$$
\frac{Cu \cdot 6 \cdot Tu}{\emptyset * Fy}
$$
  
área requerida = 
$$
\frac{3926.11 kg}{0.9 * 2530 \cdot \frac{kg}{cm^2}}
$$

área requerida = 1.72  $cm<sup>2</sup>$ 

- Ancho requerido de la soldadura:

ancho requerido = 
$$
\frac{\text{área requerida}}{t_f}
$$
  
ancho requerido = 
$$
\frac{1.72 \text{ cm}^2}{1.5 \text{ cm}}
$$
ancho requexido = 1.15 cm *6*

ancho requerido = 1.15 cm 
$$
\langle b_f
$$

Por lo tanto, se debe usar una soldadura mayor a 1.15 cm de longitud.

- 4. Revisión bajo cargas puntuales.
- Flexión local del patín.

$$
Rn = 6.25 * t_f^2 * Fy
$$
  
\n
$$
Rn = 6.25 * (1.5cm)^2 * 2530 \frac{kg}{cm^2}
$$
  
\n
$$
Rn = 35578.13 kg
$$

Se debe verificar que:

$$
\emptyset Rn \geq Cu
$$
  
0.9 \* 35578.13 kg > 3926.11 kg  
32020.32 kg > 3926.11 kg OK

• Fluencia local del alma.

$$
Rn = (2.5k + Ln) * Fy * tw
$$
  

$$
Rn = (2.5 * 3.3cm + 20cm) * 2530 \frac{kg}{cm^2} * 0.9cm
$$
  

$$
Rn = 62617.5 kg
$$

Se debe verificar que:

 $\emptyset$ *Rn*  $\geq$  *Cu* 

 $1 * 62617.5 kg > 3926.11 kg$ 

$$
62617.5\ kg > 3926.11\ kg \quad OK
$$

• Aplastamiento del alma.

$$
\frac{Ln}{d} = \frac{20 \, cm}{20 \, cm} = 1 > 0.2
$$

Entonces:

$$
Rn = 0.40 * t_w^2 \left[ 1 + \left( \frac{4 * L_N}{d} - 0.2 \right) * \left( \frac{t_w}{t_f} \right)^{1.5} \right] * \sqrt{\frac{E * F_{yw} * t_f}{t_w}}
$$
  

$$
Rn = 0.40 * (0.9cm)^2 \left[ 1 + \left( \frac{4 * 20cm}{20cm} - 0.2 \right) * \left( \frac{0.9cm}{1.5cm} \right)^{1.5} \right] * \sqrt{\frac{2.1 * 10^6 \frac{kg}{cm^2} * 2530 \frac{kg}{cm^2} * 1.5cm}{0.9cm}}
$$
  

$$
Rn = 84334.27 kg
$$

Se debe verificar que:

$$
\emptyset Rn \geq Cu
$$
  
0.75 \* 84334.27 kg > 3926.11 kg  
63250.70 kg > 3926.11 kg OK

- Corte en la zona panel.
- Determinación de la resistencia requerida:

$$
Vp = \frac{\sum M}{d_b - t_f}
$$

$$
Vp = \frac{72633 \text{ kg} * cm}{20 \text{cm} - 1.5 \text{cm}}
$$

$$
Vp = 3926.11 \text{ kg}
$$

- Determinación de la resistencia de diseño:

$$
Pr \leq 0.4*Pr
$$

$$
6263.24\ kg < 0.4 \times 0.6 \times 2530 \frac{\ kg}{\ cm^2} \times 78.1\ cm^2
$$
\n
$$
6263.24\ kg < 47422.32\ kg\quad OK
$$

Entonces:

$$
Vn = 0.6 * Fy * d_c * t_p
$$
  

$$
Vn = 0.6 * 2530 \frac{kg}{cm^2} * 20cm * 0.9cm
$$
  

$$
Vn = 27324 kg
$$

Se debe verificar que:

$$
\emptyset Vn \ge Vp
$$
  

$$
1 * 27324 kg > 3926.11 kg
$$
  

$$
27324 kg > 3926.11 kg
$$
 OK

Por lo tanto, no es necesario colocar placas de continuidad ni placas nodales en la zona panel.

A continuación, en la Figura 75 se muestra un resumen de las secciones utilizadas:

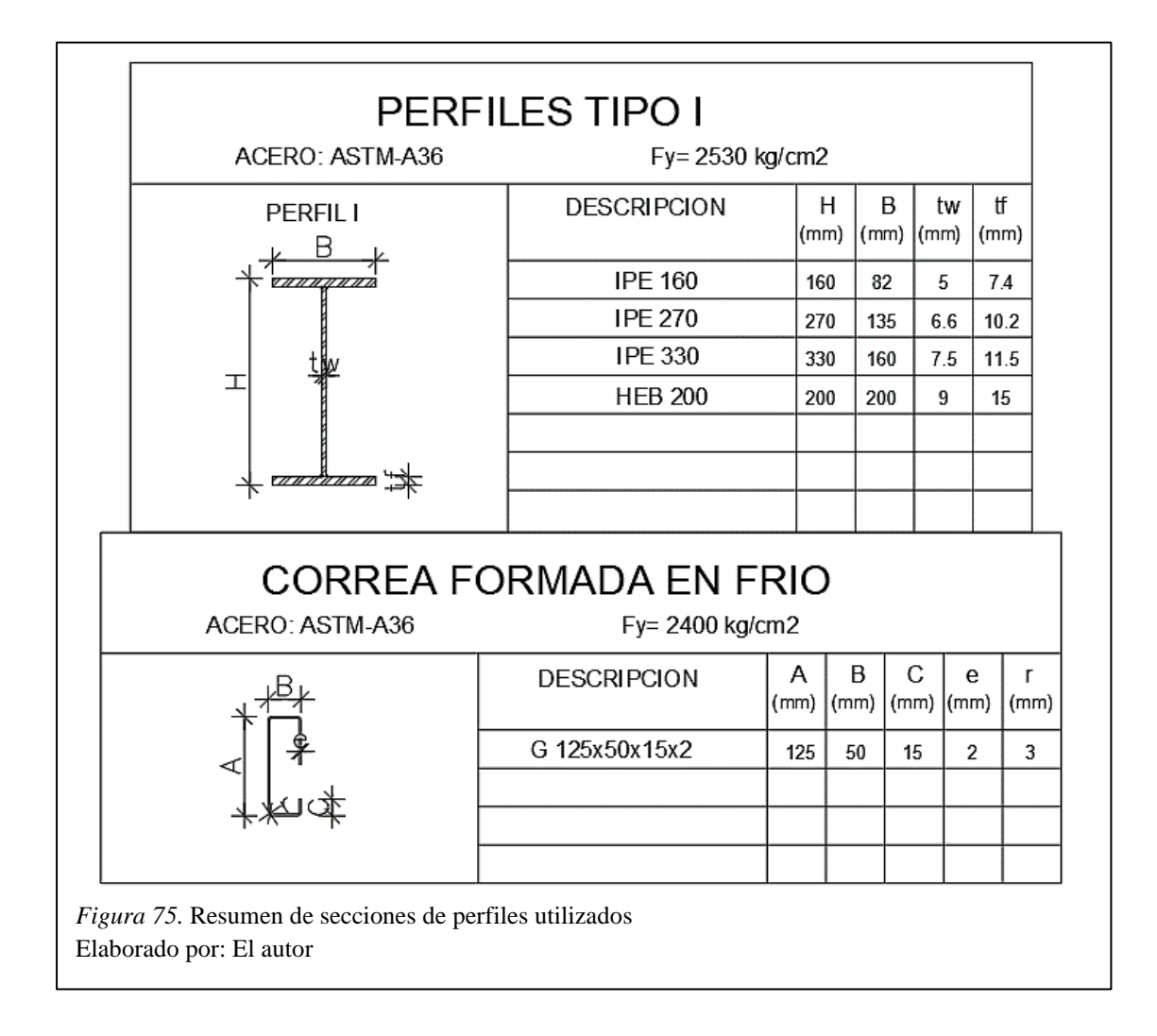

Los planos estructurales a detalle de la estructura se muestran en el ANEXO N° 3.

# **CAPÍTULO V**

#### **PRESUPUESTO**

#### **5.1 Análisis de precios unitarios**

Es un análisis sencillo que estima el costo de un rubro en función de su unidad de medida. El precio unitario corresponde a la suma de todos los costos que participan en la obra directa e indirectamente, incluyendo el dividendo en función de una unidad. El Análisis de Precios Unitarios de cada uno de los rubros a ejecutarse se muestran en el ANEXO N°4.

#### **5.2 Presupuesto referencial**

Para realizar el presupuesto referencial del proyecto es necesario definir el precio unitario de cada rubro y posteriormente determinar las cantidades de obra de cada uno de los rubros a ejecutarse para de este modo estimar el costo total del proyecto.

Las cantidades de obra, que se presentan en el ANEXO N°5, han sido determinadas de acuerdo a los planos de levantamiento de la estructura actual y planos estructurales realizados.

A continuación, en la Tabla 37 se muestra el presupuesto referencial del proyecto.

Tabla 37

| <b>ÍTEM</b>    | DESCRIPCIÓN DEL RUBRO                            | <b>UNIDAD</b>  | <b>CANTIDAD</b> | <b>PRECIO</b>       | <b>PRECIO</b> |
|----------------|--------------------------------------------------|----------------|-----------------|---------------------|---------------|
|                |                                                  |                |                 | <b>UNITARIO</b>     | <b>TOTAL</b>  |
| $\mathcal{I}$  | <b>OBRAS PRELIMINARES</b>                        |                |                 |                     |               |
| 1.1            | Replanteo y nivelación manual                    | m2             | 87.79           | 1.57                | 138.26        |
| 1.2            | Limpieza manual del terreno                      | m2             | 87.79           | 1.69                | 148.48        |
| 1.3            | Derrocamiento de mampostería<br>de ladrillo      | m <sub>3</sub> | 2.63            | 30.41               | 79.99         |
| 1.4            | Desarmada de cubierta de madera                  | m2             | 113.53          | 3.64                | 412.77        |
| $\overline{2}$ | <b>MOVIMIENTO DE TIERRAS</b>                     |                |                 |                     |               |
| 2.1            | Excavación a cielo abierto a<br>mano en roca     | m <sub>3</sub> | 8.40            | 12.60               | 105.81        |
| 2.2            | Relleno compactado con material<br>del lugar     | m <sub>3</sub> | 5.46            | 9.35                | 51.08         |
| 2.3            | Desalojo de material                             | m <sub>3</sub> | 2.94            | 9.92                | 29.17         |
| $\mathfrak{Z}$ | <b>ESTRUCTURA</b>                                |                |                 |                     |               |
| 3.1            | <b>HORMIGÓN</b>                                  |                |                 |                     |               |
| 3.1.1          | Hormigón simple replantillo f'c=<br>140 kg/cm2   | m <sub>3</sub> | 0.40            | 140.63              | 56.25         |
| 3.1.2          | Hormigón f'c= 210 kg/cm2                         | m <sub>3</sub> | 2.54            | 154.69              | 392.92        |
| 3.2            | <b>ACEROS</b>                                    |                |                 |                     |               |
| 3.2.1          | Acero de refuerzo Fy= 4200<br>kg/cm2             | kg             | 217.25          | 1.61                | 349.09        |
| 3.2.2          | Acero estructural A36                            | kg             | 4576.70         | 4.69                | 21457.93      |
| 3.2.4          | Placas base para columnas y<br>pernos de anclaje | u              | 8.00            | 45.26               | 362.11        |
| $\overline{4}$ | <b>ACABADOS</b>                                  |                |                 |                     |               |
| 4.1            | CARPINTERÍA METÁLICA                             |                |                 |                     |               |
| 4.1.1          | Cubierta Duratecho económico<br>$e = 0.25$ mm    | m2             | 99.01           | 13.08               | 1295.12       |
| 4.1.2          | Cumbrero tipo galvalume/steel<br>panel           | m              | 11.20           | 7.31                | 81.92         |
|                |                                                  |                |                 |                     | 24960.88      |
|                |                                                  |                |                 | <b>PRECIO TOTAL</b> |               |

*Presupuesto referencial, Diseño de Cubierta Y Puente Grúa para la Mini Central Hidroeléctrica de la Parroquia San José de Ayora, Cantón Cayambe*

Elaborado por: El autor

# **5.3 Cronograma valorado**

A continuación, en la Tabla 38 se presenta el cronograma valorado de trabajos para el proyecto "Diseño de Cubierta Y Puente Grúa para la Mini Central Hidroeléctrica de la Parroquia San José de Ayora, Cantón Cayambe".

# Tabla 38

*Cronograma valorado de trabajos, Diseño de Cubierta Y Puente Grúa para la Mini Central Hidroeléctrica de la Parroquia San José de Ayora, Cantón Cayambe*

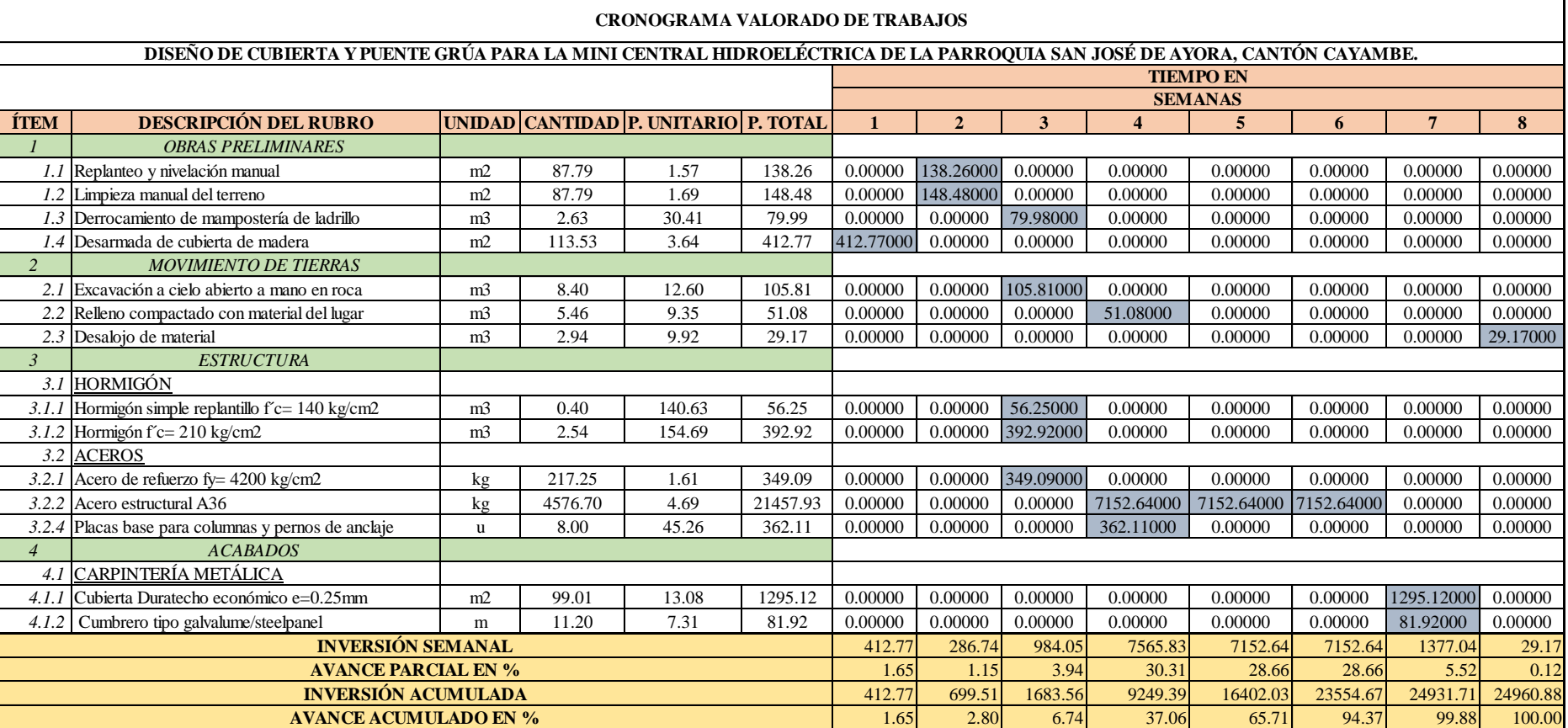

Elaborado por: El autor

#### **CONCLUSIONES Y RECOMENDACIONES**

#### **Conclusiones**

- Es importante tener en cuenta la posición de la carga en la viga principal, debido a que ésta transmite la reacción a las vigas carrileras, en este caso se tomó el valor más crítico el cual resultó cuando el polipasto se ubicó en uno de los extremos de la viga principal, lo cual dio un valor de reacción de 4275 kg que a su vez se dividen en 2137.5 kg de carga en cada rueda de los carros testeros.
- En cuanto al diseño de los elementos, se utilizó las secciones correspondientes a perfiles europeos ya que se encuentran disponibles en el mercado nacional en una amplia gama de formas y tamaños.
- Se realizó una comparación entre las normas NEC-15 y la ASCE 7-10 (ANEXO  $N^{\circ}$  6) para el cálculo de la presión del viento en el cual se evidenció que una vez obtenidos los valores, el coeficiente de entorno/altura Ce, puede tener un valor de Ce= 0.56 en el caso de barlovento (presión) y Ce= 0.91 para el caso de sotavento (succión) al momento de igualar los valores utilizados hacia la normativa ASCE 7-10.
- Para que la estructura analizada cumpla con los requisitos del diseño sismorresistente, fue necesario realizar modificaciones al modelamiento inicial, entre estas modificaciones están: disminución de la sección de vigas, incluir vigas de riostra entre columnas y cumbreros, y colocación de tensores en la cubierta.
- En cuanto a los modos de vibración, de acuerdo con los coeficientes de participación de masa se observa que los dos primeros modos son de traslación con valores de 0.953 y 0.931 tanto en sentido X como en sentido Y respectivamente, teniendo como periodo 0.28 segundos el cual cumple con los límites de periodo calculados (T=0.27s-0.35s).
- La deriva inelástica máxima obtenida es de 0.46% en sentido Y, la cual es menor a lo permitido por la NEC-15 que establece que para estructuras de acero no deben superar el 2%, llegando a concluir que se cumple con esta condición.
- El peso de la estructura final es de  $51.64 \text{ kg/m}^2$ , el cual excede un valor típico en la práctica de 40 kg/m<sup>2</sup>, lo cual se justifica por el cumplimiento de los requisitos del diseño sismorresistente.
- En el diseño de la placa base de las columnas, se optó por utilizar un acero A572 Grado 50 cuya fluencia es mayor que la del acero A36, lo que permitió disminuir el espesor de las placas base a 16mm y así optimizar de mejor manera el diseño.
- El presupuesto referencial es de \$24960.88, podría disminuir ya que en este tipo de proyectos la comunidad dispone de manera gratuita de sus servicios por el bien común. Sin embargo, en el presupuesto referencial presentado no se contempla esta opción debido a que al ser un proyecto académico no se sabe con certeza que las condiciones mencionadas se presenten.

#### **Recomendaciones**

- Para el presente proyecto, es necesario realizar un estudio de suelos con mayor detalle debido a la presencia de estratos rocosos y a la falta de certeza en el tipo de cimentación existente, lo cual implica una metodología de ensayo diferente a la realizada.
- Obtener toda la información necesaria que permita tener una visión más amplia de la situación del proyecto para de esta forma realizar un trabajo más preciso.
- Al momento de realizar el levantamiento de la estructura actual, se recomienda utilizar equipos topográficos y herramienta adecuada para evitar dudas y confusiones en los datos obtenidos.
- En la determinación de cargas correspondiente al puente grúa, es necesario determinar el nivel de servicio al cual será expuesta la estructura, ya que el valor obtenido en base a las combinaciones de carga mostradas en la norma CMAA-70 podría tener variaciones y afectar posteriormente a los requisitos de resistencia y rigidez de la estructura.
- Al determinar la presión del viento que actúa sobre la estructura, es importante realizar una estimación correcta del coeficiente de entorno/altura (Ce) debido a que en la norma NEC-15 no se establecen dichos valores, lo cual podría originar variaciones en los cálculos y posteriormente errores en el análisis de la estructura debido a que los valores de presión del viento son mayores en la norma NEC-15.
- Es importante tener conocimiento de las características de los equipos electromecánicos del puente grúa a utilizarse para saber con certeza el peso de cada componente y evitar fallas en los cálculos.
- Realizar un estudio integral que abarque tanto la parte estructural, ambiental, electromecánica e hidráulica de la mini central hidroeléctrica, con el fin de garantizar una rehabilitación adecuada y optimizar recursos.

#### **REFERENCIAS**

#### **Bibliografía:**

- Arnal, E., Gutiérrez, A., Montemayor, F., & Achabal, F. (2005). *Proyecto y construcción de galpones modulares*. Caracas: Fondo editorial Sidetur.
- Crisafulli, F. (2018). *Diseño Sismorresistente de Construcciones de Acero* (5th ed.). Mendoza: Asociación Latinoamericana del Acero.
- Geschwindner, L., Liu, J., & Carter, C. (2017). *Unified design of steel structures* (3rd ed.). Hoboken, NJ: Wiley.

González Cuevas, O. (2013). *Análisis estructural*. México: Limusa.

- Junta del Acuerdo de Cartagena, Proyectos andinos de desarrollo tecnológico en el área de los recursos forestales. (1984). *Manual de diseño para maderas del grupo Andino*. Lima.
- McCormac, J., & Csernak, S. (2012). *Diseño de estructuras de acero* (5th ed.). México: Alfaomega.
- Yu, W., & LaBoube, R. (2010). *Cold-formed steel design* (4th ed.). Hoboken, NJ: Wiley.

#### **Catálogos electrónicos:**

Novacero. (2020). *Catálogo de paneles, cubiertas y paredes.*

#### **Normas de construcción:**

- ACI 318 Committee. (2014). *Reglamento para concreto estructural y comentarios*, ACI 318- 14. Farmington Hills, ML.
- AISC, (2016), ANSI/AISC 360-16, *Especificación para construcciones de acero*, American Institute of Steel Construction Inc., Chigaco, IL.
- AISC. (2006). *Steel design guide 1: Base plate and anchor rod design* (2nd ed.).
- AISI. (2016). *North American Specification for the design of cold-formed steel structural members*, American Iron and Steel Institute.
- ASCE/SEI 7-10. (2010). *Minimum design loads for buildings and other structures*, American Society of Civil Engineers.
- Crane Manufacturers Association of America. (2010). CMAA No. 70. *Specifications for top running bridge & gantry type multiple girder electric overhead traveling cranes*. Charlotte, NC.
- Ministerio de Desarrollo Urbano y Vivienda. (2016). *Guía de diseño 4: Guía práctica para el diseño de estructuras de madera.*

Norma Ecuatoriana de la Construcción. (2015). *NEC-SE-CG: Cargas (no sísmicas).*

- Norma Ecuatoriana de la Construcción. (2015). *NEC-SE-AC: Estructuras de Acero*.
- Norma Ecuatoriana de la Construcción. (2015). *NEC-SE-HM: Hormigón Armado*.
- Norma Ecuatoriana de la Construcción. (2015). *NEC-SE-DS: Peligro Sísmico, diseño sismorresistente.*

#### **Tesis de grado:**

- Estévez, S. (2008). *Diseño estructural de la cubierta metálica para dos canchas de ecuavoley* (Tesis de pregrado). Escuela Politécnica Nacional, Quito, Ecuador.
- Jaramillo, G. (2018). *Diseño de puente grúa y sistema stand reel para mejorar el transporte de bobinas de papel en el proceso de rebobinado de la empresa Cartopel* (Tesis de pregrado). Universidad Politécnica Salesiana, Cuenca, Ecuador.
- Ortiz, L. (2018). *Análisis y diseño de un galpón metálico en el programa SAP2000, bajo las normas del AISC-360 y la NEC-15, ubicado en el Km. 1 ½ vía Durán Jujan, en el Cantón Durán, de la provincia del Guayas* (Tesis de pregrado). Universidad de Guayaquil, Guayaquil, Ecuador.
- Silva, C, & Morales, S. (2011). *Diseño de un puente grúa tipo de 5 toneladas de capacidad para la industria metalmecánica* (Tesis de pregrado). Escuela Politécnica Nacional, Quito, Ecuador.

# **ANEXO N° 1**

# **LEVANTAMIENTO DE LA ESTRUCTURA ACTUAL**

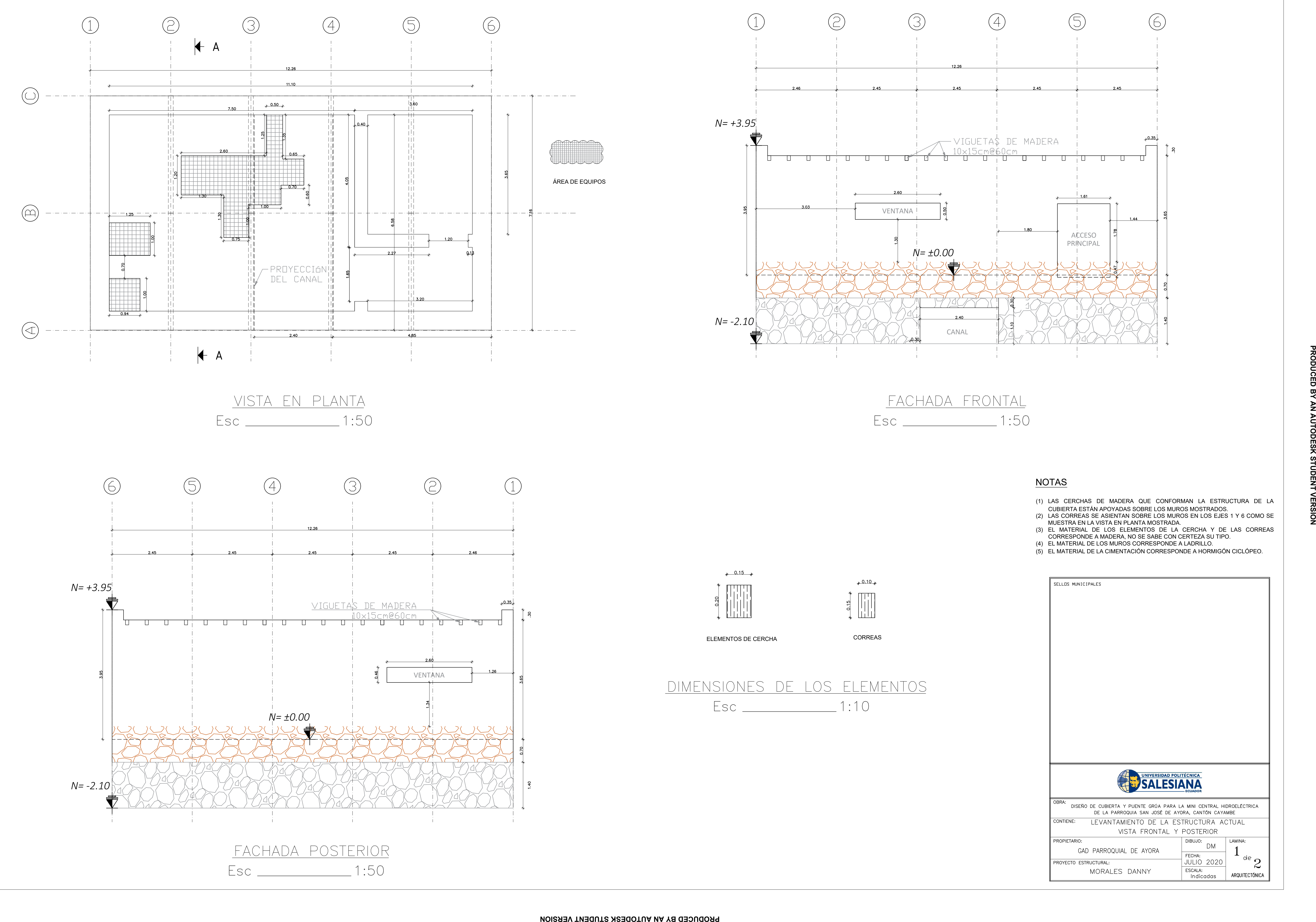

- (1) LAS CERCHAS DE MADERA QUE CONFORMAN LA ESTRUCTURA DE LA CUBIERTA ESTÁN APOYADAS SOBRE LOS MUROS MOSTRADOS.
- (2) LAS CORREAS SE ASIENTAN SOBRE LOS MUROS EN LOS EJES 1Y 6 COMO SE MUESTRA EN LA VISTA EN PLANTA MOSTRADA.
- (3) EL MATERIAL DE LOS ELEMENTOS DE LA CERCHA Y DE LAS CORREAS CORRESPONDE A MADERA, NO SE SABE CON CERTEZA SU TIPO.
- (4) EL MATERIAL DE LOS MUROS CORRESPONDE A LADRILLO.
- (5) EL MATERIAL DE LA CIMENTACIÓN CORRESPONDE A HORMIGÓN CICLÓPEO.

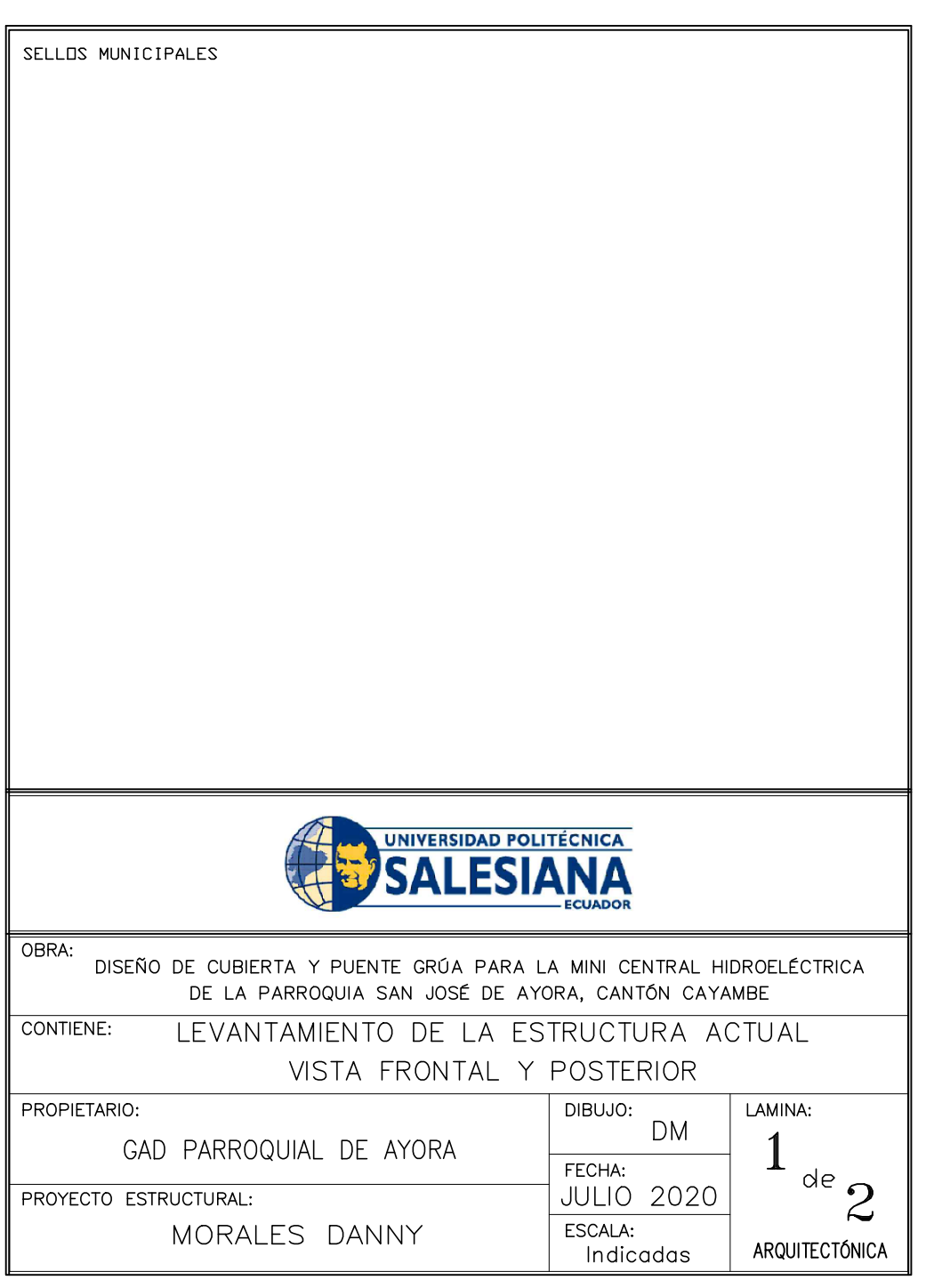

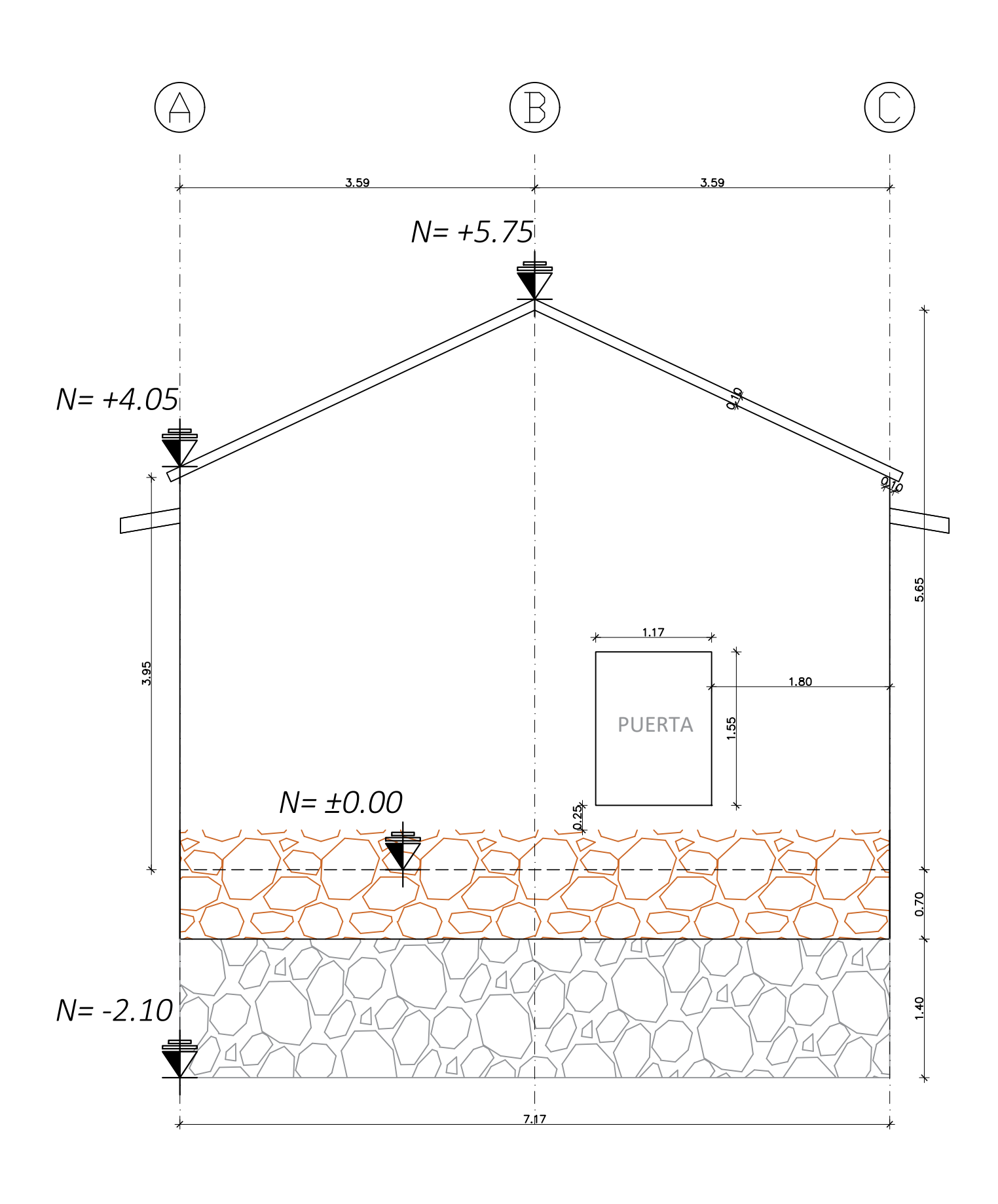

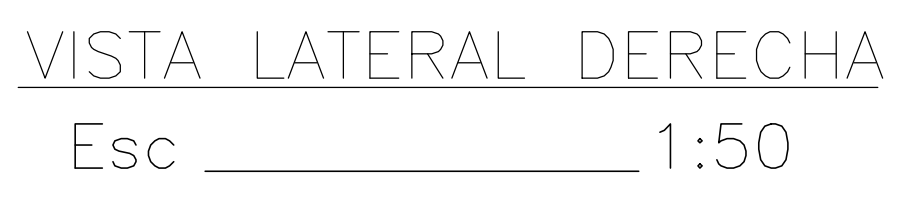

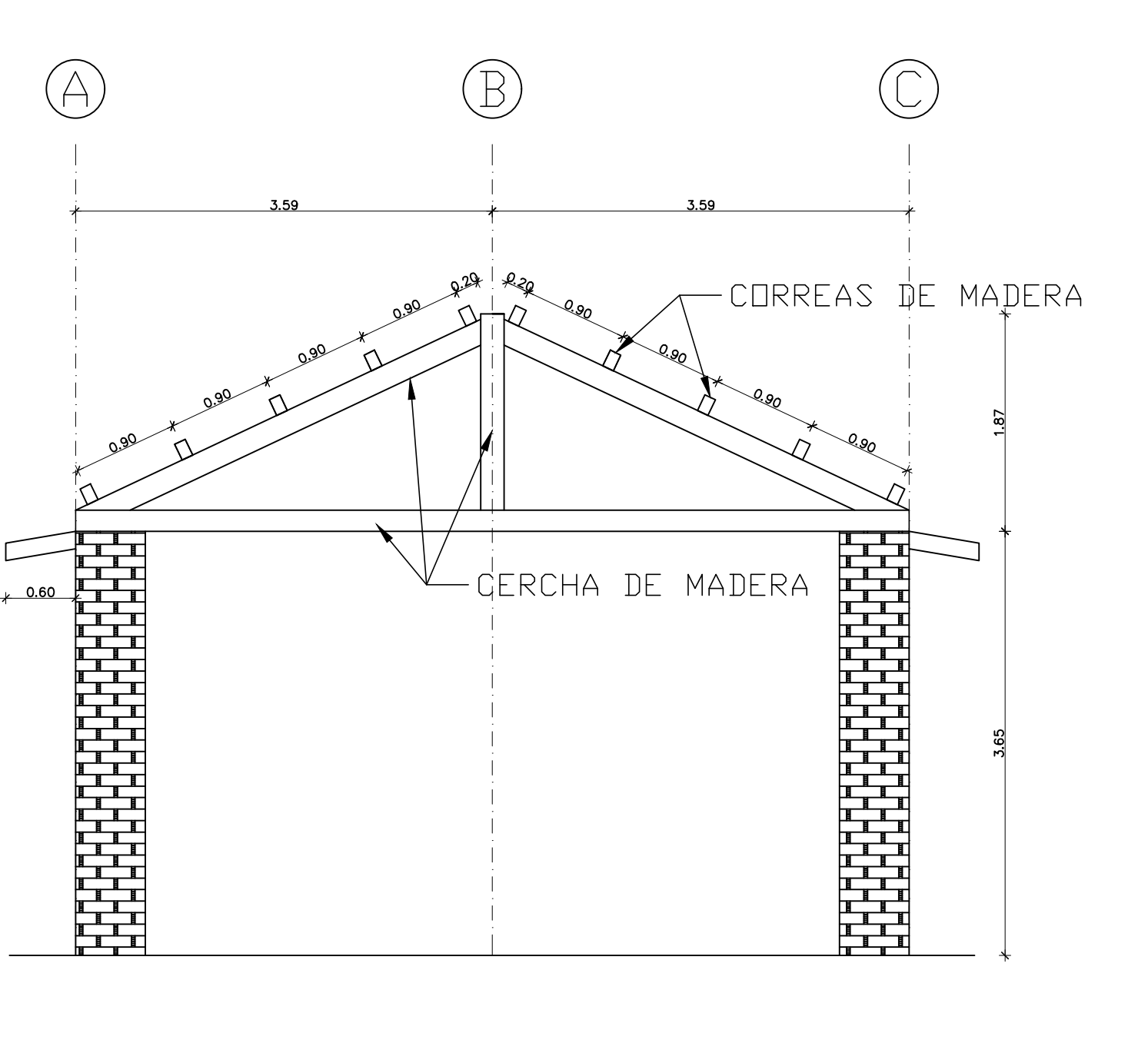

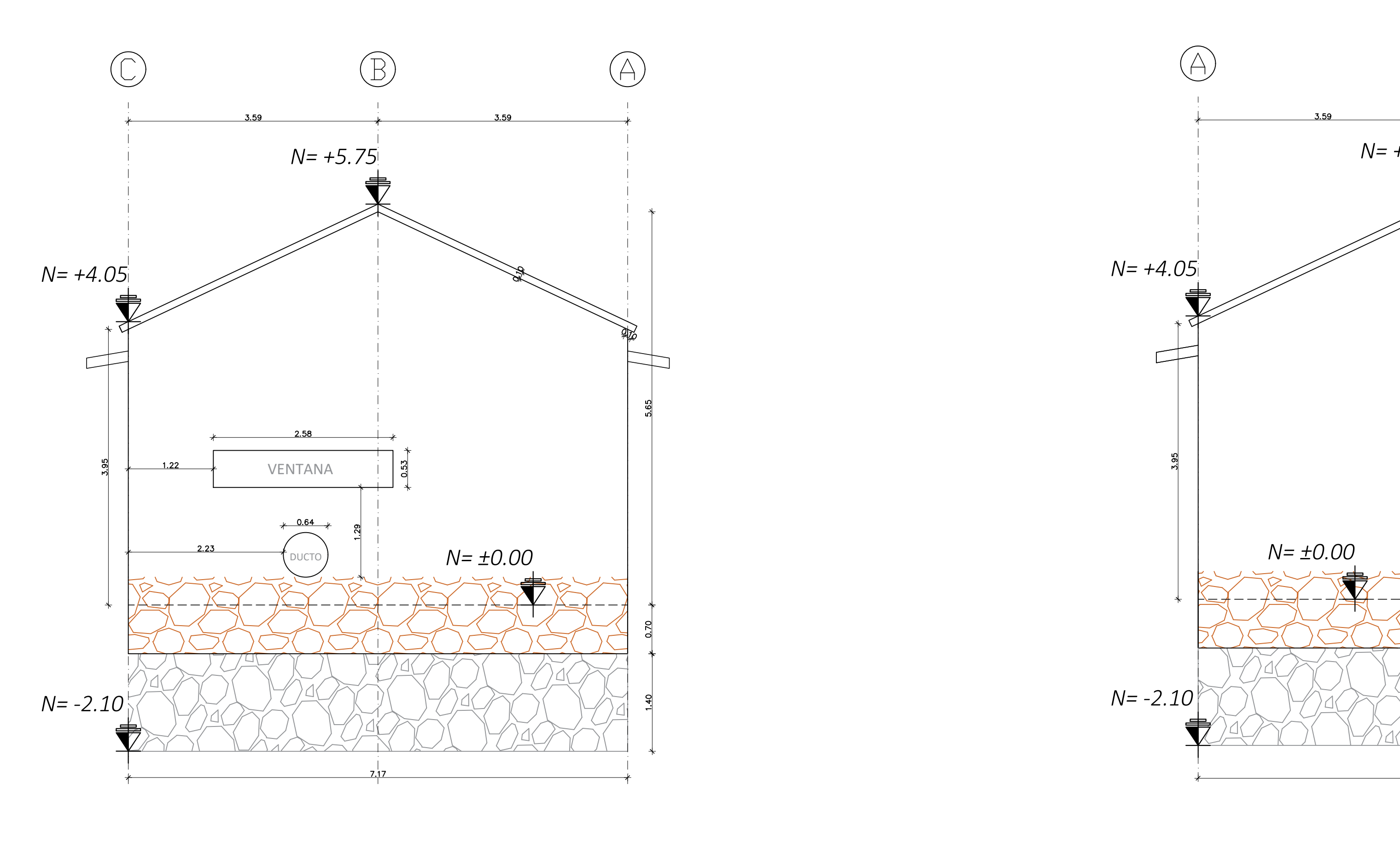

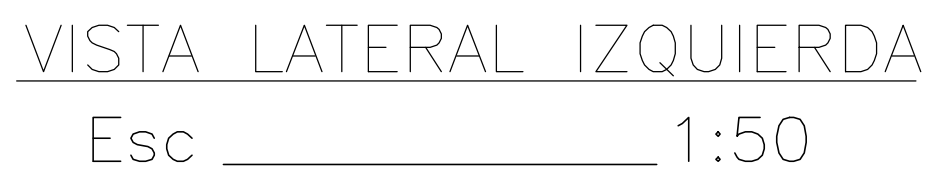

# NOTAS

- (1) LAS CERCHAS DE MADERA QUE CONFORMAN LA ESTRUCTURA DE LA CUBIERTA ESTÁN APOYADAS SOBRE LOS MUROS MOSTRADOS.
- (2) LAS CORREAS SE ASIENTAN SOBRE LOS MUROS EN LOS EJES 1Y 6 COMO SE MUESTRA EN LA VISTA EN PLANTA MOSTRADA.
- (3) EL MATERIAL DE LOS ELEMENTOS DE LA CERCHA Y DE LAS CORREAS CORRESPONDE A MADERA, NO SE SABE CON CERTEZA SU TIPO.
- (4) EL MATERIAL DE LOS MUROS CORRESPONDE A LADRILLO.
- (5) EL MATERIAL DE LA CIMENTACIÓN CORRESPONDE A HORMIGÓN CICLÓPEO.

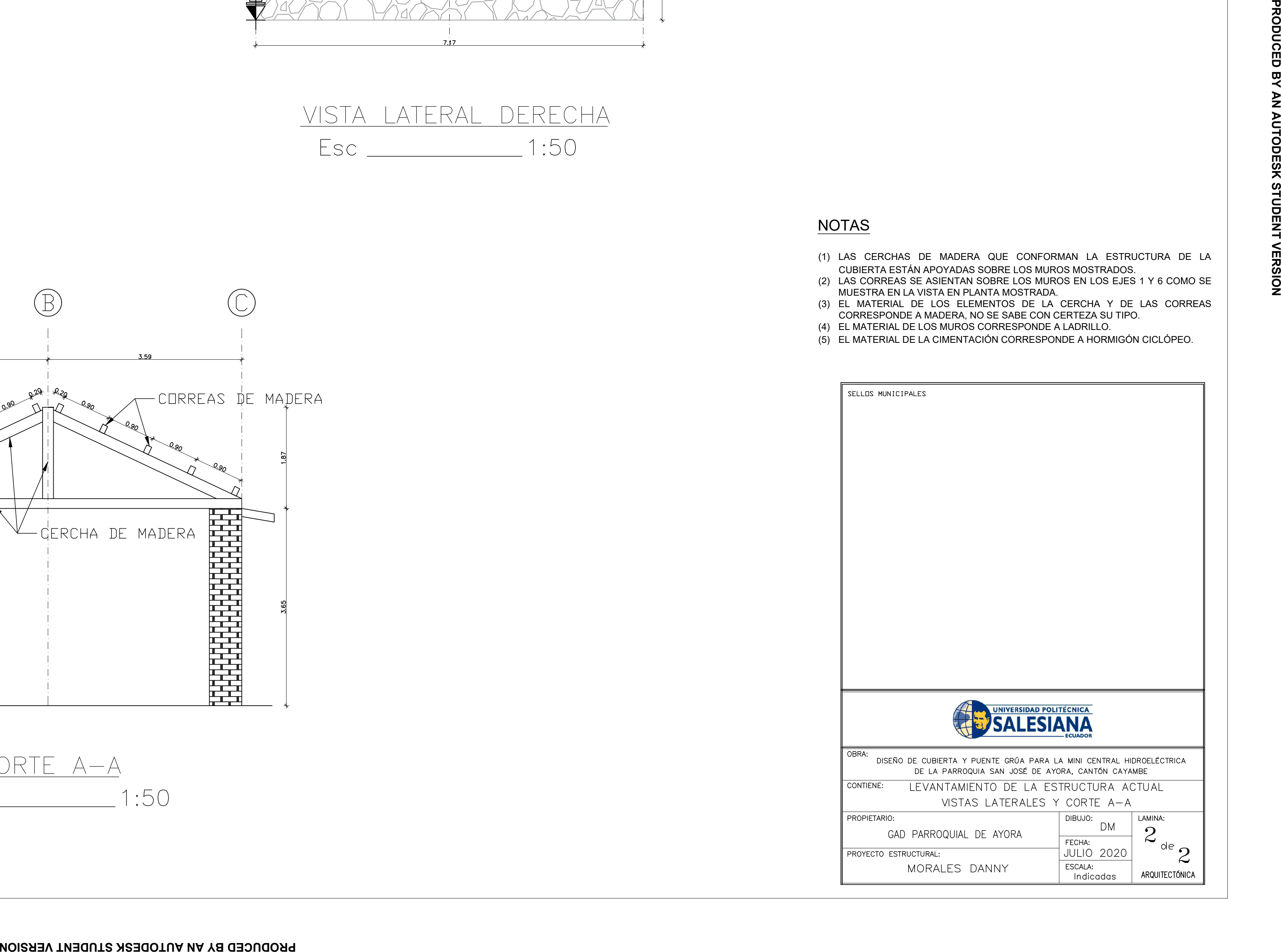

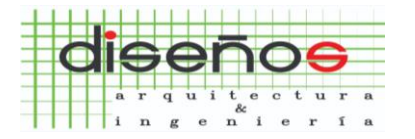

ARQUITECTURA E INGENIERÍA CIVIL<br>CONSULTORÍA Y CONSTRUCCIÓN<br>TOPOGRAFÍA Y ESTUDIO DE SUELOS

*Dirección: Av. De La Prensa N49-88 Y Río Curaray Email: amenaringenieria@gmail.com Telf.: (02) 224-0260 / 09 83507660 (M)*

# **PROYECTO "DISEÑO DE CUBIERTA Y PUENTE GRÚA PARA LA MINI CENTRAL HIDROELÉCTRICA DE LA PARROQUIA SAN JOSÉ DE AYORA, CANTÓN CAYAMBE"**

# **ANEXO N° 2 ESTUDIO DE MECÁNICA DE SUELOS**

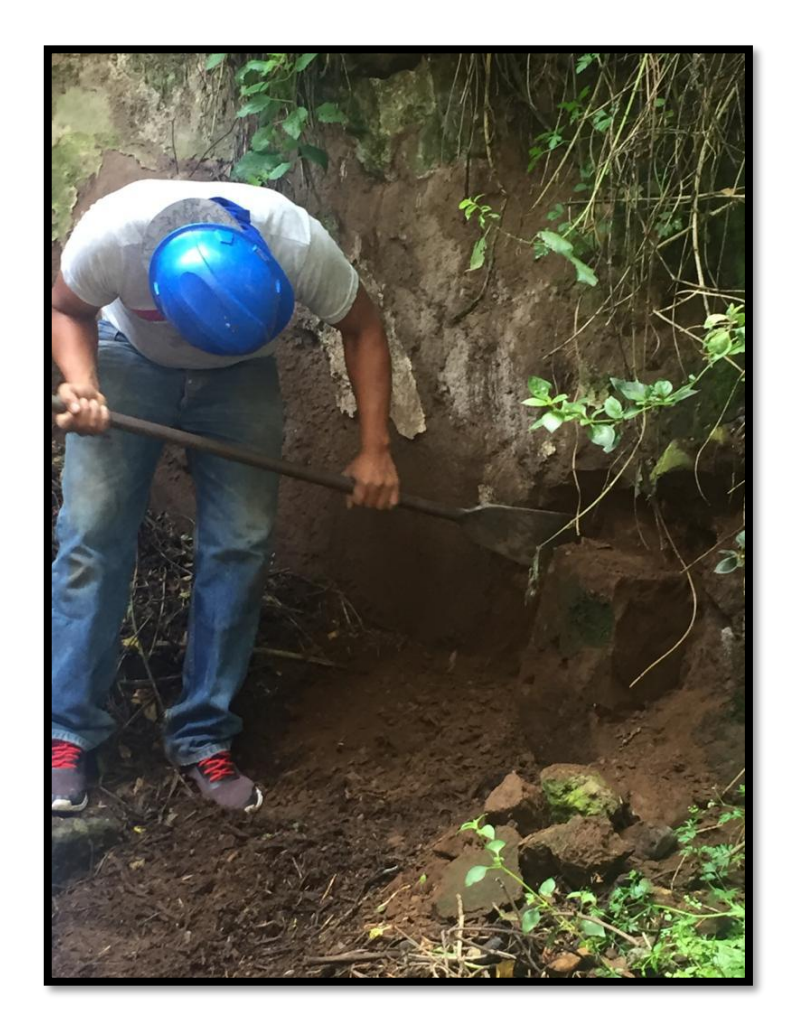

# **UBICACIÓN: PARROQUIA SAN JOSÉ DE AYORA, CANTÓN CAYAMBE**

**ING. ADRIANA MENA. CONSULTOR**

MARZO DEL 2020

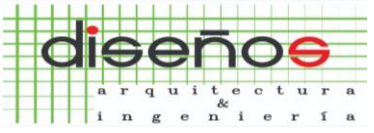

ARQUITECTURA E INGENIERÍA CIVIL<br>CONSULTORÍA Y CONSTRUCCIÓN TOPOGRAFÍA Y ESTUDIO DE SUELOS

*Dirección: Av. De La Prensa N49-88 Y Río Curaray Email: amenaringenieria@gmail.com Telf.: (02) 224-0260 / 09 83507660 (M)*

# **ESTUDIO DE MECÁNICA DE SUELOS PARA EL DISEÑO DE CUBIERTA Y PUENTE GRÚA PARA LA MINI CENTRAL HIDROELÉCTRICA DE LA PARROQUIA SAN JOSÉ DE AYORA, CANTÓN CAYAMBE**

# **1. ALCANCE**

El Sr. Danny Fabricio Morales Valdez, me encomienda realizar el Estudio de Mecánica de Suelos, necesario para el Diseño de las de las Estructuras a construirse (Cubierta y Puente Grúa), en el sector de la Parroquia Ayora, Cantón Cayambe, Provincia de Pichincha.

El presente Informe cubre una Memoria de los Trabajos realizados, la Información Geológica – Geotécnica, el Análisis e Interpretación de los Datos obtenidos y las Conclusiones y Recomendaciones para el Diseño de las Estructuras de la mini central hidroeléctrica a construirse.

# **2. PROPÓSITO DE LA INVESTIGACIÓN**

La Investigación del Área correspondiente a la Estructura a construirse, se realizó con el objeto de definir la Capacidad de Carga del Suelo, para Recomendar el Tipo y la Profundidad de la Cimentación, las Presiones admisibles del suelo, factores sísmicos y el análisis de los asentamientos.

# **3. TRABAJOS REALIZADOS**

# *3.1 Trabajos de Campo.*

El día 17 de marzo del presente año, se realizaron los Trabajos de Campo, los que consistieron en la ejecución de:

- 3 Perforaciones de 4.00 metros de profundidad cada una, misma que no pudo ser incrementada debido a la dificultad del terreno y del material estudiado.
- Se realizó el Muestreo en los 3 Sondeos, ejecutando a la vez el Ensayo de Penetración Estándar (S.P.T) en el Punto 2, se tomaron muestras a través de barreno manual y muestras inalteradas en el Punto 1 y 3.
- La Ubicación Plani Altimétrica de las Bocas de las Perforaciones, se realizó tal como se indica en el Anexo N° 1 y los detalles de cada muestra obtenidas en los Puntos 1 y Punto 3 se observan en los Anexos 2 y 3 respectivamente.

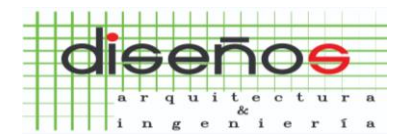

*Dirección: Av. De La Prensa N49-88 Y Río Curaray*

#### *Email: amenaringenieria@gmail.com Telf.: (02) 224-0260 / 09 83507660 (M) 3.2 Trabajos de Laboratorio.*

Con las Muestras obtenidas en el Campo, se realizaron los siguientes Ensayos:

- Contenido de Humedad Natural
- Granulometría por Lavado y Tamizado hasta la Malla No.200
- Ensayo de Límites
- Descripción Manual Visual (S.U.C.S), en las Muestras de los 3 Puntos.

#### *3.3 Trabajos de Gabinete y Anexos.*

En base a los Trabajos de Campo y Laboratorio, se han preparado los siguientes Anexos:

#### - **Anexo No. 1**

Corresponde a la Implantación General del Proyecto, con la Ubicación Plani – Altimétrica de cada una de las Perforaciones.

#### - **Anexo No. 2 y 3**

Corresponde a la Implantación Individual de las muestras tomadas en los Puntos 1 y 3, con la Ubicación Plani – Altimétrica de cada una de las muestras.

#### - **Anexo No. 4**

Corresponde a los Cortes Geotécnicos de las Perforaciones realizadas.

#### - **Anexo No. 5**

Consta el Resumen de las Propiedades Mecánicas de los Suelos encontrados en los 3 Puntos.

#### - **Anexos No. 6 al 17**

Son los Ensayos de Clasificación de los Suelos encontrados en los 3 Puntos, y contienen Humedad Natural, Granulometría y Límites de Consistencia.

#### - **Anexos No. 18 al 22**

Son las Hojas de Registro de los 3 Sondeos, conteniendo un Resumen de los Ensayos de Campo y Laboratorio realizados, que incluyen los siguientes Datos:

- Perfiles Estratigráficos del Suelo, con referencia a Cotas y Profundidades
- Descripción de los Materiales encontrados en las Perforaciones
- Leyenda Gráfica
- Clasificación S.U.C.S
- Resultados de los Ensayos de Campo y Laboratorio
- Diagramas de Variación del Valor N, con Relación a la Profundidad
- Diagramas de Variación de los Límites de Consistencia, con Relación a los Valores de Humedad Natural
- Adicionalmente se anexa documentación fotográfica.
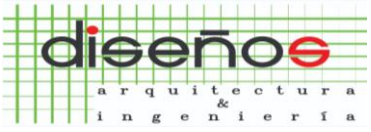

*Dirección: Av. De La Prensa N49-88 Y Río Curaray Email: amenaringenieria@gmail.com Telf.: (02) 224-0260 / 09 83507660 (M)*

## **4. INFORMACIÓN TÉCNICA**

## *4.1. Descripción del Sitio y Geología General del Área.*

El Proyecto está ubicado en el sector de la Parroquia Ayora, Cantón Cayambe, Provincia de Pichincha. Localizado hacia la parte Noroccidente del Cantón Cayambe.

Los Puntos de estudios se encuentran alejados entre sí y se ubican como se indica en el Anexo 1.

La Topografía del Sector es montañosa, con presencia de canales de riego, ríos y las Cotas de las Bocas de Perforaciones se han determinado en base al Levantamiento Plani - Altimétrico del Terreno.

Geológicamente corresponde a Volcánicos del Cayambe, Formación Cangahua, depósitos glaciares.

## *4.2 Descripción de los Materiales encontrados en las 3 Perforaciones*

## **PUNTO DE ESTUDIO N° 1**

De 0.00 a 0.10 Capa Vegetal.

Luego de 0.10 a 2.50 se presenta material de relleno con partículas entre 1 a 10" de diámetro aproximadamente, por lo cual se tomaron muestras de suelo en sitios aledaños al punto de estudio como se muestran en el Anexo 2.

Con las muestras de los puntos aledaños nos encontramos con un estrato de limo muy arenoso, no plástico de compacidad ligeramente compacta, ligeramente seco, color café claro presente hasta 1,00 metro de profundidad.

Desde 1,00 a 2,50 metros de profundidad se encuentra un limo muy arenoso, no plástico, compacidad compacta, ligeramente húmedo, color café claro.

A continuación, desde 2,50 a 3,80 arena gravosa con limo, no plástica de compacidad compacta, ligeramente húmeda, color café clara con partículas mayores a 2" de diámetro

Finalmente se aprecia un estrato desde 3,80 hasta los 4,50 metros de arena gravosa con limo, no plástico, ligeramente húmedo de compacidad suelta, color gris oscuro con partículas > a 2" de diámetro.

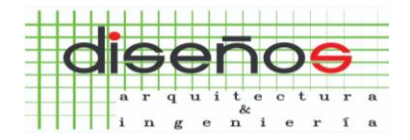

**PUNTO DE ESTUDIO N° 2**

*Dirección: Av. De La Prensa N49-88 Y Río Curaray Email: amenaringenieria@gmail.com Telf.: (02) 224-0260 / 09 83507660 (M)*

De 0.00 a 0,10 Capa Vegetal.

Luego de los 0,10 a 1,80 metros de profundidad se encuentra un material de relleno con partículas de diámetro entre 1 a 3" (limo muy arenoso con grava, plástico, ligeramente húmedo de compacidad compacta, color café oscuro) y valor N de 11 golpes.

Posteriormente entre 1,80 a 2,70 metros aparece un material de relleno con partículas de diámetro entre 1 a 3" (grava arenosa con limo, no plástico, ligeramente húmedo de compacidad compacta, color café oscuro) y valor N de 23 golpes.

Finalmente se aprecia un estrato desde 2,70 hasta los 3,60 metros arena gravosa con limo, no plástico, ligeramente húmedo de compacidad densa, color gris oscuro con partículas > a 2" de diámetro y valor N mayores a 50 golpes.

## **PUNTO DE ESTUDIO N° 3**

De 0.00 a 0.10 Capa Vegetal.

Luego de 0.10 a 2.20 se presenta material de relleno con partículas entre 1 a 6" de diámetro aproximadamente, por lo cual se tomaron muestras de suelo en sitios aledaños al punto de estudio y una muestra inalterada a la profundidad de 0.50 metros, como se indica en el Anexo 3.

Con las muestras de material inalterado encontramos un estrato de limo arenoso, no plástico de compacidad densa, ligeramente húmedo, color café claro presentándose hasta la profundidad de 2.20 metros de profundidad.

A continuación, desde 2,20 a 3,70 metros tenemos una arena gravosa con limo, no plástica de compacidad compacta, ligeramente húmeda, color café clara con partículas mayores a 2" de diámetro.

#### *4.3 Niveles Freáticos.*

En los 3 puntos de estudios realizados y hasta la profundidad Investigada, **NO** se ha detectado la presencia de Nivel Freático.

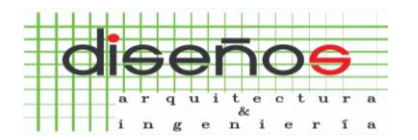

TOPOGRAFÍA Y ESTUDIO DE SUELOS *Dirección: Av. De La Prensa N49-88 Y Río Curaray Email: amenaringenieria@gmail.com Telf.: (02) 224-0260 / 09 83507660 (M)*

ARQUITECTURA E INGENIERÍA CIVIL<br>CONSULTORÍA Y CONSTRUCCIÓN

## *4.4 Análisis de los Resultados.*

Luego del Estudio Estratigráfico del Suelo y en base a los Resultados obtenidos en los Ensayos de Campo y Laboratorio, se establece lo siguiente:

- ➢ Los Materiales encontrados en los 3 Puntos de Estudios, se presentan Ordenados en el Plano y por la Profundidad.
- $\triangleright$  La humedad de los suelos en forma general disminuye con la profundidad y sus valores son bajos.
- ➢ La Capacidad Portante del Suelo en los estratos superficiales es buena, luego hacia los estratos intermedios e inferiores mejora considerablemente la resistencia del suelo.
- ➢ Los suelos donde se Cimentará la Estructura tienen una Resistencia al Corte entre buena a muy buena; y una Compresibilidad baja a nula.

## **5. CÁLCULOS**

#### *5.1 Corrección del Valor N del SPT.*

#### *Calculo del N60.*

#### *N60 = N\* ER\* (Ec \* El \* ED \*ES )*

N60 se interpreta como la energía que llega a la cabeza de golpeo cuando ER=60%

N = Resistencia a penetración (Numero de Golpes obtenido en el Ensayo SPT en las 12 últimas pulgadas de Penetración o 30 centímetros últimos)

ER = Relación de energía a la barra

Ec = Relación de energía debido al peso de la cabeza de golpeo

El = Relación de energía por Longitud de barras

ED = Relación de energía que contempla el diámetro de la perforación

ES= Relación de energía que tiene en cuenta el diámetro interno del sacamuestras

## *Relación de energía a la barra (ER)*

## *ER= Ei /60%*

#### *Donde:*

(Ei) Energía real entregada a la cabeza de golpeo

(E\*) Energía desarrollada en caída libre teórica (4200 lb-in)

El valor ER puede escribirse como una relación de energías cinéticas:

 $ER = Vm^2/Vt^2$ 

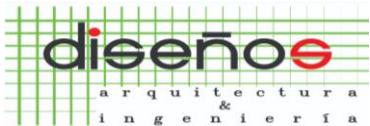

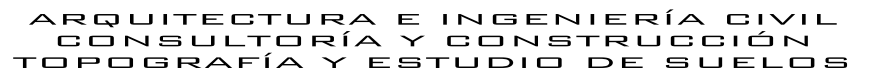

*Dirección: Av. De La Prensa N49-88 Y Río Curaray Email: amenaringenieria@gmail.com Telf.: (02) 224-0260 / 09 83507660 (M)*

## *Donde:*

(m) Masa del martillo

(Vm) Velocidad real medida sobre la cabeza de golpeo en el instante del choque (Vt) Velocidad teórica de caída libre

Las investigaciones son muy didácticas y se resumen aproximadamente a los valores de la velocidad teórica de caída del martinete, en función del rozamiento que genera la soga sobre el tambor (Fig. 2.10).

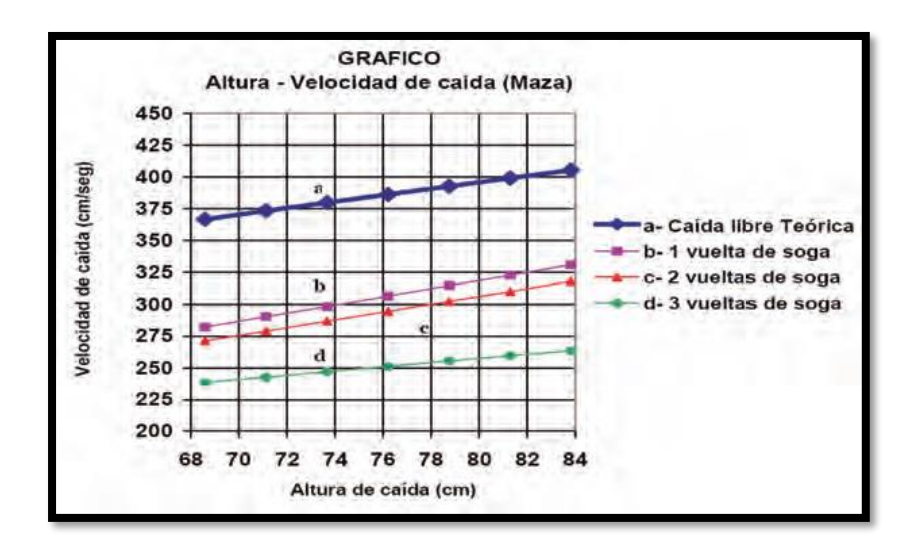

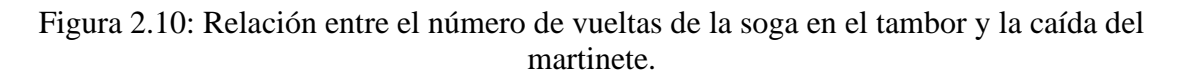

## $Ei =$  factor por energía del martillo  $(0.45 \le Ei \le 1)$

En forma inicial se considera que para martillo anular  $e = 45\%$  y para martillo de seguridad  $e = 70\% - 100\%$ . En Estados Unidos es usual considerar que  $e = 60\%$  es un valor representativo mientras que para Japón el valor representativo puede ser e = 72%. Para Ecuador y, salvo mediciones al respecto debe tomarse conservativamente, e = 45%.

## *Pérdida de energía en la cabeza de golpeo (Ec)*

Una segunda corrección se relaciona con la energía que se absorbe durante el impacto, en la cabeza de golpeo. Es tomada de L. Decourt (1989) y permite evaluar la corrección Ec ligada al peso de la cabeza de golpeo utilizada (Fig. 2.11).

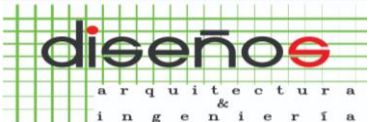

*Dirección: Av. De La Prensa N49-88 Y Río Curaray Email: amenaringenieria@gmail.com Telf.: (02) 224-0260 / 09 83507660 (M)*

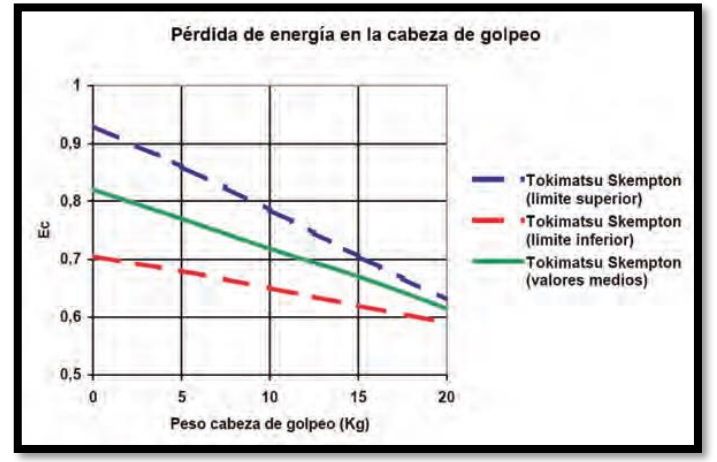

Figura 2.11: Relación de la energía que absorbe la cabeza de golpeo durante el impacto L. Decourt, 1989).

#### **Este valor varía entre 0.65 y 0.81.**

#### *Diámetro de las perforaciones (ED)*

Para las medidas usuales de los diámetros de perforación (2½" a 4") las correcciones de N, no parecen tener relevancia, aunque si los diámetros se aumentan hasta 8", la sobrecarga lateral sobre el fondo de la perforación comienza a tener efecto sobre la resistencia N y en especial en arenas.

Skempton ha informado pequeñas correcciones que se transcriben en la siguiente tabla.

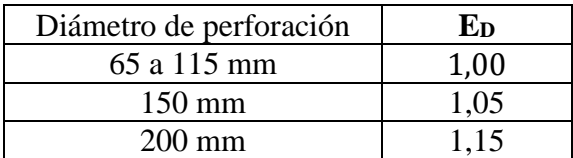

#### **Corrección ED por diámetro de perforación**

#### *Diámetro interno del sacamuestras (Es)*

La tendencia indica que el cociente disminuye para arenas densas o muy densas, siendo su efecto despreciable en arenas sueltas.

$$
E_S = \frac{N * (\phi \ 38 \ mm)}{N * (\phi \ 35 \ mm)}
$$

Es = factor por revestimiento interno del toma muestras  $(0.8 \le E_s \le 1)$ 

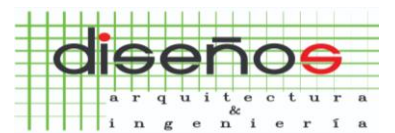

*Dirección: Av. De La Prensa N49-88 Y Río Curaray Email: amenaringenieria@gmail.com Telf.: (02) 224-0260 / 09 83507660 (M) Factor por Longitud de la Varilla ( El )*

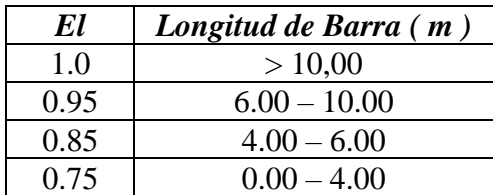

*Datos utilizados para la Corrección del Número de Golpes* 

- Masa de  $63,5$  kg
- Altura de caída: 76 cm
- Sacamuestras de diámetro externo = (50 mm o 2 pulgadas)
- Sacamuestras de diámetro interno  $= (35 \text{ mm } \text{o } 1 \frac{3}{8} \text{ pulgadas})$
- Variante con diámetro interno 38 mm y tubo portamuestras (diámetro interno final 35 mm)
- Mecanismo de liberación del martinete mediante soga y malacate
- Barras de sondeo
- Cabeza de golpeo

El rechazo se define de acuerdo a las siguientes alternativas:

- a) total de 50 golpes aplicados en cualquiera de las tres carreras de 6";
- b) cuando se han acumulado un total de 100 golpes;
- c) cuando no se observa ningún avance del sacamuestras durante la aplicación de 10 golpes sucesivos del martinete.

**Debido a las dificultades del terreno y la presencia de material con partículas mayores a 2" de diámetro, no se pudo obtener el número de golpes en los puntos de estudio 1 y 3, determinándolos como rechazo.**

## **CUADROS DE CÁLCULO DEL VALOR DE N CORREGIDO (N60).**

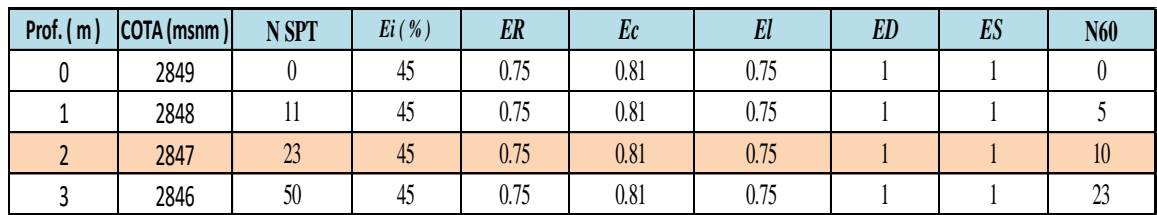

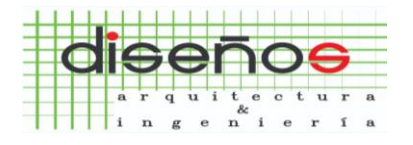

*Dirección: Av. De La Prensa N49-88 Y Río Curaray Email: amenaringenieria@gmail.com Telf.: (02) 224-0260 / 09 83507660 (M)*

**5.2. Cálculo del Esfuerzo Admisible (qadm).**  *Capacidad de Carga* 

*Cálculo del Esfuerzo Admisible del Suelo*

**Según Meyerhoff tenemos** 

*qadm* =  $\frac{N_{60}}{0.8}$  $0,8$ **Si B ≤ 1.2 m**

$$
qadm = \frac{N_{60}}{1.2} * k_d * \left(\frac{0.305 + B}{B}\right)^2 \qquad \text{Si B} \ge 1.2 \text{ m}
$$

$$
k_d = 1 + \frac{Df}{B} * 0.2 \leq 1.2
$$

**B =** Ancho de la Zapata (m)

**N60=** La energía que llega a la cabeza de golpeo cuando ER=60%

**Df =** Profundidad de desplante o Altura de empotramiento (m).

**qadm=** Esfuerzo admisible del suelo (Ton/m2)

## **CUADROS DE CALCULO PARA DETERMINAR EL ESFUERZO ADMISIBLE DEL SUELO (qadm)**

*Para estos Cálculos se ha considerado un Ancho de Zapata B para los Plintos = 1,50 m.*

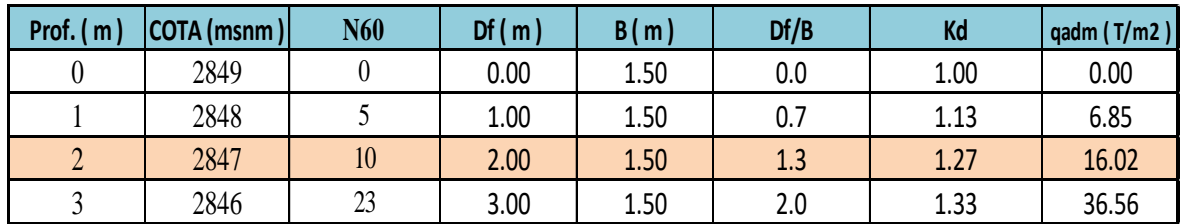

*Se recomienda un Esfuerzo Admisible del Suelo de 16.00 T/m<sup>2</sup>*

## *5.3. Cálculo del Asentamiento Máximo Estimado*

#### **Según Meyerhoff tenemos**

La fórmula que se indica a continuación utiliza el valor N del Ensayo S.P.T

(a) 
$$
\delta = \frac{1.9 \times q \text{adm}}{N}
$$
 para  $B < 1.25m$ 

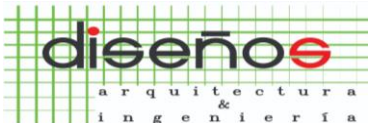

ARQUITECTURA E INGENIERÍA CIVIL  $\overline{\check{}}$ CONSULTORÍA CONSTRUCCIÓN TOPOGRAFÍA Y ESTUDIO DE SUELOS

*Dirección: Av. De La Prensa N49-88 Y Río Curaray Email: amenaringenieria@gmail.com Telf.: (02) 224-0260 / 09 83507660 (M)*

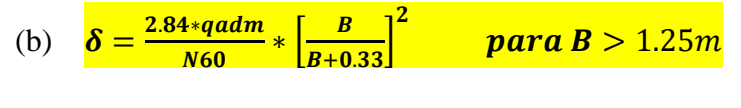

(c)  $\delta$  $2.84*qadm$  $\overline{M}$ para grandes losas

## **Donde:**

**:** Asentamiento (mm)

**q**: Presión aplicada a la fundación (qadm) (KN/m<sup>2</sup>  $(9.81 \text{ KN/m}^2 = 1 \text{ Ton/m}^2)$ **N60**: la energía que llega a la cabeza de golpeo cuando ER=60% **B =** Ancho de la Zapata (m)

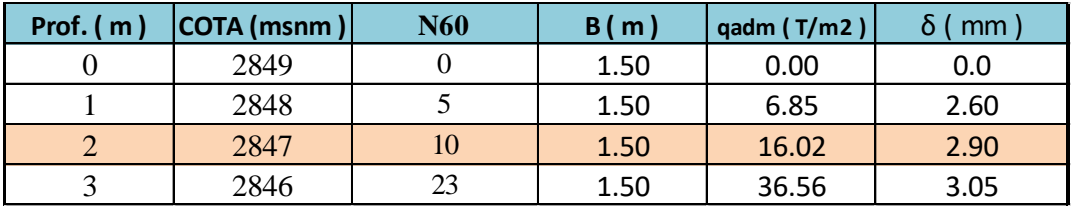

## **El Asentamiento promedio es igual a 2,90 mm**

## *5.4. Cálculo del ángulo de fricción del suelo*

Para determinar el ángulo de reposo del suelo se utiliza la siguiente fórmula.

Las expresiones propuestas por Meyerhof (1957) son las siguientes (expresada la DR en %):

- Para un porcentaje en arena fina y limo >5%:  $\varphi$  = 25 + (0.15 DR)
- Para un porcentaje en arena fina y limo <5%:  $\varphi$  = 30 + (0.15 DR)

El valor de Densidad Relativa se determina a través del siguiente gráfico.

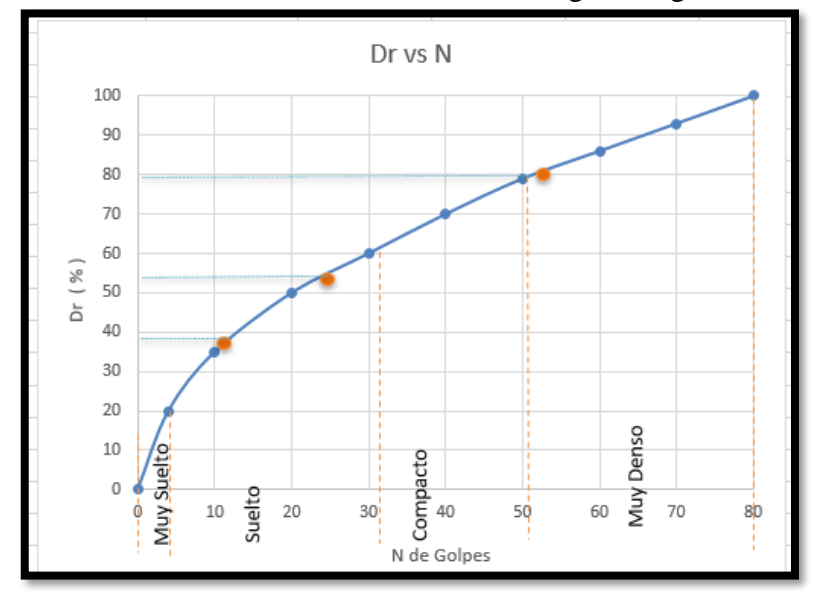

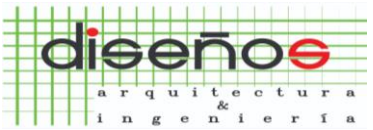

*Dirección: Av. De La Prensa N49-88 Y Río Curaray Email: amenaringenieria@gmail.com Telf.: (02) 224-0260 / 09 83507660 (M)*

## **CUADROS DE CÁLCULO PARA DETERMINAR DENSIDAD RELATIVA**

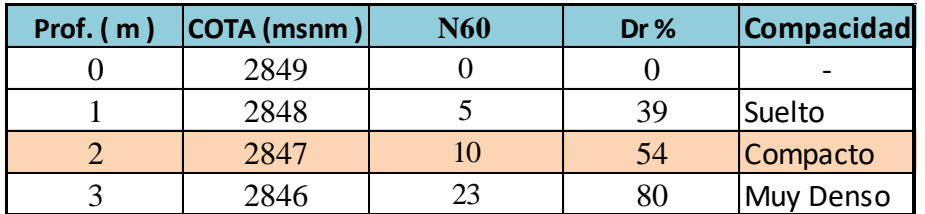

## **CUADROS DE CÁLCULO PARA DETERMINAR EL ANGULO DE FRICCION**

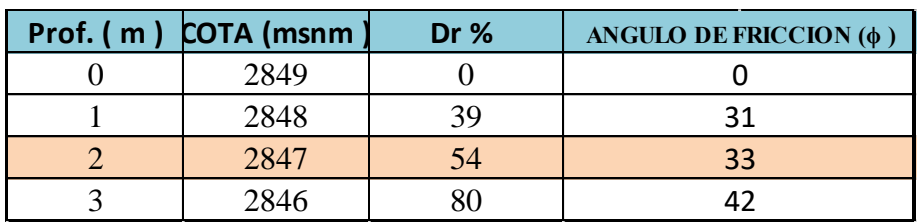

- **El Angulo de fricción a utilizar es: 33°**
- **Para materiales granulares, arenosos la cohesión del suelo es = 0**

#### *5.5. Cálculo de Peso Específico del Suelo*

Se realizó los ensayos de las muestras inalteradas a través del método de inmersión de la muestra en agua.

#### **CUADROS DE DATOS PARA CALCULO DE PESO ESPECÍFICO DEL SUELO**

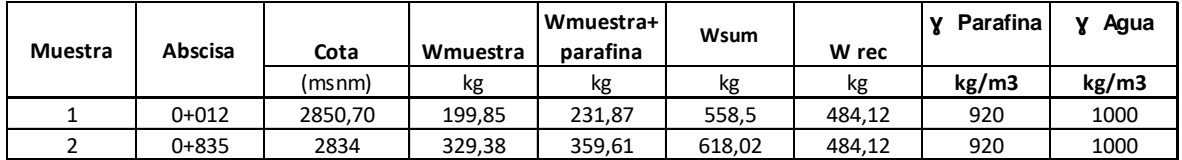

Para determinar la densidad del suelo se calcularon a través de las siguientes fórmulas:

vol parafina =  $(Wmuestra + parafina - Wmuestra)$  $\gamma$  parafina

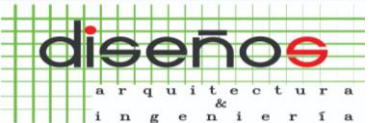

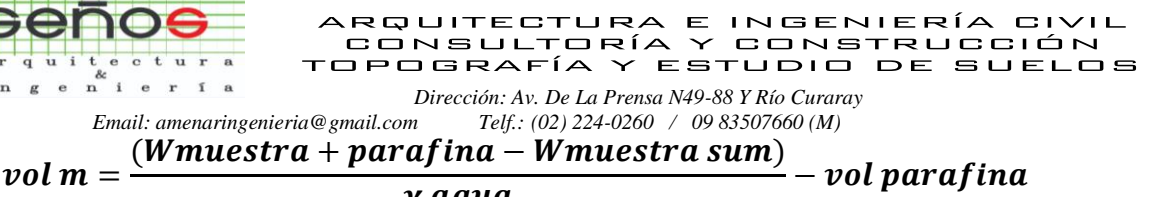

 $\gamma$  agua

Donde:

W muestra: Peso de la muestra en kg W muestra+ parafina: Peso de muestra recubierta de parafina en kg W sum: Peso de suelo + parafina y recipiente sumergido en agua en kg W rec: Peso del recipiente en kg ɣ parafina: Peso específico de parafina en kg/cm3 ɣ agua: Peso específico de agua en kg/cm3

## **CUADROS DE RESULTADOS**

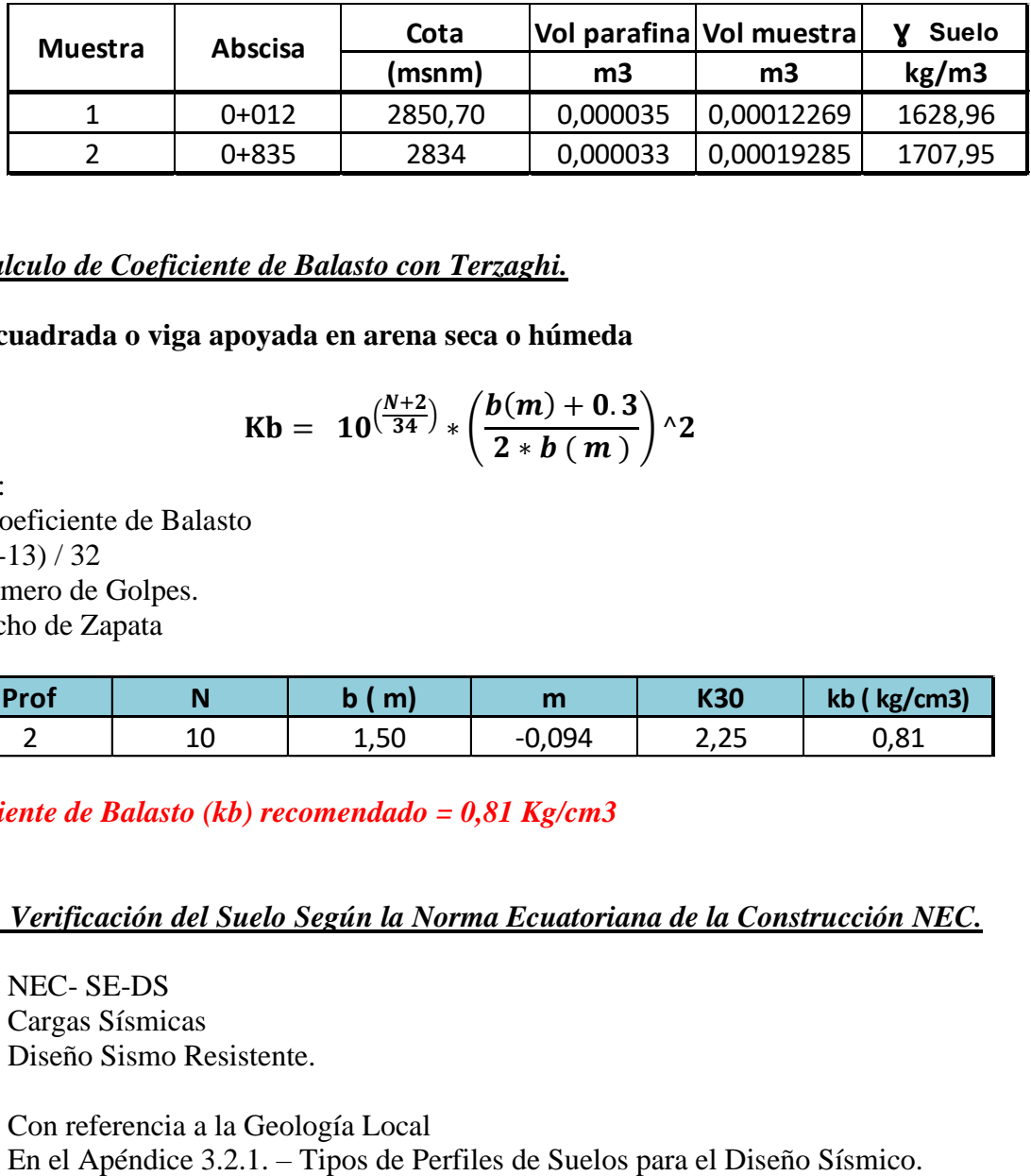

## *5.6. Calculo de Coeficiente de Balasto con Terzaghi.*

**Placa cuadrada o viga apoyada en arena seca o húmeda**

$$
Kb = 10^{\left(\frac{N+2}{34}\right)} * \left(\frac{b(m)+0.3}{2*b(m)}\right) \wedge 2
$$

Donde: Kb= Coeficiente de Balasto  $m=(N-13)/32$ N= Numero de Golpes. b= Ancho de Zapata

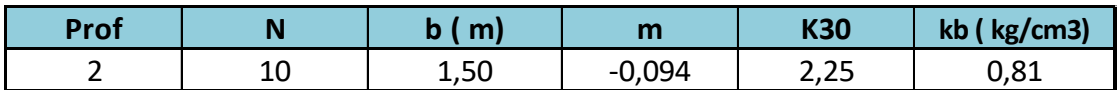

*Coeficiente de Balasto (kb) recomendado = 0,81 Kg/cm3*

*5.7. Verificación del Suelo Según la Norma Ecuatoriana de la Construcción NEC.*

NEC- SE-DS Cargas Sísmicas Diseño Sismo Resistente.

Con referencia a la Geología Local

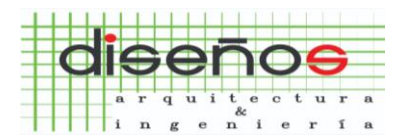

*Dirección: Av. De La Prensa N49-88 Y Río Curaray Email: amenaringenieria@gmail.com Telf.: (02) 224-0260 / 09 83507660 (M)*

Los Suelos encontrados corresponden al Perfil D para la profundidad de 2.00 metros. Son perfiles de Suelos Rígidos que cumplan cualquiera de las dos condiciones

$$
50 > N \ge 15
$$
  
6  
100 kPa > Su > 50 KPa

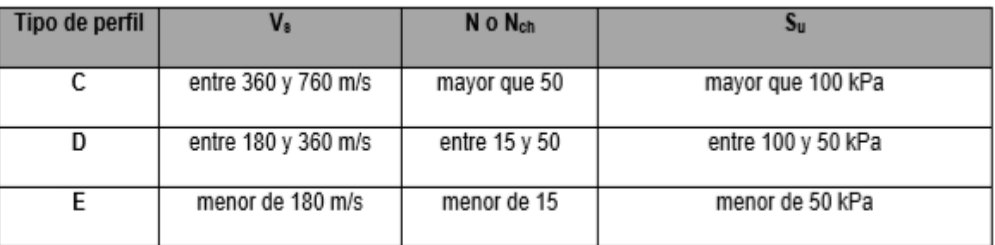

Tabla 17: Criterios para clasificar suelos dentro de los perfiles de suelo tipos C, D o E

Determinación del Valor Z.

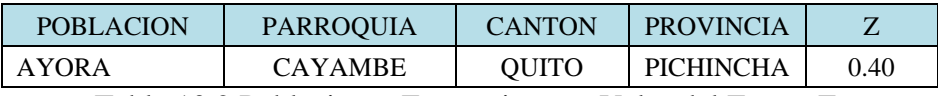

Tabla 10.2 Poblaciones Ecuatorianas y Valor del Factor Z.

En el Apartado 3.2.2. Tenemos los Coeficientes de Perfil de Suelo Fa, Fd y Fs.

| Zona sísmica                           |            |      |      |      |      |             |
|----------------------------------------|------------|------|------|------|------|-------------|
| Valor factor Z                         | 0.15       | 0.25 | 0.30 | 0.35 | 0.40 | $\geq 0.50$ |
| Caracterización del<br>peligro sísmico | Intermedia | Alta | Alta | Alta | Alta | Muy<br>alta |

Tabla 1. Valores del factor Z en función de la zona sísmica adoptada

Tipo de Perfil del Suelo D y Zona Sísmica V.

Fa (Coeficiente de Amplificación de Suelo en la Zona de Periodo Corto) = 1.2 obtenido de la Tabla 3: Tipo de suelo y Factores de sitio Fa

Fd (Desplazamientos para Diseño en Roca) = 1.40 obtenido de la Tabla 4: Tipo de suelo y Factores de sitio Fd.

Fs (Comportamiento No lineal de los Suelos) = 1.50 obtenido de la Tabla 5: Tipo de suelo y Factores del comportamiento inelástico del subsuelo Fs.

n (Razón entre la aceleración espectral) = 2.48 Provincias de la Sierra, Esmeraldas y Galápagos. Sección 3.1.1.

r (coeficiente referente al perfil del suelo) = 1,5 Para todos los suelos tipo D y E.

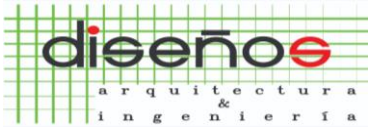

*Dirección: Av. De La Prensa N49-88 Y Río Curaray Email: amenaringenieria@gmail.com Telf.: (02) 224-0260 / 09 83507660 (M)*

## **6. CONCLUSIONES Y RECOMENDACIONES**

De acuerdo a lo consignado en esta Investigación y considerando que la Estructura a Construirse (cubierta y puente grúa), enviará Cargas de Mediana Intensidad al Suelo de Fundación, me permito hacer las siguientes Recomendaciones para el Cálculo y Diseño de la Cimentación.

Concretamente para este caso se realizará Cimentación directa mediante Zapatas Aisladas que se Calcularán y Diseñarán con los Datos que se indican a continuación.

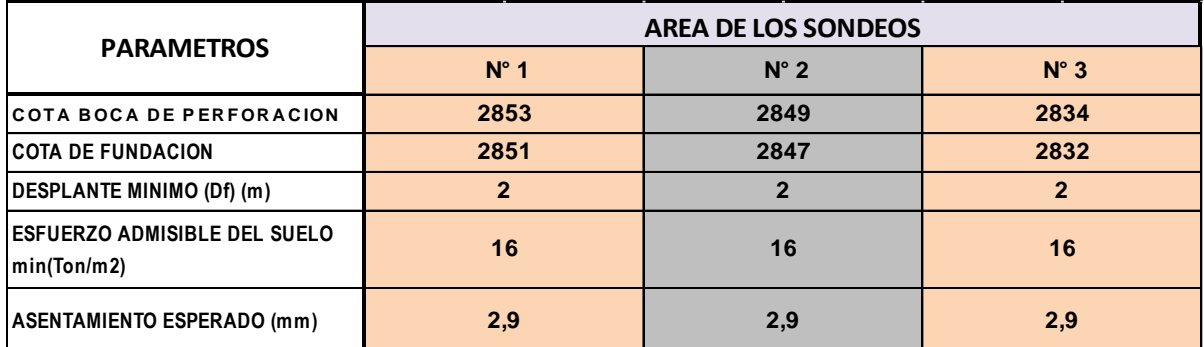

**NOTA: Dependiendo del Proyecto Arquitectónico de la Vivienda el Especialista Estructural puede utilizar el Valor del Esfuerzo Admisible de 16,00 ton/m<sup>2</sup> , para las Cotas de Fundación arriba indicadas ó para Cotas menores.**

## **PROCESO CONSTRUCTIVO**

- ➢ En todas las zapatas se realizará la excavación hasta la cota indicada en cada una de las Áreas de los Sondeos; el talud de excavación tendrá una relación de 4 Vertical y 1 Horizontal.
- ➢ En este nivel se fundirá el replantillo, luego se construirán las zapatas aisladas, anclando las columnas establecidas en el Proyecto.

#### *Contrapiso*

- ➢ Bajo toda el área del contrapiso y las cadenas, se excavará y desalojará 20 centímetros de suelo que corresponde al estrato del Limo arenoso que se presenta en la parte superficial del terreno como material natural.
- ➢ A continuación, en toda el área excavada se mejorará el suelo con material granular tipo sub base clase III, compactado por capas en una altura de 20 centímetros y en la parte superior se colocará una lechada de cemento para evitar que el material granular se suelte.
- ➢ Sobre este nivel para el contrapiso se fundirá una loseta de hormigón provista de malla electro soldada.

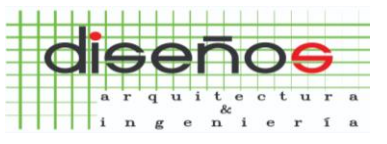

*Dirección: Av. De La Prensa N49-88 Y Río Curaray Email: amenaringenieria@gmail.com Telf.: (02) 224-0260 / 09 83507660 (M)*

- ➢ El mejoramiento de suelo bajo las cadenas y el contrapiso evitará que se produzcan asentamientos diferenciales, toda vez que el suelo de la parte superficial tiene compresibilidad entre media.
- ➢ Finalmente debo indicar que las perforaciones realizadas son representativas del terreno, sin embargo de presentarse algún cambio significativo que no esté considerado en este informe se notificará al especialista para realizar los correctivos en obra.

## **ESPECIFICACIÓN PARA LA SUB BASE CLASE III (MOP 001F – 2002)**

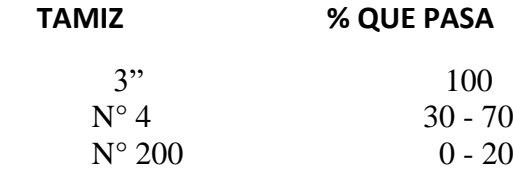

#### **PORCENTAJE DE DESGASTE A LA ABRASION MAXIMO 50%**

**Nota:** Quedo a su disposición para cualquier Aclaración o duda respecto del Presente Informe.

Muy Atentamente,

Ing. Adriana Mena R.

#### **CONSULTOR**

## **REGISTRO SENESCYT**

**1034-2019-2120401**

## **ANEXO N° 3**

## **PLANOS ESTRUCTURALES**

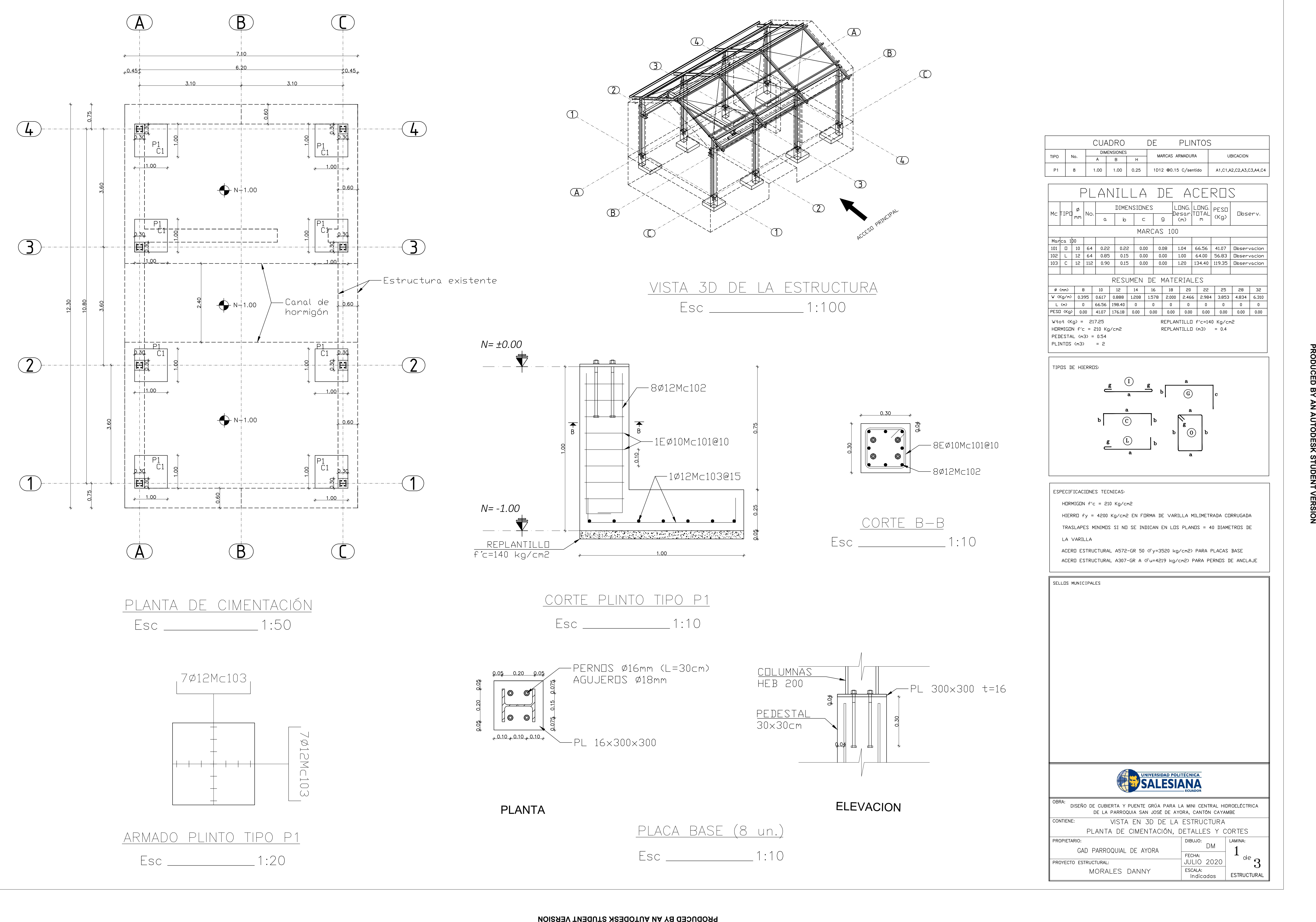

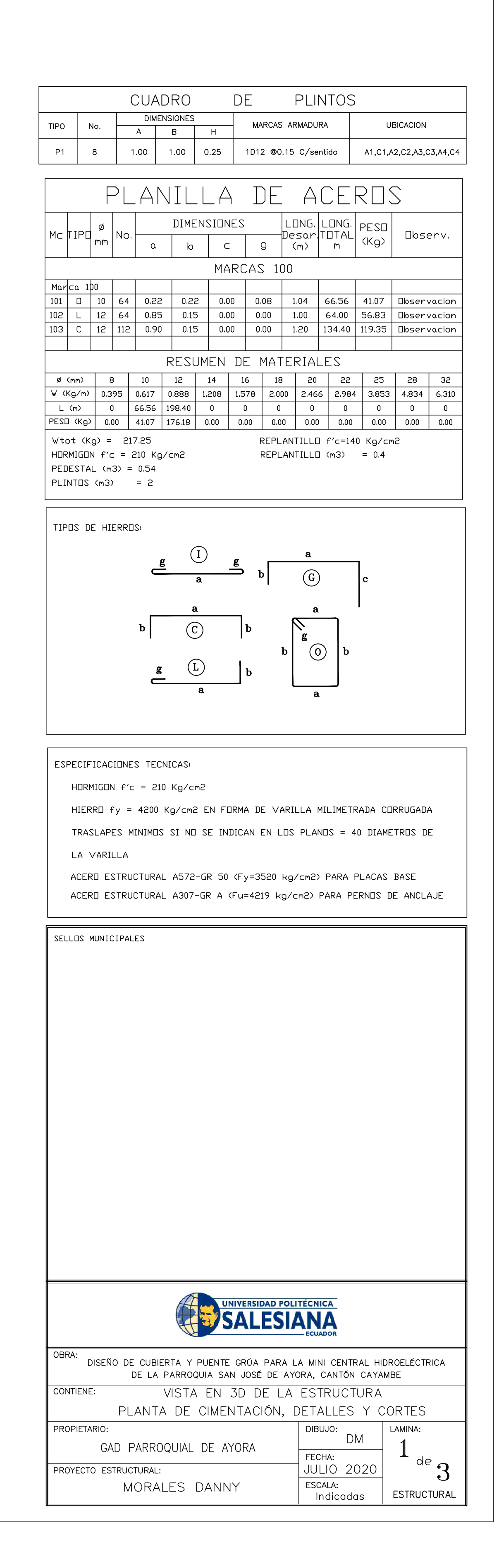

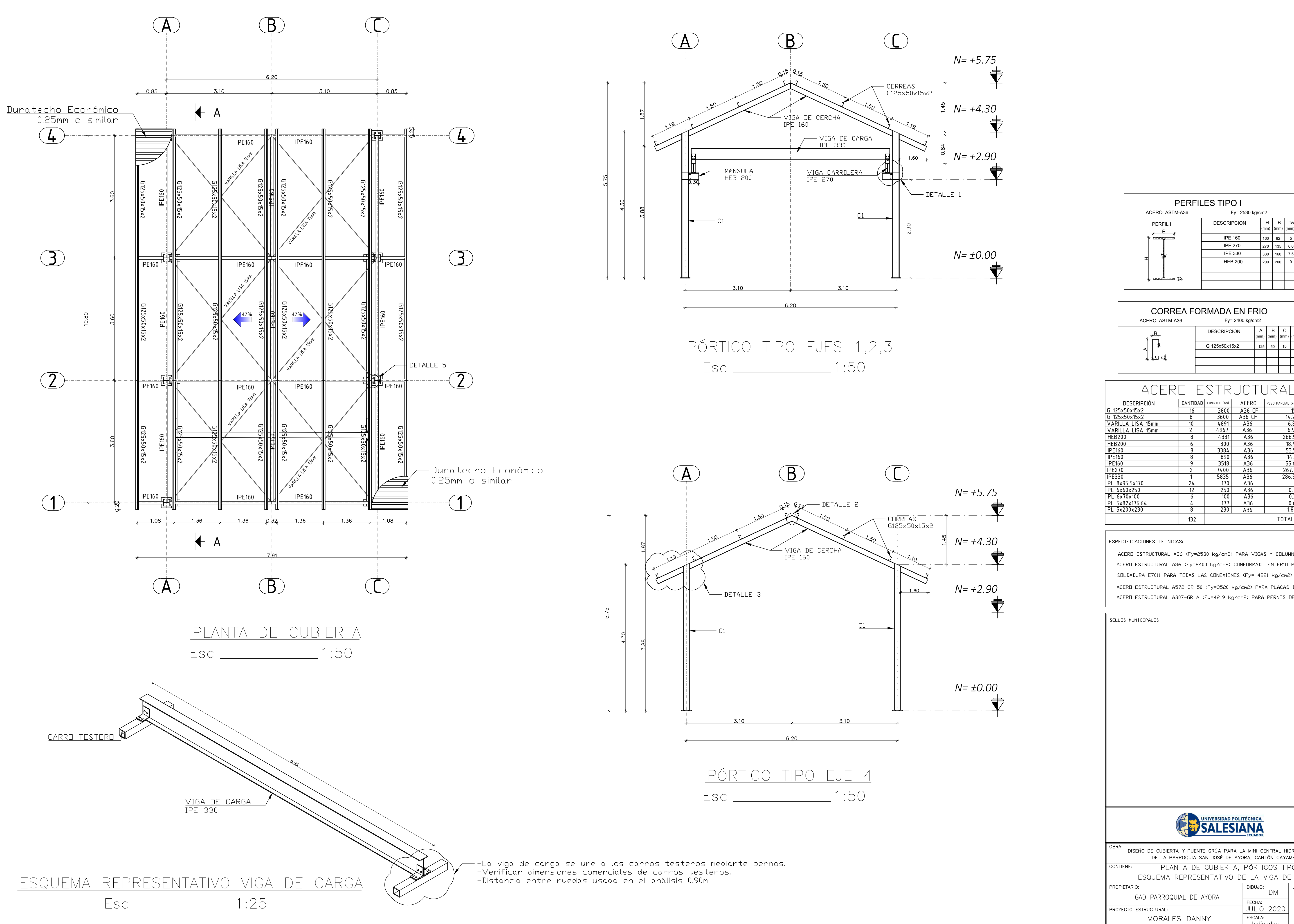

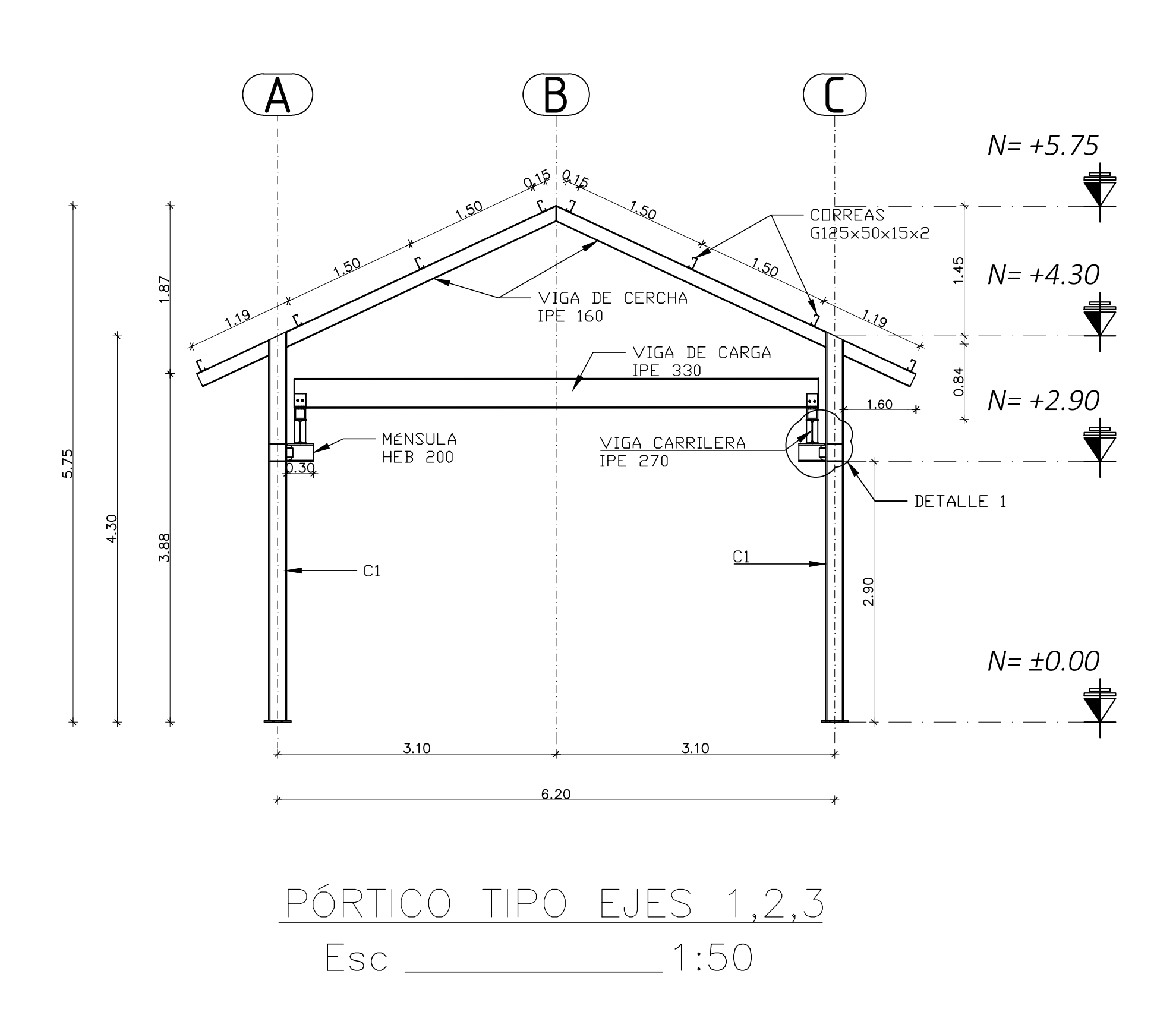

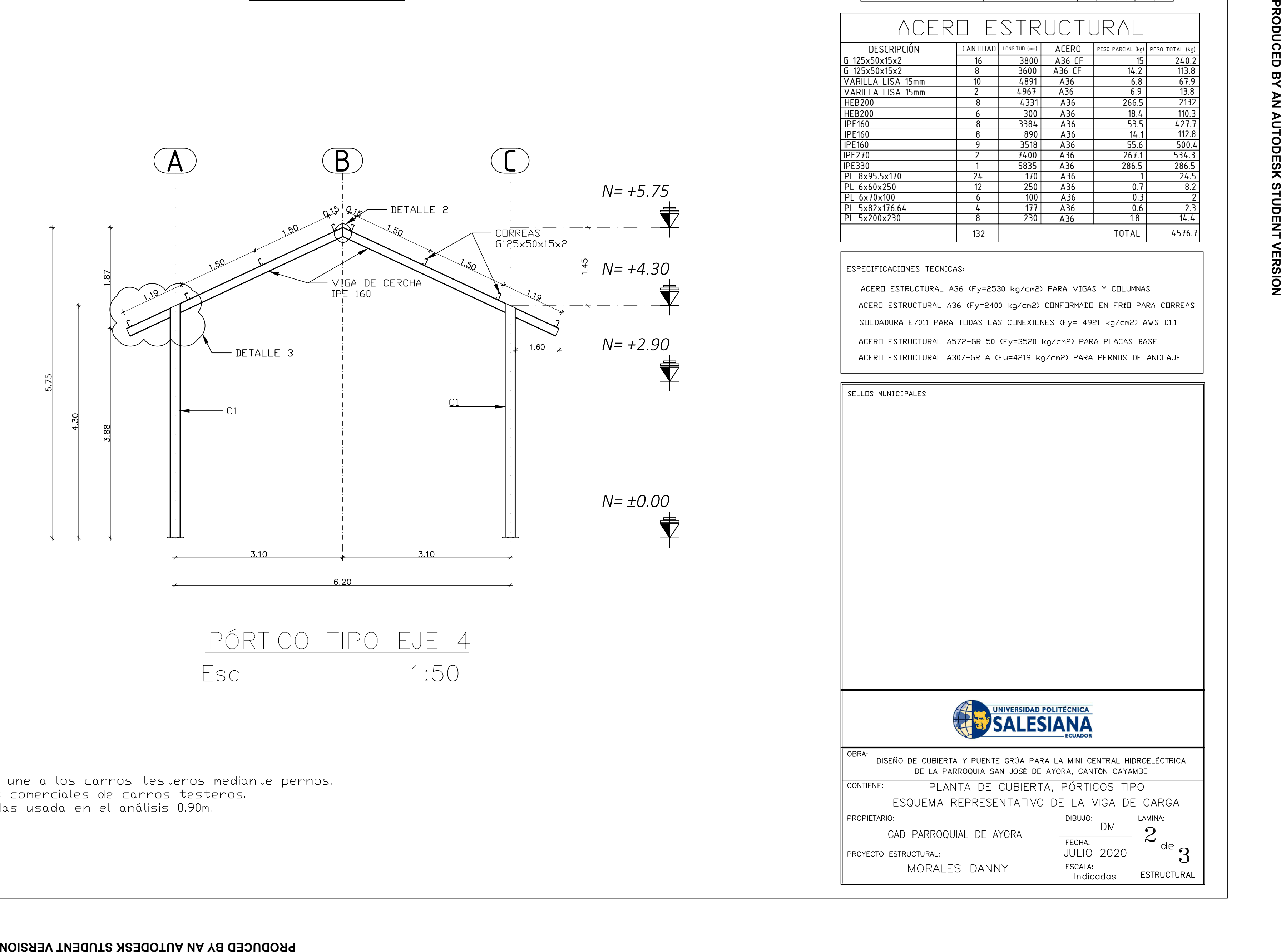

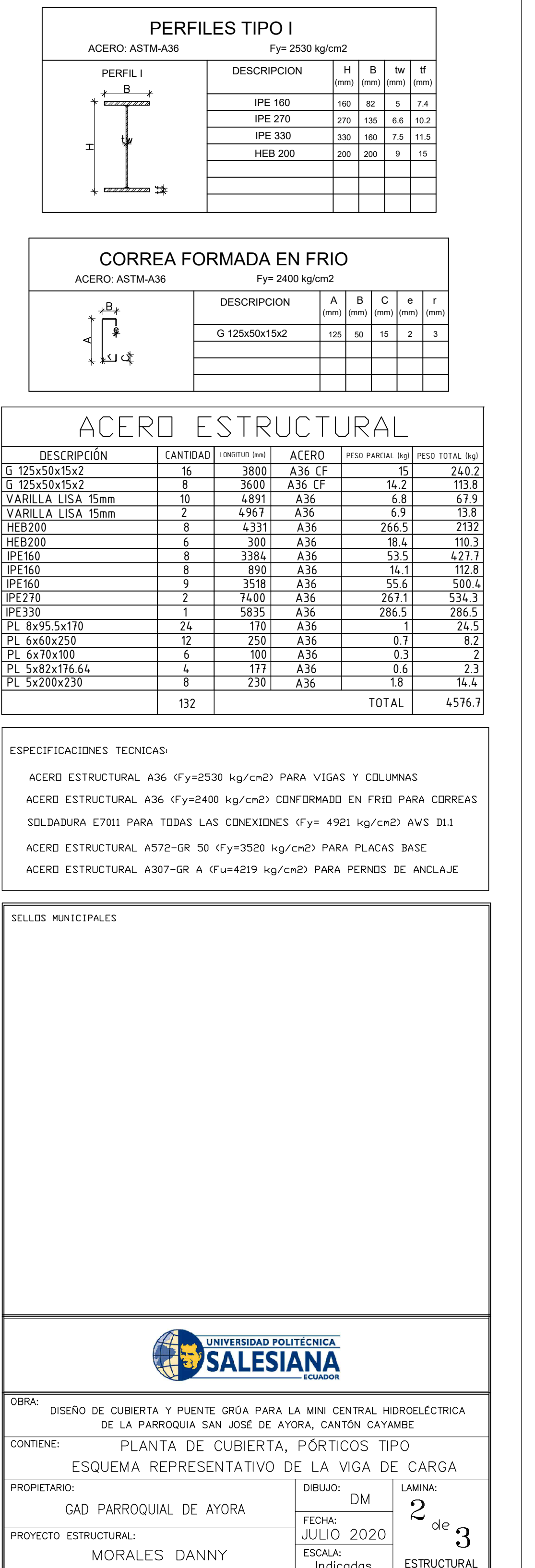

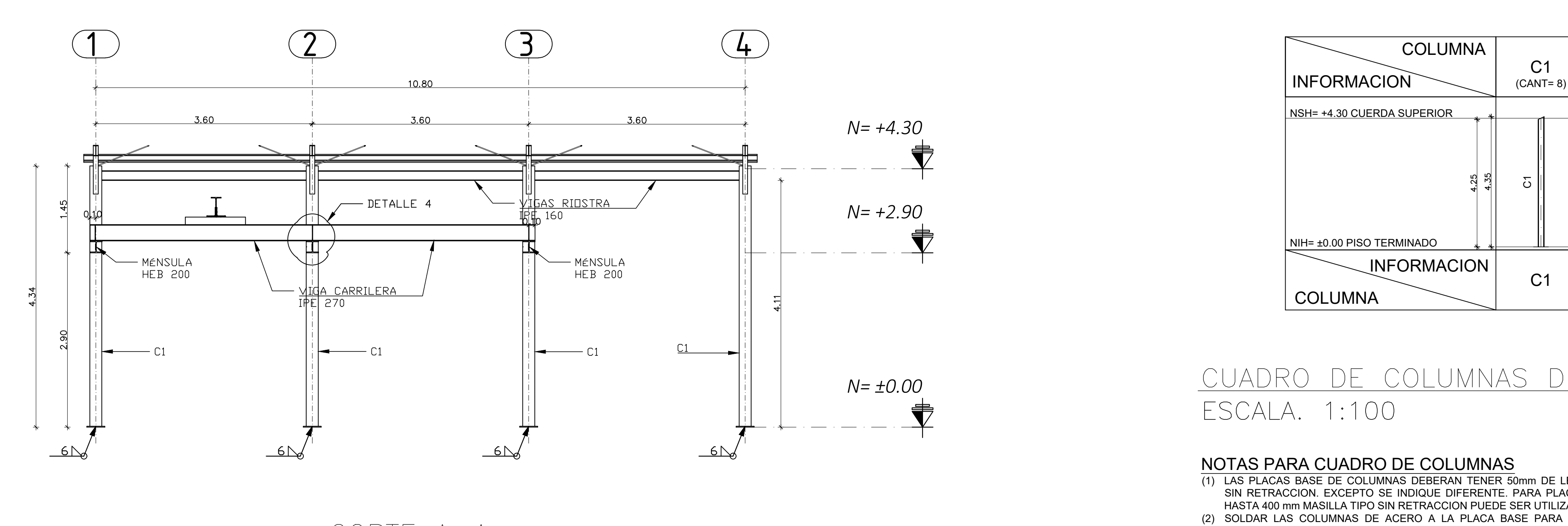

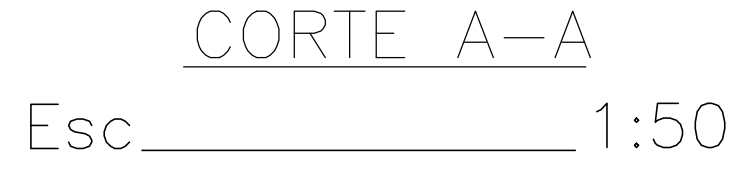

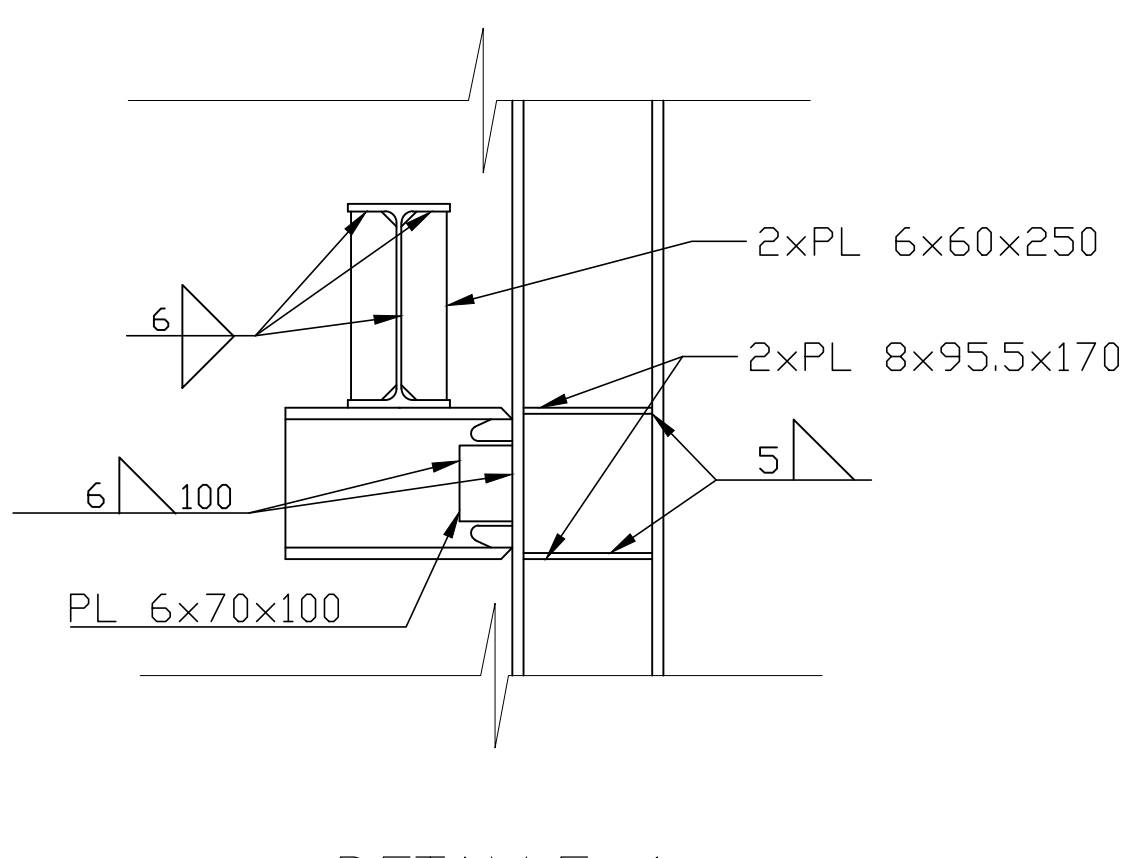

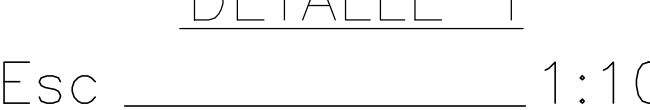

# NOTAS PARA CUADRO DE COLUMNAS

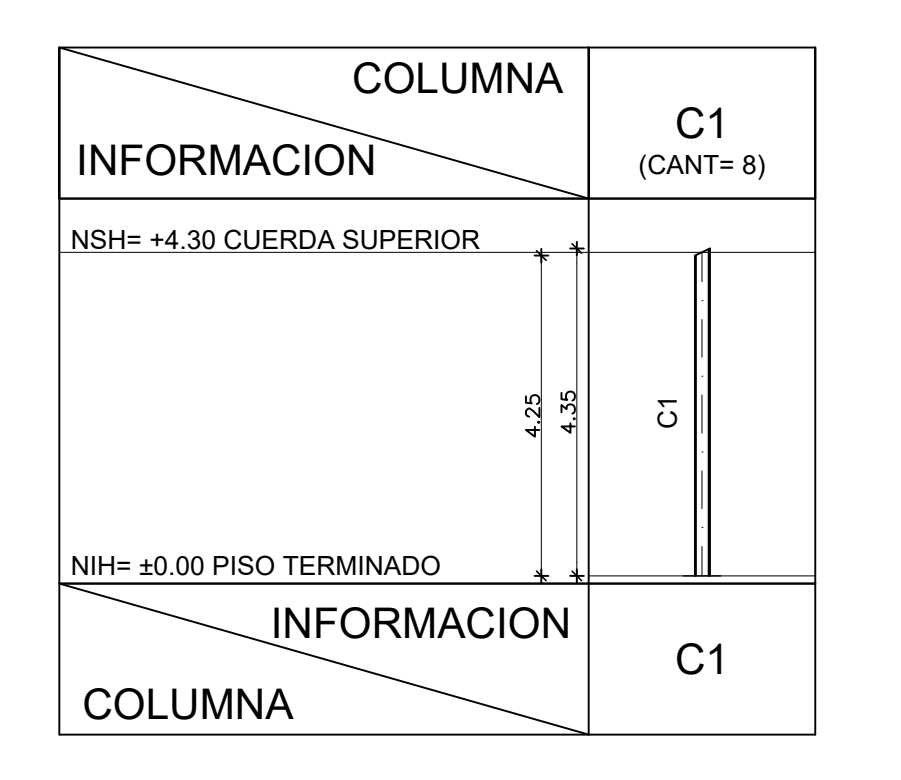

# CUADRO DE COLUMNAS DE ACERO ESCALA. 1:100

- (1) LAS PLACAS BASE DE COLUMNAS DEBERAN TENER 50mm DE LECHADA TIPO SIN RETRACCION. EXCEPTO SE INDIQUE DIFERENTE. PARA PLACAS BASE DE HASTA 400 mm MASILLA TIPO SIN RETRACCION PUEDE SER UTILIZADA
- (2) SOLDAR LAS COLUMNAS DE ACERO A LA PLACA BASE PARA UNA FUERZA HORIZONTAL MINIMA IGUAL A 10% DE LA FUERZA VERTICAL. EXCEPTO SE INDIQUE DIFERENTE DONDE SE INDIQUE "F" PROVEER SOLDADURA DE PENETRACION COMPLETA PARA DESARROLLAR LA CAPACIDAD ULTIMA DE LA SECCION
- (3) SOLDAR LAS TUERCAS A LOS PERNOS DE ANCLAJE CON SOLDADURA DE PUNTO O DEFORMAR EL HILO DEL PERNO DE ANCLAJE DESPUES DE APRETAR LA TUERCA

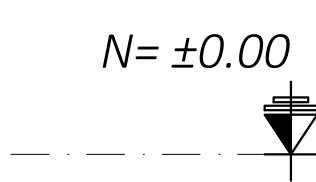

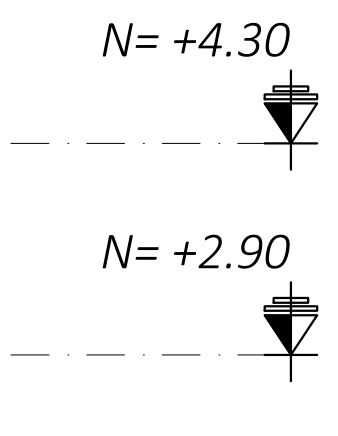

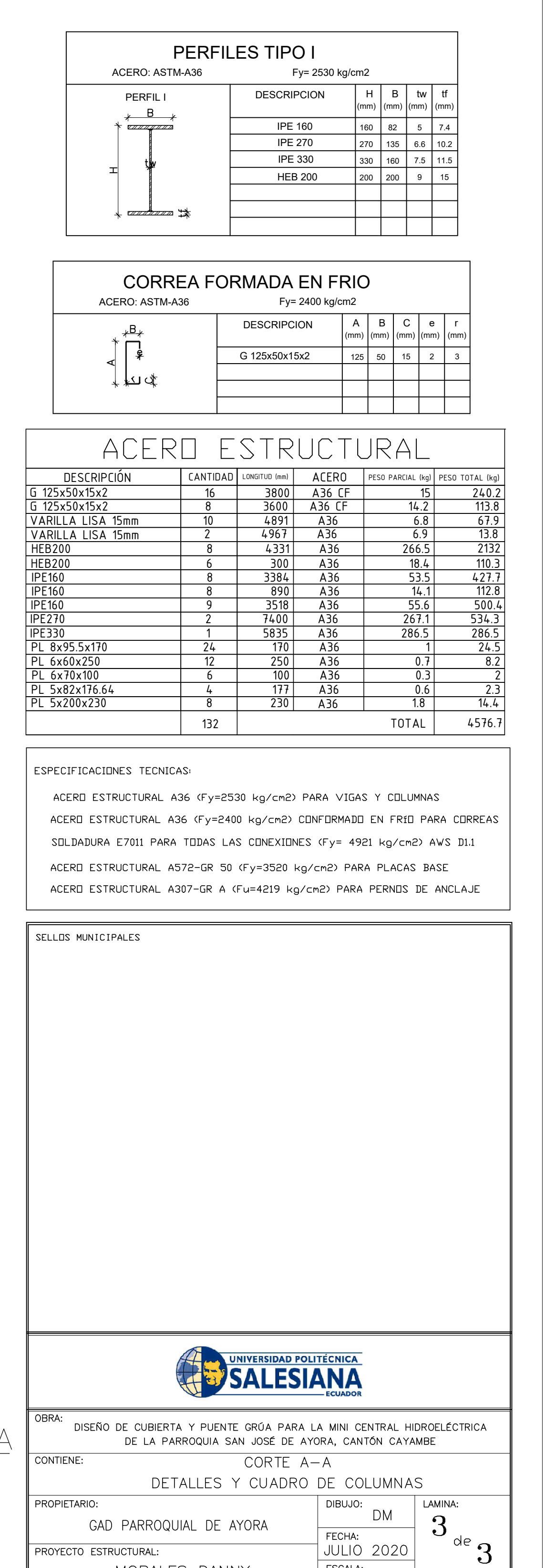

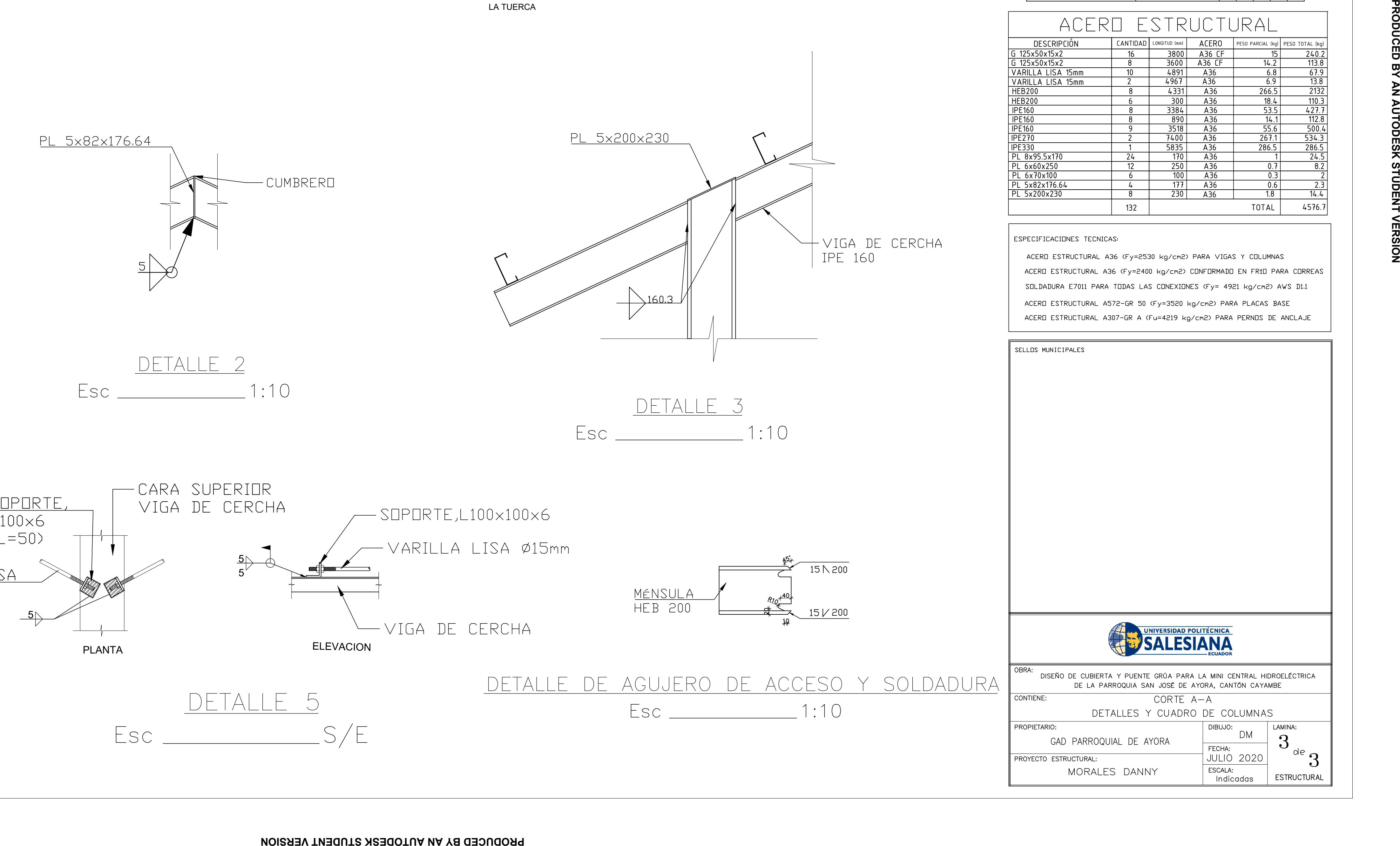

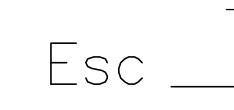

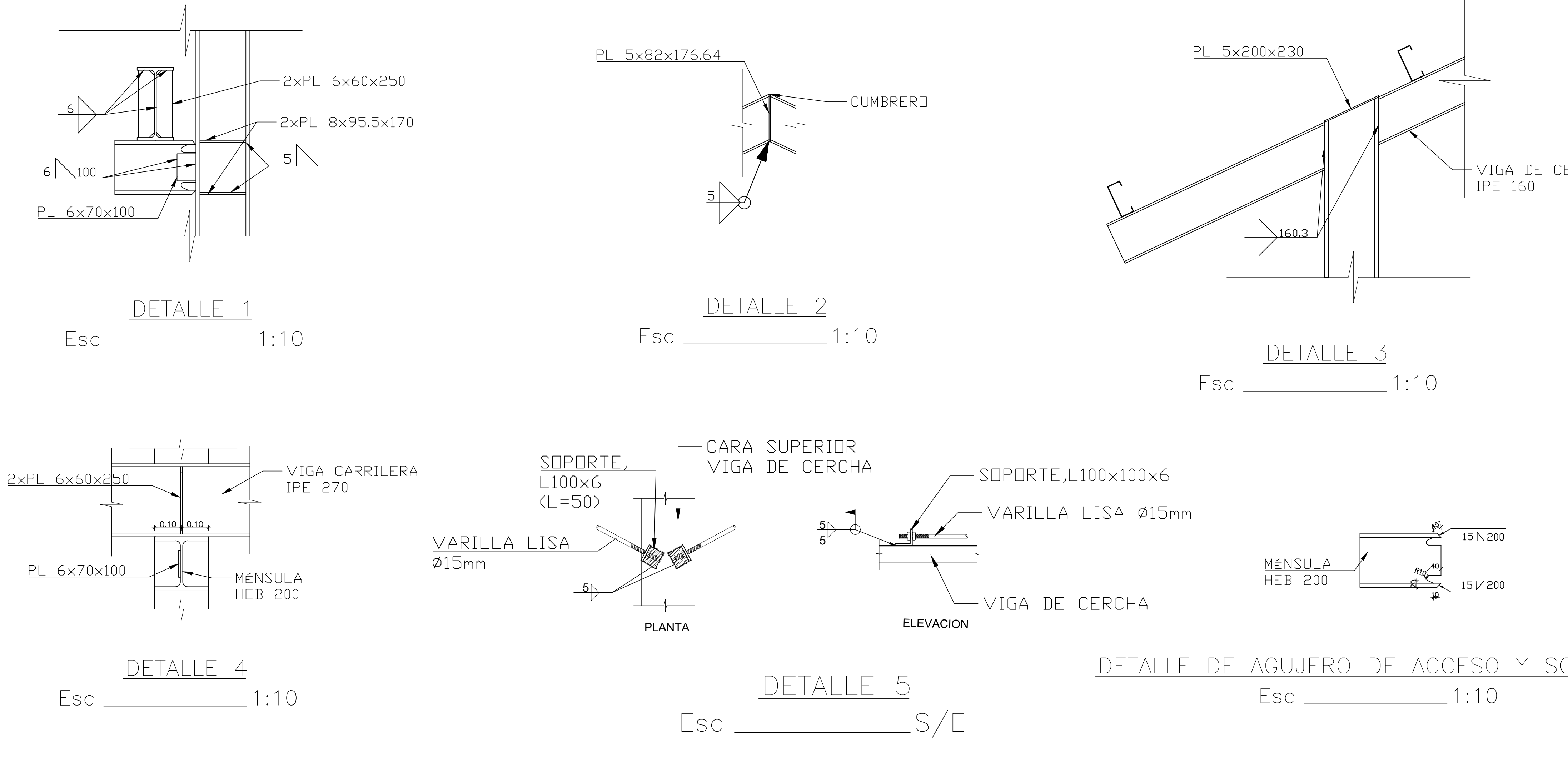

# **ANEXO N° 4**

**ANÁLISIS DE PRECIOS UNITARIOS**

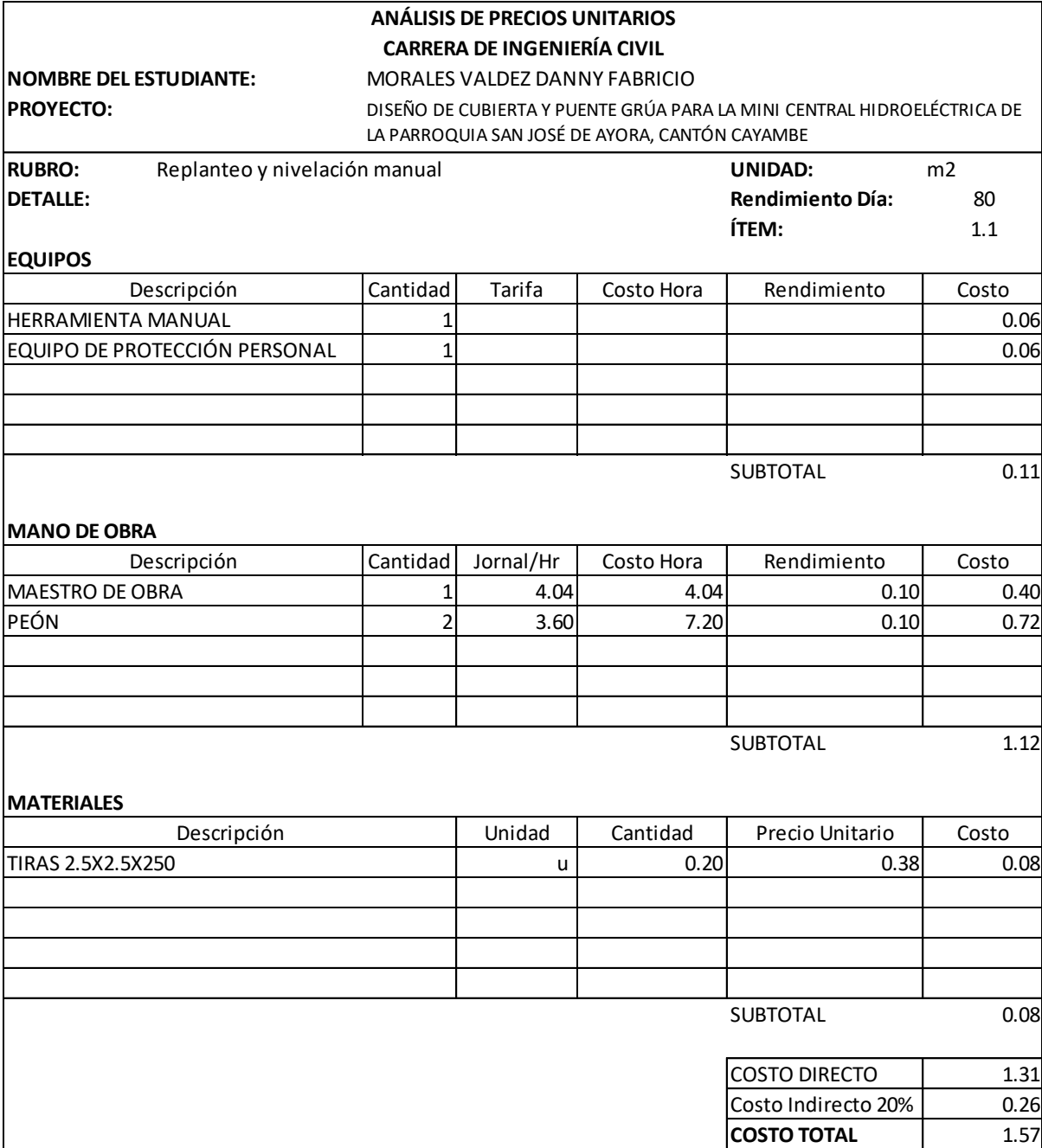

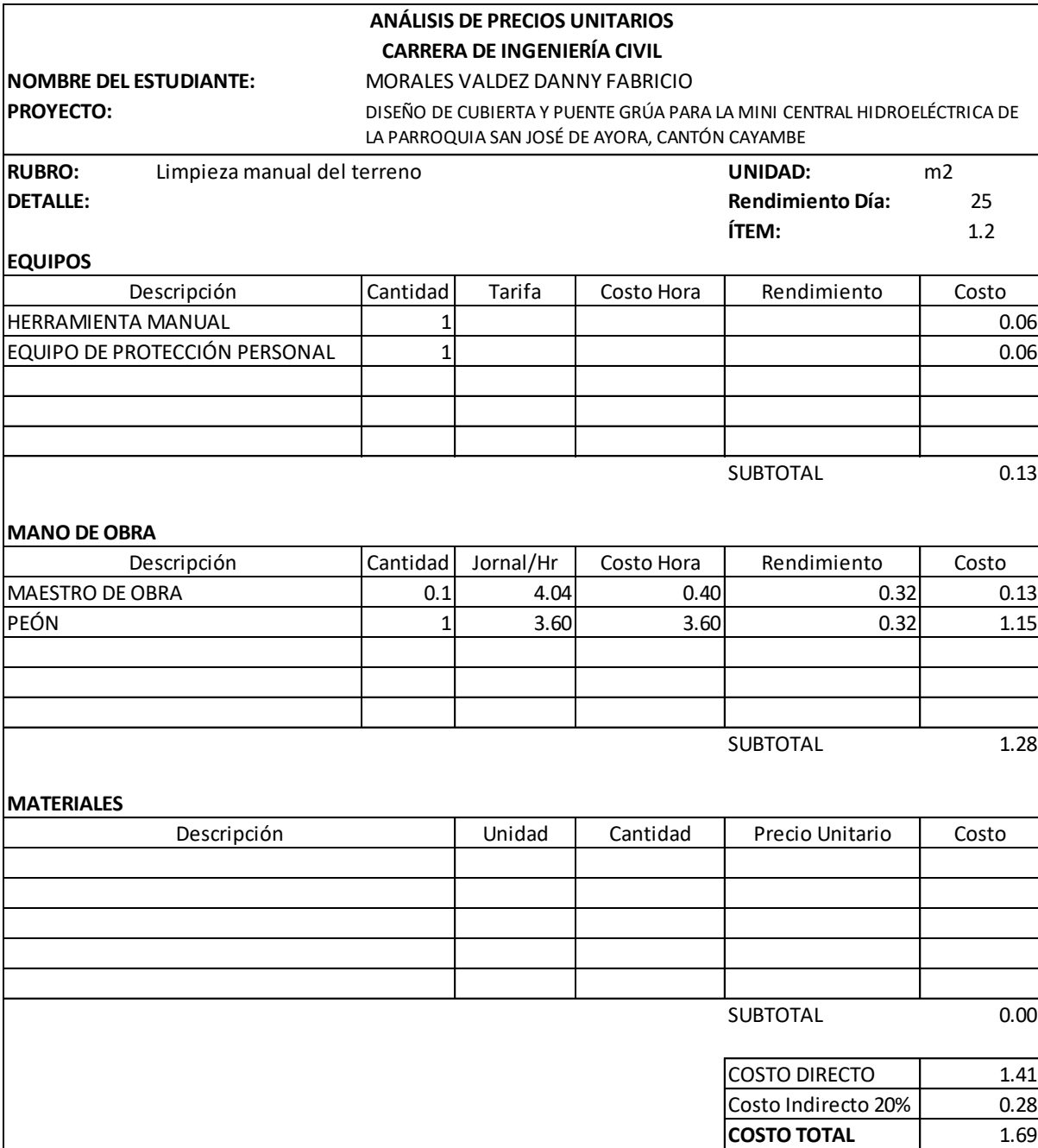

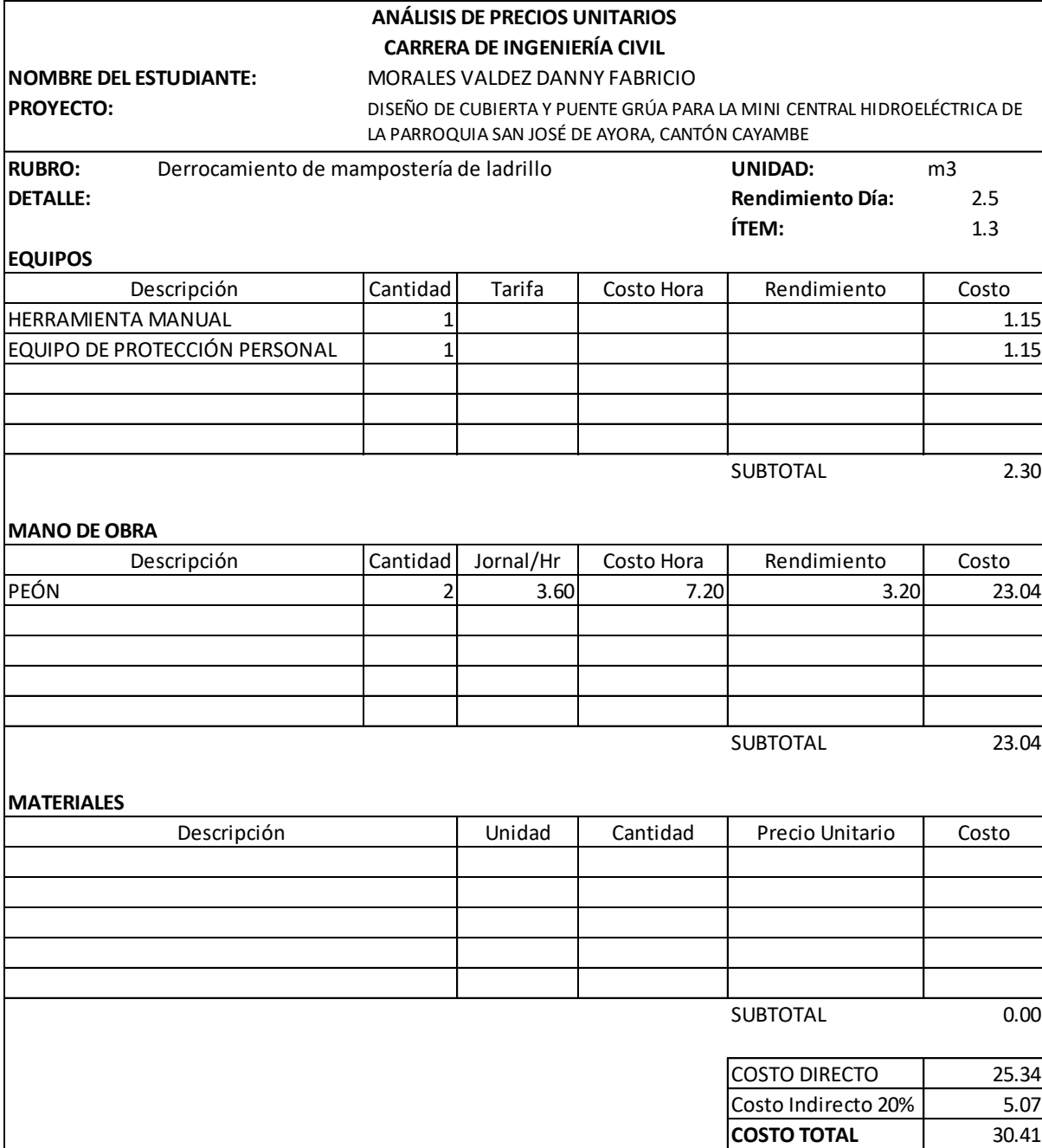

## **NOMBRE DEL ESTUDIANTE:** MORALES VALDEZ DANNY FABRICIO **PROYECTO: UNIDAD:** m2 **DETALLE:** No incluye desalojo **Rendimiento Día:** 25 **ÍTEM:** 1.4 **EQUIPOS** Descripción  $\vert$ Cantidad $\vert$  Tarifa  $\vert$  Costo Hora  $\vert$  Rendimiento  $\vert$  Costo HERRAMIENTA MANUAL  $\begin{vmatrix} 1 & 1 & 1 \\ 1 & 0 & 1 \end{vmatrix}$  0.14 ANDAMIO 1 0.1 0.1 0.32 0.03 EQUIPO DE PROTECCIÓN PERSONAL 1 0.14 SUBTOTAL 0.30 **MANO DE OBRA** Descripción  $\vert$ Cantidad Jornal/Hr Costo Hora Rendimiento  $\vert$  Costo MAESTRO DE OBRA 0.1 4.04 0.40 0.32 0.13 CARPINTERO | 0.25 3.65 0.91 0.32 0.29 PEÓN 2 3.60 7.20 0.32 2.30 SUBTOTAL 2.73 **MATERIALES** Unidad | Cantidad | Precio Unitario | Costo SUBTOTAL 0.00 COSTO DIRECTO | 3.03 Costo Indirecto 20% | 0.61 **COSTO TOTAL** 3.64 **ANÁLISIS DE PRECIOS UNITARIOS CARRERA DE INGENIERÍA CIVIL** DISEÑO DE CUBIERTA Y PUENTE GRÚA PARA LA MINI CENTRAL HIDROELÉCTRICA DE LA PARROQUIA SAN JOSÉ DE AYORA, CANTÓN CAYAMBE **RUBRO:** Desarmada de cubierta de madera Descripción

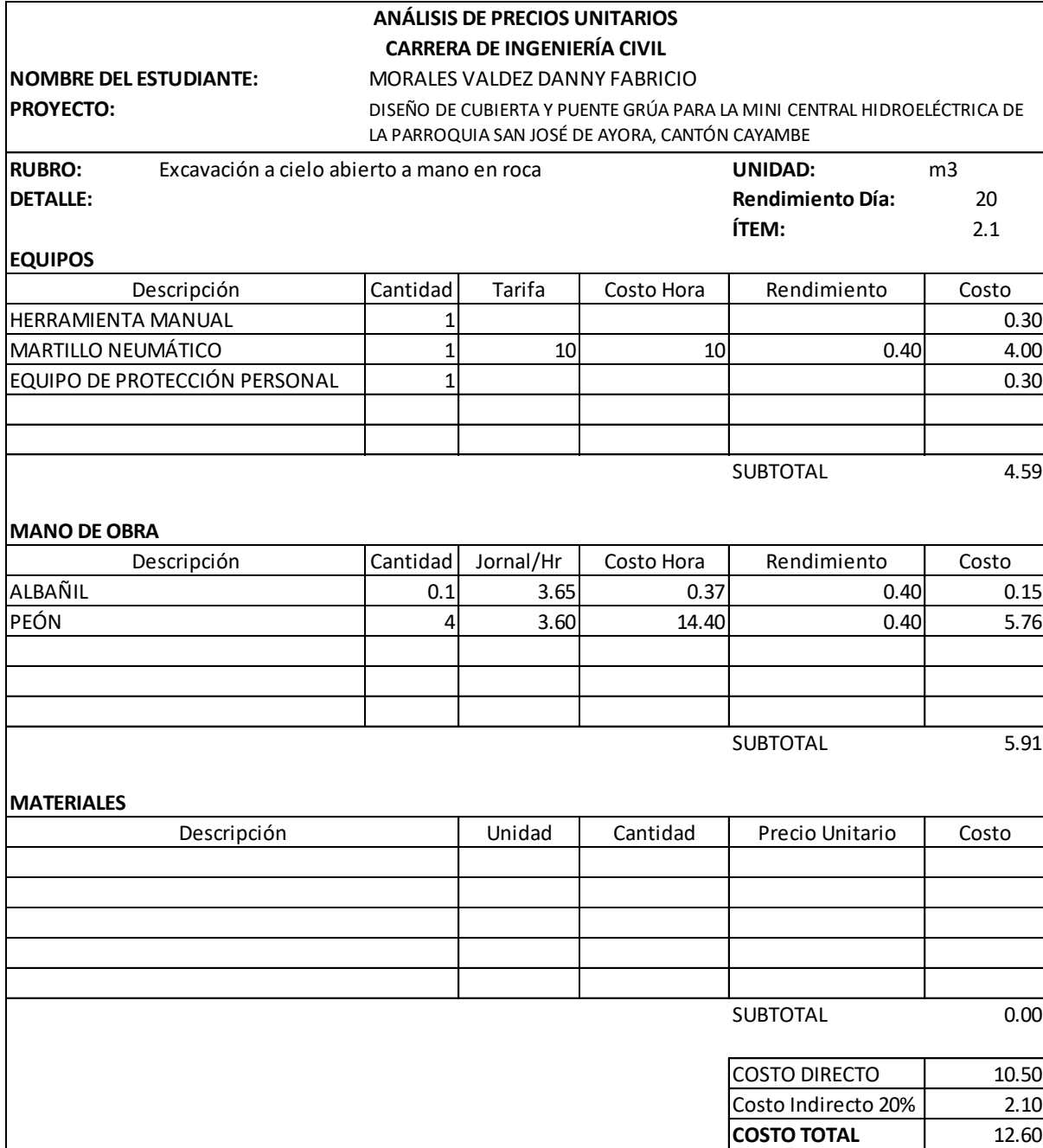

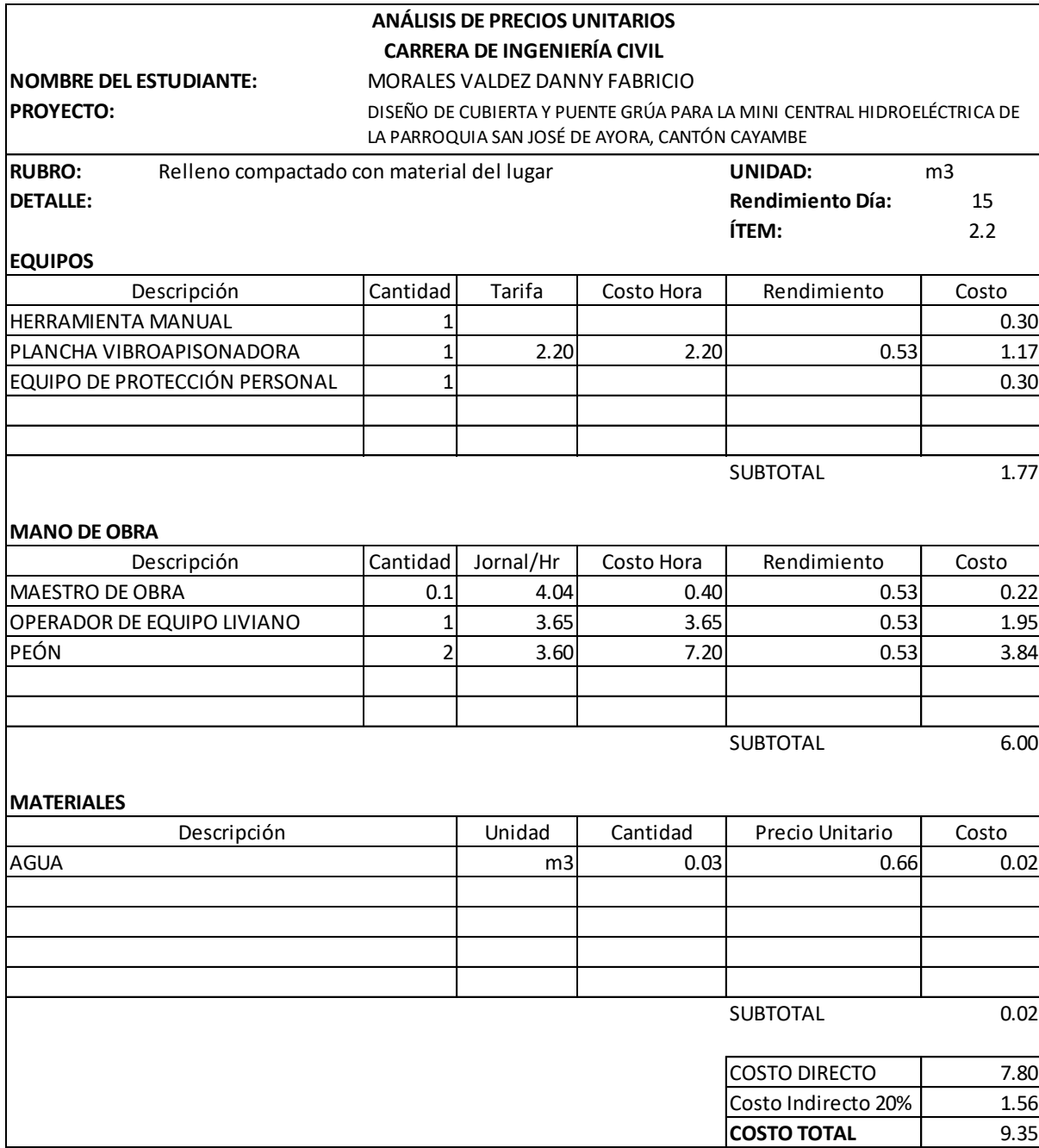

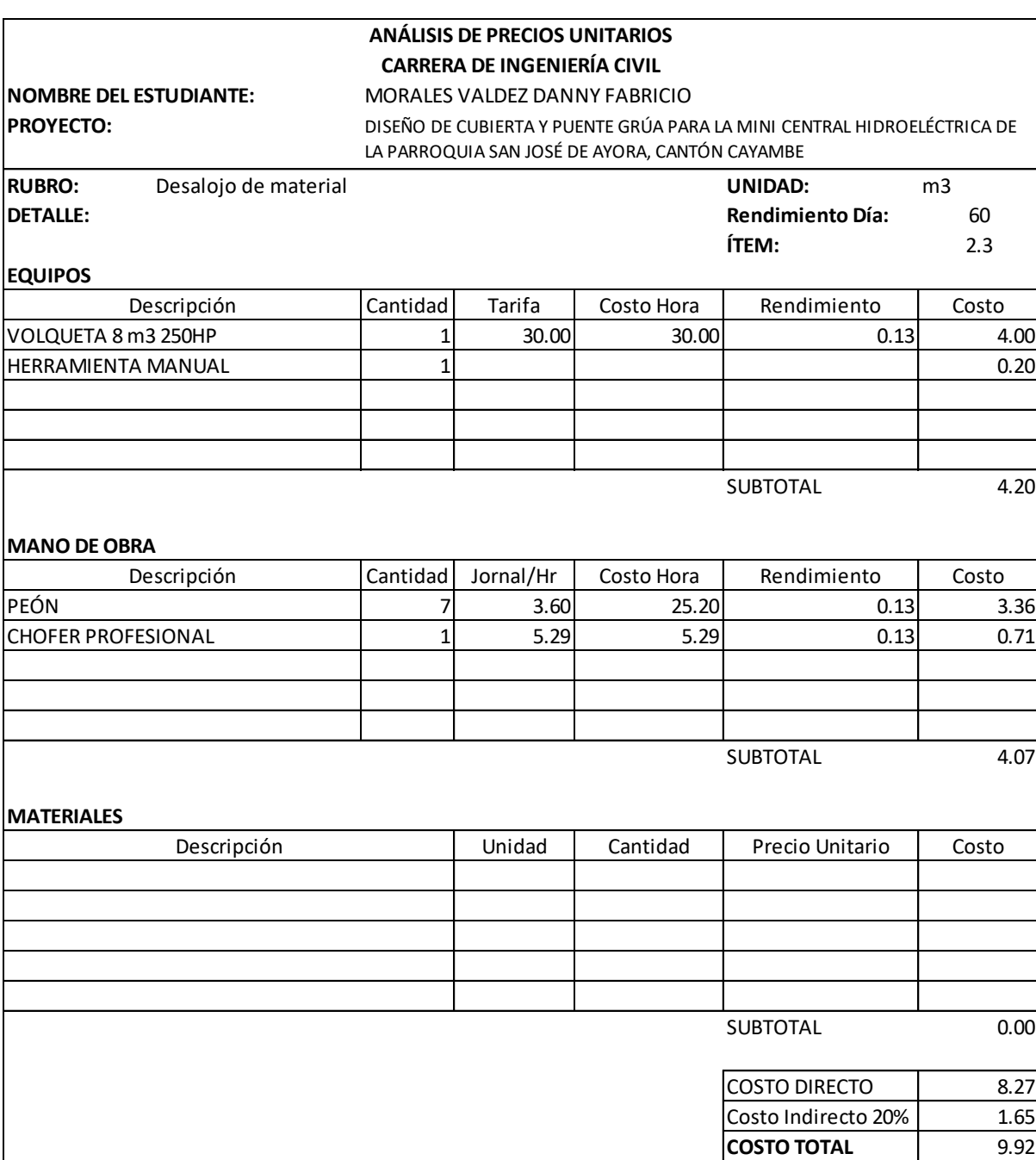

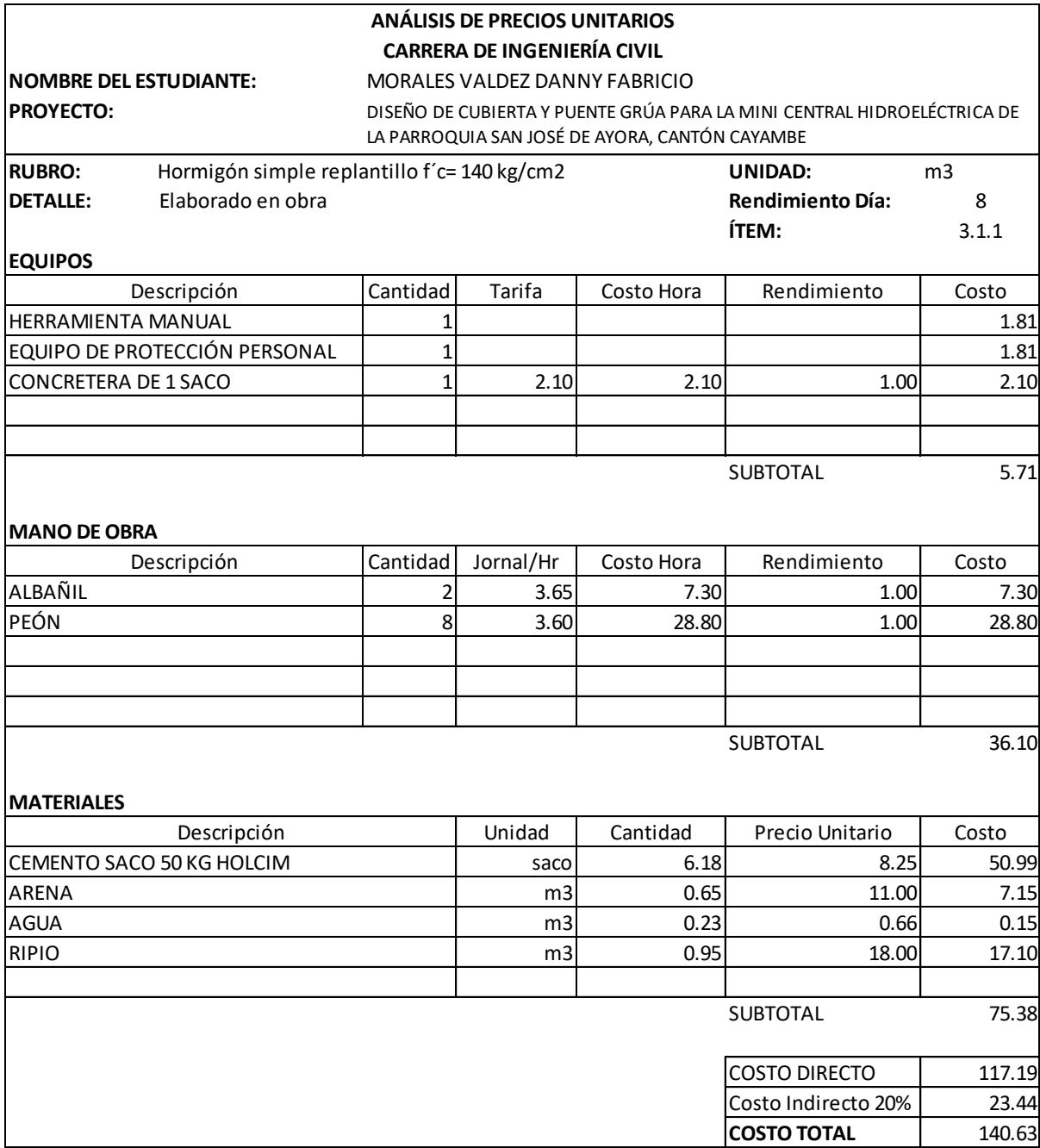

#### **ANÁLISIS DE PRECIOS UNITARIOS CARRERA DE INGENIERÍA CIVIL**

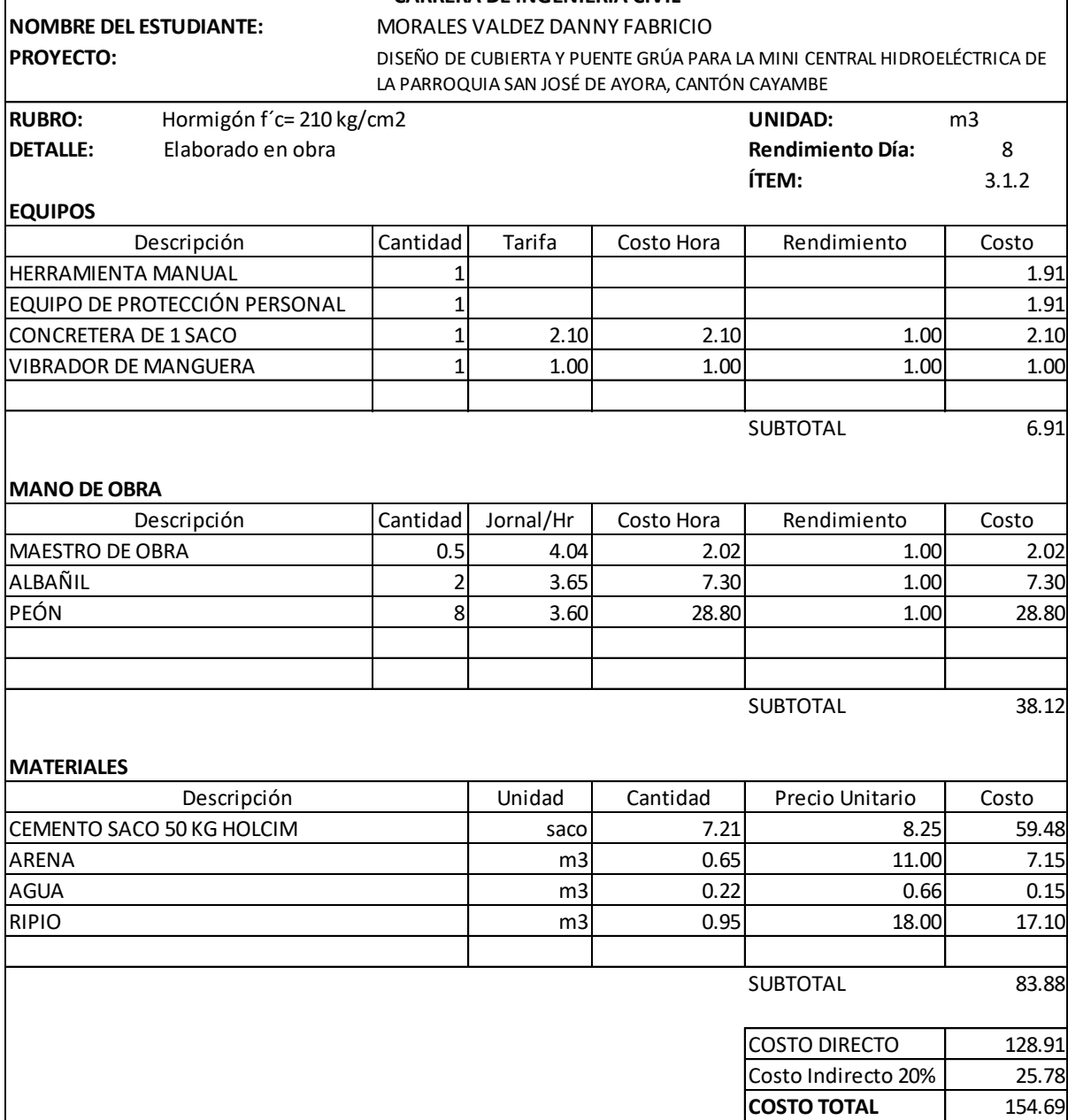

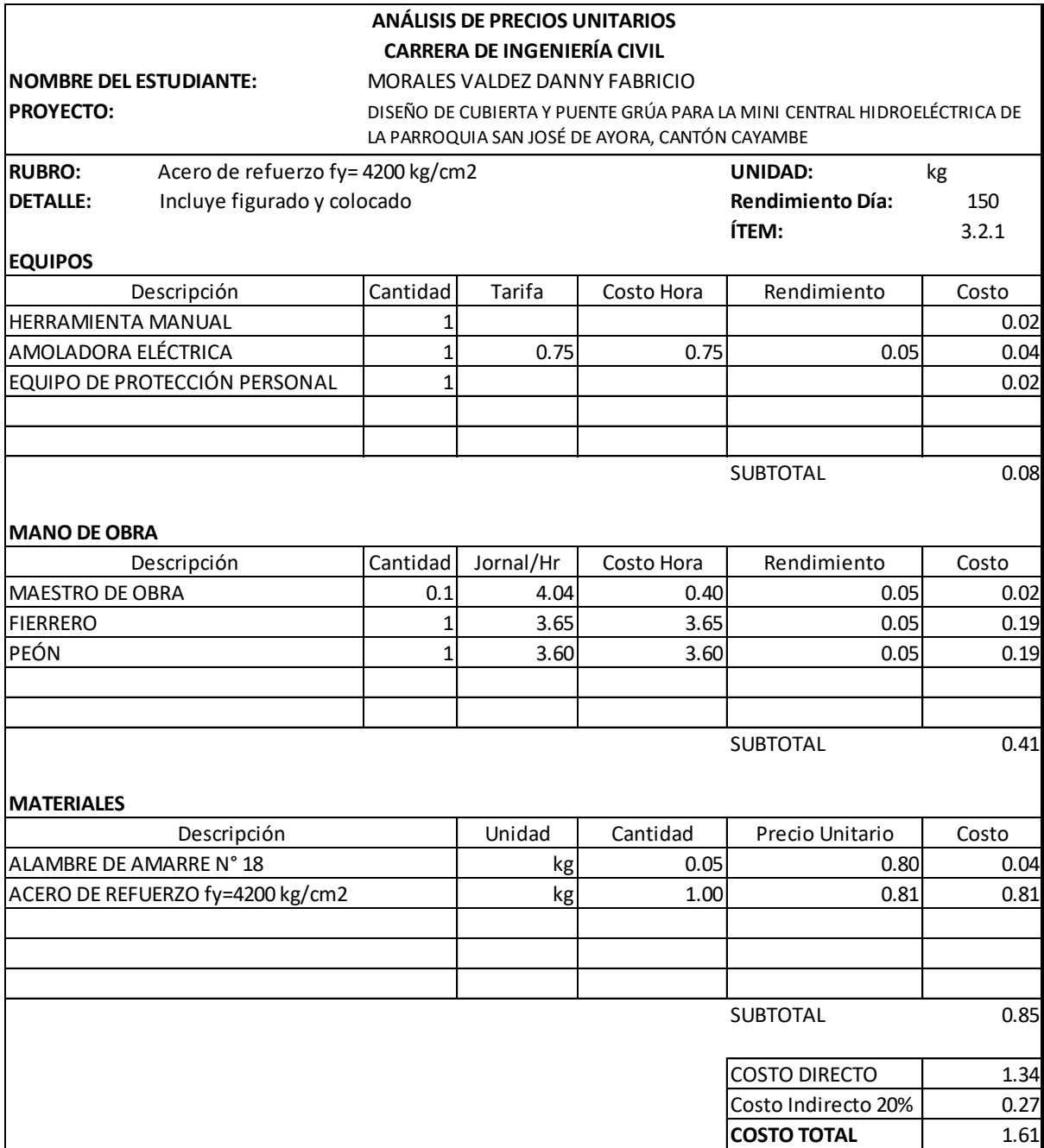

#### **ANÁLISIS DE PRECIOS UNITARIOS CARRERA DE INGENIERÍA CIVIL**

**NOMBRE DEL ESTUDIANTE:** MORALES VALDEZ DANNY FABRICIO **PROYECTO: UNIDAD:** kg **DETALLE:** Incluye montaje **Rendimiento Día:** 75 **ÍTEM:** 3.2.2 **EQUIPOS** Descripción Cantidad Tarifa Costo Hora Rendimiento Costo HERRAMIENTA MANUAL 1 0.08 EQUIPO DE PROTECCIÓN PERSONAL  $\begin{vmatrix} 1 & 1 & 1 \\ 0 & 0 & 1 \end{vmatrix}$  (0.08 AMOLADORA ELÉCTRICA  $1$   $1$   $1.10$   $1.10$   $0.11$   $0.12$ SOLDADORA ELÉCTRICA 1 1.10 1.10 0.11 0.12  $|GRUA MÓVIL$   $| 0.1 | 30.00 | 3.00 | 0.11 | 0.32$ SUBTOTAL 0.72 **MANO DE OBRA** Descripción  $\vert$ Cantidad Jornal/Hr Costo Hora Rendimiento  $\vert$  Costo MAESTRO DE OBRA 0.1 4.04 0.40 0.11 0.04 PERFILERO 1 3.85 3.85 0.11 0.41 PEÓN 1 3.60 3.60 0.11 0.38 OPERADOR DE EQUIPO PESADO  $\begin{array}{|c|c|c|c|c|c|c|c|} \hline 1 & 4.04 & 4.04 & 0.11 & 0.43 \ \hline \end{array}$  $\textsf{\small{ENGRASADOR}} \textsf{\small{O} RD} \textsf{\small{A}} \textsf{\small{BASTECEDOR}}$   $\textsf{\small{A}} \textsf{\small{B}}$   $\textsf{\small{A}} \textsf{\small{B}}$   $\textsf{\small{A}} \textsf{\small{B}}$   $\textsf{\small{A}} \textsf{\small{B}}$   $\textsf{\small{A}} \textsf{\small{B}}$   $\textsf{\small{A}} \textsf{\small{B}}$   $\textsf{\small{A}} \textsf{\small{B}}$   $\textsf{\small{A}} \textsf{\small{B}}$   $\textsf{\small{A}} \textsf{\small{B}}$   $\text$ SUBTOTAL 1.66 **MATERIALES** Unidad | Cantidad | Precio Unitario | Costo kg 1.00 1.00 1.10 1.10 kg | 0.05 | 2.34 0.12 gl 0.01 13.95 0.14 u | 0.01 | 0.02 | 0.02 gl 0.01 15.56 0.16 SUBTOTAL 1.53 COSTO DIRECTO | 3.91 Costo Indirecto 20% | 0.78 **COSTO TOTAL 1.69** THINNER COMERCIAL DISCO DE CORTE ANTICORROSIVO AZARCÓN DISEÑO DE CUBIERTA Y PUENTE GRÚA PARA LA MINI CENTRAL HIDROELÉCTRICA DE LA PARROQUIA SAN JOSÉ DE AYORA, CANTÓN CAYAMBE **RUBRO:** Acero estructural A36 Descripción ACERO EN PERFIL ELECTRODO 7011

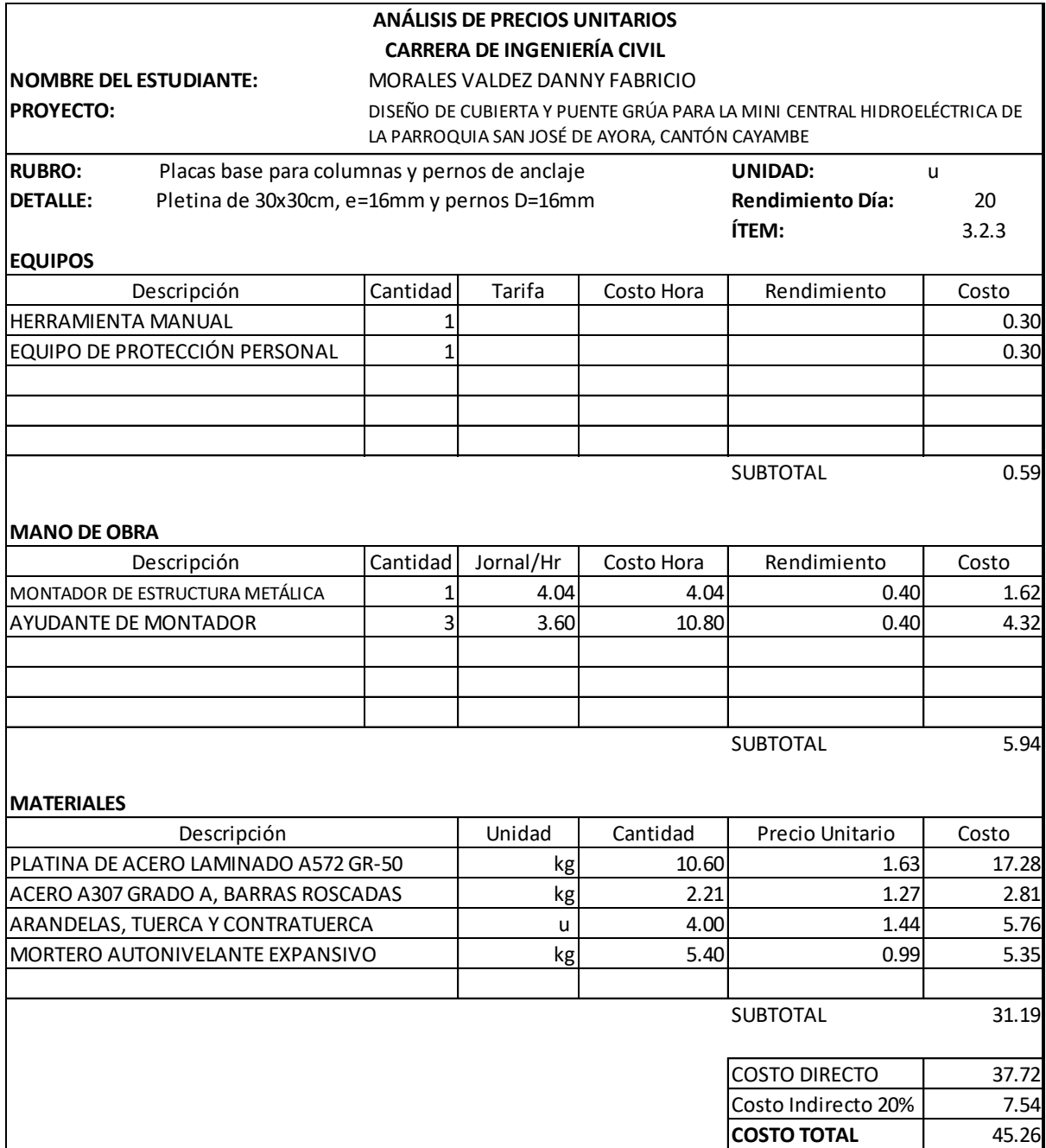

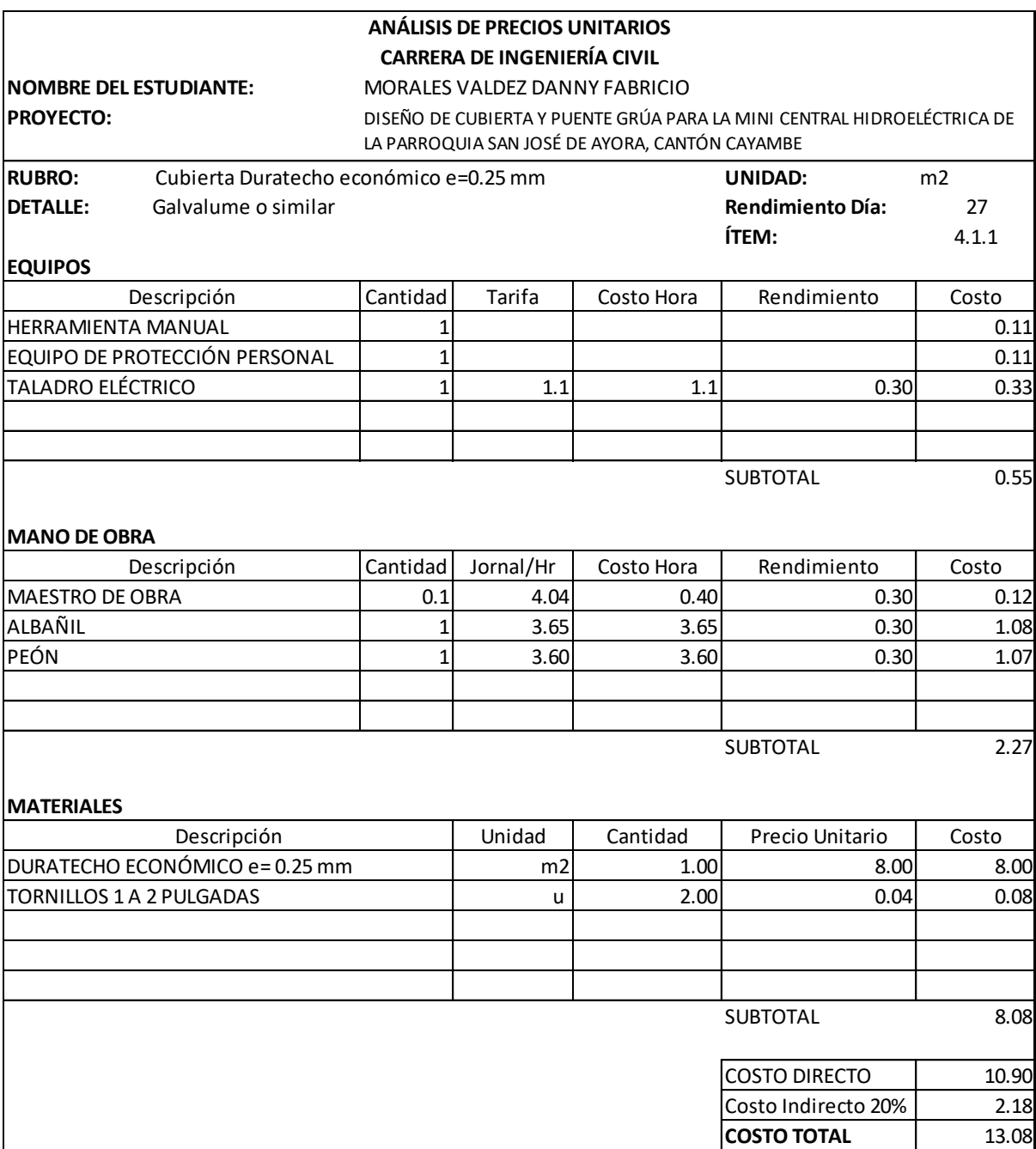

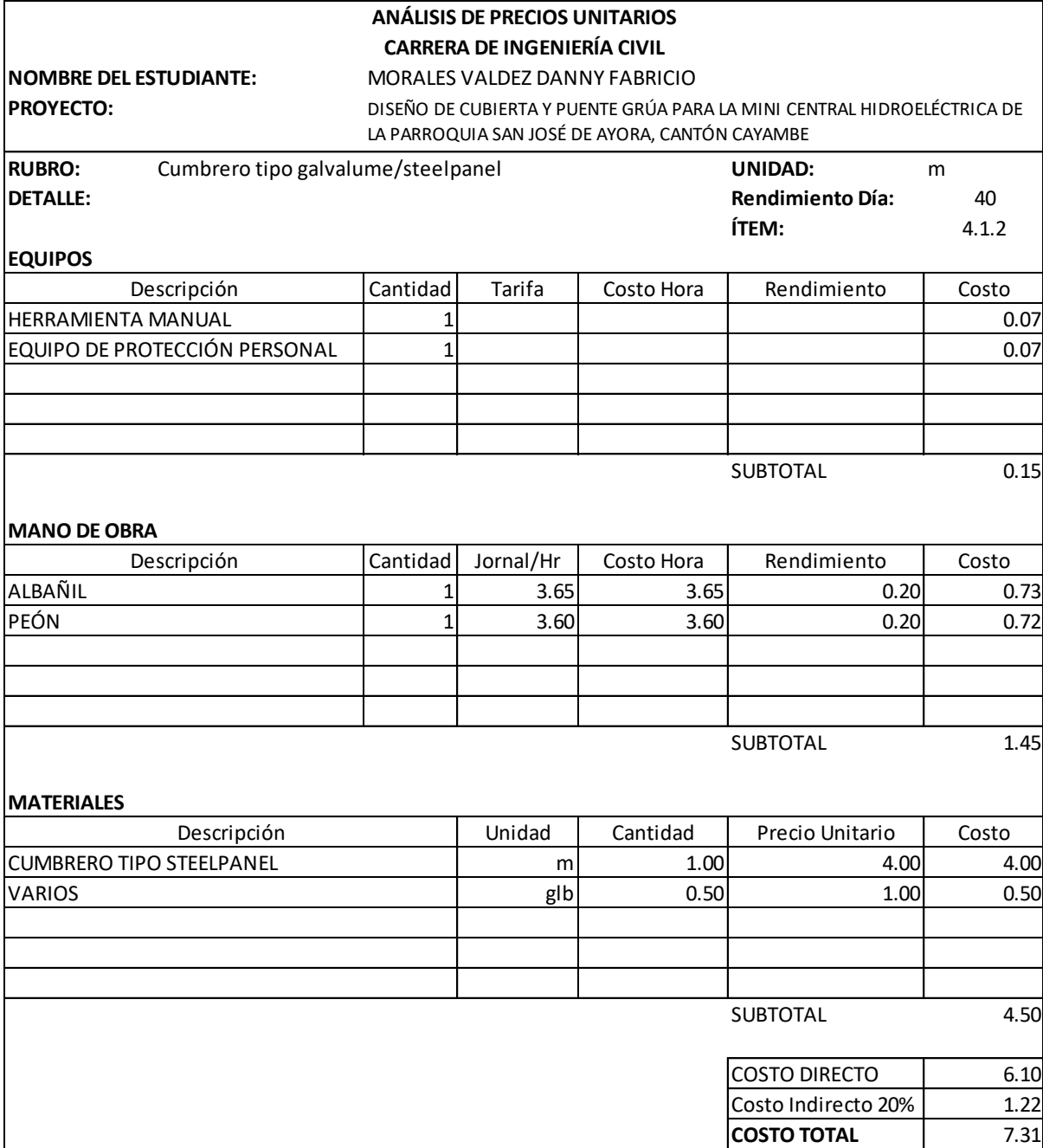

## **ANEXO N° 5**

**CANTIDADES DE OBRA**

**RUBRO:** Replanteo y nivelación manual

**UNIDAD:**  $m^2$ 

 $Large(A) = 12.26 m$ Ancho  $(B) = 7.16 m$  $\acute{A}$ rea =  $A * B$  $Área = 12.26 * 7.16$ 

$$
TOTAL = 87.79 m2
$$

**RUBRO:** Limpieza manual del terreno

**UNIDAD:**  $m^2$ 

 $Large(A) = 12.26 m$ Ancho  $(B) = 7.16 m$  $\acute{A}$ rea =  $A * B$  $Área = 12.26 * 7.16$  $\textbf{TOTAL} = 87.79 \text{ m}^2$ 

**RUBRO:** Derrocamiento de mampostería de ladrillo

**UNIDAD:** m<sup>3</sup>

 $Large(A) = 0.3 m$ 

Ancho  $(B) = 0.3 m$ Alto de muros  $(C) = 3.65$  m  $N^{\circ}$  de columnas  $(D) = 8$  $Volume = A * B * C * D$  $Volumen = 0.3 * 0.3 * 3.65 * 8$ 

 $TOTAL = 2.63 m<sup>3</sup>$ </u>

**RUBRO:** Desarmada de cubierta de madera

**UNIDAD:**  $m^2$ 

 $Large(A) = 12.26 m$ Ancho  $(B) = 4.63 m$  $N^{\circ}$  aguas  $(C) = 2$  $\acute{A}rea = A * B * C$  $Área = 12.26 * 4.63 * 2$  $\textbf{TOTAL} = 113.53 \text{ m}^2$ 

**RUBRO:** Excavación a cielo abierto a mano en roca

**UNIDAD:**  $m^3$ 

Largo de plinto  $(A) = 1 m$ 

Ancho de plinto  $(B) = 1 m$ 

Profundidad de desplante  $(C) = 1 m$ 

Espesor de replantillo  $(D) = 0.05$  m

 $N^{\circ}$  de plintos  $(E) = 8$ 

$$
Volumen = A * B * (C + D) * E
$$

 $Volume n = 1 * 1 * (1 + 0.05) * 8$ 

 $TOTAL = 8.40 m<sup>3</sup>$ </u>

**RUBRO:** Relleno compactado con material del lugar

**UNIDAD:**  $m<sup>3</sup>$ 

Volumen de excavación (A) = 8.40  $m<sup>3</sup>$ 

Volumen de hormigón (B) = 2.54  $m<sup>3</sup>$ 

Volumen de replantillo (C) =  $0.40 \, m^3$ 

 $Volume = A - B - C$ 

 $Volumen = 8.4 - 2.54 - 0.4$ 

 $TOTAL = 5.46 m<sup>3</sup>$ </u>

**RUBRO:** Desalojo de material

**UNIDAD:**  $m^3$
Volumen de excavación (A) = 8.40  $m<sup>3</sup>$ 

Volumen de relleno  $(B) = 5.46$  m<sup>3</sup>

 $Volume = A - B$ 

$$
Volumen = 8.4 - 5.46
$$

$$
TOTAL = 2.94 m3
$$

**RUBRO:** Hormigón simple replantillo f´c= 140 kg/cm<sup>2</sup>

**UNIDAD:** m<sup>3</sup>

Largo de plinto  $(A) = 1 m$ Ancho de plinto  $(B) = 1 m$ Espesor de replantillo  $(C) = 0.05$  m  $N^{\circ}$  de plintos (D) = 8  $Volume n = A * B * C * D$  $Volumen = 1 * 1 * 0.05 * 8$ 

 $TOTAL = 0.40 m<sup>3</sup>$ </u>

**RUBRO:** Hormigón f´c= 210 kg/cm<sup>2</sup>

**UNIDAD:** m<sup>3</sup>

• Hormigón en zapata

Largo de plinto  $(A) = 1 m$ Ancho de plinto  $(B) = 1 m$ Alto de zapata  $(C) = 0.25$  m  $N^{\circ}$  de plintos (D) = 8  $Volume = A * B * C * D$  $Volumen = 1 * 1 * 0.25 * 8$ Volumen  $(1) = 2 m<sup>3</sup>$ 

• Hormigón en pedestal

Largo de pedestal  $(A) = 0.3 m$ Ancho de pedestal  $(B) = 0.3 m$ Alto de pedestal  $(C) = 0.75$  m  $N^{\circ}$  de pedestales (D) = 8  $Volume = A * B * C * D$  $Volumen = 0.3 * 0.3 * 0.75 * 8$ Volumen (2) =  $0.54 \text{ m}^3$  $TOTAL = (1) + (2)$  $TOTAL = 2.54 m<sup>3</sup>$ </u>

**RUBRO:** Acero de refuerzo fy= 4200 kg/cm<sup>2</sup>

Peso  $\emptyset$ 10 mm (A) = 41.07 kg

Peso  $\emptyset$ 12 mm (B) = 176.18 kg

 $Peso = A + B$ 

 $Peso = 41.07 + 176.18$ 

 $TOTAL = 217.25 kg$ </u>

**RUBRO:** Acero estructural A36

**UNIDAD:** kg

Peso  $G125x50x15x2 (A) = 354 kg$ Peso Varilla lisa 15mm  $(B) = 81.70 kg$ Peso HEB 200  $(C) = 2242.30 kg$ Peso IPE 160 (D) = 1040.90  $kg$ Peso IPE 270  $(E) = 534.30 kg$ Peso IPE 330  $(F) = 286.50 kg$ Peso PL  $8x95.5x170$  (G) = 24.50 kg Peso PL  $6x60x250$  (H) = 8.20 kg Peso PL  $6x70x100$  (I) = 2 kg Peso PL  $5x82x176.64$  (*J*) = 2.30 kg

#### Peso PL  $5x200x230$  (K) = 14.40 kg

$$
Peso = A + B + C + D + E + F + G + H + I + J + K
$$

 $Peso = 354 + 81.7 + 2242.3 + 1040.9 + 534.3 + 286.5 + 24.5 + 8.2 + 2 + 2.3 + 14.4$ 

### $TOTAL = 4576.70 kg$ </u>

**RUBRO:** Placas base para columnas y pernos de anclaje

**UNIDAD:** u

 $N^{\circ}$  de columnas = 8

### $TOTAL = 8 u$ </u>

**RUBRO:** Cubierta Duratecho Económico e= 0.25mm

**UNIDAD:**  $m^2$ 

 $Large(A) = 11.20 m$ Ancho  $(B) = 4.42 m$  $N^{\circ}$  aguas  $(C) = 2$  $\acute{A}$ rea =  $A * B * C$  $\text{Area} = 11.20 * 4.42 * 2$ 

 $TOTAL = 99.01 m<sup>2</sup>$ </u>

**RUBRO:** Cumbrero tipo galvalume/steelpanel

**UNIDAD:** m

 $Large = 11.20 m$ 

# $TOTAL = 11.20 m$ </u>

## **ANEXO N° 6**

## **CÁLCULO DE LA PRESIÓN DEL VIENTO CON LA NORMA ASCE 7-10**

### 1. Determinación de la categoría de riesgo de la edificación.

De acuerdo a lo que se solicita, se recurre a la tabla 1.5-1 (Figura 1) de la norma ASCE 7-10.

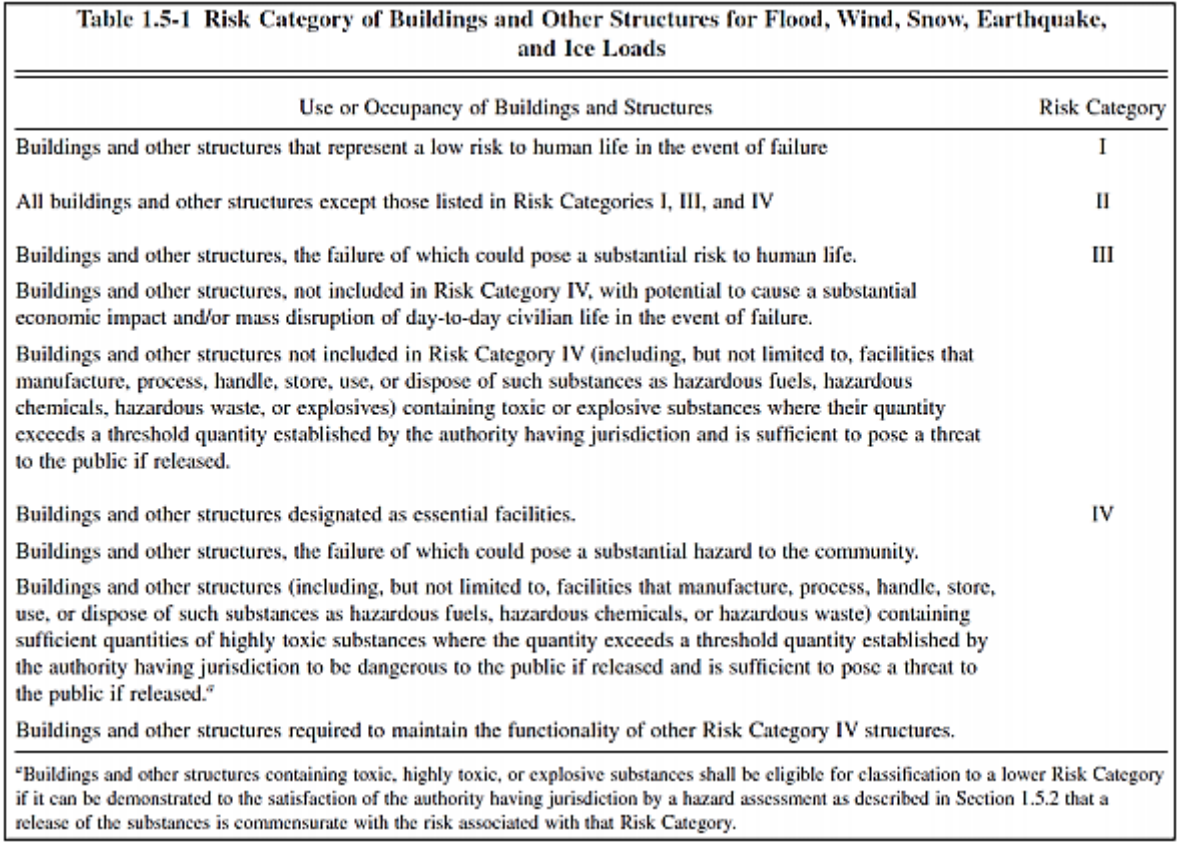

*Figura 1* Categorización de riesgo para estructuras y edificaciones (ASCE, 2010)

Con la figura mostrada, y con las características de la edificación empleada, se determina que

se encuentra en la Categoría I.

2. Determinación de la velocidad V, de acuerdo a la categoría de riesgo.

Dentro de la sección 26.5.1 de la norma ASCE 7-10 se desarrolla un proceso en el que se

emplean mapas de viento de los Estados Unidos; en 50 años, y probabilidades de excedencia

de 15%, 7% y 3% para edificios en categoría de riesgo I, II y III/IV respectivamente (ASCE, 2010).

Tomando en cuenta que la estructura se encuentra en la categoría I, basado en la velocidad de viento para la ciudad de Quito con una probabilidad de excedencia de 15% a la que corresponde un periodo de retorno de 300 años, se tiene un valor de 22.83 m/s.

3. Determinación de parámetros en la carga de viento.

• Factor de direccionalidad del viento  $K_d$ 

Para ello se emplea la Figura 2 en la que se muestra los valores de los factores de direccionalidad del viento.

| <b>Structure Type</b>                                                                         | <b>Directionality Factor Ka*</b> |  |  |  |  |
|-----------------------------------------------------------------------------------------------|----------------------------------|--|--|--|--|
| <b>Buildings</b><br><b>Main Wind Force Resisting System</b><br><b>Components and Cladding</b> | 0.85<br>0.85                     |  |  |  |  |
| <b>Arched Roofs</b>                                                                           | 0.85                             |  |  |  |  |
| <b>Chimneys, Tanks, and Similar Structures</b><br><b>Square</b><br>Hexagonal<br>Round         | 0.90<br>0.95<br>0.95             |  |  |  |  |
| <b>Solid Freestanding Walls and Solid</b><br><b>Freestanding and Attached Signs</b>           | 0.85                             |  |  |  |  |
| <b>Open Signs and Lattice Framework</b>                                                       | 0.85                             |  |  |  |  |
| <b>Trussed Towers</b><br>Triangular, square, rectangular<br>All other cross sections          | 0.85<br>0.95                     |  |  |  |  |

*Figura 2* Factor de direccionalidad del viento (ASCE, 2010)

Al tratarse de una cubierta en este caso, se toma el valor de 0.85.

• Categorización de acuerdo a la exposición

En la sección 26.7 de la norma ASCE 7-10 se muestran las distintas categorías de exposición en las edificaciones, las mismas que se muestran a continuación:

- ✓ *Superficie con rugosidad B:* Áreas urbanas y suburbanas, zonas boscosas o cualquier otra zona con muchas obstrucciones cercanas y del tamaño mínimo de una casa unifamiliar.
- ✓ *Superficie con rugosidad C:* Terreno abierto con obstrucciones dispersas de una altura menor de 9.1m. Se incluye terrenos planos y praderas.
- ✓ *Superficie con rugosidad D:* Superficie plana, sin obstrucciones o zonas extensas con agua.

De acuerdo a las condiciones de la estructura, la categoría que se aplica en este caso es B.

• Factor topográfico  $K_{zt}$ 

De acuerdo a lo expuesto en la sección 26.8.2 de la norma ASCE 7-10, se establece un valor para este factor igual a 1.

• Factor de efecto de ráfaga, Gf

En la sección 26.9.1 de la norma ASCE 7-10 se indica que el valor para este factor en estructuras rígidas u otros, es igual a 0.85.

• Coeficiente de presión interna  $GC_{pi}$ 

En la sección 26.11 de la ASCE 7-10, se muestra los valores de  $GC_{pi}$  de las estructuras de acuerdo a su clasificación de cercamiento.

| <b>Enclosure Classification</b>     | $(GC_{pi})$        |  |  |  |
|-------------------------------------|--------------------|--|--|--|
| <b>Open Buildings</b>               | 0.00               |  |  |  |
| <b>Partially Enclosed Buildings</b> | $+0.55$<br>$-0.55$ |  |  |  |
| <b>Enclosed Buildings</b>           | $+0.18$<br>$-0.18$ |  |  |  |

*Figura 3* Coeficientes de presión interna (GC<sub>pi</sub>), para edificaciones cerradas, parcialmente cerradas o abiertas (ASCE 7-10)

Al tratarse de una edificación cerrada, se toman los valores  $GC_{pi}$  de +0.18 y -0.18.

4. Determinación del coeficiente de exposición a la presión de velocidad  $K_z$  o  $K_h$ . Los coeficientes de exposición a la presión de velocidad K<sub>z</sub> se muestra en la Figura 4, la misma que fue extraída de la sección 27.3 del código ASCE 7-10.

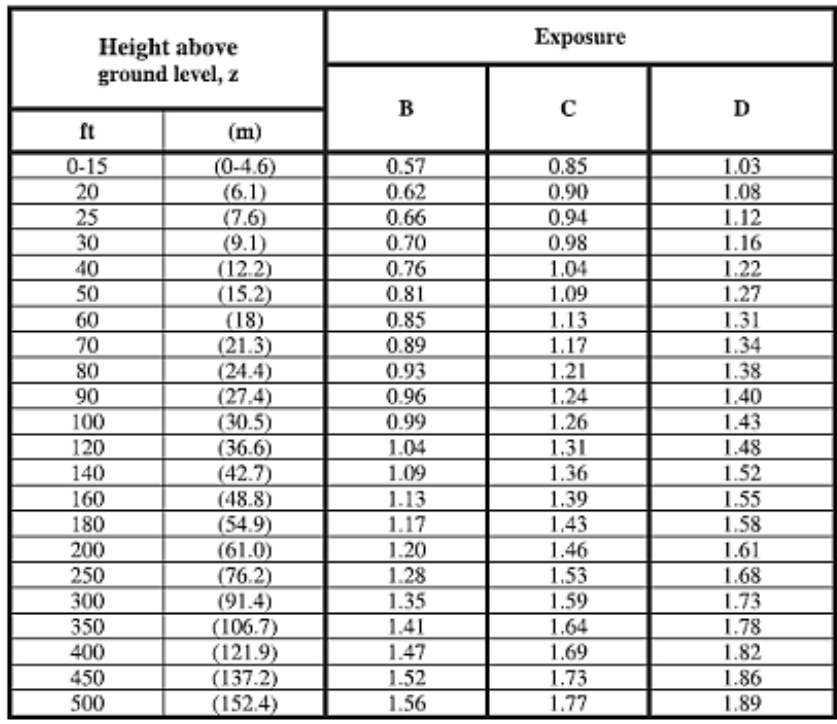

*Figura 4* Coeficiente de exposición de presión de velocidad (ASCE, 2010)

Al tratarse de una estructura clasificada en la categoría B de exposición, los valores a emplear de K<sup>z</sup> y K<sup>h</sup> son:

- Para una altura de 5.25m:

$$
K_{z}=K_{h}=0.59
$$

5. Determinación de la presión por velocidad qz o qh.

En la sección 27.3.2 del ASCE 7-10 se muestra la ecuación para el cálculo de qz.

$$
q_z = 0.613 K_z K_{zt} K_d V^2
$$
 (N/m2)

Entonces se tiene:

$$
q_{z,h=5.25m} = 0.613 * 0.59 * 1 * 0.85 * (22.83 \frac{m}{s})^2
$$

$$
q_{z,h=5.25m} = 160.23 \frac{N}{m^2}
$$

6. Determinación del coeficiente de presión externa,  $C_p$  o  $C_N$ .

Se recurre a la sección 27.4 de la ASCE 7-10 en la que se presenta una tabla en la que se definen los valores de Cp.

|                                                                                                |                    |                                         |                   |                   |                  | Roof Pressure Coefficients, C <sub>p</sub> , for use with q <sub>b</sub> |                       |                                                   |                         |        |         |        |  |
|------------------------------------------------------------------------------------------------|--------------------|-----------------------------------------|-------------------|-------------------|------------------|--------------------------------------------------------------------------|-----------------------|---------------------------------------------------|-------------------------|--------|---------|--------|--|
| Wind<br><b>Direction</b>                                                                       | Windward           |                                         |                   |                   |                  |                                                                          |                       |                                                   |                         |        | Leeward |        |  |
|                                                                                                | Angle, θ (degrees) |                                         |                   |                   |                  |                                                                          |                       |                                                   | Angle, θ (degrees)      |        |         |        |  |
|                                                                                                | h/L                | 10                                      | 15                | 20                | 25               | 30                                                                       | 35                    | 45                                                | 260#                    | 10     | 15      | 220    |  |
| Normal<br>to.<br>ridge for<br>$0 \ge 10^{\circ}$                                               | 50.25              | $-0.7$<br>$-0.18$                       | $-0.5$<br>$0.0*$  | $-0.3$<br>0.2     | $-0.2$<br>0.3    | $-0.2$<br>0.3                                                            | $0.0*$<br>0,4         | 0.4                                               | 0.010                   | $-0.3$ | $-0.5$  | $-0.6$ |  |
|                                                                                                | 0.5                | $-0.9$<br>$-0.18$                       | $-0.7$<br>$-0.18$ | $-0.4$<br>$0.0*$  | $-0.3$<br>0.2    | $-0.2$<br>0.2                                                            | $-0.2$<br>0.3         | $0.0*$<br>0.4                                     | 0.016                   | $-0.5$ | $-0.5$  | $-0.6$ |  |
|                                                                                                | >1.0               | $-1.3$ **<br>$-0.18$                    | $-1.0$<br>$-0.18$ | $-0.7$<br>$-0.18$ | $-0.5$<br>$0.0*$ | $-0.3$<br>0.2                                                            | $-0.2$<br>0.2         | $0.0*$<br>0.3                                     | $0.01\,\theta$          | $-0.7$ | $-0.6$  | $-0.6$ |  |
| Normal<br>to.<br>ridge for<br>$\theta$ < 10<br>and<br>Parallel<br>to ridge<br>for all $\theta$ | 50.5               | Horiz distance from<br>windward edge    |                   |                   |                  | $C_p$                                                                    |                       | *Value is provided for interpolation<br>purposes. |                         |        |         |        |  |
|                                                                                                |                    | $0$ to $h/2$<br>$h/2$ to $h$<br>h to 2h |                   |                   |                  | $-0.9, -0.18$                                                            |                       |                                                   |                         |        |         |        |  |
|                                                                                                |                    |                                         |                   |                   |                  | $-0.9, -0.18$                                                            |                       | ** Value can be reduced linearly with area        |                         |        |         |        |  |
|                                                                                                |                    |                                         |                   |                   |                  | $-0.5, -0.18$                                                            |                       | over which it is applicable as follows            |                         |        |         |        |  |
|                                                                                                |                    | >2h                                     |                   |                   |                  | $-0.3, -0.18$                                                            |                       |                                                   |                         |        |         |        |  |
|                                                                                                | >1.0               |                                         | $0$ to $h/2$      |                   |                  | $-1.3$ **, -0.18                                                         | Area (sq ft)          |                                                   | <b>Reduction Factor</b> |        |         |        |  |
|                                                                                                |                    |                                         |                   |                   |                  |                                                                          | $\leq 100$ (9.3 sq m) |                                                   |                         | 1.0    |         |        |  |
|                                                                                                |                    | > h/2                                   |                   |                   |                  | $-0.7, -0.18$                                                            | 250 (23.2 sq m)       |                                                   |                         | 0.9    |         |        |  |
|                                                                                                |                    |                                         |                   |                   |                  |                                                                          |                       | $\geq 1000$ (92.9 sq m)<br>0.8                    |                         |        |         |        |  |

*Figura 5* Valores de C<sub>p</sub> para techos de las edificaciones (ASCE, 2010)

- Notación:

L= dimensión paralela a la dirección de viento considerada.

h= altura de la edificación.

$$
\frac{h}{L} = \frac{5.25m}{12.26m} = 0.43
$$

Los valores a utilizar en los cálculos para nuestro caso serán los siguientes:

- Barlovento: 0.2
- Sotavento: -0.6
- 7. Cálculo de la presión del viento p, en cada superficie.

Se emplea la ecuación que se muestra a continuación, de acuerdo con la sección 27.4 de la norma ASCE 7-10.

$$
p = q_z G_f C_P - q_i (G C_{pi})
$$
 (N/m2)

Entonces:

➢ Para barlovento:

$$
p = 160.23 \frac{N}{m^2} * 0.85 * 0.2 - 160.23 \frac{N}{m^2} (-0.18)
$$

$$
p = 56.08 \frac{N}{m^2} = 5.72 \frac{kg}{m^2}
$$

➢ Para sotavento:

$$
p = 160.23 \frac{N}{m^2} * 0.85 * (-0.6) - 160.23 \frac{N}{m^2} (0.18)
$$

$$
p = -110.56 \frac{N}{m^2} = -11.27 \frac{kg}{m^2}
$$

8. Comparación de los valores de presión de viento con los valores obtenidos con la norma NEC-15.

Los valores obtenidos mediante la NEC-15 fueron los siguientes:

➢ Para barlovento:

$$
p = 10.27 \frac{kg}{m^2}
$$

➢ Para sotavento:

$$
p = -12.33 \frac{kg}{m^2}
$$

Como se evidencia, los valores obtenidos tanto por la norma ASCE 7-10 y la norma NEC-15 no son similares, esto puede ser debido a que el coeficiente de entorno/altura presentado en la NEC-15 no se encuentra definido con claridad.

A continuación se muestran los valores del coeficiente Ce que se pueden tomar para la estructura, realizando una relación entre las dos normativas comparadas e igualándolos hacia la normativa ASCE 7-10 que se encuentra definida con mayor claridad.

➢ Para barlovento:

$$
Ce = \frac{5.72 \frac{kg}{m^2}}{10.27 \frac{kg}{m^2}} = 0.56
$$

➢ Para sotavento:

$$
Ce = \frac{11.27 \frac{kg}{m^2}}{12.33 \frac{kg}{m^2}} = 0.91
$$